● 第1章 第1章 第1章 第1章

Ś

**ECMAScript 6 Primer** ES6标准入门 (第3版) K-# 8

**ED** HELSWISSEN STATEROOM

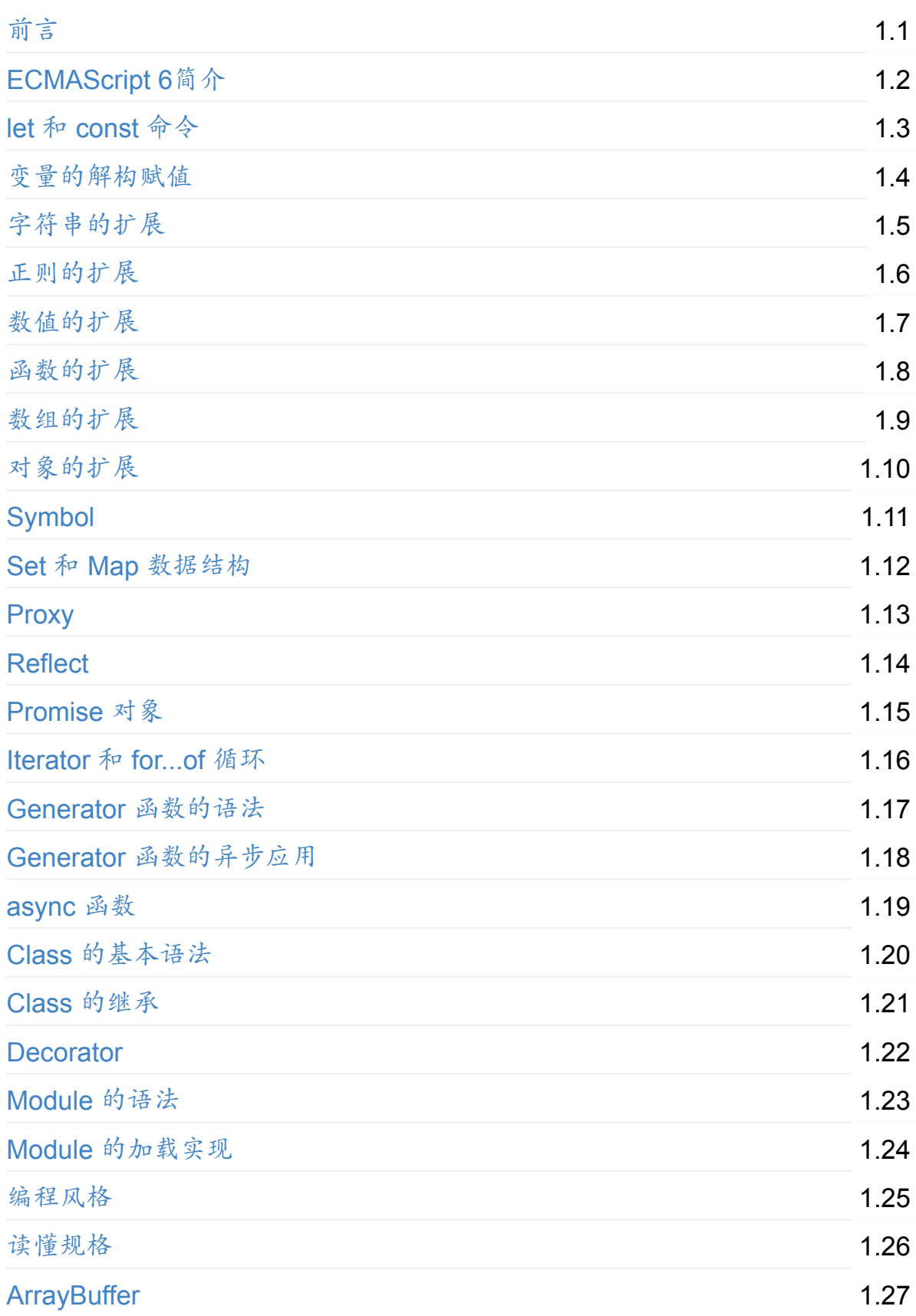

# [其他](#page-669-0)

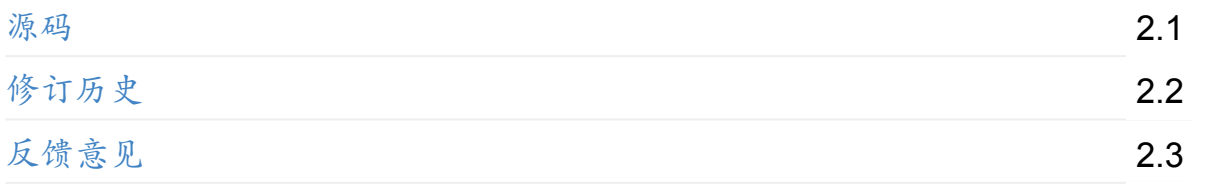

# <span id="page-3-0"></span>**ECMAScript 6** 入门

《ECMAScript 6 入门》是一本开源的 JavaScript 语言教程,全面介绍 ECMAScript 6 新引入的语法特性。

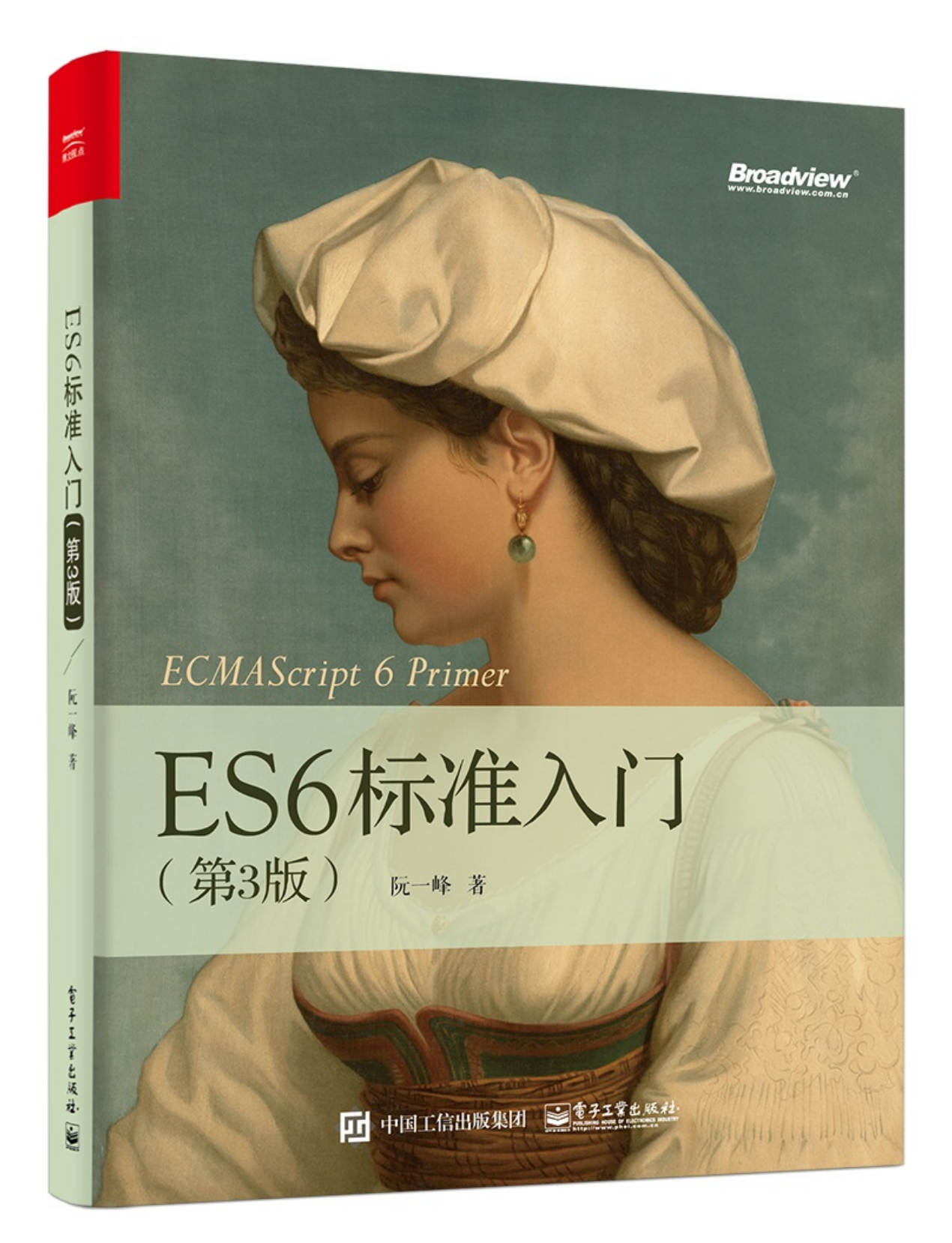

本书覆盖 ES6 与上一个版本 ES5 的所有不同之处,对涉及的语法知识给予详细介 绍,并给出大量简洁易懂的示例代码。

本书为中级难度,适合已经掌握 ES5 的读者,用来了解这门语言的最新发展;也 可当作参考手册,查寻新增的语法点。

全书已由电子工业出版社出版,2017年9月推出了第三版,书名为《ES6 标准入 门》。纸版是基于网站内容排版印刷的。

感谢张春雨编辑支持我将全书开源的做法。如果您认可这本书,建议购买纸版。这 样可以使出版社不因出版开源书籍而亏钱,进而鼓励更多的作者开源自己的书籍。 下面是第三版的购买地址。

- 淘宝
- 京东
- [当当](�� h t t p s : / / s . t a o b a o . c o m / s e a r c h ? q = E S 6hQ�Qe�� +{, 3rH)
- [亚马逊](https://item.jd.com/12172449.html)
- [Chin](http://product.dangdang.com/25156888.html)a-pub

版[权许可](http://product.china-pub.com/6504650)

本书采用"保持署名—非商用"创意共享4.0许可证。

只要保持原作者署名和非商用,您可以自由地阅读、分享、修改本书。

详细的法律条文请参见创意共享网站。

# <span id="page-6-0"></span>**ECMAScript 6**简介

ECMAScript 6.0 (以下简称 ES6)是 JavaScript 语言的下一代标准,已经在2015 年6月正式发布了。它的目标,是使得 JavaScript 语言可以用来编写复杂的大型应 用程序,成为企业级开发语言。

### **ECMAScript 和 JavaScript 的关系**

一个常见的问题是,ECMAScript 和 JavaScript 到底是什么关系?

要讲清楚这个问题,需要回顾历史。1996年11月, JavaScript 的创造者 Netscape 公司,决定将 JavaScript 提交给国际标准化组织ECMA,希望这种语言能够成为国 际标准。次年,ECMA发布262号标准文件(ECMA-262)的第一版,规定了浏览 器脚本语言的标准,并将这种语言称为 ECMAScript,这个版本就是1.0版。

该标准从一开始就是针对 JavaScript 语言制定的, 但是之所以不叫 JavaScript, 有 两个原因。一是商标,Java 是 Sun 公司的商标,根据授权协议,只有 Netscape 公司可以合法地使用 JavaScript 这个名字,且 JavaScript 本身也已经被 Netscape 公司注册为商标。二是想体现这门语言的制定者是 ECMA,不是 Netscape,这样 有利于保证这门语言的开放性和中立性。

因此,ECMAScript 和 JavaScript 的关系是,前者是后者的规格,后者是前者的一 种实现(另外的 ECMAScript 方言还有 Jscript 和 ActionScript)。日常场合,这两 个词是可以互换的。

#### **ES6** 与 **ECMAScript 2015** 的关系

ECMAScript 2015 (简称 ES2015) 这个词,也是经常可以看到的。它与 ES6 是什 么关系呢?

2011年, ECMAScript 5.1版发布后,就开始制定6.0版了。因此, ES6 这个词的原 意,就是指 JavaScript 语言的下一个版本。

但是,因为这个版本引入的语法功能太多,而且制定过程当中,还有很多组织和个 人不断提交新功能。事情很快就变得清楚了,不可能在一个版本里面包括所有将要 引入的功能。常规的做法是先发布6.0版,过一段时间再发6.1版,然后是6.2版、

#### 6.3版等等。

但是,标准的制定者不想这样做。他们想让标准的升级成为常规流程:任何人在任 何时候,都可以向标准委员会提交新语法的提案,然后标准委员会每个月开一次 会,评估这些提案是否可以接受,需要哪些改进。如果经过多次会议以后,一个提 案足够成熟了,就可以正式进入标准了。这就是说,标准的版本升级成为了一个不 断滚动的流程,每个月都会有变动。

标准委员会最终决定,标准在每年的6月份正式发布一次,作为当年的正式版本。 接下来的时间,就在这个版本的基础上做改动,直到下一年的6月份,草案就自然 变成了新一年的版本。这样一来,就不需要以前的版本号了,只要用年份标记就可 以了。

ES6 的第一个版本,就这样在2015年6月发布了,正式名称就是《ECMAScript 2015标准》(简称 ES2015)。2016年6月,小幅修订的《ECMAScript 2016标 准》(简称 ES2016) 如期发布,这个版本可以看作是 ES6.1 版,因为两者的差异 非常小(只新增了数组实例的 includes 方法和指数运算符),基本上是同一个标 准。根据计划,2017年6月发布 ES2017 标准。

因此,ES6 既是一个历史名词,也是一个泛指,含义是5.1版以后的 JavaScript 的 下一代标准,涵盖了ES2015、ES2016、ES2017等等,而ES2015 则是正式名 称,特指该年发布的正式版本的语言标准。本书中提到 ES6 的地方,一般是指 ES2015 标准,但有时也是泛指"下一代 JavaScript 语言"。

#### 语法提案的批准流程

任何人都可以向标准委员会(又称 TC39 委员会)提案,要求修改语言标准。

一种新的语法从提案到变成正式标准,需要经历五个阶段。每个阶段的变动都需要 由 TC39 委员会批准。

- Stage 0 Strawman (展示阶段)
- Stage 1 Proposal (征求意见阶段)
- Stage 2 Draft (草案阶段)
- Stage 3 Candidate (候选人阶段)
- Stage 4 Finished (定案阶段)

一个提案只要能进入 Stage 2,就差不多肯定会包括在以后的正式标准里面。 ECMAScript 当前的所有提案,可以在 TC39 的官方网站Github.com/tc39/ecma262 查看。

本书的写作目标之一,是跟踪 ECMAScript 语言的最新进展,介绍5.1[版本以后所有](https://github.com/tc39/ecma262) 的新语法。对于那些明确或很有希望,将要列入标准的新语法,都将予以介绍。

#### **ECMAScript** 的历史

ES6 从开始制定到最后发布,整整用了15年。

前面提到,ECMAScript 1.0 是1997年发布的,接下来的两年,连续发布了 ECMAScript 2.0 (1998年6月) 和 ECMAScript 3.0 (1999年12月) 。3.0版是一个 巨大的成功,在业界得到广泛支持,成为通行标准,奠定了 JavaScript 语言的基本 语法,以后的版本完全继承。直到今天,初学者一开始学习 JavaScript, 其实就是 在学3.0版的语法。

2000年, ECMAScript 4.0 开始酝酿。这个版本最后没有通过, 但是它的大部分内 容被 ES6 继承了。因此, ES6 制定的起点其实是2000年。

为什么 ES4 没有通过呢?因为这个版本太激进了, 对 ES3 做了彻底升级, 导致标 准委员会的一些成员不愿意接受。ECMA 的第39号技术专家委员会(Technical Committee 39,简称TC39)负责制订 ECMAScript 标准,成员包括 Microsoft、 Mozilla、Google 等大公司。

2007年10月, ECMAScript 4.0 版草案发布,本来预计次年8月发布正式版本。但 是,各方对于是否通过这个标准,发生了严重分歧。以 Yahoo、Microsoft、Google 为首的大公司,反对 JavaScript 的大幅升级,主张小幅改动;以 JavaScript 创造 者Brendan Eich为首的Mozilla公司,则坚持当前的草案。

2008年7月,由于对于下一个版本应该包括哪些功能,各方分歧太大,争论过于激 烈, ECMA 开会决定,中止 ECMAScript 4.0 的开发,将其中涉及现有功能改善的 一小部分,发布为 ECMAScript 3.1,而将其他激进的设想扩大范围,放入以后的版 本,由于会议的气氛,该版本的项目代号起名为 Harmony (和谐) 。会后不久, ECMAScript 3.1 就改名为 ECMAScript 5。

2009年12月,ECMAScript 5.0 版正式发布。Harmony 项目则一分为二,一些较为 可行的设想定名为 JavaScript.next 继续开发,后来演变成 ECMAScript 6;一些不 是很成熟的设想,则被视为 JavaScript.next.next,在更远的将来再考虑推出。

TC39 委员会的总体考虑是, ES5 与 ES3 基本保持兼容,较大的语法修正和新功能 加入,将由 JavaScript.next 完成。当时,JavaScript.next 指的是ES6,第六版发布 以后,就指 ES7。TC39 的判断是, ES5 会在2013年的年中成为 JavaScript 开发 的主流标准,并在此后五年中一直保持这个位置。

2011年6月,ECMAscript 5.1 版发布,并且成为 ISO 国际标准(ISO/IEC 16262:2011)。

2013年3月,ECMAScript 6 草案冻结,不再添加新功能。新的功能设想将被放到 ECMAScript 7。

2013年12月,ECMAScript 6 草案发布。然后是12个月的讨论期,听取各方反馈。 2015年6月, ECMAScript 6 正式通过, 成为国际标准。从2000年算起, 这时已经 过去了15年。

#### 部署进度

各大浏览器的最新版本,对 ES6 的支持可以查看kangax.github.io/es5-compattable/es6/。随着时间的推移,支持度已经越来越高了,超过90%的 ES6 语法特性 都实现了。

Node 是 JavaScript [的服务器运行环境\(](https://kangax.github.io/es5-compat-table/es6/)runtime)。它对 ES6 的支持度更高。除 了那些默认打开的功能,还有一些语法功能已经实现了,但是默认没有打开。使用 下面的命令,可以查看 Node 已经实现的 ES6 特性。

\$ node --v8-options | grep harmony

上面命令的输出结果,会因为版本的不同而有所不同。

我写了一个工具 ES-Checker,用来检查各种运行环境对 ES6 的支持情况。访问 ruanyf.github.io/es-checker,可以看到您的浏览器支持 ES6 的程度。运行下面的 命令,可以查看[你正在使用的](https://github.com/ruanyf/es-checker) Node 环境对 ES6 的支持程度。

```
$ npm install -g es-checker
$ es-checker
```

```
=========================================
Passes 24 feature Dectations
Your runtime supports 57% of ECMAScript 6
=========================================
```
### **Babel** 转码器

Babel 是一个广泛使用的 ES6 转码器,可以将 ES6 代码转为 ES5 代码,从而在现 有环境执行。这意味着,你可以用 ES6 的方式编写程序,又不用担心现有环境是 [否支持](https://babeljs.io/)。下面是一个例子。

```
// 转码前
input.mac(item \implies item + 1);// 转码后
input.map(function (item) {
  return item + 1;
});
```
上面的原始代码用了箭头函数,Babel 将其转为普通函数,就能在不支持箭头函数 的 JavaScript 环境执行了。

#### 配置文件 **.babelrc**

Babel 的配置文件是 .babelrc ,存放在项目的根目录下。使用 Babel 的第一步, 就是配置这个文件。

该文件用来设置转码规则和插件, 基本格式如下。

```
{
  "presets": [],
  "plugins": []
}
```
presets 字段设定转码规则,官方提供以下的规则集,你可以根据需要安装。

```
# 最新转码规则
$ npm install --save-dev babel-preset-latest
# react 转码规则
$ npm install --save-dev babel-preset-react
# 不同阶段语法提案的转码规则(共有4个阶段),选装一个
$ npm install --save-dev babel-preset-stage-0
$ npm install --save-dev babel-preset-stage-1
$ npm install --save-dev babel-preset-stage-2
$ npm install --save-dev babel-preset-stage-3
```
然后,将这些规则加入 .babelrc 。

```
{
  "presets": [
    "latest",
    "react",
    "stage-2"
  ],
  "plugins": []
}
```
注意,以下所有 Babel工具和模块的使用,都必须先写好, babelrc 。

#### 命令行转码 **babel-cli**

Babel提供 babel-cli 工具,用于命令行转码。 它的安装命令如下。

\$ npm install --global babel-cli

基本用法如下。

```
# 转码结果输出到标准输出
$ babel example.js
# 转码结果写入一个文件
# --out-file 或 -o 参数指定输出文件
$ babel example.js --out-file compiled.js
# 或者
$ babel example.js -o compiled.js
# 整个目录转码
# --out-dir 或 -d 参数指定输出目录
$ babel src --out-dir lib
# 或者
$ babel src -d lib
# -s 参数生成source map文件
$ babel src -d lib -s
```
上面代码是在全局环境下,进行 Babel 转码。这意味着,如果项目要运行,全局环 境必须有 Babel,也就是说项目产生了对环境的依赖。另一方面,这样做也无法支 持不同项目使用不同版本的 Babel。

一个解决办法是将 babel-cli 安装在项目之中。

# 安装 \$ npm install --save-dev babel-cli

然后,改写 package.json 。

```
{
 // \dots"devDependencies": {
    "babel-cli": "^6.0.0"
 },
  "scripts": {
   "build": "babel src -d lib"
 },
}
```
转码的时候,就执行下面的命令。

\$ npm run build

#### **babel-node**

babel-cli 工具自带一个 babel-node 命令,提供一个支持ES6的REPL环境。 它支持Node的REPL环境的所有功能,而且可以直接运行ES6代码。

它不用单独安装,而是随 babel-cli 一起安装。然后,执行 babel-node 就进入 REPL环境。

\$ babel-node  $>$  (x => x \* 2)(1) 2

babel-node 命令可以直接运行ES6脚本。将上面的代码放入脚本文 件 es6.is,然后直接运行。

\$ babel-node es6.js 2

babel-node 也可以安装在项目中。

\$ npm install --save-dev babel-cli

ECMAScript 6简介

然后,改写 package.json 。

```
{
 "scripts": {
    "script-name": "babel-node script.js"
 }
}
```
上面代码中,使用 babel-node 替代 node ,这样 script.js 本身就不用做任 何转码处理。

#### **babel-register**

babel-register 模块改写 require 命令,为它加上一个钩子。此后,每当使 用 require 加载 .js 、 .jsx 、 .es 和 .es6 后缀名的文件,就会先用Babel 进行转码。

\$ npm install --save-dev babel-register

使用时,必须首先加载 babel-register 。

```
require("babel-register");
require("./index.js");
```
然后,就不需要手动对 index.is 转码了。

需要注意的是, babel-reqister 只会对 require 命令加载的文件转码,而不会 对当前文件转码。另外,由于它是实时转码,所以只适合在开发环境使用。

#### **babel-core**

如果某些代码需要调用 Babel 的 API 进行转码,就要使用 babel-core 模块。 安装命令如下。

\$ npm install babel-core --save

```
然后,在项目中就可以调用 babel-core 。
 var babel = require('babel-core');
 // 字符串转码
 babel.transform('code();', options);
 \frac{1}{2} => { code, map, ast }
 // 文件转码(异步)
 babel.transformFile('filename.js', options, function(err, result
 ) {
    result; \angle\angle => { code, map, ast }
 });
 // 文件转码(同步)
 babel.transformFileSync('filename.js', options);
 \frac{1}{2} => { code, map, ast }
 // Babel AST转码
 babel.transformFromAst(ast, code, options);
 // \Rightarrow { code, map, ast }
```
配置对象 options ,可以参看官方文档http://babeljs.io/docs/usage/options/。

下面是一个例子。

```
var es6Code = 'let x = n \Rightarrow n + 1';
var es5Code = require('babel-core')
  .transform(es6Code, {
    presets: ['latest']
  })
  .code;
// '"use strict";\n\nvar x = function x(n) {\n return n + 1;\n}
;'
```
上面代码中, transform 方法的第一个参数是一个字符串,表示需要被转换的 ES6 代码,第二个参数是转换的配置对象。

## **babel-polyfill**

Babel 默认只转换新的 JavaScript 句法(syntax),而不转换新的 API,比  $\frac{1}{2}$  Iterator Senerator Set Maps Proxy Seflect Symbol 、 Promise 等全局对象,以及一些定义在全局对象上的方法(比 如 Object.assign )都不会转码。

举例来说,ES6 在 Array 对象上新增了 Array.from 方法。Babel 就不会转码这 个方法。如果想让这个方法运行,必须使用 babel-polyfill ,为当前环境提供 一个垫片。

安装命令如下。

\$ npm install --save babel-polyfill

然后,在脚本头部,加入如下一行代码。

```
import 'babel-polyfill';
// 或者
require('babel-polyfill');
```
Babel 默认不转码的 API 非常多,详细清单可以查看 babel-plugin-transformruntime 模块的definitions.js文件。

浏览器环[境](https://github.com/babel/babel/blob/master/packages/babel-plugin-transform-runtime/src/definitions.js)

Babel 也可以用于浏览器环境。但是,从 Babel 6.0 开始,不再直接提供浏览器版 本,而是要用构建工具构建出来。如果你没有或不想使用构建工具,可以使 用babel-standalone模块提供的浏览器版本,将其插入网页。

```
<script src="https://cdnjs.cloudflare.com/ajax/libs/babel-standa
lone/6.4.4/babel.min.js"></script>
<script type="text/babel">
// Your ES6 code
</script>
```
注意,网页实时将 ES6 代码转为 ES5,对性能会有影响。生产环境需要加载已经 转码完成的脚本。

下面是如何将代码打包成浏览器可以使用的脚本,以 Babel 配合 Browserify 为 例。首先,安装 babelify 模块。

\$ npm install --save-dev babelify babel-preset-latest

然后,再用命令行转换 ES6 脚本。

\$ browserify script.js -o bundle.js \ -t [ babelify --presets [ latest ] ]

上面代码将 ES6 脚本 script.js ,转为 bundle.js ,浏览器直接加载后者就可 以了。

在 package.json 设置下面的代码,就不用每次命令行都输入参数了。

```
{
  "browserify": {
    "transform": [["babelify", { "presets": ["latest"] }]]
  }
}
```
在线转换

Babel 提供一个REPL在线编译器,可以在线将 ES6 代码转为 ES5 代码。转换后的 代码,可以直接作为 ES5 代码插入网页运行。

与其他工[具的配合](https://babeljs.io/repl/)

许多工具需要 Babel 进行前置转码,这里举两个例子:ESLint 和 Mocha。 ESLint 用于静态检查代码的语法和风格,安装命令如下。

\$ npm install --save-dev eslint babel-eslint

然后,在项目根目录下,新建一个配置文件 .eslintrc ,在其中加入 parser 字 段。

```
{
  "parser": "babel-eslint",
  "rules": {
    ...
  }
}
```
再在 package.json 之中,加入相应的 scripts 脚本。

```
{
  "name": "my-module",
  "scripts": {
    "lint": "eslint my-files.js"
  },
  "devDependencies": {
    "babel-eslint": "...",
    "eslint": "..."
 }
}
```
Mocha 则是一个测试框架,如果需要执行使用 ES6 语法的测试脚本,可以修 改 package.json 的 scripts.test 。

```
"scripts": {
  "test": "mocha --ui qunit --compilers js:babel-core/register"
}
```
上面命令中, --compilers 参数指定脚本的转码器,规定后缀名为 js 的文件, 都需要使用 babel-core/register 先转码。

### **Traceur** 转码器

Google 公司的Traceur转码器,也可以将 ES6 代码转为 ES5 代码。

#### 直接插入网页

Traceur 允许将 ES6 代码直接插入网页。首先,必须在网页头部加载 Traceur 库文 件。

```
<script src="https://google.github.io/traceur-compiler/bin/trace
ur.js"></script>
<script src="https://google.github.io/traceur-compiler/bin/Brows
erSystem.js"></script>
<script src="https://google.github.io/traceur-compiler/src/boots
trap.js"></script>
<script type="module">
  import './Greeter.js';
</script>
```
上面代码中,一共有4个 script 标签。第一个是加载 Traceur 的库文件,第二个 和第三个是将这个库文件用于浏览器环境,第四个则是加载用户脚本,这个脚本里 面可以使用 ES6 代码。

注意,第四个 script 标签的 type 属性的值是 module ,而不 是 text/iavascript 。这是 Traceur 编译器识别 ES6 代码的标志,编译器会自 动将所有 type=module 的代码编译为 ES5,然后再交给浏览器执行。

除了引用外部 ES6 脚本,也可以直接在网页中放置 ES6 代码。

```
<script type="module">
  class Calc {
    constructor() {
      console.log('Calc constructor');
    }
    add(a, b) {
      return a + b;
    }
  }
 var c = new Calc();
 console.log(c.add(4,5));
</script>
```
正常情况下,上面代码会在控制台打印出 9 。

如果想对 Traceur 的行为有精确控制,可以采用下面参数配置的写法。

```
<script>
  // Create the System object
  window.System = new traceur.runtime.BrowserTraceurLoader();
  // Set some experimental options
  var metadata = \{traceurOptions: {
      experimental: true,
      properTailCalls: true,
      symbols: true,
      arrayComprehension: true,
      asyncFunctions: true,
      asyncGenerators: exponentiation,
      forOn: true,
      generatorComprehension: true
    }
  };
  // Load your module
  System.import('./myModule.js', {metadata: metadata}).catch(fun
ction(ex) {
    console.error('Import failed', ex.stack || ex);
  });
</script>
```
上面代码中,首先生成Traceur的全局对象 window.System,然

后 System.import 方法可以用来加载 ES6。加载的时候,需要传入一个配置对 象 metadata ,该对象的 traceurOptions 属性可以配置支持 ES6 功能。如果设 为 experimental: true, 就表示除了ES6 以外,还支持一些实验性的新功能。

#### 在线转换

Traceur 也提供一个在线编译器,可以在线将 ES6 代码转为 ES5 代码。转换后的 代码,可以直接作为 ES5 代码插入网页运行。

上面的例子转为 ES5 [代码运行,](http://google.github.io/traceur-compiler/demo/repl.html)就是下面这个样子。

```
<script src="https://google.github.io/traceur-compiler/bin/trace
ur.js"></script>
<script src="https://google.github.io/traceur-compiler/bin/Brows
erSystem.js"></script>
<script src="https://google.github.io/traceur-compiler/src/boots
trap.js"></script>
<script>
$traceurRuntime.ModuleStore.getAnonymousModule(function() {
  "use strict";
 var Calc = function Calc() {
   console.log('Calc constructor');
 };
  ($traceurRuntime.createClass)(Calc, {add: function(a, b) {
    return a + b;
 }}, {});
 var c = new Calc();
 console.log(c.add(4, 5));
  return {};
});
</script>
```
命令行转换

作为命令行工具使用时,Traceur 是一个 Node 的模块,首先需要用 npm 安装。

\$ npm install -g traceur

安装成功后,就可以在命令行下使用 Traceur 了。

Traceur 直接运行 ES6 脚本文件,会在标准输出显示运行结果,以前面 的 calc.js 为例。

```
$ traceur calc.js
Calc constructor
9
```
如果要将 ES6 脚本转为 ES5 保存,要采用下面的写法。

\$ traceur --script calc.es6.js --out calc.es5.js

上面代码的 --script 选项表示指定输入文件, --out 选项表示指定输出文件。 为了防止有些特性编译不成功,最好加上 --experimental 选项。

\$ traceur --script calc.es6.js --out calc.es5.js --experimental

命令行下转换生成的文件,就可以直接放到浏览器中运行。

#### **Node** 环境的用法

Traceur 的 Node 用法如下(假定已安装 traceur 模块)。

```
var traceur = require('traceur');
var fs = require('fs');
// 将 ES6 脚本转为字符串
var contents = fs.readFileSync('es6-file.js').toString();
var result = traceur.compile(contents, {
  filename: 'es6-file.js',
  sourceMap: true,
 // 其他设置
  modules: 'commonjs'
});
if (result.error)
  throw result.error;
// result 对象的 js 属性就是转换后的 ES5 代码
fs.writeFileSync('out.js', result.js);
// sourceMap 属性对应 map 文件
fs.writeFileSync('out.js.map', result.sourceMap);
```
# <span id="page-24-0"></span>**let** 和 const 命令

**let** 命令

基本用法

ES6 新增了 let 命令,用来声明变量。它的用法类似于 var ,但是所声明的变 量,只在 let 命令所在的代码块内有效。

```
{
 let a = 10;
 var b = 1;
}
a // ReferenceError: a is not defined.
b // 1
```
上面代码在代码块之中,分别用 let 和 var 声明了两个变量。然后在代码块之外 调用这两个变量,结果 let 声明的变量报错, var 声明的变量返回了正确的值。 这表明, let 声明的变量只在它所在的代码块有效。

for 循环的计数器,就很合适使用 let 命令。

```
for (let i = 0; i < 10; i++) {
// ...
}
console.log(i);
```
// ReferenceError: i is not defined

上面代码中, 计数器 i 只在 for 循环体内有效, 在循环体外引用就会报错。

下面的代码如果使用 var ,最后输出的是 10 。

```
var a = [];
for (var i = 0; i < 10; i^{++}) {
 a[i] = function()console.log(i);
 };
}
a[6](; // 10
```
上面代码中,变量 i 是 var 命令声明的,在全局范围内都有效,所以全局只有一 个变量 i 。每一次循环,变量 i 的值都会发生改变,而循环内被赋给数组 a 的 函数内部的 console.log(i), 里面的 i 指向的就是全局的 i 。也就是说,所 有数组 a 的成员里面的 i ,指向的都是同一个 i ,导致运行时输出的是最后一 轮的 i 的值,也就是10。

如果使用 let ,声明的变量仅在块级作用域内有效,最后输出的是6。

```
var a = \lceil \cdot \rceil;
for (let i = 0; i < 10; i++) {
  a[i] = function()console.log(i);
 };
}
a[6](; // 6
```
上面代码中,变量 i 是 let 声明的,当前的 i 只在本轮循环有效,所以每一次 循环的 i 其实都是一个新的变量,所以最后输出的是 6 。你可能会问,如果每一 轮循环的变量 i 都是重新声明的,那它怎么知道上一轮循环的值,从而计算出本 轮循环的值?这是因为 JavaScript 引擎内部会记住上一轮循环的值,初始化本轮的 变量 i 时,就在上一轮循环的基础上进行计算。

另外, for 循环还有一个特别之处,就是设置循环变量的那部分是一个父作用 域,而循环体内部是一个单独的子作用域。

```
for (let i = 0; i < 3; i^{++}) {
 let i = 'abc';
 console.log(i);
}
// abc
// abc
// abc
```
上面代码正确运行,输出了3次 abc 。这表明函数内部的变量 i 与循环变 量 i 不在同一个作用域,有各自单独的作用域。

#### 不存在变量提升

var 命令会发生"变量提升"现象, 即变量可以在声明之前使用, 值 为 undefined 。这种现象多多少少是有些奇怪的,按照一般的逻辑,变量应该在 声明语句之后才可以使用。

为了纠正这种现象, let 命令改变了语法行为,它所声明的变量一定要在声明后 使用,否则报错。

```
// var 的情况
console.log(foo); // 输出undefined
var foo = 2;
// let 的情况
console.log(bar); // 报错ReferenceError
let bar = 2;
```
上面代码中,变量 foo 用 var 命令声明,会发生变量提升,即脚本开始运行时, 变量 foo 已经存在了,但是没有值,所以会输出 undefined 。变 量 bar 用 let 命令声明,不会发生变量提升。这表示在声明它之前,变 量 bar 是不存在的,这时如果用到它,就会抛出一个错误。

#### 暂时性死区

只要块级作用域内存在 let 命令,它所声明的变量就"绑定"(binding)这个区 域,不再受外部的影响。

```
var tmp = 123;
if (true) {
  tmp = 'abc'; // ReferenceError
  let tmp;
}
```
上面代码中,存在全局变量 tmp ,但是块级作用域内 let 又声明了一个局部变 量 tmp ,导致后者绑定这个块级作用域,所以在 let 声明变量前,对 tmp 赋值 会报错。

ES6明确规定,如果区块中存在 let 和 const 命令,这个区块对这些命令声明的 变量,从一开始就形成了封闭作用域。凡是在声明之前就使用这些变量,就会报 错。

总之,在代码块内,使用 let 命令声明变量之前,该变量都是不可用的。这在语 法上,称为"暂时性死区"(temporal dead zone,简称 TDZ)。

```
if (true) {
  // TDZ开始
  tmp = 'abc'; // ReferenceError
  console.log(tmp); // ReferenceError
  let tmp; // TDZ结束
  console.log(tmp); // undefined
  tmp = 123;console.log(tmp); \frac{1}{2} 123
}
```
上面代码中,在 let 命令声明变量 tmp 之前,都属于变量 tmp 的"死区"。 "暂时性死区"也意味着 typeof 不再是一个百分之百安全的操作。

```
typeof x; // ReferenceError
let x;
```
上面代码中,变量 x 使用 let 命令声明,所以在声明之前,都属于 x 的"死 区",只要用到该变量就会报错。因此, typeof 运行时就会抛出一 个 ReferenceError 。

作为比较,如果一个变量根本没有被声明,使用 typeof 反而不会报错。

typeof undeclared variable // "undefined"

上面代码中, undeclared\_variable 是一个不存在的变量名,结果返 回"undefined"。所以,在没有 let 之前, typeof 运算符是百分之百安全的,永 远不会报错。现在这一点不成立了。这样的设计是为了让大家养成良好的编程习 惯,变量一定要在声明之后使用,否则就报错。

有些"死区"比较隐蔽,不太容易发现。

```
function bar(x = y, y = 2) {
 return [x, y];
}
bar(); // 报错
```
上面代码中,调用 bar 函数之所以报错(某些实现可能不报错),是因为参 数 x 默认值等于另一个参数 y ,而此时 y 还没有声明,属于"死区"。如果 y 的 默认值是 x , 就不会报错, 因为此时 x 已经声明了。

```
function bar(x = 2, y = x) {
 return [x, y];
}
bar(); // [2, 2]
```
另外,下面的代码也会报错,与 var 的行为不同。

```
// 不报错
var x = x;
// 报错
let x = x;
// ReferenceError: x is not defined
```
上面代码报错,也是因为暂时性死区。使用 let 声明变量时,只要变量在还没有 声明完成前使用,就会报错。上面这行就属于这个情况,在变量 x 的声明语句还 没有执行完成前,就去取 x 的值,导致报错"x 未定义"。

ES6 规定暂时性死区和 let 、 const 语句不出现变量提升,主要是为了减少运 行时错误,防止在变量声明前就使用这个变量,从而导致意料之外的行为。这样的 错误在 ES5 是很常见的,现在有了这种规定,避免此类错误就很容易了。

总之,暂时性死区的本质就是,只要一进入当前作用域,所要使用的变量就已经存 在了,但是不可获取,只有等到声明变量的那一行代码出现,才可以获取和使用该 变量。

#### 不允许重复声明

let 不允许在相同作用域内,重复声明同一个变量。

```
// 报错
function () {
 let a = 10;
 var a = 1;
}
// 报错
function () {
 let a = 10;
 let a = 1;
}
```
因此,不能在函数内部重新声明参数。

```
function func(arg) {
 let arg; // 报错
}
function func(arg) {
  {
    let arg; // 不报错
 }
}
```
块级作用域

为什么需要块级作用域?

ES5 只有全局作用域和函数作用域,没有块级作用域,这带来很多不合理的场景。 第一种场景,内层变量可能会覆盖外层变量。

```
var tmp = new Date();
function f() {
 console.log(tmp);
  if (false) {
   var tmp = 'hello world';
  }
}
f(); // undefined
```
上面代码的原意是, if 代码块的外部使用外层的 tmp 变量,内部使用内层 的 tmp 变量。但是,函数 f 执行后,输出结果为 undefined ,原因在于变量提 升,导致内层的 tmp 变量覆盖了外层的 tmp 变量。

第二种场景,用来计数的循环变量泄露为全局变量。

var s = 'hello'; for (var  $i = 0$ ;  $i < s.length$ ;  $i++)$  { console.log(s[i]); } console.log(i);  $// 5$ 

上面代码中,变量 i 只用来控制循环,但是循环结束后,它并没有消失,泄露成 了全局变量。

#### **ES6** 的块级作用域

let 实际上为 JavaScript 新增了块级作用域。

```
function f1() {
  let n = 5;
  if (true) {
    let n = 10;
  }
  console.log(n); \frac{7}{5}}
```
上面的函数有两个代码块,都声明了变量 n, 这行后输出5。这表示外层代码块不 受内层代码块的影响。如果两次都使用 var 定义变量 n , 最后输出的值才是10。

ES6 允许块级作用域的任意嵌套。

{{{{{let insane = 'Hello World'}}}}};

上面代码使用了一个五层的块级作用域。外层作用域无法读取内层作用域的变量。

```
{{{{
  {let insane = 'Hello World'}
 console.log(insane); // 报错
}}}};
```
内层作用域可以定义外层作用域的同名变量。

```
{{{{
  let insane = 'Hello World';
  {let insane = 'Hello World'}
}}}};
```
块级作用域的出现,实际上使得获得广泛应用的立即执行函数表达式(IIFE)不再 必要了。

```
// IIFE 写法
(function () {
 var tmp = ...;...
}());
// 块级作用域写法
{
 let tmp = ...;...
}
```
#### 块级作用域与函数声明

函数能不能在块级作用域之中声明?这是一个相当令人混淆的问题。

ES5 规定,函数只能在顶层作用域和函数作用域之中声明,不能在块级作用域声 明。

```
// 情况一
if (true) {
 function f() {}
}
// 情况二
try {
 function f() {}
} catch(e) {
 // ...
}
```
上面两种函数声明,根据 ES5 的规定都是非法的。

但是,浏览器没有遵守这个规定,为了兼容以前的旧代码,还是支持在块级作用域 之中声明函数,因此上面两种情况实际都能运行,不会报错。

ES6 引入了块级作用域,明确允许在块级作用域之中声明函数。ES6 规定,块级作 用域之中,函数声明语句的行为类似于 let ,在块级作用域之外不可引用。

```
function f() { console log('I am outside!'); }
(function () {
 if (false) {
   // 重复声明一次函数f
   function f() { console.log('I am inside!'); }
 }
 f();
}());
```
上面代码在 ES5 中运行,会得到"I am inside!", 因为在 if 内声明的函数 f 会被 提升到函数头部,实际运行的代码如下。

```
// ES5 环境
function f() { console.log('I am outside!'); }
(function () {
  function f() { console.log('I am inside!'); }
 if (false) {
  }
 f();
\}() ) ;
```
ES6 就完全不一样了,理论上会得到"I am outside!"。因为块级作用域内声明的函 数类似于 let ,对作用域之外没有影响。但是,如果你真的在 ES6 浏览器中运行 一下上面的代码,是会报错的,这是为什么呢?

原来,如果改变了块级作用域内声明的函数的处理规则,显然会对老代码产生很大 影响。为了减轻因此产生的不兼容问题,ES6在附录B里面规定,浏览器的实现可 以不遵守上面的规定,有自己的行为方式。

- 允许在块级作用域内声明函数。
- 函数声明类似于 var ,即[会提升到全](http://stackoverflow.com/questions/31419897/what-are-the-precise-semantics-of-block-level-functions-in-es6)局作用域或函数作用域的头部。
- 同时,函数声明还会提升到所在的块级作用域的头部。

注意,上面三条规则只对 ES6 的浏览器实现有效,其他环境的实现不用遵守,还 是将块级作用域的函数声明当作 let 处理。

根据这三条规则,在浏览器的 ES6 环境中,块级作用域内声明的函数,行为类似 于 var 声明的变量。

```
// 浏览器的 ES6 环境
function f() { console.log('I am outside!'); }
(function () {
 if (false) {
   // 重复声明一次函数f
   function f() { console.log('I am inside!'); }
 }
 f();
}());
// Uncaught TypeError: f is not a function
```
上面的代码在符合 ES6 的浏览器中,都会报错,因为实际运行的是下面的代码。

```
// 浏览器的 ES6 环境
function f() { console log('I am outside!'); }
(function () {
 var f = undefined;
 if (false) {
   function f() { console.log('I am inside!'); }
 }
 f();
}());
// Uncaught TypeError: f is not a function
```
考虑到环境导致的行为差异太大,应该避免在块级作用域内声明函数。如果确实需 要,也应该写成函数表达式,而不是函数声明语句。
```
// 函数声明语句
{
 let a = 'secret';
 function f() {
  return a;
 }
}
// 函数表达式
{
 let a = 'secret';
 let f = function () {
  return a;
 };
}
```
另外,还有一个需要注意的地方。ES6 的块级作用域允许声明函数的规则,只在使 用大括号的情况下成立,如果没有使用大括号,就会报错。

```
// 不报错
'use strict';
if (true) {
function f() {}
}
// 报错
'use strict';
if (true)
 function f() {}
```
## **do** 表达式

本质上,块级作用域是一个语句,将多个操作封装在一起,没有返回值。

```
{
  let t = f();
 t = t * t + 1;}
```
上面代码中,块级作用域将两个语句封装在一起。但是,在块级作用域以外,没有 办法得到 + 的值,因为块级作用域不返回值,除非 + 是全局变量。

现在有一个提案,使得块级作用域可以变为表达式,也就是说可以返回值,办法就 是在块级作用域之前加上 do ,使它变为 do 表达式。

let  $x = do$  $x = do$  { let  $t = f()$ ;  $t * t + 1$ ; };

上面代码中,变量 x 会得到整个块级作用域的返回值。

## **const** 命令

基本用法

const 声明一个只读的常量。一旦声明,常量的值就不能改变。

const PI = 3.1415; PI // 3.1415

 $PI = 3;$ 

// TypeError: Assignment to constant variable.

上面代码表明改变常量的值会报错。

const 声明的变量不得改变值,这意味着, const 一旦声明变量,就必须立即 初始化,不能留到以后赋值。

```
const foo;
// SyntaxError: Missing initializer in const declaration
```
上面代码表示,对于 const 来说,只声明不赋值,就会报错。

const 的作用域与 let 命令相同:只在声明所在的块级作用域内有效。

```
if (true) {
const MAX = 5;
}
MAX // Uncaught ReferenceError: MAX is not defined
```
const 命令声明的常量也是不提升,同样存在暂时性死区,只能在声明的位置后 面使用。

```
if (true) {
 console.log(MAX); // ReferenceError
 const MAX = 5;
}
```
上面代码在常量 MAX 声明之前就调用,结果报错。

const 声明的常量,也与 let 一样不可重复声明。

```
var message = "Hello!";
let age = 25;
// 以下两行都会报错
const message = "Goodbye!";
const age = 30;
```
#### 本质

const 实际上保证的,并不是变量的值不得改动,而是变量指向的那个内存地址 不得改动。对于简单类型的数据(数值、字符串、布尔值),值就保存在变量指向 的那个内存地址,因此等同于常量。但对于复合类型的数据(主要是对象和数 组),变量指向的内存地址,保存的只是一个指针, const 只能保证这个指针是 固定的,至于它指向的数据结构是不是可变的,就完全不能控制了。因此,将一个 对象声明为常量必须非常小心。

const foo =  $\{\}$ ; // 为 foo 添加一个属性,可以成功 foo.prop =  $123$ ; foo.prop // 123 // 将 foo 指向另一个对象,就会报错

 $\textbf{foo} = \{\};$  // TypeError: "foo" is read-only

上面代码中,常量 foo 储存的是一个地址,这个地址指向一个对象。不可变的只 是这个地址,即不能把 foo 指向另一个地址,但对象本身是可变的,所以依然可 以为其添加新属性。

下面是另一个例子。

const  $a = \lceil \cdot \rceil$ ; a.push('Hello'); // 可执行 a.length =  $0$ ; // 可执行 a = ['Dave']; // 报错

上面代码中,常量 a 是一个数组,这个数组本身是可写的,但是如果将另一个数 组赋值给 a ,就会报错。

如果真的想将对象冻结,应该使用 Object.freeze 方法。

const foo =  $Object.freeze({})$ ;

// 常规模式时,下面一行不起作用; // 严格模式时,该行会报错 foo.prop =  $123$ ;

上面代码中,常量 foo 指向一个冻结的对象,所以添加新属性不起作用,严格模 式时还会报错。

除了将对象本身冻结,对象的属性也应该冻结。下面是一个将对象彻底冻结的函 数。

```
var constantize = (obj) => {
 Object.freeze(obj);
 Object.keys(obj).forEach( (key, i) => {
    if ( typeof obj[key] == 'object' ) {
      constantize( obj[key] );
    }
 });
};
```
#### **ES6** 声明变量的六种方法

ES5 只有两种声明变量的方法: var 命令和 function 命令。ES6除了添 加 let 和 const 命令,后面章节还会提到,另外两种声明变量的方 法: import 命令和 class 命令。所以,ES6 一共有6种声明变量的方法。

### 顶层对象的属性

顶层对象,在浏览器环境指的是 window 对象,在Node指的是 global 对象。 ES5之中,顶层对象的属性与全局变量是等价的。

window.a =  $1$ ; a  $// 1$  $a = 2$ ; window.a  $\frac{1}{2}$ 

上面代码中,顶层对象的属性赋值与全局变量的赋值,是同一件事。

顶层对象的属性与全局变量挂钩,被认为是JavaScript语言最大的设计败笔之一。 这样的设计带来了几个很大的问题,首先是没法在编译时就报出变量未声明的错 误,只有运行时才能知道(因为全局变量可能是顶层对象的属性创造的,而属性的

创造是动态的);其次,程序员很容易不知不觉地就创建了全局变量(比如打字出 错);最后,顶层对象的属性是到处可以读写的,这非常不利于模块化编程。另一 方面, window 对象有实体含义,指的是浏览器的窗口对象,顶层对象是一个有实 体含义的对象,也是不合适的。

ES6为了改变这一点,一方面规定,为了保持兼容性, var 命令和 function 命 令声明的全局变量,依旧是顶层对象的属性;另一方面规定, let 命 令、 const 命令、 class 命令声明的全局变量,不属于顶层对象的属性。也就

是说,从ES6开始,全局变量将逐步与顶层对象的属性脱钩。

var  $a = 1$ ; // 如果在Node的REPL环境,可以写成qlobal.a // 或者采用通用方法,写成this.a window.a  $// 1$ 

let  $b = 1$ ; window.b // undefined

上面代码中,全局变量 a 由 var 命令声明,所以它是顶层对象的属性;全局变 量 b 由 let 命令声明,所以它不是顶层对象的属性,返回 undefined 。

## **global** 对象

ES5 的顶层对象,本身也是一个问题,因为它在各种实现里面是不统一的。

- 浏览器里面,顶层对象是 window ,但 Node 和 Web Worker 没 有 window 。
- 浏览器和 Web Worker 里面, self 也指向顶层对象,但是 Node 没 有 self 。
- Node 里面,顶层对象是 alobal ,但其他环境都不支持。

同一段代码为了能够在各种环境,都能取到顶层对象,现在一般是使用 this 变 量,但是有局限性。

- 全局环境中, this 会返回顶层对象。但是,Node 模块和 ES6 模块 中, this 返回的是当前模块。
- 函数里面的 this ,如果函数不是作为对象的方法运行,而是单纯作为函数运 行, this 会指向顶层对象。但是,严格模式下,这时 this 会返

回 undefined 。

● 不管是严格模式,还是普通模式, new Function('return this')() ,总 是会返回全局对象。但是,如果浏览器用了CSP(Content Security Policy,内 容安全政策),那么 eval 、 new Function 这些方法都可能无法使用。

综上所述,很难找到一种方法,可以在所有情况下,都取到顶层对象。下面是两种 勉强可以使用的方法。

```
// 方法一
(typeof window !== 'undefined'
   ? window
   : (typeof process === 'object' &&
     typeof require === 'function' &&
     typeof global === 'object')
     ? global
     : this);
// 方法二
var getGlobal = function () {
  if (typeof self !== 'undefined') { return self; }
  if (typeof window !== 'undefined') { return window; }
  if (typeof global !== 'undefined') { return global; }
 throw new Error('unable to locate global object');
};
```
现在有一个提案,在语言标准的层面,引入 qlobal 作为顶层对象。也就是说,在 所有环境下, global 都是存在的,都可以从它拿到顶层对象。

垫片库 sy[stem.](https://github.com/tc39/proposal-global)global 模拟了这个提案,可以在所有环境拿到 qlobal 。

```
// CommonJS 的写法
require('system.global/shim')();
// ES6 模块的写法
import shim from 'system.global/shim'; shim();
```
上面代码可以保证各种环境里面, global 对象都是存在的。

// CommonJS 的写法 var global = require('system.global')(); // ES6 模块的写法 import getGlobal from 'system.global'; const global = getGlobal();

上面代码将顶层对象放入变量 global 。

## 变量的解构赋值

数组的解构赋值

基本用法

ES6 允许按照一定模式,从数组和对象中提取值,对变量进行赋值,这被称为解构 (Destructuring)。

以前,为变量赋值,只能直接指定值。

let  $a = 1$ ; let  $b = 2$ ; let  $c = 3$ ;

ES6 允许写成下面这样。

let  $[a, b, c] = [1, 2, 3]$ ;

上面代码表示,可以从数组中提取值,按照对应位置,对变量赋值。

本质上,这种写法属于"模式匹配",只要等号两边的模式相同,左边的变量就会被 赋予对应的值。下面是一些使用嵌套数组进行解构的例子。

```
let [foo, [bar], baz] = [1, [2], 3];
foo // 1
bar // 2
baz // 3
let [ , , third] = ["foo", "bar", "baz"];
third // "baz"
let [x, , y] = [1, 2, 3];x // 1
y // 3
let [head, ...tail] = [1, 2, 3, 4];
head // 1tail // [2, 3, 4]let [x, y, ...z] = \lceil a' \rceil;x // "a"
y // undefined
z // []
```
如果解构不成功,变量的值就等于 undefined 。

 $let [foo] = []$ ; let  $[\nbar, foo] = [1];$ 

以上两种情况都属于解构不成功, foo 的值都会等于 undefined 。

另一种情况是不完全解构,即等号左边的模式,只匹配一部分的等号右边的数组。 这种情况下,解构依然可以成功。

let  $[x, y] = [1, 2, 3]$ ;  $x \text{ // } 1$ y // 2 let  $[a, [b], d] = [1, [2, 3], 4]$ ; a  $// 1$  $b$  // 2  $d$  // 4

上面两个例子,都属于不完全解构,但是可以成功。

如果等号的右边不是数组(或者严格地说,不是可遍历的结构,参见《Iterator》一 章),那么将会报错。

```
// 报错
let [foo] = 1;let [foo] = false;
let [foo] = NaN;let [foo] = undefined;
let [foo] = null;let [foo] = {}
```
上面的语句都会报错,因为等号右边的值,要么转为对象以后不具备 Iterator 接口 (前五个表达式),要么本身就不具备 Iterator 接口(最后一个表达式)。

对于 Set 结构,也可以使用数组的解构赋值。

let  $[x, y, z] = new Set([a', 'b', 'c'])$ ;  $x$  // "a"

事实上,只要某种数据结构具有 Iterator 接口,都可以采用数组形式的解构赋值。

```
function* fibs() {
 let a = 0;
 let b = 1;
 while (true) {
   yield a;
   [a, b] = [b, a + b];
 }
}
let [first, second, third, fourth, fifth, sixth] = fibs();
sixth // 5
```
上面代码中, fibs 是一个 Generator 函数 (参见《Generator 函数》一章),原 生具有 Iterator 接口。解构赋值会依次从这个接口获取值。

默认值

解构赋值允许指定默认值。

 $let [foo = true] = [];$ foo // true let  $[x, y = 'b'] = ['a']$ ; //  $x='a', y='b'$ let  $[x, y = 'b'] = ['a', undefined]; // x='a', y='b'$ 

注意, ES6 内部使用严格相等运算符 ( === ), 判断一个位置是否有值。所以, 如果一个数组成员不严格等于 undefined , 默认值是不会生效的。

 $let [x = 1] = [undefined]$ ; x // 1  $let [x = 1] = [null];$ x // null

上面代码中,如果一个数组成员是 null , 默认值就不会生效, 因为 null 不严 格等于 undefined 。

如果默认值是一个表达式,那么这个表达式是惰性求值的,即只有在用到的时候, 才会求值。

```
function f() {
 console.log('aaa');
}
let [x = f() = [1];
```
上面代码中,因为 x 能取到值,所以函数 f 根本不会执行。上面的代码其实等价 于下面的代码。

```
let x;
if \lceil 1 \rceil \lceil 0 \rceil === undefined) {
 x = f();} else {
  x = [1][0];
}
```
默认值可以引用解构赋值的其他变量,但该变量必须已经声明。

let  $[x = 1, y = x] = []$ ; // x=1; y=1 let  $[x = 1, y = x] = [2];$  //  $x=2; y=2$ let  $[x = 1, y = x] = [1, 2]; // x=1; y=2$ let  $[x = y, y = 1] = []$ ; // ReferenceError

上面最后一个表达式之所以会报错,是因为 x 用到默认值 y 时, y 还没有声 明。

对象的解构赋值

解构不仅可以用于数组,还可以用于对象。

```
let { for, bar } = { for: "aaa", bar: "bbb" };foo // "aaa"
bar / / "bbb"
```
对象的解构与数组有一个重要的不同。数组的元素是按次序排列的,变量的取值由 它的位置决定;而对象的属性没有次序,变量必须与属性同名,才能取到正确的 值。

```
let { bar, foo } = { foo: "aaa", bar: "bbb" };foo // "aaa"
bar / / "bbb"
let { baz } = { f too: "aaa", bar: "bbb" };baz // undefined
```
上面代码的第一个例子,等号左边的两个变量的次序,与等号右边两个同名属性的 次序不一致,但是对取值完全没有影响。第二个例子的变量没有对应的同名属性, 导致取不到值,最后等于 undefined 。

如果变量名与属性名不一致,必须写成下面这样。

var {  $f \circ \circ : \text{baz } } = \{ f \circ \circ : \text{ laaa }, \text{ bar : } \text{ lbbb } } \}$ ; baz // "aaa" let obj = {  $first: 'hello', last: 'world' }$ ; let { first:  $f$ , last:  $1$  } = obj; f // 'hello' l // 'world'

这实际上说明,对象的解构赋值是下面形式的简写(参见《对象的扩展》一章)。

let { foo: foo, bar: bar } = { foo: "aaa", bar: "bbb" };

也就是说,对象的解构赋值的内部机制,是先找到同名属性,然后再赋给对应的变 量。真正被赋值的是后者,而不是前者。

```
let { foot: baz } = { foot: "aaa", bar: "bbb" };\texttt{baz} // "aaa"
foo // error: foo is not defined
```
上面代码中, foo 是匹配的模式, baz 才是变量。真正被赋值的是变量 baz, 而不是模式 foo 。

与数组一样,解构也可以用于嵌套结构的对象。

```
let obj = \{p: [
   'Hello',
   { y: 'World' }
  ]
};
let { p: [x, { y}] } = obj;
x // "Hello"
y // "World"
```
注意,这时 p 是模式,不是变量,因此不会被赋值。如果 p 也要作为变量赋值, 可以写成下面这样。

```
let obj = \{p: [
   'Hello',
   { y: 'World' }
  ]
};
let \{ p, p: [x, { y } \}] \} = obj;x // "Hello"
y // "World"
p // ["Hello", {y: "World"}]
```
下面是另一个例子。

```
var node = \{loc: {
    start: {
      line: 1,
      column: 5
    }
  }
};
var { loc, loc: { start }, loc: { start: { line }} } = node;
line // 1
loc // Object {start: Object}
start // Object {line: 1, column: 5}
```
上面代码有三次解构赋值,分别是对 loc 、 start 、 line 三个属性的解构赋 值。注意,最后一次对 line 属性的解构赋值之中,只有 line 是变 量, loc 和 start 都是模式,不是变量。

下面是嵌套赋值的例子。

let  $obj = \{\};$ let  $arr = []$ ;  $({\{}$  foo: obj.prop, bar:  $arr[0]$  } = { foo: 123, bar: true }); obj // {prop:123} arr // [true]

对象的解构也可以指定默认值。

var  $\{x = 3\} = \{\};$ x // 3 var  $\{x, y = 5\} = \{x: 1\};$  $x$  // 1 y // 5 var  $\{x: y = 3\} = \{\};$ y // 3 var  $\{x: y = 3\} = \{x: 5\}$ ; y // 5 var { message: msg = 'Something went wrong' } =  $\{\}$ ; msg // "Something went wrong"

默认值生效的条件是,对象的属性值严格等于 undefined 。

var  $\{x = 3\} = \{x: \text{ undefined}\};$ x // 3 var  $\{x = 3\} = \{x: null\}$ ;  $x$  // null

上面代码中,如果 x 属性等于 null , 就不严格相等于 undefined , 导致默认 值不会生效。

如果解构失败,变量的值等于 undefined 。

 $let {foo} = {bar: 'baz'}$ ; foo // undefined

如果解构模式是嵌套的对象,而且子对象所在的父属性不存在,那么将会报错。

// 报错 let  $\{foo: \{bar\} = \{baz: 'baz'\};$ 

上面代码中,等号左边对象的 foo 属性,对应一个子对象。该子对象的 bar 属 性,解构时会报错。原因很简单,因为 foo 这时等于 undefined,再取子属性 就会报错,请看下面的代码。

```
let _tmp = {baz: 'baz'};
_tmp.foo.bar // 报错
```
如果要将一个已经声明的变量用于解构赋值,必须非常小心。

// 错误的写法 let x;  $\{x\} = \{x: 1\};$ // SyntaxError: syntax error

上面代码的写法会报错,因为 JavaScript 引擎会将 {x} 理解成一个代码块, 从而 发生语法错误。只有不将大括号写在行首,避免 JavaScript 将其解释为代码块,才 能解决这个问题。

// 正确的写法 let x;  $({x} = {x : 1})$ ;

上面代码将整个解构赋值语句,放在一个圆括号里面,就可以正确执行。关于圆括 号与解构赋值的关系,参见下文。

解构赋值允许等号左边的模式之中,不放置任何变量名。因此,可以写出非常古怪 的赋值表达式。

 $({}$  {} =  $[true, false]$ };  $({}$ {} = 'abc');  $({}$ {} = []);

上面的表达式虽然毫无意义,但是语法是合法的,可以执行。

对象的解构赋值,可以很方便地将现有对象的方法,赋值到某个变量。

let  $\{ \text{log, sin, cos } \}$  = Math;

上面代码将 Math 对象的对数、正弦、余弦三个方法,赋值到对应的变量上,使用 起来就会方便很多。

由于数组本质是特殊的对象,因此可以对数组进行对象属性的解构。

```
let arr = [1, 2, 3];
let \{0 : \text{first, } [\text{arr.length} - 1] : \text{last}\} = \text{arr};first // 1
last // 3
```
上面代码对数组进行对象解构。数组 arr 的 0 键对应的值是 1 , [arr.length - 1] 就是 2 键,对应的值是 3 。方括号这种写法,属于"属性名表达式",参见 《对象的扩展》一章。

### 字符串的解构赋值

字符串也可以解构赋值。这是因为此时,字符串被转换成了一个类似数组的对象。

```
const [a, b, c, d, e] = 'hello';a // "h"
b // "e"
c // "l"d // "l"
e // "o"
```
类似数组的对象都有一个 length 属性,因此还可以对这个属性解构赋值。

```
let {length : len} = 'hello';
len // 5
```
#### 数值和布尔值的解构赋值

解构赋值时,如果等号右边是数值和布尔值,则会先转为对象。

let  $\{toString: s\} = 123;$ s === Number.prototype.toString // true let  ${toString: s} = true;$ s === Boolean.prototype.toString // true

上面代码中,数值和布尔值的包装对象都有 toString 属性,因此变量 s 都能取 到值。

解构赋值的规则是,只要等号右边的值不是对象或数组,就先将其转为对象。由 于 undefined 和 null 无法转为对象,所以对它们进行解构赋值,都会报错。

let {  $prop: x$  } = undefined; // TypeError let {  $prop: y$  } =  $null;$  // TypeError

函数参数的解构赋值

函数的参数也可以使用解构赋值。

```
function add([x, y]){
  return x + y;
}
add([1, 2]); // 3
```
上面代码中,函数 add 的参数表面上是一个数组,但在传入参数的那一刻,数组 参数就被解构成变量 x 和 y 。对于函数内部的代码来说,它们能感受到的参数就 是 x 和 y 。

下面是另一个例子。

 $\left[\begin{bmatrix}1, & 2\end{bmatrix}, \begin{bmatrix}3, & 4\end{bmatrix}\right]$ . map( $\left(\begin{bmatrix}a, & b\end{bmatrix}\right) \Rightarrow a + b$ ); // [ 3, 7 ]

函数参数的解构也可以使用默认值。

```
function move(\{x = 0, y = 0\} = \{\}\))
  return [x, y];
}
move(\{x: 3, y: 8\}); // [3, 8]move(\{x: 3\}); // \lceil 3, 0 \rceilmove(\{\}); // [0, 0]move(); \angle/\Box [0, 0]
```
上面代码中,函数 move 的参数是一个对象,通过对这个对象进行解构,得到变 量 x 和 y 的值。如果解构失败, x 和 y 等于默认值。

注意,下面的写法会得到不一样的结果。

```
function move(\{x, y\} = \{ x: 0, y: 0 \}) {
 return [x, y];
}
move(\{x: 3, y: 8\}); // \lceil 3, 8 \rceilmove({x: 3}); // [3, undefined]
move({}); // [undefined, undefined]
move(); // [0, 0]
```
上面代码是为函数 move 的参数指定默认值,而不是为变量 x 和 v 指定默认 值,所以会得到与前一种写法不同的结果。

undefined 就会触发函数参数的默认值。

[1, undefined, 3].map( $(x = 'yes')$  => x); // [ 1, 'yes', 3 ]

### 圆括号问题

解构赋值虽然很方便,但是解析起来并不容易。对于编译器来说,一个式子到底是 模式,还是表达式,没有办法从一开始就知道,必须解析到(或解析不到)等号才 能知道。

由此带来的问题是,如果模式中出现圆括号怎么处理。FS6 的规则是,只要有可能 导致解构的歧义,就不得使用圆括号。

但是,这条规则实际上不那么容易辨别,处理起来相当麻烦。因此,建议只要有可 能,就不要在模式中放置圆括号。

不能使用圆括号的情况

以下三种解构赋值不得使用圆括号。

(1)变量声明语句

// 全部报错  $let [a] = [1];$ let  $\{x: (c)\} = \{\}$ ; let  $({x: c}) = {}}$ let  $\{(x: c)\} = \{\}$ ; let  $\{(x): c\} = \{\};$ let { o:  $({p: p})$ } = { o: {  $p: 2}$  };

上面6个语句都会报错,因为它们都是变量声明语句,模式不能使用圆括号。

(2)函数参数

函数参数也属于变量声明,因此不能带有圆括号。

```
// 报错
function f([z]) { return z; }
// 报错
function f([z,(x)]) { return x; }
```
(3)赋值语句的模式

// 全部报错  $({p: a}) = {p: 42};$  $([a]) = [5];$ 

上面代码将整个模式放在圆括号之中,导致报错。

// 报错

 $[(\{ p: a \}) , \{ x: c \}] = [\{\}, \{\}]$ ;

上面代码将一部分模式放在圆括号之中,导致报错。

#### 可以使用圆括号的情况

可以使用圆括号的情况只有一种:赋值语句的非模式部分,可以使用圆括号。

 $[(b)] = [3];$  // 正确 ({ p: (d) } = {}); // 正确  $[(parseInt.prop)] = [3]$ ; // 正确

上面三行语句都可以正确执行,因为首先它们都是赋值语句,而不是声明语句;其 次它们的圆括号都不属于模式的一部分。第一行语句中,模式是取数组的第一个成 员,跟圆括号无关;第二行语句中,模式是 p ,而不是 d ;第三行语句与第一行 语句的性质一致。

### 用途

变量的解构赋值用途很多。

(**1**)交换变量的值

let  $x = 1$ ; let  $y = 2$ ;

 $[x, y] = [y, x];$ 

上面代码交换变量 x 和 y 的值,这样的写法不仅简洁,而且易读,语义非常清 晰。

(**2**)从函数返回多个值

函数只能返回一个值,如果要返回多个值,只能将它们放在数组或对象里返回。有 了解构赋值,取出这些值就非常方便。

```
// 返回一个数组
function example() {
 return [1, 2, 3];
}
let [a, b, c] = example();
// 返回一个对象
function example() {
 return {
   foo: 1,
   bar: 2
 };
}
let {foo, bar } = example();
```
(**3**)函数参数的定义

解构赋值可以方便地将一组参数与变量名对应起来。

// 参数是一组有次序的值 function  $f([x, y, z])$  { ... }  $f([1, 2, 3]),$ // 参数是一组无次序的值 function  $f({x, y, z})$  { ... }  $f({z: 3, y: 2, x: 1})$ ;

(**4**)提取**JSON**数据

解构赋值对提取JSON对象中的数据,尤其有用。

```
let jsonData = \{id: 42,
 status: "OK",
  data: [867, 5309]
};
let { id, status, data: number } = jsonData;
console.log(id, status, number);
// 42, "OK", [867, 5309]
```
上面代码可以快速提取 JSON 数据的值。

(**5**)函数参数的默认值

```
jQuery.ajak = function (url, {async = true,beforeSend = function () \},
 cache = true,complete = function() \{ \},crossDomain = false,
 global = true,// ... more config
}) {
 // ... do stuff
};
```
指定参数的默认值,就避免了在函数体内部再写 var foo = config.foo || 'default foo'; 这样的语句。

(**6**)遍历**Map**结构

任何部署了Iterator接口的对象,都可以用 for...of 循环遍历。Map结构原生支 持Iterator接口,配合变量的解构赋值,获取键名和键值就非常方便。

```
var map = new Map();
map.set('first', 'hello');
map.set('second', 'world');
for (let [key, value] of map) {
  console.log(key + " is " + value);
}
// first is hello
// second is world
```
如果只想获取键值,可以写成下面这样。

```
// 获取键名
for (let [key] of map) {
// ...
}
// 获取键值
for (let [,value] of map) {
// ...
}
```
(**7**)输入模块的指定方法

加载模块时,往往需要指定输入哪些方法。解构赋值使得输入语句非常清晰。

const { SourceMapConsumer, SourceNode } = require("source-map");

# 字符串的扩展

ES6 加强了对 Unicode 的支持,并且扩展了字符串对象。

## 字符的 **Unicode** 表示法

JavaScript 允许采用 \uxxxx 形式表示一个字符,其中 xxxx 表示字符的 Unicode 码点。

"\u0061"  $// "a"$ 

但是,这种表示法只限于码点在 \u0000 ~ \uFFFF 之间的字符。超出这个范围的 字符,必须用两个双字节的形式表示。

```
"\uD842\uDFB7"
// ""
"\u20BB7"
// " 7"
```
上面代码表示,如果直接在 \u 后面跟上超过 OxFFFF 的数值 (比 如 \u20BB7), JavaScript会理解成 \u20BB+7 。由于 \u20BB 是一个不可打印 字符,所以只会显示一个空格,后面跟着一个 7 。

ES6 对这一点做出了改进,只要将码点放入大括号,就能正确解读该字符。

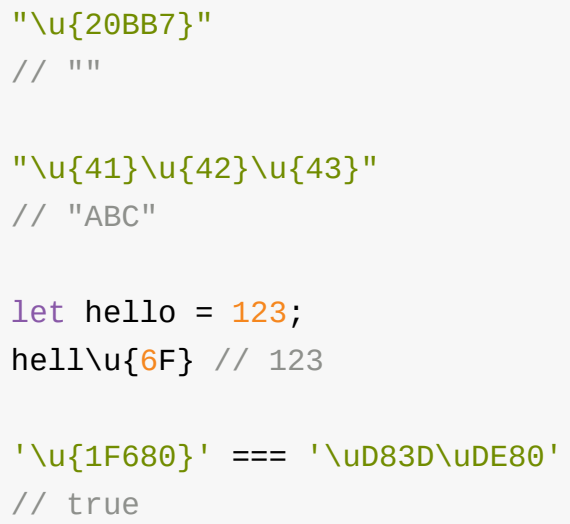

上面代码中,最后一个例子表明,大括号表示法与四字节的 UTF-16 编码是等价 的。

有了这种表示法之后,JavaScript 共有6种方法可以表示一个字符。

```
' \zeta' = = = 'z' / / true'172' === 'z' // true
'\xrightleftharpoons \xrightleftharpoons \xrightleftharpoons \zeta // true
'\u007A' === 'z' // true
'\nu{7A}' = = = 'z' // true
```
# **codePointAt()**

JavaScript内部,字符以UTF-16的格式储存,每个字符固定为 2 个字节。对于那 些需要 4 个字节储存的字符 (Unicode码点大于 OxFFFF 的字符),JavaScript会 认为它们是两个字符。

```
var s = "";
s.length // 2
s.charAt(0) // 's.charAt(1) // 1s.charCodeAt(0) // 55362
s.charCodeAt(1) // 57271
```
上面代码中,汉字"" (注意,这个字不是"吉祥"的"吉")的码点是 0x20BB7, UTF-16编码为 0xD842 0xDFB7 (十进制为 55362 57271), 需要 4 个字节储 存。对于这种 4 个字节的字符,JavaScript不能正确处理,字符串长度会误判 为 2 ,而且 charAt 方法无法读取整个字符, charCodeAt 方法只能分别返回前 两个字节和后两个字节的值。

ES6提供了 codePointAt 方法,能够正确处理4个字节储存的字符,返回一个字符 的码点。

var  $s = 'a'$ ;

var  $s = 'a'$ ;

s.codePointAt(0) // 134071 s.codePointAt(1) // 57271

s.codePointAt(2) // 97

codePointAt 方法的参数,是字符在字符串中的位置(从0开始)。上面代码 中,JavaScript将"a" 视为三个字符,codePointAt方法在第一个字符上,正确地识 别了"", 返回了它的十进制码点134071(即十六进制的 20BB7)。在第二个字 符(即""的后两个字节)和第三个字符"a"上, codePointAt 方法的结果 与 charCodeAt 方法相同。

总之, codePointAt 方法会正确返回32位的UTF-16字符的码点。对于那些两个 字节储存的常规字符,它的返回结果与 charCodeAt 方法相同。

codePointAt 方法返回的是码点的十进制值,如果想要十六进制的值,可以使 用 toString 方法转换一下。

```
s.codePointAt(\theta).toString(16) // "20bb7"
s.codePointAt(2).toString(16) // "61"
```
你可能注意到了, codePointAt 方法的参数,仍然是不正确的。比如,上面代码 中,字符 a 在字符串 s 的正确位置序号应该是1,但是必须向 codePointAt 方 法传入2。解决这个问题的一个办法是使用 for...of 循环,因为它会正确识别32 位的UTF-16字符。

字符串的扩展

```
var s = 'a';
for (let ch of s) {
 console.log(ch.codePointAt(\theta).toString(16));
}
// 20bb7
// 61
```
codePointAt 方法是测试一个字符由两个字节还是由四个字节组成的最简单方 法。

```
function is32Bit(c) {
 return c.codePointAt(\theta) > 0xFFFF;
}
is32Bit("") // true
is32Bit("a") // false
```
# **String.fromCodePoint()**

ES5提供 String.fromCharCode 方法,用于从码点返回对应字符,但是这个方法 不能识别32位的UTF-16字符(Unicode编号大于 0xFFFF )。

```
String.fromCharCode(0x20BB7)
// "ஷ"
```
上面代码中, String.fromCharCode 不能识别大于 OxFFFF 的码点,所 以 0x20BB7 就发生了溢出,最高位 2 被舍弃了,最后返回码点 U+0BB7 对应的 字符,而不是码点 U+20BB7 对应的字符。

ES6提供了 String.fromCodePoint 方法,可以识别大于 OXFFFF 的字符,弥补 了 String.fromCharCode 方法的不足。在作用上,正好与 codePointAt 方法相 反。

```
String.fromCodePoint(0x20BB7)
// ""
String.fromCodePoint(0x78, 0x1f680, 0x79) === 'x\uD83D\uDE80y'
// true
```
上面代码中,如果 String.fromCodePoint 方法有多个参数,则它们会被合并成 一个字符串返回。

注意, fromCodePoint 方法定义在 String 对象上,而 codePointAt 方法定义 在字符串的实例对象上。

### 字符串的遍历器接口

ES6为字符串添加了遍历器接口(详见《Iterator》一章),使得字符串可以 被 for...of 循环遍历。

```
for (let codePoint of 'foo') {
 console.log(codePoint)
}
// "f"
// "0"
// "o"
```
除了遍历字符串,这个遍历器最大的优点是可以识别大于 OXFFFF 的码点,传统 的 for 循环无法识别这样的码点。

```
var text = String.fromCodePoint(0x20BB7);
for (let i = 0; i < text. length; i++) {
 console.log(text[i]);
}
// " " "// " " "for (let i of text) {
 console.log(i);
}
// ""
```
上面代码中,字符串 text 只有一个字符,但是 for 循环会认为它包含两个字符 (都不可打印),而 for...of 循环会正确识别出这一个字符。

## **at()**

ES5 对字符串对象提供 charAt 方法,返回字符串给定位置的字符。该方法不能 识别码点大于 0xFFFF 的字符。

```
'abc'.charAt(0) // "a"
''' .charAt(0) // "\uD842"
```
上面代码中, charAt 方法返回的是UTF-16编码的第一个字节,实际上是无法显 示的。

目前,有一个提案,提出字符串实例的 at 方法,可以识别 Unicode 编号大 于 0xFFFF 的字符,返回正确的字符。

 $'abc'$ .at(0) // "a"  $'$ ''  $at(0)$  // ""

这个方法可以通过垫片库实现。

## **normalize[\(\)](https://github.com/es-shims/String.prototype.at)**

许多欧洲语言有语调符号和重音符号。为了表示它们,Unicode 提供了两种方法。 一种是直接提供带重音符号的字符,比如 ǒ (\u01D1)。另一种是提供合成符号 (combining character), 即原字符与重音符号的合成,两个字符合成一个字符, 比如 0 (\u004F) 和 ˇ (\u030C) 合成 Ŏ (\u004F\u030C) 。

这两种表示方法,在视觉和语义上都等价,但是 JavaScript 不能识别。

```
'\u01D1'==='\u004F\u030C' //false
```

```
'\u01D1'.length // 1
'\u004F\u030C'.length // 2
```
上面代码表示,JavaScript 将合成字符视为两个字符,导致两种表示方法不相等。

ES6 提供字符串实例的 normalize() 方法,用来将字符的不同表示方法统一为同 样的形式,这称为 Unicode 正规化。

 $'\u01D1'$ .normalize() ===  $'\u004F\u030C'$ .normalize() // true

normalize 方法可以接受一个参数来指定 normalize 的方式,参数的四个可选 值如下。

- NFC, 默认参数,表示"标准等价合成"(Normalization Form Canonical Composition),返回多个简单字符的合成字符。所谓"标准等价"指的是视觉和 语义上的等价。
- NFD, 表示"标准等价分解"(Normalization Form Canonical Decomposition), 即在标准等价的前提下,返回合成字符分解的多个简单字 符。
- NFKC ,表示"兼容等价合成"(Normalization Form Compatibility Composition), 远回合成字符。所谓"兼容等价"指的是语义上存在等价, 但视 觉上不等价,比如"囍"和"喜喜"。(这只是用来举例, normalize 方法不能识 别中文。)
- NFKD, 表示"兼容等价分解"(Normalization Form Compatibility Decomposition), 即在兼容等价的前提下,返回合成字符分解的多个简单字 符。

```
'\u004F\u030C'.normalize('NFC').length // 1
'\u004F\u030C'.normalize('NFD').length // 2
```
上面代码表示, NFC 参数返回字符的合成形式, NFD 参数返回字符的分解形式。

不过, normalize 方法目前不能识别三个或三个以上字符的合成。这种情况下, 还是只能使用正则表达式,通过Unicode编号区间判断。

### **includes(), startsWith(), endsWith()**

传统上,JavaScript只有 index0f 方法,可以用来确定一个字符串是否包含在另 一个字符串中。ES6又提供了三种新方法。

- includes():返回布尔值,表示是否找到了参数字符串。
- **startsWith()**:返回布尔值,表示参数字符串是否在原字符串的头部。
- **endsWith()**:返回布尔值,表示参数字符串是否在原字符串的尾部。

var s = 'Hello world!';

```
s.startsWith('Hello') // true
```
- s.endsWith('!') // true
- s.includes('o') // true

这三个方法都支持第二个参数,表示开始搜索的位置。

var s = 'Hello world!';

```
s.startsWith('world', 6) // true
s.endsWith('Hello', 5) // true
s.includes('Hello', 6) // false
```
上面代码表示,使用第二个参数 n 时, endsWith 的行为与其他两个方法有所不 同。它针对前 n 个字符,而其他两个方法针对从第 n 个位置直到字符串结束。

## **repeat()**

repeat 方法返回一个新字符串,表示将原字符串重复 n 次。

```
'x'.repeat(3) // "XXX'''hello'.repeat(2) // "hellohello"
'na'.repeat(0) // ""
```
参数如果是小数,会被取整。

'na'.repeat(2.9) // "nana"

如果 repeat 的参数是负数或者 Infinity ,会报错。

```
'na'.repeat(Infinity)
// RangeError
'na'.repeat(-1)
// RangeError
```
但是,如果参数是0到-1之间的小数,则等同于0,这是因为会先进行取整运算。0 到-1之间的小数,取整以后等于 -0 , repeat 视同为0。

'na'.repeat(-0.9) // ""

参数 NaN 等同于0。

'na'.repeat(NaN) // ""

如果 repeat 的参数是字符串,则会先转换成数字。

```
'na'.repeat('na') // ""
'na'.repeat('3') // "nanana"
```
## **padStart()**,**padEnd()**

ES2017 引入了字符串补全长度的功能。如果某个字符串不够指定长度,会在头部 或尾部补全。 padStart() 用于头部补全, padEnd() 用于尾部补全。

```
'x'.padStart(5, 'ab') // 'ababx'
'x'.padStart(4, 'ab') // 'abax'
'x'.padEnd(5, 'ab') // 'xabab'
'x'.padEnd(4, 'ab') // 'xaba'
```
上面代码中, padStart 和 padEnd 一共接受两个参数,第一个参数用来指定字 符串的最小长度,第二个参数是用来补全的字符串。

如果原字符串的长度,等于或大于指定的最小长度,则返回原字符串。

```
'xxx'.padStart(2, 'ab') // 'xxx'
'xxx'.padEnd(2, 'ab') // 'xxx'
```
如果用来补全的字符串与原字符串,两者的长度之和超过了指定的最小长度,则会 截去超出位数的补全字符串。

'abc'.padStart(10, '0123456789') // '0123456abc'

如果省略第二个参数,默认使用空格补全长度。

```
'x'.padStart(4) // ' x'
'x' padEnd(4) // 'x
```
padStart 的常见用途是为数值补全指定位数。下面代码生成10位的数值字符 串。

```
'1'.padStart(10, '0') // "0000000001"
'12'.padStart(10, '0') // "0000000012"
'123456'.padStart(10, '0') // "0000123456"
```
另一个用途是提示字符串格式。
```
'12'.padStart(10, 'YYYY-MM-DD') // "YYYY-MM-12"
'09-12'.padStart(10, 'YYYY-MM-DD') // "YYYY-09-12"
```
# 模板字符串

传统的JavaScript语言,输出模板通常是这样写的。

```
$('#result').append(
  'There are ' + basket.count + <b>1</b> <b>6</b>' +
  'items in your basket, ' +
  '<em>' + basket.onSale +
 '</em> are on sale!'
);
```
上面这种写法相当繁琐不方便,ES6引入了模板字符串解决这个问题。

```
$('#result').append(`
  There are <b>${basket.count}</b> items
   in your basket, <em>${basket.onSale}</em>
  are on sale!
`);
```
模板字符串(template string)是增强版的字符串,用反引号(`)标识。它可以当 作普通字符串使用,也可以用来定义多行字符串,或者在字符串中嵌入变量。

```
// 普通字符串
`In JavaScript '\n' is a line-feed.`
// 多行字符串
`In JavaScript this is
not legal.`
console.log(`string text line 1
string text line 2`);
// 字符串中嵌入变量
var name = "Bob", time = "today";`Hello ${name}, how are you ${time}?`
```
上面代码中的模板字符串,都是用反引号表示。如果在模板字符串中需要使用反引 号,则前面要用反斜杠转义。

var greeting =  $\sqrt{y_0}$  world!;

如果使用模板字符串表示多行字符串,所有的空格和缩进都会被保留在输出之中。

```
$('#list').html(`
<sub>u1</sub></sub>
  <li>first</li>
  <li>second</li>
\langle/ul>
`);
```
上面代码中,所有模板字符串的空格和换行,都是被保留的,比如 <ul> 标签前面 会有一个换行。如果你不想要这个换行,可以使用 trim 方法消除它。

字符串的扩展

```
$('#list') .html('<sub>u1</sub></sub>
  <li>first</li>
  <li>second</li>
\langle/ul>
\hat{ }.trim());
```
模板字符串中嵌入变量,需要将变量名写在 \${} 之中。

```
function authorize(user, action) {
 if (!user.hasPrivilege(action)) {
    throw new Error(
     // 传统写法为
     // 'User '
     // + user.name
     // + ' is not authorized to do '
     // + action// + '.
      `User ${user.name} is not authorized to do ${action}.`);
 }
}
```
大括号内部可以放入任意的JavaScript表达式,可以进行运算,以及引用对象属 性。

```
var x = 1;
var y = 2;
\sqrt{5\{x\} + \frac{1}{2}\{y\}} = \frac{1}{2}\{x + y\}// "1 + 2 = 3"\sqrt{5}\{x\} + \frac{1}{2}y \times 2\} = \frac{1}{2}\{x + y \times 2\}// "1 + 4 = 5"var obj = {x: 1, y: 2};
\sqrt{5\{obj.x + obj.y\}}// "3"
```
字符串的扩展

模板字符串之中还能调用函数。

```
function fn() {
  return "Hello World";
}
\text{`foo } $ffn() } bar`
```

```
// foo Hello World bar
```
如果大括号中的值不是字符串,将按照一般的规则转为字符串。比如,大括号中是 一个对象,将默认调用对象的 toString 方法。

如果模板字符串中的变量没有声明,将报错。

```
// 变量place没有声明
var msg = `Hello, ${place}`;
// 报错
```
**由于模板字符串的大括号内部,就是执行JavaScript代码,因此如果大括号内部是** 一个字符串,将会原样输出。

```
`Hello ${'World'}`
// "Hello World"
```
模板字符串甚至还能嵌套。

```
const tmpl = addrs => \rightarrow<table>
  ${addrs.nap}(addr => `
    <tr>><td>${addr.first}</td></tr>
    <tr>>td>${addr.last}</td></tr>
  \in).join('')}
  </table>
`;
```
上面代码中,模板字符串的变量之中,又嵌入了另一个模板字符串,使用方法如 下。

```
const data = \lceil{ first: '<Jane>', last: 'Bond' },
    { first: 'Lars', last: '<Croft>' },
];
console.log(tmpl(data));
// <table>
//
// <tr>><td><Jane></td></tr>
// <tr><td>Bond</td></tr>
//
// <tr>><td>Lars</td></tr>
// <tr>><td><Croft></td></tr>
//
// </table>
```
如果需要引用模板字符串本身,在需要时执行,可以像下面这样写。

```
// 写法一
let str = 'return ' + '`Hello ${name}!`';
let func = new Function('name', str);
func('Jack') // "Hello Jack!"
// 写法二
let str = '(name) => 'Hello ${name}!'';
let func = eval-call-null, str);func('Jack') // "Hello Jack!"
```
## 实例:模板编译

下面,我们来看一个通过模板字符串,生成正式模板的实例。

字符串的扩展

```
var template = `
<sub>u1</sub></sub>
  \leq for(var i=0; i < data.supplies.length; i++) { % >
    <li><%= data.supplies[i] %></li>
  <% } %>
\langle/ul>
`;
```
上面代码在模板字符串之中,放置了一个常规模板。该模板使用 <%...%> 放置 JavaScript代码,使用 <%= ... %> 输出JavaScript表达式。

怎么编译这个模板字符串呢?

一种思路是将其转换为JavaScript表达式字符串。

```
echo('<ul>');
for(var i=0; i < data.supplies.length; i++) {
 echo('echo(data.supplies[i]);
 echo(' </li>');
};
echo('</ul>');
```
这个转换使用正则表达式就行了。

```
var evalExpr = \frac{\sqrt{8}}{1} . +?)%>/q;
var expr = \frac{\frac{8}{5}}{5} + ?\%template = template
  .replace(evalExpr, '`); \n echo($1); \n echo(`')
  .replace(expr, '`); \n $1 \n echo(`');
template = 'echo(' + template + '');;
```
然后,将 template 封装在一个函数里面返回,就可以了。

```
var script =
`(function parse(data){
 var output = ";
  function echo(html){
   output += <math>html</math>;}
  ${ template }
 return output;
})`;
return script;
```
将上面的内容拼装成一个模板编译函数 compile 。

```
function compile(template){
  var evalExpr = \frac{\sqrt{8}}{1} . +?)%>/g;
  var expr = / <\frac{\%}{\% \times \$};
  template = template
    .replace(evalExpr, '`); \n echo( $1 ); \n echo( `')
    .replace(expr, '`); \n $1 \n echo(`');
  template = 'echo(' + template + '');;
  var script =
  `(function parse(data){
   var output = ";
    function echo(html){
      output += <math>html</math>;}
    ${ template }
    return output;
  })`;
  return script;
}
```
compile 函数的用法如下。

```
var parse = eval(compile(template));
div.innerHTML = parse({ supplies: [ "broom", "mop", "cleaner" ]
});
// <ul>// <li>broom</li>
// <li>mop</li>
// <li>cleaner</li>
// </ul>
```
### 标签模板

模板字符串的功能,不仅仅是上面这些。它可以紧跟在一个函数名后面,该函数将 被调用来处理这个模板字符串。这被称为"标签模板"功能(tagged template)。

alert`123` // 等同于 alert(123)

标签模板其实不是模板,而是函数调用的一种特殊形式。"标签"指的就是函数,紧 跟在后面的模板字符串就是它的参数。

但是,如果模板字符里面有变量,就不是简单的调用了,而是会将模板字符串先处 理成多个参数,再调用函数。

```
var a = 5;
var b = 10;
tag`Hello f a + b } world f a * b } ;
// 等同于
tag(['Hello ', ' world ', ''], 15, 50);
```
上面代码中,模板字符串前面有一个标识名 tag ,它是一个函数。整个表达式的 返回值,就是 tag 函数处理模板字符串后的返回值。

函数 tag 依次会接收到多个参数。

```
function tag(stringArr, value1, value2){
 // ...
}
// 等同于
function tag(stringArr, ...values){
 // ...
}
```
tag 函数的第一个参数是一个数组,该数组的成员是模板字符串中那些没有变量 替换的部分,也就是说,变量替换只发生在数组的第一个成员与第二个成员之间、 第二个成员之间,以此类推。

tag 函数的其他参数,都是模板字符串各个变量被替换后的值。由于本例中,模 板字符串含有两个变量,因此 tag 会接受到 value1 和 value2 两个参数。

tag 函数所有参数的实际值如下。

- 第一个参数: ['Hello ', ' world ', '']
- 第二个参数: 15
- 第三个参数:50

也就是说, tag 函数实际上以下面的形式调用。

tag(['Hello ', ' world ', ''], 15, 50)

我们可以按照需要编写 tag 函数的代码。下面是 tag 函数的一种写法,以及运行 结果。

```
var a = 5;
var b = 10;
function tag(s, v1, v2) {
 console.log(s[0]);
 console.log(s[1]);
 console.log(s[2]);
 console.log(v1);
 console.log(v2);
return "OK";
}
tag`Hello f{ a + b } world f{ a * b };
// "Hello "
// " world "
// ""
// 15
// 50
// "OK"
```
下面是一个更复杂的例子。

```
var total = 30;
var msg = passthru The total is f{total} (${total*1.05} with tax
)function passthru(literals) {
 var result = '';
 var i = 0;
  while (i < literals.length) {
    result += literals[i++];
   if (i < arguments.length) {
      result += arguments[i];}
  }
 return result;
}
msg // "The total is 30 (31.5 with tax)"
```
上面这个例子展示了,如何将各个参数按照原来的位置拼合回去。

passthru 函数采用rest参数的写法如下。

```
function passthru(literals, ...values) {
  var output = ";
 for (var index = \theta; index < values.length; index++) {
    output += literals[index] + values[index];
  }
  output += literals[index]
 return output;
}
```
"标签模板"的一个重要应用,就是过滤HTML字符串,防止用户输入恶意内容。

```
var message =
  SaferHTML`<p>${sender} has sent you a message.</p>;
function SaferHTML(templateData) {
  var s = templateData[0];
  for (var i = 1; i < arguments.length; i++) {
    var arg = String(arguments[i]);
    // Escape special characters in the substitution.
    s += \arg.\text{replace}(\frac{\sqrt{g}}{g}, \frac{\sqrt{g}}{g})\cdot replace(/</g, "&lt;")
              replace(\nightharpoonup\neg y, "@gt;");// Don't escape special characters in the template.
    s += templateData[i];
  }
  return s;
}
```
上面代码中, sender 变量往往是用户提供的,经过 SaferHTML 函数处理,里面 的特殊字符都会被转义。

```
var sender = '<script>alert("abc")</script>'; // 恶意代码
var message = SaferHTML <p>${sender} has sent you a message.</p>
;
```
#### message

```
// <p>&lt;script&gt;alert("abc")&lt;/script&gt; has sent you a m
essage.</p>
```

```
\lceil 4 \rceil
```
标签模板的另一个应用,就是多语言转换(国际化处理)。

```
i18n`Welcome to ${siteName}, you are visitor number ${visitorNum
ber}!`
// "欢迎访问xxx,您是第xxxx位访问者!"
```
 $\rightarrow$ 

模板字符串本身并不能取代Mustache之类的模板库,因为没有条件判断和循环处理 功能,但是通过标签函数,你可以自己添加这些功能。

```
// 下面的hashTemplate函数
// 是一个自定义的模板处理函数
var libraryHtml = hashTemplate`
  <sub>u1</sub></sub>
    #for book in ${myBooks}
      <li><i>#{book.title}</i> by #{book.author}</li>
    #end
  \langle/ul>
`;
```
除此之外,你甚至可以使用标签模板,在JavaScript语言之中嵌入其他语言。

```
jsx`
  <div>
    <input
      ref='input'
      onChange='${this.handleChange}'
      defaultValue='${this.state.value}' />
      ${this.state.value}
   \langlediv>`
```
上面的代码通过 jsx 函数,将一个DOM字符串转为React对象。你可以在Github 找到 jsx 函数的具体实现。

下面则是一个假想的例子,通过 java 函数,在JavaScript代码之中运行Java代 码。

java` class HelloWorldApp { public static void main(String[] args) { System.out.println("Hello World!"); // Display the string. } } ` HelloWorldApp.main();

模板处理函数的第一个参数(模板字符串数组),还有一个 raw 属性。

console.log`123` // ["123", raw: Array[1]]

tag`First line\nSecond line`

上面代码中, console.log 接受的参数,实际上是一个数组。该数组有一 个 raw 属性,保存的是转义后的原字符串。

请看下面的例子。

function tag(strings) { console.log(strings.raw[0]); // strings.raw[0] 为 "First line\\nSecond line" // 打印输出 "First line\nSecond line" }

上面代码中, tag 函数的第一个参数 strings, 有一个 raw 属性,也指向一个 数组。该数组的成员与 strings 数组完全一致。比如, strings 数组 是 ["First line\nSecond line"],那么 strings.raw 数组就是 ["First line\\nSecond line"] 。两者唯一的区别,就是字符串里面的斜杠都被转义了。 比如,strings.raw数组会将 \n 视为 \\ 和 n 两个字符,而不是换行符。这是为 了方便取得转义之前的原始模板而设计的。

# **String.raw()**

ES6还为原生的String对象,提供了一个 raw 方法。

String.raw 方法,往往用来充当模板字符串的处理函数,返回一个斜杠都被转 义(即斜杠前面再加一个斜杠)的字符串,对应于替换变量后的模板字符串。

```
String.raw`Hi\n${2+3}!`,
// "Hi\\n5!"
```

```
String.raw`Hi\u000A!`;
// 'Hi\\u000A!'
```
如果原字符串的斜杠已经转义,那么 String.raw 不会做任何处理。

```
String.raw`Hi\\n`
// "Hi\\n"
```
String.raw 的代码基本如下。

```
String.raw = function (strings, ...values) {
  var output = ";
  for (var index = \theta; index < values.length; index++) {
    output += strings.raw[index] + values[index];
  }
  output += strings.raw[index]
  return output;
}
```
String.raw 方法可以作为处理模板字符串的基本方法,它会将所有变量替换, 而且对斜杠进行转义,方便下一步作为字符串来使用。

String.raw 方法也可以作为正常的函数使用。这时,它的第一个参数,应该是 一个具有 raw 属性的对象,且 raw 属性的值应该是一个数组。

```
String.raw({ raw: 'test' }, \theta, 1, 2);
// 't0e1s2t'
// 等同于
String.raw({ raw: ['t','e','s','t'] }, 0, 1, 2);
```
#### 模板字符串的限制

前面提到标签模板里面,可以内嵌其他语言。但是,模板字符串默认会将字符串转 义,导致无法嵌入其他语言。

举例来说,标签模板里面可以嵌入 LaTEX 语言。

```
function latex(strings) {
 // ...
}
```
`

```
let document = later'\newcommand{\fun}{\textbf{Fun!}} // 正常工作
\newcommand{\unicode}{\textbf{Unicode!}} // 报错
\newcommand{\xerxes}{\textbf{King!}} // 报错
```
Breve over the h goes \u{h}ere // 报错

上面代码中,变量 document 内嵌的模板字符串,对于 LaTEX 语言来说完全是合 法的,但是 JavaScript 引擎会报错。原因就在于字符串的转义。

模板字符串会将 \u00FF 和 \u{42} 当作 Unicode 字符进行转义,所 以 \unicode 解析时报错;而 \x56 会被当作十六进制字符串转义,所 以 \xerxes 会报错。也就是说, \u 和 \x 在 LaTEX 里面有特殊含义, 但是 JavaScript 将它们转义了。

为了解决这个问题,现在有一个提案,放松对标签模板里面的字符串转义的限制。 如果遇到不合法的字符串转义,就返回 undefined ,而不是报错,并且 从 raw 属性上面可以得到原始[字符串](https://tc39.github.io/proposal-template-literal-revision/)。

```
function tag(strs) {
  strs[0] == underinedstrs.raw[0] == "\\unicode and \\u{55}";
}
tag`\unicode and \u{55}`
```
上面代码中,模板字符串原本是应该报错的,但是由于放松了对字符串转义的限 制,所以不报错了,JavaScript引擎将第一个字符设置为 undefined ,但 是 raw 属性依然可以得到原始字符串,因此 tag 函数还是可以对原字符串进行处 理。

注意,这种对字符串转义的放松,只在标签模板解析字符串时生效,不是标签模板 的场合,依然会报错。

let bad = `bad escape sequence: \unicode`; // 报错

正则的扩展

# **RegExp** 构造函数

在 ES5 中, ReqExp 构造函数的参数有两种情况。

第一种情况是,参数是字符串,这时第二个参数表示正则表达式的修饰符  $(flaq)$   $\circ$ 

var regex = new RegExp('xyz', 'i'); // 等价于 var regex = /xyz/i;

第二种情况是,参数是一个正则表示式,这时会返回一个原有正则表达式的拷贝。

var regex = new RegExp(/xyz/i); // 等价于 var regex = /xyz/i;

但是, ES5 不允许此时使用第二个参数添加修饰符, 否则会报错。

var regex = new RegExp(/xyz/, 'i'); // Uncaught TypeError: Cannot supply flags when constructing one RegExp from another

ES6 改变了这种行为。如果 RegExp 构造函数第一个参数是一个正则对象,那么 可以使用第二个参数指定修饰符。而且,返回的正则表达式会忽略原有的正则表达 式的修饰符,只使用新指定的修饰符。

new RegExp(/abc/ig, 'i').flags  $//$  "i"

上面代码中,原有正则对象的修饰符是 ig ,它会被第二个参数 i 覆盖。

字符串的正则方法

字符串对象共有4个方法,可以使用正则表达 式: match() 、 replace() 、 search() 和 split() 。

ES6 将这4个方法,在语言内部全部调用 ReqExp 的实例方法,从而做到所有与正 则相关的方法,全都定义在 RegExp 对象上。

- String.prototype.match 调用 RegExp.prototype[Symbol.match]  $\bullet$
- String.prototype.replace 调用 RegExp.prototype[Symbol.replace]
- String.prototype.search 调用 RegExp.prototype[Symbol.search]
- String.prototype.split 调用 RegExp.prototype[Symbol.split]

## **u** 修饰符

ES6 对正则表达式添加了 u 修饰符, 含义为"Unicode模式", 用来正确处理大 于 \uFFFF 的 Unicode 字符。也就是说,会正确处理四个字节的 UTF-16 编码。

```
/^\uD83D/u.test('\uD83D\uDC2A') // false
/^\uD83D/.test('\uD83D\uDC2A') // true
```
上面代码中, \uD83D\uDC2A 是一个四个字节的 UTF-16 编码,代表一个字符。 但是, ES5 不支持四个字节的 UTF-16 编码, 会将其识别为两个字符, 导致第二行 代码结果为 true 。加了 u 修饰符以后,ES6 就会识别其为一个字符,所以第一 行代码结果为 false 。

一旦加上 u 修饰符号,就会修改下面这些正则表达式的行为。

(**1**)点字符

点( . )字符在正则表达式中,含义是除了换行符以外的任意单个字符。对于码 点大于 OxFFFF 的 Unicode 字符,点字符不能识别,必须加上 u 修饰符。

var  $s =$   $'$  ;

 $/$ <sup>^</sup>.\$ $/$ .test(s)  $//$  false  $/^$ .\$/u.test(s) // true

上面代码表示,如果不添加 u 修饰符,正则表达式就会认为字符串为两个字符, 从而匹配失败。

(**2**)**Unicode** 字符表示法

ES6 新增了使用大括号表示 Unicode 字符,这种表示法在正则表达式中必须加 上 u 修饰符,才能识别当中的大括号,否则会被解读为量词。

```
\sqrt{u_{61}}.test('a') // false
/\u{61}/u.test('a') // true
/\u{20BB7}/u.test('' ) // true
```
上面代码表示,如果不加 u 修饰符,正则表达式无法识别 \u{61} 这种表示法, 只会认为这匹配61个连续的 u 。

(**3**)量词

使用 u 修饰符后,所有量词都会正确识别码点大于 OXFFFF 的 Unicode 字符。

```
/a{2}/.test('aa') // true
/a\{2\}/u.test('aa') // true
/{ 2}/.test('' ) // false
/{ 2}/u.test('' ) // true
```
(**4**)预定义模式

u 修饰符也影响到预定义模式,能否正确识别码点大于 OxFFFF 的 Unicode 字 符。

```
/^\S$/.test('' ) // false
/^\S$/u.test('' ) // true
```
上面代码的 \S 是预定义模式,匹配所有不是空格的字符。只有加了 u 修饰符, 它才能正确匹配码点大于 0xFFFF 的 Unicode 字符。

利用这一点,可以写出一个正确返回字符串长度的函数。

```
function codePointLength(text) {
  var result = text.match(\sqrt{\S\SS}/gu);
 return result ? result.length : 0;
}
var s = \cdot \cdot;
s.length // 4
codePointLength(s) // 2
```
(**5**)**i** 修饰符

有些 Unicode 字符的编码不同,但是字型很相近,比如, \u004B 与 \u212A 都 是大写的 K 。

```
/[a-z]/i.test('\u212A') // false
/[a-z]/iu.test('\u212A') // true
```
上面代码中,不加 u 修饰符,就无法识别非规范的 K 字符。

# **y** 修饰符

除了 u 修饰符, ES6 还为正则表达式添加了 y 修饰符, 叫做"粘连"(sticky) 修 饰符。

v 修饰符的作用与 g 修饰符类似,也是全局匹配,后一次匹配都从上一次匹配成 功的下一个位置开始。不同之处在于, g 修饰符只要剩余位置中存在匹配就可, 而 v 修饰符确保匹配必须从剩余的第一个位置开始,这也就是"粘连"的涵义。

```
var s = 'aaa_aa_a';
var r1 = /a + /g;
var r2 = /a+/y;
r1.exec(s) // ["aaa"]
r2.exec(s) // \lceil"aaa"]
r1.exec(s) // \lceil"aa"]
r2.exec(s) // null
```
上面代码有两个正则表达式,一个使用 g 修饰符,另一个使用 y 修饰符。这两个 正则表达式各执行了两次,第一次执行的时候,两者行为相同,剩余字符串都 是 aa a 。由于 g 修饰没有位置要求,所以第二次执行会返回结果,而 y 修饰 符要求匹配必须从头部开始,所以返回 null 。

如果改一下正则表达式,保证每次都能头部匹配, v 修饰符就会返回结果了。

```
var s = 'aaaaaa';
var r = /a + /y;
r.\text{exec(s)} // \lceil"aaa_"]
r.exec(s) // \lceil"aa_"]
```
上面代码每次匹配,都是从剩余字符串的头部开始。

使用 lastIndex 属性,可以更好地说明 y 修饰符。

const REGEX =  $/a/q$ ; // 指定从2号位置(y)开始匹配  $REGEX.LastIndex = 2;$ // 匹配成功 const match = REGEX.exec('xaya'); // 在3号位置匹配成功 match.index // 3 // 下一次匹配从4号位开始 REGEX.lastIndex // 4 // 4号位开始匹配失败 REGEX.exec('xaxa') // null

上面代码中, lastIndex 属性指定每次搜索的开始位置, g 修饰符从这个位置 开始向后搜索,直到发现匹配为止。

y 修饰符同样遵守 lastIndex 属性,但是要求必须在 lastIndex 指定的位置发 现匹配。

const  $REGEX = /a/y;$ 

// 指定从2号位置开始匹配  $REGEX.LastIndex = 2;$ 

// 不是粘连,匹配失败 REGEX.exec('xaya') // null

// 指定从3号位置开始匹配  $REGEX.LastIndex = 3;$ 

```
// 3号位置是粘连,匹配成功
const match = REGEX.exec('xaxa');match.index // 3
REGEX.lastIndex // 4
```
实际上, y 修饰符号隐含了头部匹配的标志 ^ 。

/b/y.exec('aba') // null

上面代码由于不能保证头部匹配,所以返回 null 。 v 修饰符的设计本意,就是 让头部匹配的标志 ^ 在全局匹配中都有效。

在 split 方法中使用 y 修饰符,原字符串必须以分隔符开头。这也意味着,只要 匹配成功,数组的第一个成员肯定是空字符串。

```
// 没有找到匹配
'x\##'.split(/#/y)
// [ 'x##' ]
// 找到两个匹配
'##x'.split(/#/y)
// [ '', '', 'x' ]
```
后续的分隔符只有紧跟前面的分隔符,才会被识别。

```
'#x#'.split(/#/y)
// \lceil \cdot \cdot \cdot \cdot \times \# \lceil'##'.split(/#/y)
// [ '', '', '' ]
```
下面是字符串对象的 replace 方法的例子。

const REGEX =  $/a/gy$ ; 'aaxa'.replace(REGEX, '-') // '--xa'

上面代码中,最后一个 a 因为不是出现在下一次匹配的头部,所以不会被替换。 单单一个 y 修饰符对 match 方法,只能返回第一个匹配,必须与 q 修饰符联 用,才能返回所有匹配。

```
\text{Ia1a2a3'} \text{match}(A\ddot{\text{d}}/\text{y}) // \lceil \text{Ia1''} \rceil'a1a2a3'.match(/a\d/gy) // ["a1", "a2", "a3"]
```
y 修饰符的一个应用,是从字符串提取 token(词元), y 修饰符确保了匹配之 间不会有漏掉的字符。

```
const TOKEN_Y = /\surd s'(\lnot| [0-9]+)\s' / y;const TOKEN_G = /\simeq \frac{1}{9} = \frac{1}{9} (\+\frac{1}{0} -9\frac{1}{1}) \s*/g;
tokenize(TOKENY, '3 + 4')
// [ '3', '+', '4' ]
tokenize(TOKEN G, '3 + 4')// [ '3', '+', '4' ]
function tokenize(TOKEN_REGEX, str) {
  let result = [];
  let match;
  while (match = TOKEN REGEX.exec(str)) {
    result.push(match[1]);
  }
 return result;
}
```
上面代码中,如果字符串里面没有非法字符, y 修饰符与 g 修饰符的提取结果是 一样的。但是,一旦出现非法字符,两者的行为就不一样了。

```
tokenize(TOKEN_Y, '3x + 4')
// [ '3' ]
tokenize(TOKEN_G, '3x + 4')
// [ '3', '+', '4' ]
```
上面代码中, g 修饰符会忽略非法字符, 而 y 修饰符不会,这样就很容易发现错 误。

## **sticky** 属性

与 y 修饰符相匹配, ES6 的正则对象多了 sticky 属性,表示是否设置了 y 修 饰符。

```
var r = /hello\dy;
r.sticky // true
```
# **flags** 属性

ES6 为正则表达式新增了 flags 属性,会返回正则表达式的修饰符。

// ES5 的 source 属性 // 返回正则表达式的正文 /abc/ig.source  $//$  "abc" // ES6 的 flags 属性 // 返回正则表达式的修饰符 /abc/ig.flags // 'gi'

## **s** 修饰符:**dotAll** 模式

正则表达式中,点(.)是一个特殊字符,代表任意的单个字符,但是行终止符 (line terminator character) 除外。

以下四个字符属于"行终止符"。

- U+000A 换行符 ( \n )
- U+000D 回车符 ( \r )
- U+2028 行分隔符 (line separator)
- U+2029 段分隔符 (paragraph separator)

/foo.bar/.test('foo\nbar') // false

上面代码中,因为. 不匹配 \n ,所以正则表达式返回 false 。

但是,很多时候我们希望匹配的是任意单个字符,这时有一种变通的写法。

```
/foo[^]bar/.test('foo\nbar')
// true
```
这种解决方案毕竟不太符合直觉,所以现在有一个提案,引入 /s 修饰符,使 得 . 可以匹配任意单个字符。

/foo.bar/s.test('foo\nbar') // true

这被称为 dotAll 模式,即点 (dot) 代表一切字符。所以,正则表达式还引入了 一个 dotAll 属性,返回一个布尔值,表示该正则表达式是否处在 dotAll 模 式。

```
const re = /foobar/s;// 另一种写法
// const re = new RegExp('foo.bar', 's');
re.test('foo\nbar') // true
```
re.dotAll // true re.flags // 's'

/s 修饰符和多行修饰符 /m 不冲突,两者一起使用的情况下, . 匹配所有字 符,而 ^ 和 \$ 匹配每一行的行首和行尾。

## 后行断言

JavaScript 语言的正则表达式,只支持先行断言(lookahead)和先行否定断言 (negative lookahead),不支持后行断言(lookbehind)和后行否定断言 (negative lookbehind)。目前,有一个提案,引入后行断言,V8 引擎4.9版已经 支持。

"先行断言"指的是, x 只有在 y 前面才[匹配,](https://github.com/goyakin/es-regexp-lookbehind)必须写成 /x(?=y)/ 。比如,只匹 配百分号之前的数字,要写成 /\d+(?=%)/ 。"先行否定断言"指的是, x 只有不 在 y 前面才匹配,必须写成 /x(?!y)/ 。比如,只匹配不在百分号之前的数字, 要写成 /\d+(?!%)/ 。

```
\sqrt{d}+(?=%)/.exec('100% of US presidents have been male') // ["10
0"]
/\deltad+(?!%)/.exec('that's all 44 of them') \frac{1}{2} // ["44
"]
```
上面两个字符串,如果互换正则表达式,就不会得到相同结果。另外,还可以看 到,"先行断言"括号之中的部分((?=%)),是不计入返回结果的。

"后行断言"正好与"先行断言"相反, x 只有在 y 后面才匹配,必须写成 /(? <=y)x/ 。比如,只匹配美元符号之后的数字,要写成 /(?<=\\$)\d+/ 。"后行否 定断言"则与"先行否定断言"相反, x 只有不在 y 后面才匹配,必须写成 /(? <!y)x/ 。比如,只匹配不在美元符号后面的数字,要写成 /(?<!\\$)\d+/ 。

```
/(?<=\$)\d+/.exec('Benjamin Franklin is on the $100 bill') // ["
100"]
/(?<!\$)\d+/.exec('it's is worth about \epsilon90') \qquad // ["
90"]
```
 $\blacksquare$ 

上面的例子中,"后行断言"的括号之中的部分((?<=\\$)),也是不计入返回结 果。

下面的例子是使用后行断言进行字符串替换。

const RE\_DOLLAR\_PREFIX =  $/(?<=\$ )foo/g; '\$foo %foo foo'.replace(RE\_DOLLAR\_PREFIX, 'bar'); // '\$bar %foo foo'

上面代码中,只有在美元符号后面的 foo 才会被替换。

"后行断言"的实现,需要先匹配 /(?<=y)x/ 的 x ,然后再回到左边,匹配 y 的 部分。这种"先右后左"的执行顺序,与所有其他正则操作相反,导致了一些不符合 预期的行为。

首先,"后行断言"的组匹配,与正常情况下结果是不一样的。

T ⊧1

```
/(?<=(\dagger)(\dagger))$/.exec('1053') // ["", "1", "053"]
\sqrt{(d+)(d+)}$/.exec('1053') // ["1053", "105", "3"]
```
上面代码中,需要捕捉两个组匹配。没有"后行断言"时,第一个括号是贪婪模式, 第二个括号只能捕获一个字符,所以结果是 105 和 3 。而"后行断言"时,由于执 行顺序是从右到左,第二个括号线模式,第一个括号只能捕获一个字符,所以 结果是 1 和 053 。

其次,"后行断言"的反斜杠引用,也与通常的顺序相反,必须放在对应的那个括号 之前。

```
/(?<=(o)d\1)r/.exec('hodor') // null
/(?<=\1d(o))r/.exec('hodor') // ["r", "o"]
```
上面代码中,如果后行断言的反斜杠引用(\1)放在括号的后面,就不会得到匹 配结果,必须放在前面才可以。因为后行断言是先从左到右扫描,发现匹配以后再 回过头,从右到左宗成反斜杠引用。

### **Unicode** 属性类

目前,有一个提案,引入了一种新的类的写法 \p{...} 和 \P{...} ,允许正则 表达式匹配符合 Unicode 某种属性的所有字符。

const reg[exGre](https://github.com/mathiasbynens/es-regexp-unicode-property-escapes)ekSymbol = /\p{Script=Greek}/u; regexGreekSymbol.test('π') // true

上面代码中, \p{Script=Greek} 指定匹配一个希腊文字母,所以匹配 π 成功。

Unicode 属性类要指定属性名和属性值。

\p{UnicodePropertyName=UnicodePropertyValue}

对于某些属性,可以只写属性名。

\p{UnicodePropertyName}

\P{...} 是 \p{...} 的反向匹配,即匹配不满足条件的字符。

注意,这两种类只对 Unicode 有效,所以使用的时候一定要加上 u 修饰符。如果 不加 u 修饰符,正则表达式使用 \p 和 \p 会报错,ECMAScript 预留了这两个 类。

由于 Unicode 的各种属性非常多,所以这种新的类的表达能力非常强。

```
const regex = /\land p{Decimal_Number}+$/u;
regex.test(' 456789 456') // true
```
上面代码中,属性类指定匹配所有十进制字符,可以看到各种字型的十进制字符都 会匹配成功。

\p{Number} 甚至能匹配罗马数字。

```
// 匹配所有数字
const regex = /\lambda \pi{Number}+$/u;
regex.test(1231\frac{1}{4}\frac{1}{2}\frac{3}{4}, ) // true
regex.test('303233') // true
regex.test('ⅠⅡⅢⅣⅤⅥⅦⅧⅨⅩⅪⅫ') // true
```
下面是其他一些例子。

// 匹配各种文字的所有字母,等同于 Unicode 版的 \w

[\p{Alphabetic}\p{Mark}\p{Decimal\_Number}\p{Connector\_Punctuatio n}\p{Join\_Control}]

// 匹配各种文字的所有非字母的字符,等同于 Unicode 版的 \W

[^\p{Alphabetic}\p{Mark}\p{Decimal\_Number}\p{Connector\_Punctuati on}\p{Join\_Control}]

```
// 匹配所有的箭头字符
const regexArrows = /^\p{Block=Arrows}+$/u;
regexArrows.test('←↑→↓↔↕↖↗↘↙⇏⇐⇑⇒⇓⇔⇕⇖⇗⇘⇙⇧⇩') // true
```
## 具名组匹配

简介

正则表达式使用圆括号进行组匹配。

const RE\_DATE =  $/(\d{4})$  -  $(\d{2})$  -  $(\d{2})$  /;

上面代码中,正则表达式里面有三组圆括号。使用 exec 方法,就可以将这三组匹 配结果提取出来。

```
const matchObj = RE\_DATE \cdot exec('1999-12-31');
const year = matchObj[1]; // 1999
const month = matchObj[2]; // 12
const day = matchObj\lceil 3 \rceil; // 31
```
组匹配的一个问题是,每一组的匹配含义不容易看出来,而且只能用数字序号引 用,要是组的顺序变了,引用的时候就必须修改序号。

现在有一个"具名组匹配" (Named Capture Groups) 的提案,允许为每一个组匹配 指定一个名字,既便于阅读代码,又便于引用。

const RE\_DATE =  $/(?$  < year > \d{4}) -  $(?$  < month > \d{2}) -  $(?$  < day > \d{2}) /;

```
const matchObj = RE\_DATE \cdot exec('1999-12-31');
const year = matchObj.groups.year; \frac{1}{2} 1999
const month = matchObj.groups.month; \frac{1}{12}const day = matchObj.groups.day; \frac{1}{31}
```
上面代码中,"具名组匹配"在圆括号内部,模式的头部添加"问号 + 尖括号 + 组 名"( ?<vear>), 然后就可以在 exec 方法返回结果的 aroups 属性上引用该 组名。同时,数字序号( matchObj[1] )依然有效。

具名组匹配等于为每一组匹配加上了 ID,便于描述匹配的目的。如果组的顺序变 了,也不用改变匹配后的处理代码。

如果具名组没有匹配,那么对应的 groups 对象属性会是 undefined 。

```
const RE_{OPT_A} = \frac{\wedge}{} (?<as>a+)?$/;
const matchObj = RE_OPT_A.exec('');
matchObj.groups.as // undefined
'as' in matchObj.groups // true
```
上面代码中,具名组 as 没有找到匹配,那么 matchObj.groups.as 属性值就 是 undefined ,并且 as 这个键名在 groups 是始终存在的。

#### 解构赋值和替换

有了具名组匹配以后,可以使用解构赋值直接从匹配结果上为变量赋值。

let  $\{groups: \{one, two\} = \sqrt{(?}.^*):(?.^*)\}/u.exec('foo:$ bar'); one // foo two // bar

字符串替换时,使用 \$<组名> 引用具名组。

```
let re = /(? <year > \d{4}) - (? <month > \d{2}) - (? <day > \d{2})/u;
```

```
'2015-01-02'.replace(re, '$<day>/$<month>/$<year>')
// '02/01/2015'
```
上面代码中, replace 方法的第二个参数是一个字符串,而不是正则表达式。

replace 方法的第二个参数也可以是函数,该函数的参数序列如下。

```
'2015-01-02'.replace(re, (
  matched, // 整个匹配结果 2015-01-02
  capture1, // 第一个组匹配 2015
  capture2, // 第二个组匹配 01
  capture3, // 第三个组匹配 02
  position, // 匹配开始的位置 0
  S, // 原字符串 2015-01-02
  groups // 具名组构成的一个对象 {year, month, day}
 ) \Rightarrow {
 let \{day, month, year\} = args[args.length - 1];
 return `${day}/${month}/${year}`;
});
```
具名组匹配在原来的基础上,新增了最后一个函数参数:具名组构成的一个对象。 函数内部可以直接对这个对象进行解构赋值。

#### 引用

如果要在正则表达式内部引用某个"具名组匹配",可以使用 \k<组名> 的写法。

```
const RE_TWICE = /\land (?<word>[a-z]+)!\k<word>$/;
RE_TWICE.test('abc!abc') // true
RE_TWICE.test('abc!ab') // false
```
数字引用( \1 )依然有效。

```
const RE_TWICE = \sqrt{\left( ? \text{~word~}[a-z] + \right) \cdot \frac{1}{1}};
RE_TWICE.test('abc!abc') // true
RE_TWICE.test('abc!ab') // false
```
这两种引用语法还可以同时使用。

```
const RE_TWICE = /\land (?<word>[a-z]+)!\k<word>!\1$/;
RE_TWICE.test('abc!abc!abc') // true
RE_TWICE.test('abc!abc!ab') // false
```
## 数值的扩展

#### 二进制和八进制表示法

ES6 提供了二进制和八进制数值的新的写法,分别用前缀 0b (或 0B ) 和 0o (或 0O )表示。

```
0b111110111 === 503 // true
0o767 === 503 // true
```
从 ES5 开始, 在严格模式之中, 八进制就不再允许使用前缀 0 表示, ES6 进一步 明确,要使用前缀 0o 表示。

```
// 非严格模式
(function(){
 console.log(0011 == 011);
})() // true
// 严格模式
(function(){
  'use strict';
 console.log(0011 == 011);
})() // Uncaught SyntaxError: Octal literals are not allowed in
strict mode.
```
如果要将 0b 和 0o 前缀的字符串数值转为十进制,要使用 Number 方法。

Number('0b111') // 7 Number('0o10') // 8

## **Number.isFinite(), Number.isNaN()**

ES6 在 Number 对象上,新提供了 Number.isFinite() 和 Number.isNaN() 两 个方法。
Number.isFinite() 用来检查一个数值是否为有限的(finite)。

```
Number.isFinite(15); // true
Number.isFinite(0.8); // true
Number.isFinite(NaN); // false
Number.isFinite(Infinity); // false
Number.isFinite(-Infinity); // false
Number.isFinite('foo'); // false
Number.isFinite('15'); // false
Number.isFinite(true); // false
```
ES5 可以通过下面的代码,部署 Number.isFinite 方法。

```
(function (global) {
  var global_isFinite = global.isFinite;
  Object.defineProperty(Number, 'isFinite', {
    value: function isFinite(value) {
      return typeof value === 'number' && global_isFinite(value)
;
    },
    configurable: true,
    enumerable: false,
    writable: true
  });
})(this);
```
Number.isNaN() 用来检查一个值是否为 NaN 。

```
Number.isNaN(NaN) // true
Number.isNaN(15) // false
Number.isNaN('15') // false
Number.isNaN(true) // false
Number.isNaN(9/NaN) // true
Number.isNaN('true'/0) // true
Number.isNaN('true'/'true') // true
```
ES5 通过下面的代码,部署 Number.isNaN() 。

```
(function (global) {
  var global_isNaN = global.isNaN;
  Object.defineProperty(Number, 'isNaN', {
    value: function isNaN(value) {
      return typeof value === 'number' && global_isNaN(value);
    },
    configurable: true,
    enumerable: false,
    writable: true
  });
})(this);
```
它们与传统的全局方法 isFinite() 和 isNaN() 的区别在于,传统方法先调 用 Number() 将非数值的值转为数值,再进行判断,而这两个新方法只对数值有 效, Number.isFinite() 对于非数值一律返回 false , Number.isNaN() 只有 对于 NaN 才返回 true , 非 NaN 一律返回 false 。

```
isFinite(25) // true
isFinite("25") // true
Number.isFinite(25) // true
Number.isFinite("25") // false
```

```
isNaN(NaN) // true
isNaN("NaN") // true
Number.isNaN(NaN) // true
Number.isNaN("NaN") // false
Number.isNaN(1) // false
```
# **Number.parseInt(), Number.parseFloat()**

ES6 将全局方法 parseInt() 和 parseFloat() ,移植到 Number 对象上面,行 为完全保持不变。

```
// ES5的写法
parseInt('12.34') // 12
parseFloat('123.45#') // 123.45
// ES6的写法
Number.parseInt('12.34') // 12
Number.parseFloat('123.45#') // 123.45
```
这样做的目的,是逐步减少全局性方法,使得语言逐步模块化。

```
Number.parseInt === parseInt // true
Number.parseFloat === parseFloat // true
```
# **Number.isInteger()**

Number.isInteger() 用来判断一个值是否为整数。需要注意的是,在 JavaScript 内部,整数和浮点数是同样的储存方法,所以3和3.0被视为同一个值。

```
Number.isInteger(25) // true
Number.isInteger(25.0) // true
Number.isInteger(25.1) // false
Number.isInteger("15") // false
Number.isInteger(true) // false
```
ES5 可以通过下面的代码,部署 Number.isInteger() 。

```
(function (global) {
  var floor = Math.floor,
    isFinite = global.isFinite;
  Object.defineProperty(Number, 'isInteger', {
    value: function isInteger(value) {
      return typeof value === 'number' &&
        isFinite(value) &&
        floor(value) === value;
    },
    configurable: true,
    enumerable: false,
    writable: true
  });
})(this);
```
# **Number.EPSILON**

ES6在Number对象上面,新增一个极小的常量 Number.EPSILON 。

```
Number.EPSILON
// 2.220446049250313e-16
Number.EPSILON.toFixed(20)
// '0.00000000000000022204'
```
引入一个这么小的量的目的,在于为浮点数计算,设置一个误差范围。我们知道浮 点数计算是不精确的。

 $0.1 + 0.2$ // 0.30000000000000004  $0.1 + 0.2 - 0.3$ // 5.551115123125783e-17

5.551115123125783e-17.toFixed(20) // '0.00000000000000005551'

但是如果这个误差能够小于 Number.EPSILON ,我们就可以认为得到了正确结 果。

```
5.551115123125783e-17 < Number.EPSILON
// true
```
因此, Number.EPSILON 的实质是一个可以接受的误差范围。

```
function withinErrorMargin (left, right) {
  return Math.abs(left - right) < Number.EPSILON;
}
withinErrorMargin(0.1 + 0.2, 0.3)
// true
withinErrorMargin(0.2 + 0.2, 0.3)
// false
```
上面的代码为浮点数运算,部署了一个误差检查函数。

## 安全整数和**Number.isSafeInteger()**

JavaScript能够准确表示的整数范围在 -2^53 到 2^53 之间 (不含两个端点), 超过这个范围,无法精确表示这个值。

Math.pow(2, 53) // 9007199254740992

9007199254740992 // 9007199254740992 9007199254740993 // 9007199254740992 Math.pow(2, 53) === Math.pow(2, 53) + 1 // true

上面代码中,超出2的53次方之后,一个数就不精确了。

ES6引入了 Number.MAX SAFE\_INTEGER 和 Number.MIN\_SAFE\_INTEGER 这两个 常量,用来表示这个范围的上下限。

```
Number.MAX SAFE INTEGER === Math.pow(2, 53) - 1
// true
Number.MAX SAFE INTEGER === 9007199254740991
// true
Number.MIN_SAFE_INTEGER === -Number.MAX_SAFE_INTEGER
// true
Number.MIN_SAFE_INTEGER === -9007199254740991
// true
```
上面代码中,可以看到JavaScript能够精确表示的极限。

Number.isSafeInteger() 则是用来判断一个整数是否落在这个范围之内。

```
Number.isSafeInteger('a') // false
Number.isSafeInteger(null) // false
Number.isSafeInteger(NaN) // false
Number.isSafeInteger(Infinity) // false
Number.isSafeInteger(-Infinity) // false
Number.isSafeInteger(3) // true
Number.isSafeInteger(1.2) // false
Number.isSafeInteger(9007199254740990) // true
Number.isSafeInteger(9007199254740992) // false
Number.isSafeInteger(Number.MIN_SAFE_INTEGER - 1) // false
Number.isSafeInteger(Number.MIN_SAFE_INTEGER) // true
Number.isSafeInteger(Number.MAX_SAFE_INTEGER) // true
Number.isSafeInteger(Number.MAX_SAFE_INTEGER + 1) // false
```
这个函数的实现很简单,就是跟安全整数的两个边界值比较一下。

```
Number.isSafeInteger = function (n) {
  return (typeof n === 'number' &&
    Math.round(n) === n &&
   Number.MIN_SAFE_INTEGER <= n &&
    n <= Number.MAX_SAFE_INTEGER);
}
```
实际使用这个函数时,需要注意。验证运算结果是否落在安全整数的范围内,不要 只验证运算结果,而要同时验证参与运算的每个值。

```
Number.isSafeInteger(9007199254740993)
// false
Number.isSafeInteger(990)
// true
Number.isSafeInteger(9007199254740993 - 990)
// true
9007199254740993 - 990
// 返回结果 9007199254740002
// 正确答案应该是 9007199254740003
```
上面代码中, 9007199254740993 不是一个安全整数,但

是 Number.isSafeInteger 会返回结果,显示计算结果是安全的。这是因为,这 个数超出了精度范围,导致在计算机内部,以 9007199254740992 的形式储存。

9007199254740993 === 9007199254740992 // true

所以,如果只验证运算结果是否为安全整数,很可能得到错误结果。下面的函数可 以同时验证两个运算数和运算结果。

```
function trusty (left, right, result) {
  if (
   Number.isSafeInteger(left) &&
    Number.isSafeInteger(right) &&
   Number.isSafeInteger(result)
  ) {
   return result;
  }
 throw new RangeError('Operation cannot be trusted!');
}
trusty(9007199254740993, 990, 9007199254740993 - 990)
// RangeError: Operation cannot be trusted!
trusty(1, 2, 3)// 3
```
### **Math**对象的扩展

ES6在Math对象上新增了17个与数学相关的方法。所有这些方法都是静态方法,只 能在Math对象上调用。

# **Math.trunc()**

Math.trunc 方法用于去除一个数的小数部分,返回整数部分。

```
Math.trunc(4.1) // 4
Math.trunc(4.9) // 4
Math.trunc(-4.1) // -4Math.trunc(-4.9) // -4Math.trunc(-0.1234) // -0
```
对于非数值, Math.trunc 内部使用 Number 方法将其先转为数值。

```
Math.trunc('123.456')
// 123
```
对于空值和无法截取整数的值,返回NaN。

```
Math.trunc(NaN); // NaN
Math.trunc('foo'); // NaN
Math.trunc(); // NaN
```
对于没有部署这个方法的环境,可以用下面的代码模拟。

```
Math.trunc = Math.trunc || function(x) {
 return x < 0 ? Math.ceil(x) : Math.floor(x);
};
```
## **Math.sign()**

Math.sign 方法用来判断一个数到底是正数、负数、还是零。对于非数值,会先 将其转换为数值。

它会返回五种值。

- 参数为正数,返回+1;
- 参数为负数,返回-1;
- 参数为0,返回0;
- 参数为-0, 返回-0;
- 其他值,返回NaN。

```
Math.sign(-5) // -1Math.sign(5) // +1Math.sign(\Theta) // +\ThetaMath.sign(-0) // -0Math.sign(NaN) // NaN
Math.sign('9'); // +1
Math.sign('foo'); // NaN
Math.sign(); // NaN
```
对于没有部署这个方法的环境,可以用下面的代码模拟。

```
Math.sign = Math.sign || function(x) {
 x = +x; // convert to a number
 if (x == 0 || ishan(x)) {
   return x;
 }
 return x > 0 ? 1 : -1;
};
```
## **Math.cbrt()**

Math.cbrt 方法用于计算一个数的立方根。

```
Math.cbrt(-1) // -1Math.cbrt(0) // 0
Math.cbrt(1) // 1
Math.cbrt(2) // 1.2599210498948734
```
对于非数值, Math.cbrt 方法内部也是先使用 Number 方法将其转为数值。

```
Math.cbrt('8') // 2
Math.cbrt('hello') // NaN
```
对于没有部署这个方法的环境,可以用下面的代码模拟。

```
Math.cbrt = Math.cbrt || function(x) {
 var y = Math.pow(Math.abs(x), 1/3);return x < 0 ? -y : y;
};
```
### **Math.clz32()**

JavaScript的整数使用32位二进制形式表示, Math.clz32 方法返回一个数的32位 无符号整数形式有多少个前导0。

数值的扩展

Math.clz32(0) // 32 Math.clz32(1) // 31 Math.clz32(1000) // 22 Math.clz32(0b01000000000000000000000000000000) // 1 Math.clz32(0b00100000000000000000000000000000) // 2

上面代码中,0的二进制形式全为0,所以有32个前导0;1的二进制形式是 0b1, 只占1位,所以32位之中有31个前导0;1000的二进制形式是 0b1111101000, 共有10位,所以32位之中有22个前导0。

clz32 这个函数名就来自"count leading zero bits in 32-bit binary representations of a number"(计算32位整数的前导0)的缩写。

左移运算符( << )与 Math.clz32 方法直接相关。

```
Math.clz32(\theta) // 32
Math.clz32(1) // 31
Math.clz32(1 << 1) // 30
Math.clz32(1 << 2) // 29
Math.clz32(1 << 29) // 2
```
对于小数, Math.clz32 方法只考虑整数部分。

Math.clz32(3.2) // 30 Math.clz32(3.9) // 30

对于空值或其他类型的值, Math.clz32 方法会将它们先转为数值,然后再计 算。

```
Math.clz32() // 32
Math.clz32(NaN) // 32
Math.clz32(Infinity) // 32
Math.clz32(null) // 32
Math.clz32('foo') // 32
Math.clz32([]) // 32
Math.clz32({}) // 32
Math.clz32(true) // 31
```
### **Math.imul()**

Math.imul 方法返回两个数以32位带符号整数形式相乘的结果,返回的也是一个 32位的带符号整数。

```
Math.imul(2, 4) // 8Math.imul(-1, 8) // -8Math.imul(-2, -2) // 4
```
如果只考虑最后32位,大多数情况下, Math.imul(a, b) 与 a \* b 的结果是相 同的,即该方法等同于 (a \* b)|0 的效果 (超过32位的部分溢出) 。之所以需要 部署这个方法,是因为JavaScript有精度限制,超过2的53次方的值无法精确表示。 这就是说,对于那些很大的数的乘法,低位数值往往都是不精确 的, Math.imul 方法可以返回正确的低位数值。

(0x7fffffff \* 0x7fffffff)|0 // 0

上面这个乘法算式,返回结果为0。但是由于这两个二进制数的最低位都是1,所以 这个结果肯定是不正确的,因为根据二进制乘法,计算结果的二进制最低位应该也 是1。这个错误就是因为它们的乘积超过了2的53次方, JavaScript无法保存额外的 精度,就把低位的值都变成了0。 Math.imul 方法可以返回正确的值1。

```
Math.imul(0x7fffffff, 0x7fffffff) // 1
```
### **Math.fround()**

Math.fround方法返回一个数的单精度浮点数形式。

```
Math.fround(\theta) // 0
Math.fround(1) // 1Math.fround(1.337) // 1.3370000123977661
Math.fround(1.5) // 1.5
Math.fround(NaN) // NaN
```
对于整数来说, Math.fround 方法返回结果不会有任何不同,区别主要是那些无 法用64个二进制位精确表示的小数。这时, Math.fround 方法会返回最接近这个 小数的单精度浮点数。

对于没有部署这个方法的环境,可以用下面的代码模拟。

```
Math.fround = Math.fround || function(x) {
 return new Float32Array([x])[0];
};
```
### **Math.hypot()**

Math.hypot 方法返回所有参数的平方和的平方根。

```
Math.hypot(3, 4); \frac{1}{5}Math.hypot(3, 4, 5); // 7.0710678118654755
Math.hypot(); // 0Math.hypot(NaN); // NaN
Math.hypot(3, 4, 'foo'); // NaN
Math.hypot(3, 4, '5'); // 7.0710678118654755
Math.hypot(-3); \frac{1}{3}
```
上面代码中,3的平方加上4的平方,等于5的平方。

如果参数不是数值, Math.hypot 方法会将其转为数值。只要有一个参数无法转 为数值,就会返回NaN。

对数方法

ES6新增了4个对数相关方法。

#### (**1**) **Math.expm1()**

Math.expm1(x) 返回 $\mathrm{e}^\mathsf{X}$ -1,即 Math.exp(x) - 1 。

```
Math.expm1(-1) // -0.6321205588285577
Math.expm1(0) // 0
Math.expm1(1) // 1.718281828459045
```
对于没有部署这个方法的环境,可以用下面的代码模拟。

```
Math.expm1 = Math.expm1 || function(x) {
 return Math.exp(x) - 1;
};
```
#### (**2**)**Math.log1p()**

Math.log1p(x) 方法返回  $1 + x$  的自然对数, 即 Math.log(1 + x) 。如 果 x 小于-1, 返回 NaN 。

```
Math.log1p(1) // 0.6931471805599453
Math.log1p(0) // 0
Math.log1p(-1) // -Infinity
Math.log1p(-2) // NaN
```
对于没有部署这个方法的环境,可以用下面的代码模拟。

```
Math.log1p = Math.log1p || function(x) {
 return Math.log(1 + x);
};
```
#### (**3**)**Math.log10()**

Math.log10(x) 返回以10为底的 x 的对数。如果 x 小于0,则返回NaN。

```
Math.log10(2) // 0.3010299956639812
Math.log10(1) // 0Math.log10(0) // -Infinity
Math.log10(-2) // NaN
Math.log10(100000) // 5
```
对于没有部署这个方法的环境,可以用下面的代码模拟。

```
Math.log10 = Math.log10 || function(x) {
  return Math.log(x) / Math.LN10;
};
```
(**4**)**Math.log2()**

Math.log2(x) 返回以2为底的 x 的对数。如果 x 小于0,则返回NaN。

```
Math.log2(3) // 1.584962500721156
Math.log2(2) // 1Math.log2(1) // 0Math.log2(0) // -Infinity
Math.log2(-2) // NaN
Math.log2(1024) // 10
Math.log2(1 << 29) // 29
```
对于没有部署这个方法的环境,可以用下面的代码模拟。

```
Math.log2 = Math.log2 || function(x) {
  return Math.log(x) / Math.LN2;
};
```
双曲函数方法

ES6新增了6个双曲函数方法。

- Math.sinh(x) 返回  $x$  的双曲正弦 (hyperbolic sine)  $\bullet$
- Math.cosh(x) 返回 x 的双曲余弦 (hyperbolic cosine)  $\bullet$
- Math.tanh(x) 返回 x 的双曲正切 (hyperbolic tangent)  $\bullet$
- Math.asinh(x) 返回 x 的反双曲正弦 (inverse hyperbolic sine)  $\bullet$
- Math.acosh(x) 返回 x 的反双曲余弦 (inverse hyperbolic cosine)  $\bullet$
- Math.atanh(x) 返回 x 的反双曲正切 (inverse hyperbolic tangent)  $\bullet$

# **Math.signbit()**

Math.sign() 用来判断一个值的正负,但是如果参数是 -0 ,它会返回 -0 。

Math.sign( $-0$ ) //  $-0$ 

这导致对于判断符号位的正负, Math.sign() 不是很有用。JavaScript 内部使用 64位浮点数 (国际标准IEEE 754) 表示数值, IEEE 754规定第一位是符号 位, 0 表示正数, 1 表示负数。所以会有两种零, +0 是符号位为 0 时的零 值, -0 是符号位为 1 时的零值。实际编程中,判断一个值是 +0 还是 -0 非常 麻烦,因为它们是相等的。

 $+0$  ===  $-0$  // true

目前,有一个提案,引入了 Math.signbit() 方法判断一个数的符号位是否设置 了。

Math.sign[bit\(2](http://jfbastien.github.io/papers/Math.signbit.html)) //false Math.signbit(-2) //true Math.signbit(0) //false Math.signbit( $-0$ ) //true

可以看到,该方法正确返回了 -0 的符号位是设置了的。

该方法的算法如下。

- 如果参数是 NaN ,返回 false
- 如果参数是 -0 ,返回 true
- 如果参数是负值,返回 true
- 其他情况返回 false

指数运算符

ES2016 新增了一个指数运算符( \*\* )。

 $2 * 2 // 4$ 

 $2 \times 3 / 8$ 

指数运算符可以与等号结合,形成一个新的赋值运算符 ( \*\*= )。

let  $a = 1.5$ ; a \*\*= 2, // 等同于 a = a \* a; let  $b = 4$ ;  $b$  \*\*= 3; // 等同于 b = b \* b \* b;

注意,在 V8 引擎中,指数运算符与 Math.pow 的实现不相同,对于特别大的运算 结果,两者会有细微的差异。

Math.pow(99, 99) // 3.697296376497263e+197

99 \*\* 99 // 3.697296376497268e+197

上面代码中,两个运算结果的最后一位有效数字是有差异的。

### **Integer** 数据类型

简介

JavaScript 所有数字都保存成64位浮点数,这决定了整数的精确程度只能到53个二 进制位。大于这个范围的整数,JavaScript 是无法精确表示的,这使得 JavaScript 不适合进行科学和金融方面的精确计算。

现在有一个提案,引入了新的数据类型 Integer(整数),来解决这个问题。整数类 型的数据只用来表示整数,没有位数的限制,任何位数的整数都可以精确表示。

为了与 Nu[mber](https://github.com/tc39/proposal-bigint) 类型区别, Integer 类型的数据必须使用后缀 n 表示。

 $1n + 2n$  // 3n

二进制、八进制、十六进制的表示法,都要加上后缀 n 。

0b1101n // 二进制 0o777n // 八进制 0xFFn // 十六进制

typeof 运算符对于 Integer 类型的数据返回 integer 。

typeof 123n // 'integer'

JavaScript 原生提供 Integer 对象,用来生成 Integer 类型的数值。转换规则基 本与 Number() 一致。

Integer(123) // 123n Integer('123') // 123n Integer(false) // 0n Integer(true) // 1n

以下的用法会报错。

```
new Integer() // TypeError
Integer(undefined) //TypeError
Integer(null) // TypeError
Integer('123n') // SyntaxError
Integer('abc') // SyntaxError
```
### 运算

在数学运算方面, Integer 类型的 + 、 - 、 \* 和 \*\* 这四个二元运算符, 与 Number 类型的行为一致。除法运算 / 会舍去小数部分,返回一个整数。

9n / 5n // 1n

几乎所有的 Number 运算符都可以用在 Integer,但是有两个除外:不带符号的右 移位运算符 >>> 和一元的求正运算符 + ,使用时会报错。前者是因为 >>> 要求 最高位补0,但是 Integer 类型没有最高位,导致这个运算符无意义。后者是因为一 元运算符 + 在 asm.js 里面总是返回 Number 类型或者报错。

Integer 类型不能与 Number 类型进行混合运算。

 $1n + 1$ 

// 报错

这是因为无论返回的是 Integer 或 Number,都会导致丢失信息。比如 (2n\*\*53n + 1n) + 0.5 这个表达式, 如果返回 Integer 类型, 0.5 这个小数部分会丢失; 如 果返回 Number 类型,会超过 53 位精确数字,精度下降。

相等运算符( == )会改变数据类型,也是不允许混合使用。

 $\Theta$ n ==  $\Theta$ // 报错 TypeError 0n == false // 报错 TypeError

精确相等运算符( === )不会改变数据类型,因此可以混合使用。

 $0n == 0$ // false

### 函数的扩展

函数参数的默认值

基本用法

ES6 之前,不能直接为函数的参数指定默认值,只能采用变通的方法。

```
function log(x, y) {
 y = y \mid \mid 'World';
 console.log(x, y);
}
log('Hello') // Hello World
log('Hello', 'China') // Hello China
log('Hello', '') // Hello World
```
上面代码检查函数 1og 的参数 y 有没有赋值,如果没有,则指定默认值 为 World 。这种写法的缺点在于,如果参数 y 赋值了,但是对应的布尔值 为 false,则该赋值不起作用。就像上面代码的最后一行,参数 v 等于空字符, 结果被改为默认值。

为了避免这个问题,通常需要先判断一下参数 y 是否被赋值,如果没有,再等于 默认值。

if (typeof y === 'undefined') { y = 'World'; }

ES6 允许为函数的参数设置默认值,即直接写在参数定义的后面。

```
function log(x, y = 'World') {
console.log(x, y);
}
log('Hello') // Hello World
log('Hello', 'China') // Hello China
log('Hello', '') // Hello
```
可以看到, ES6 的写法比 ES5 简洁许多, 而且非常自然。下面是另一个例子。

```
function Point(x = 0, y = 0) {
 this.x = x;
 this.y = y;
}
var p = new Point();
p // { x: 0, y: 0 }
```
除了简洁,ES6 的写法还有两个好处:首先,阅读代码的人,可以立刻意识到哪些 参数是可以省略的,不用查看函数体或文档;其次,有利于将来的代码优化,即使 未来的版本在对外接口中,彻底拿掉这个参数,也不会导致以前的代码无法运行。

参数变量是默认声明的,所以不能用 let 或 const 再次声明。

```
function foo(x = 5) {
 let x = 1; // error
 const x = 2; // error
}
```
上面代码中,参数变量 x 是默认声明的,在函数体中,不能用 let 或 const 再 次声明,否则会报错。

使用参数默认值时,函数不能有同名参数。

函数的扩展

```
// 不报错
function foo(x, x, y) {
 // ...
}
// 报错
function foo(x, x, y = 1) {
// ...
}
// SyntaxError: Duplicate parameter name not allowed in this con
text
```
另外,一个容易忽略的地方是,参数默认值不是传值的,而是每次都重新计算默认 值表达式的值。也就是说,参数默认值是惰性求值的。

```
let x = 99;
function foo(p = x + 1) {
 console.log(p);
}
foo() // 100
x = 100;
foo() // 101
```
上面代码中,参数 p 的默认值是 x + 1 。这时,每次调用函数 foo ,都会重新 计算 x + 1, 而不是默认 p 等于 100。

与解构赋值默认值结合使用

参数默认值可以与解构赋值的默认值,结合起来使用。

```
function foo(\{x, y = 5\}) {
 console.log(x, y);
}
foo(\{\}) // undefined 5
foo(\{x: 1\}) // 1 5
foo(\{x: 1, y: 2\}) // 1 2
foo() // TypeError: Cannot read property 'x' of undefined
```
上面代码只使用了对象的解构赋值默认值,没有使用函数参数的默认值。只有当函 数 foo 的参数是一个对象时,变量 x 和 y 才会通过解构赋值生成。如果函 数 foo 调用时没提供参数,变量 x 和 y 就不会生成,从而报错。通过提供函数 参数的默认值,就可以避免这种情况。

```
function foo(\{x, y = 5\} = \{\}\) {
 console.log(x, y);
}
foo() // undefined 5
```
上面代码指定,如果没有提供参数,函数 foo 的参数默认为一个空对象。

下面是另一个解构赋值默认值的例子。

```
function fetch(url, { body = '', method = 'GET', headers = \{\} })
{
  console.log(method);
}
fetch('http://example.com', {})
// "GET"
fetch('http://example.com')
// 报错
                                                                         \left| \cdot \right|
```
上面代码中,如果函数 fetch 的第二个参数是一个对象,就可以为它的三个属性 设置默认值。这种写法不能省略第二个参数,如果结合函数参数的默认值,就可以 省略第二个参数。这时,就出现了双重默认值。

```
function fetch(url, { method = 'GET' } = \{\}) {
  console.log(method);
}
fetch('http://example.com')
// "GET"
```
上面代码中,函数 fetch 没有第二个参数时,函数参数的默认值就会生效,然后 才是解构赋值的默认值生效,变量 method 才会取到默认值 GET 。

再请问下面两种写法有什么差别?

```
// 写法一
function m1({x = 0, y = 0} = {})return [x, y];
}
// 写法二
function m2({x, y} = {x: 0, y: 0})return [x, y];
}
```
上面两种写法都对函数的参数设定了默认值,区别是写法一函数参数的默认值是空 对象,但是设置了对象解构赋值的默认值;写法二函数参数的默认值是一个有具体 属性的对象,但是没有设置对象解构赋值的默认值。

// 函数没有参数的情况  $m1()$  //  $[0, 0]$  $m2()$  //  $[0, 0]$ // x 和 y 都有值的情况  $m1({x: 3, y: 8})$  // [3, 8]  $m2({x: 3, y: 8})$  // [3, 8] // x 有值,y 无值的情况  $m1({x: 3})$  // [3, 0]  $m2({x: 3})$  // [3, undefined] // x 和 y 都无值的情况  $m1(\{\})$  //  $[0, 0]$ ; m2({}) // [undefined, undefined]  $m1({z: 3})$  //  $[0, 0]$ m2({z: 3}) // [undefined, undefined]

### 参数默认值的位置

通常情况下,定义了默认值的参数,应该是函数的尾参数。因为这样比较容易看出 来,到底省略了哪些参数。如果非尾部的参数设置默认值,实际上这个参数是没法 省略的。

```
// 例一
function f(x = 1, y) {
 return [x, y];
}
f() // [1, undefined]
f(2) // [2, undefined])
f(, 1) // 报错
f(undefined, 1) // [1, 1]// 例二
function f(x, y = 5, z) {
 return [x, y, z];
}
f() // [undefined, 5, undefined]
f(1) // [1, 5, undefined]
f(1, ,2) // 报错
f(1, undefined, 2) // [1, 5, 2]
```
上面代码中,有默认值的参数都不是尾参数。这时,无法只省略该参数,而不省略 它后面的参数,除非显式输入 undefined 。

如果传入 undefined ,将触发该参数等于默认值, null 则没有这个效果。

```
function foo(x = 5, y = 6) {
 console.log(x, y);
}
foo(undefined, null)
// 5 null
```
上面代码中, x 参数对应 undefined, 结果触发了默认值, y 参数等 于 null ,就没有触发默认值。

### 函数的 **length** 属性

指定了默认值以后,函数的 length 属性,将返回没有指定默认值的参数个数。也 就是说,指定了默认值后, length 属性将失真。

(function (a)  $\{\}$ ).length // 1 (function ( $a = 5$ ) {}).length // 0 (function (a, b, c = 5)  $\{ \}$ ). length // 2

上面代码中, length 属性的返回值, 等于函数的参数个数减去指定了默认值的参 数个数。比如,上面最后一个函数,定义了3个参数,其中有一个参数 c 指定了默 认值,因此 length 属性等于 3 减去 1 ,最后得到 2 。

这是因为 length 属性的含义是,该函数预期传入的参数个数。某个参数指定默认 值以后,预期传入的参数个数就不包括这个参数了。同理,后文的 rest 参数也不会 计入 length 属性。

(function(...args) {}).length // 0

如果设置了默认值的参数不是尾参数,那么 length 属性也不再计入后面的参数 了。

(function ( $a = 0$ ,  $b$ ,  $c$ ) {}). Length // 0 (function (a, b = 1, c) {}). length // 1

### 作用域

一旦设置了参数的默认值,函数进行声明初始化时,参数会形成一个单独的作用域 (context)。等到初始化结束,这个作用域就会消失。这种语法行为,在不设置参 数默认值时,是不会出现的。

```
var x = 1;
function f(x, y = x) {
  console.log(y);
}
f(2) // 2
```
上面代码中,参数 y 的默认值等于变量 x 。调用函数 f 时,参数形成一个单独 的作用域。在这个作用域里面,默认值变量 x 指向第一个参数 x ,而不是全局变 量 x , 所以输出是 2 。

再看下面的例子。

```
let x = 1;
function f(y = x) {
  let x = 2;
 console.log(y);
}
f() // 1
```
上面代码中,函数 f 调用时,参数 y = x 形成一个单独的作用域。这个作用域里 面,变量 x 本身没有定义,所以指向外层的全局变量 x 。函数调用时,函数体内 部的局部变量 x 影响不到默认值变量 x 。

如果此时,全局变量 x 不存在,就会报错。

```
function f(y = x) {
 let x = 2;
 console.log(y);
}
f() // ReferenceError: x is not defined
```
下面这样写,也会报错。

```
var x = 1;
function foo(x = x) {
 // ...
}
foo() // ReferenceError: x is not defined
```
上面代码中,参数  $x = x$  形成一个单独作用域。实际执行的是  $let x = x$ ,由 于暂时性死区的原因,这行代码会报错"x 未定义"。

如果参数的默认值是一个函数,该函数的作用域也遵守这个规则。请看下面的例 子。

```
let foo = 'outer';
function bar(func = () => foo) {
  let foo = 'inner';
 console.log(func());
}
bar(); // outer
```
上面代码中,函数 har 的参数 func 的默认值是一个匿名函数,返回值为变 量 foo 。函数参数形成的单独作用域里面,并没有定义变量 foo ,所以 foo 指 向外层的全局变量 foo ,因此输出 outer 。

如果写成下面这样,就会报错。

```
function bar(func = () => foo) {
 let foo = 'inner';
 console.log(func());
}
```
bar() // ReferenceError: foo is not defined

上面代码中,匿名函数里面的 foo 指向函数外层,但是函数外层并没有声明变 量 foo, 所以就报错了。

下面是一个更复杂的例子。

```
var x = 1;
function foo(x, y = function() \{ x = 2, \}) {
  var x = 3;
  y();
 console.log(x);
}
foo() // 3x \text{ // } 1
```
上面代码中,函数 foo 的参数形成一个单独作用域。这个作用域里面,首先声明 了变量 x ,然后声明了变量 y , y 的默认值是一个匿名函数。这个匿名函数内 部的变量 x ,指向同一个作用域的第一个参数 x 。函数 foo 内部又声明了一个 内部变量 x ,该变量与第一个参数 x 由于不是同一个作用域,所以不是同一个变 量,因此执行 y 后,内部变量 x 和外部全局变量 x 的值都没变。

如果将 var x = 3 的 var 去除, 函数 foo 的内部变量 x 就指向第一个参 数 x ,与匿名函数内部的 x 是一致的,所以最后输出的就是 2 ,而外层的全局 变量 x 依然不受影响。

```
var x = 1;
function foo(x, y = function() \{ x = 2, \}) {
 x = 3;y();
 console.log(x);
}
foo() // 2x // 1
```
应用

利用参数默认值,可以指定某一个参数不得省略,如果省略就抛出一个错误。

```
function throwIfMissing() {
 throw new Error('Missing parameter');
}
function foo(mustBeProvided = throwIfMissing()) {
  return mustBeProvided;
}
foo()
// Error: Missing parameter
```
上面代码的 foo 函数,如果调用的时候没有参数,就会调用默认 值 throwIfMissing 函数,从而抛出一个错误。

从上面代码还可以看到,参数 mustBeProvided 的默认值等

于 throwIfMissing 函数的运行结果(注意函数名 throwIfMissing 之后有一对 圆括号),这表明参数的默认值不是在定义时执行,而是在运行时执行。如果参数 已经赋值,默认值中的函数就不会运行。

另外,可以将参数默认值设为 undefined , 表明这个参数是可以省略的。

function foo(optional = undefined)  $\{ \cdots \}$ 

## **rest** 参数

ES6 引入 rest 参数(形式为 ...变量名),用于获取函数的多余参数,这样就不 需要使用 arguments 对象了。rest 参数搭配的变量是一个数组,该变量将多余的 参数放入数组中。

```
function add(...values) {
  let sum = \theta;
  for (var val of values) {
    sum += val;
  }
 return sum;
}
add(2, 5, 3) // 10
```
上面代码的 add 函数是一个求和函数,利用 rest 参数,可以向该函数传入任意数 目的参数。

下面是一个 rest 参数代替 arguments 变量的例子。

```
// arguments变量的写法
function sortNumbers() {
 return Array.prototype.slice.call(arguments).sort();
}
// rest参数的写法
const sortNumbers = (...numbers) => numbers.sort();
```
上面代码的两种写法,比较后可以发现,rest 参数的写法更自然也更简洁。

rest 参数中的变量代表一个数组,所以数组特有的方法都可以用于这个变量。下面 是一个利用 rest 参数改写数组 push 方法的例子。

```
function push(array, ...items) {
  items.forEach(function(item) {
    array.push(item);
   console.log(item);
 });
}
var a = [];
push(a, 1, 2, 3)
```
注意,rest 参数之后不能再有其他参数(即只能是最后一个参数),否则会报错。

```
// 报错
function f(a, \ldots, b, c) {
// ...
}
```
函数的 length 属性,不包括 rest 参数。

```
(function(a) \{\}).length // 1
(function(\ldotsa) {}).length // 0
(function(a, ...b) {} ).length // 1
```
## 严格模式

从 ES5 开始, 函数内部可以设定为严格模式。

```
function doSomething(a, b) {
  'use strict';
// code
}
```
ES2016 做了一点修改,规定只要函数参数使用了默认值、解构赋值、或者扩展运 算符,那么函数内部就不能显式设定为严格模式,否则会报错。

```
// 报错
function doSomething(a, b = a) {
 'use strict';
// code
}
// 报错
const doSomething = function (\{a, b\}) {
  'use strict';
 // code
};
// 报错
const doSomething = ( \ldots a ) => {
 'use strict';
// code
};
const obj = \{// 报错
  doSomething({a, b}) {
   'use strict';
   // code
  }
};
```
这样规定的原因是,函数内部的严格模式,同时适用于函数体和函数参数。但是, 函数执行的时候,先执行函数参数,然后再执行函数体。这样就有一个不合理的地 方,只有从函数体之中,才能知道参数是否应该以严格模式执行,但是参数却应该 先于函数体执行。

```
// 报错
function doSomething(value = 070) {
  'use strict';
 return value;
}
```
上面代码中,参数 value 的默认值是八进制数 070, 但是严格模式下不能用前 缀 0 表示八进制,所以应该报错。但是实际上,JavaScript 引擎会先成功执 行 value = 070 ,然后进入函数体内部,发现需要用严格模式执行,这时才会报 错。

虽然可以先解析函数体代码,再执行参数代码,但是这样无疑就增加了复杂性。因 此,标准索性禁止了这种用法,只要参数使用了默认值、解构赋值、或者扩展运算 符,就不能显式指定严格模式。

两种方法可以规避这种限制。第一种是设定全局性的严格模式,这是合法的。

```
'use strict';
function doSomething(a, b = a) {
 // code
}
```
第二种是把函数包在一个无参数的立即执行函数里面。

```
const doSomething = (function () {
  'use strict';
 return function(value = 42) {
   return value;
 };
}());
```
### **name** 属性

函数的 name 属性,返回该函数的函数名。

```
function foo() {}
foo.name // "foo"
```
这个属性早就被浏览器广泛支持,但是直到 ES6,才将其写入了标准。

需要注意的是,ES6 对这个属性的行为做出了一些修改。如果将一个匿名函数赋值 给一个变量,ES5 的 name 属性,会返回空字符串,而 ES6 的 name 属性会返回 实际的函数名。

```
var f = function() \{ \};
// ES5
f.name // ""
// ES6
f.name // "f"
```
上面代码中,变量 f 等于一个匿名函数,ES5 和 ES6 的 name 属性返回的值不 一样。

如果将一个具名函数赋值给一个变量,则 ES5 和 ES6 的 name 属性都返回这个具 名函数原本的名字。

const bar = function baz()  $\{ \}$ ; // ES5 bar.name // "baz" // ES6 bar.name // "baz"

Function 构造函数返回的函数实例, name 属性的值为 anonymous 。

(new Function).name // "anonymous"

bind 返回的函数, name 属性值会加上 bound 前缀。

```
function foo() \{\};
foo.bind({}}.name // "bound foo"
```
 $(function()$ }).bind({}).name // "bound "
函数的扩展

## 箭头函数

#### 基本用法

ES6 允许使用"箭头"( => )定义函数。

var  $f = v \implies v$ ;

上面的箭头函数等同于:

```
var f = function(v) {
return v;
};
```
如果箭头函数不需要参数或需要多个参数,就使用一个圆括号代表参数部分。

```
var f = () \Rightarrow 5;// 等同于
var f = function() { return 5 }var sum = (num1, num2) => num1 + num2;
// 等同于
var sum = function(num1, num2) {
 return num1 + num2;
};
```
如果箭头函数的代码块部分多于一条语句,就要使用大括号将它们括起来,并且使 用 return 语句返回。

var sum =  $(num1, num2)$  =>  $\{$  return num1 + num2;  $\}$ 

由于大括号被解释为代码块,所以如果箭头函数直接返回一个对象,必须在对象外 面加上括号,否则会报错。

函数的扩展

```
// 报错
let getTempItem = id => { id: id, name: "Temp'' };
// 不报错
let getTempItem = id => ({id: id, name: "Temp" });
```
如果箭头函数只有一行语句,且不需要返回值,可以采用下面的写法,就不用写大 括号了。

let  $fn = () \Rightarrow void doesNotReturn();$ 

箭头函数可以与变量解构结合使用。

```
const full = ({ first, last }) => first + ' + last;
// 等同于
function full(person) {
 return person.first + ' ' + person.last;
}
```
箭头函数使得表达更加简洁。

const isEven =  $n$  =>  $n$  % 2 ==  $\theta$ ; const square =  $n \Rightarrow n * n$ ;

上面代码只用了两行,就定义了两个简单的工具函数。如果不用箭头函数,可能就 要占用多行,而且还不如现在这样写醒目。

箭头函数的一个用处是简化回调函数。

```
// 正常函数写法
[1,2,3].map(function (x) {
 return x * x;
});
// 箭头函数写法
[1, 2, 3]. map(x => x * x);
```
另一个例子是

```
// 正常函数写法
var result = values.sort(function (a, b) {
 return a - b;
});
// 箭头函数写法
var result = values.sort((a, b) \Rightarrow a - b);
```
下面是 rest 参数与箭头函数结合的例子。

```
const numbers = (...nums) => nums;
numbers(1, 2, 3, 4, 5)
// [1,2,3,4,5]
const headAndTail = (head, \dotstail) => [head, tail];
headAndTail(1, 2, 3, 4, 5)
```

```
// [1,[2,3,4,5]]
```
### 使用注意点

箭头函数有几个使用注意点。

(1)函数体内的 this 对象,就是定义时所在的对象,而不是使用时所在的对 象。

(2) 不可以当作构造函数,也就是说,不可以使用 new 命令,否则会抛出一个错 误。

(3) 不可以使用 arquments 对象,该对象在函数体内不存在。如果要用,可以 用 rest 参数代替。

(4) 不可以使用 yield 命令,因此箭头函数不能用作 Generator 函数。

上面四点中,第一点尤其值得注意。 this 对象的指向是可变的,但是在箭头函数 中,它是固定的。

```
function foo() {
  setTimeout() => {
   console.log('id:', this.id);
 }, 100);
}
var id = 21;
foo.call({id: 42 });
// id: 42
```
上面代码中, setTimeout 的参数是一个箭头函数,这个箭头函数的定义生效是 在 foo 函数生成时,而它的真正执行要等到100毫秒后。如果是普通函数,执行 时 this 应该指向全局对象 window, 这时应该输出 21 。但是,箭头函数导 致 this 总是指向函数定义生效时所在的对象 (本例是 {id: 42}),所以输出 的是 42 。

箭头函数可以让 setTimeout 里面的 this ,绑定定义时所在的作用域,而不是 指向运行时所在的作用域。下面是另一个例子。

```
function Timer() {
 this.s1 = 0;
  this s2 = 0;
  // 箭头函数
  setInterval() => this.s1++, 1000);
  // 普通函数
  setInterval(function () {
   this.s2++;
 }, 1000);
}
var timer = new Timer();
setTimeout() \Rightarrow console.log('s1: ', timer.s1), 3100);setTimeout() \Rightarrow console.log('s2: ', timer.s2), 3100);// s1: 3
// s2: 0
```
上面代码中, Timer 函数内部设置了两个定时器,分别使用了箭头函数和普通函 数。前者的 this 绑定定义时所在的作用域(即 Timer 函数),后者的 this 指 向运行时所在的作用域(即全局对象)。所以,3100毫秒之后, timer.s1 被更 新了3次,而 timer.s2 一次都没更新。

箭头函数可以让 this 指向固定化,这种特性很有利于封装回调函数。下面是一个 例子,DOM 事件的回调函数封装在一个对象里面。

```
var handler = \{id: '123456',
 init: function() {
   document.addEventListener('click',
      event => this.doSomething(event.type), false);
  },
 doSomething: function(type) {
   console.log('Handling ' + type + ' for ' + this.id);
 }
};
```
上面代码的 init 方法中,使用了箭头函数,这导致这个箭头函数里面 的 this, 总是指向 handler 对象。否则,回调函数运行 时, this.doSomething 这一行会报错,因为此时 this 指向 document 对象。 this 指向的固定化,并不是因为箭头函数内部有绑定 this 的机制,实际原因

是箭头函数根本没有自己的 this ,导致内部的 this 就是外层代码块 的 this 。正是因为它没有 this ,所以也就不能用作构造函数。

所以,箭头函数转成 ES5 的代码如下。

```
// ES6
function foo() {
  setTimeout(() => {
   console.log('id:', this.id);
  }, 100);
}
// ES5
function foo() {
  var _this = this;
  setTimeout(function () {
   console.log('id:', _this.id);
  }, 100);
}
```
上面代码中,转换后的ES5版本清楚地说明了,箭头函数里面根本没有自己 的 this , 而是引用外层的 this 。

请问下面的代码之中有几个 this ?

```
function foo() {
  return () \Rightarrow {
    return () \Rightarrow {
       return () \Rightarrow {
        console.log('id:', this.id);
       };
    };
  };
}
var f = foo.call({id: 1});
var t1 = f.call(\{id: 2\})()(); // id: 1
var t2 = f() \cdot call(\{id: 3\})(); // id: 1
var t3 = f()().call({id: 4}); // id: 1
```

```
上面代码之中,只有一个 this, 就是函数 foo 的 this, 所
以 t1 、 t2 、 t3 都输出同样的结果。因为所有的内层函数都是箭头函数,都
没有自己的 this , 它们的 this 其实都是最外层 foo 函数的 this 。
```
除了 this ,以下三个变量在箭头函数之中也是不存在的,指向外层函数的对应变 量: arguments 、 super 、 new.target 。

```
function foo() {
  setTimeout(() => {
   console.log('args:', arguments);
 }, 100);
}
f_{00}(2, 4, 6, 8)// args: [2, 4, 6, 8]
```
上面代码中,箭头函数内部的变量 arquments,其实是函 数 foo 的 arguments 变量。

另外,由于箭头函数没有自己的 this, 所以当然也就不能 用 call() 、 apply() 、 bind() 这些方法去改变 this 的指向。 函数的扩展

```
(function() {
  return [
    (( ) \Rightarrow this.x).bind({ x: 'inner ' })];
}).call({ x: 'outer' });
// ['outer']
```
上面代码中,箭头函数没有自己的 this, 所以 bind 方法无效,内部 的 this 指向外部的 this 。

长期以来,JavaScript 语言的 this 对象一直是一个令人头痛的问题,在对象方法 中使用 this ,必须非常小心。箭头函数"绑定" this ,很大程度上解决了这个困 扰。

嵌套的箭头函数

箭头函数内部,还可以再使用箭头函数。下面是一个 ES5 语法的多重嵌套函数。

```
function insert(value) {
  return {into: function (array) {
    return {after: function (afterValue) {
      array.splitce(array.indexOf(afterValue) + 1, 0, value);return array;
   }};
 }};
}
insert(2).into([1, 3]).after(1); //[1, 2, 3]
```
上面这个函数,可以使用箭头函数改写。

```
let insert = (value) => ({into: (array) => ({after: (afterValue)
\Rightarrow {
 array.splice(array.indexOf(afterValue) + 1, 0, value);
 return array;
}})});
insert(2).into([1, 3]).after(1); // [1, 2, 3]
```
下面是一个部署管道机制(pipeline)的例子,即前一个函数的输出是后一个函数 的输入。

```
const pipeline = (...funcs) =>
  val => funcs.reduce((a, b) => b(a), val);
const plus1 = a \Rightarrow a + 1;
const mult2 = a \Rightarrow a * 2;
const addThenMult = pipeline(plus1, mult2);
addThenMult(5)
// 12
```
如果觉得上面的写法可读性比较差,也可以采用下面的写法。

```
const plus1 = a \Rightarrow a + 1;
const mult2 = a \Rightarrow a * 2;
mult2(plus1(5))// 12
```
箭头函数还有一个功能,就是可以很方便地改写λ演算。

// λ演算的写法  $fix = \lambda f.(\lambda x. f(\lambda v.x(x)(v)))(\lambda x. f(\lambda v.x(x)(v)))$ // ES6的写法 var fix = f => (x => f(y =>  $x(x)(v))$ )

 $(x \Rightarrow f(v \Rightarrow x(x)(v)))$ ;

上面两种写法,几乎是一一对应的。由于λ演算对于计算机科学非常重要,这使得 我们可以用ES6作为替代工具,探索计算机科学。

### 绑定 **this**

箭头函数可以绑定 this 对象,大大减少了显式绑定 this 对象的写法

( call 、 apply 、 bind ) 。但是,箭头函数并不适用于所有场合,所以ES7 提出了"函数绑定"(function bind)运算符,用来取

代 call 、 apply 、 bind 调用。虽然该语法还是ES7的一个提案,但是Babel 转码器已经支持。

函数绑定运算符是并排的两个冒号(::),双冒号左边是一个对[象,右](https://github.com/zenparsing/es-function-bind)边是一个函 数。该运算符会自动将左边的对象,作为上下文环境(即this对象),绑定到右边 的函数上面。

```
foo::bar;
// 等同于
bar.bind(foo);
foo::bar(...arguments);
// 等同于
bar.apply(foo, arguments);
const hasOwnProperty = Object.prototype.hasOwnProperty;
function hasOwn(obj, key) {
  return obj::hasOwnProperty(key);
}
```
如果双冒号左边为空,右边是一个对象的方法,则等于将该方法绑定在该对象上 面。

```
var method = obj::obj.foo;
// 等同于
var method = :: obj.foo;
let log = ::console.log;
// 等同于
var log = console.log.bind(console);
```
由于双冒号运算符返回的还是原对象,因此可以采用链式写法。

```
// 例一
import { map, takeWhile, forEach } from "iterlib";
getPlayers()
:: map(x \Rightarrow x \cdot \text{character}()::takeWhile(x \Rightarrow x \text{.strength} > 100)
::forEach(x \Rightarrow console.log(x));
// 例二
let { find, html } = jak;
document.querySelectorAll("div.myClass")
::find("p")::html("hahaha");
```
尾调用优化

什么是尾调用?

尾调用 (Tail Call) 是函数式编程的一个重要概念,本身非常简单,一句话就能说 清楚,就是指某个函数的最后一步是调用另一个函数。

```
function f(x){
  return g(x);
}
```
上面代码中,函数 f 的最后一步是调用函数 q ,这就叫尾调用。

以下三种情况,都不属于尾调用。

```
// 情况一
function f(x)let y = g(x);
 return y;
}
// 情况二
function f(x)return g(x) + 1;
}
// 情况三
function f(x)g(x);
}
```
上面代码中,情况一是调用函数 g 之后,还有赋值操作,所以不属于尾调用,即 使语义完全一样。情况二也属于调用后还有操作,即使写在一行内。情况三等同于 下面的代码。

```
function f(x)g(x);
 return undefined;
}
```
尾调用不一定出现在函数尾部,只要是最后一步操作即可。

```
function f(x) {
  if (x > 0) {
   return m(x)
  }
 return n(x);
}
```
上面代码中, 函数 m 和 n 都属于尾调用, 因为它们都是函数 f 的最后一步操 作。

尾调用优化

尾调用之所以与其他调用不同,就在于它的特殊的调用位置。

我们知道,函数调用会在内存形成一个"调用记录",又称"调用帧"(call frame), 保存调用位置和内部变量等信息。如果在函数 A 的内部调用函数 B , 那么 在 A 的调用帧上方,还会形成一个 B 的调用帧。等到 B 运行结束,将结果返回 到 A , B 的调用帧才会消失。如果函数 B 内部还调用函数 C , 那就还有一 个 C 的调用帧,以此类推。所有的调用帧,就形成一个"调用栈"(call stack)。

尾调用由于是函数的最后一步操作,所以不需要保留外层函数的调用帧,因为调用 位置、内部变量等信息都不会再用到了,只要直接用内层函数的调用帧,取代外层 函数的调用帧就可以了。

```
function f() {
 let m = 1;
 let n = 2;
 return g(m + n);
}
f();
// 等同于
function f() {
 return g(3);
}
f();
// 等同于
g(3);
```
上面代码中,如果函数 g 不是尾调用,函数 f 就需要保存内部变量 m 和 n 的 值、 g 的调用位置等信息。但由于调用 g 之后,函数 f 就结束了,所以执行到 最后一步,完全可以删除 f(x) 的调用帧,只保留 g(3) 的调用帧。

这就叫做"尾调用优化"(Tail call optimization),那只保留内层函数的调用帧。如 果所有函数都是尾调用,那么完全可以做到每次执行时,调用帧只有一项,这将大 大节省内存。这就是"尾调用优化"的意义。

注意,只有不再用到外层函数的中部变量,内层函数的调用帧才会取代外层函数的 调用帧,否则就无法进行"尾调用优化"。

```
function addOne(a){
 var one = 1;
 function inner(b){
   return b + one;
  }
 return inner(a);
}
```
上面的函数不会进行尾调用优化,因为内层函数 inner 用到了外层函 数 addOne 的内部变量 one 。

#### 尾递归

函数调用自身,称为递归。如果尾调用自身,就称为尾递归。

递归非常耗费内存,因为需要同时保存成千上百个调用帧,很容易发生"栈溢出"错 误(stack overflow)。但对于尾递归来说,由于只存在一个调用帧,所以永远不会 发生"栈溢出"错误。

```
function factorial(n) {
 if (n == 1) return 1;
 return n * factorial(n - 1);
}
```

```
factorial(5) // 120
```
上面代码是一个阶乘函数, 计算 n 的阶乘,最多需要保存 n 个调用记录,复杂度  $O(n)$   $\circ$ 

如果改写成尾递归,只保留一个调用记录,复杂度 O(1)。

```
function factorial(n, total) {
 if (n == 1) return total;
 return factorial(n - 1, n * total);
}
```
factorial( $5, 1$ ) // 120

还有一个比较著名的例子,就是计算 Fibonacci 数列,也能充分说明尾递归优化的 重要性。

非尾递归的 Fibonacci 数列实现如下。

```
function Fibonacci (n) {
 if ( n \le 1 ) {return 1};
 return Fibonacci(n - 1) + Fibonacci(n - 2);
}
Fibonacci(10) // 89
Fibonacci(100) // 堆栈溢出
Fibonacci(500) // 堆栈溢出
```
尾递归优化过的 Fibonacci 数列实现如下。

```
function Fibonacci2 (n, \text{ac1} = 1, \text{ac2} = 1) {
  if( n \leq 1 ) {return ac2};
 return Fibonacci2 (n - 1, ac2, ac1 + ac2);
}
Fibonacci2(100) // 573147844013817200000
Fibonacci2(1000) // 7.0330367711422765e+208
Fibonacci2(10000) // Infinity
```
由此可见, "尾调用优化"对递归操作意义重大,所以一些函数式编程语言将其写入 了语言规格。ES6 是如此,第一次明确规定,所有 ECMAScript 的实现,都必须部 署"尾调用优化"。这就是说,ES6 中只要使用尾递归,就不会发生栈溢出,相对节

省内存。

#### 递归函数的改写

尾递归的实现,往往需要改写递归函数,确保最后一步只调用自身。做到这一点的 方法,就是把所有用到的内部变量改写成函数的参数。比如上面的例子,阶乘函数 factorial 需要用到一个中间变量 total ,那就把这个中间变量改写成函数的参 数。这样做的缺点就是不太直观,第一眼很难看出来,为什么计算 5 的阶乘,需 要传入两个参数 5 和 1 ?

两个方法可以解决这个问题。方法一是在尾递归函数之外,再提供一个正常形式的 函数。

```
function tailFactorial(n, total) {
 if (n == 1) return total;
 return tailFactorial(n - 1, n * total);
}
function factorial(n) {
 return tailFactorial(n, 1);
}
factorial(5) // 120
```
上面代码通过一个正常形式的阶乘函数 factorial ,调用尾递归函 数 tailFactorial ,看起来就正常多了。

函数式编程有一个概念,叫做柯里化(currying),意思是将多参数的函数转换成 单参数的形式。这里也可以使用柯里化。

```
function currying(fn, n) {
  return function (m) {
   return fn.call(this, m, n);
 };
}
function tailFactorial(n, total) {
  if (n == 1) return total;
 return tailFactorial(n - 1, n * total);
}
const factorial = currying(tailFactorial, 1);
factorial(5) // 120
```
上面代码通过柯里化,将尾递归函数 tailFactorial 变为只接受一个参数 的 factorial 。

第二种方法就简单多了,就是采用 ES6 的函数默认值。

```
function factorial(n, total = 1) {
  if (n == 1) return total;
 return factorial(n - 1, n * total);
}
```
factorial(5)  $// 120$ 

上面代码中,参数 total 有默认值 1,所以调用时不用提供这个值。

总结一下,递归本质上是一种循环操作。纯粹的函数式编程语言没有循环操作命 令,所有的循环都用递归实现,这就是为什么尾递归对这些语言极其重要。对于其 他支持"尾调用优化"的语言(比如Lua,ES6),只需要知道循环可以用递归代替, 而一旦使用递归,就最好使用尾递归。

#### 严格模式

ES6 的尾调用优化只在严格模式下开启,正常模式是无效的。

这是因为在正常模式下,函数内部有两个变量,可以跟踪函数的调用栈。

- func.arguments :返回调用时函数的参数。  $\bullet$
- func.caller :返回调用当前函数的那个函数。  $\bullet$

尾调用优化发生时,函数的调用栈会改写,因此上面两个变量就会失真。严格模式 禁用这两个变量,所以尾调用模式仅在严格模式下生效。

```
function restricted() {
  'use strict';
  restricted.caller; // 报错
  restricted.arguments; // 报错
}
restricted();
```
尾递归优化的实现

尾递归优化只在严格模式下生效,那么正常模式下,或者那些不支持该功能的环境 中,有没有办法也使用尾递归优化呢?回答是可以的,就是自己实现尾递归优化。

它的原理非常简单。尾递归之所以需要优化,原因是调用栈太多,造成溢出,那么 只要减少调用栈,就不会溢出。怎么做可以减少调用栈呢?就是采用"循环"换掉"递 归"。

下面是一个正常的递归函数。

```
function sum(x, y) {
  if (y > 0) {
   return sum(x + 1, y - 1);
  } else {
    return x;
  }
}
sum(1, 100000)
// Uncaught RangeError: Maximum call stack size exceeded(…)
```
上面代码中, sum 是一个递归函数,参数 x 是需要累加的值,参数 v 控制递归 次数。一旦指定 sum 递归100000次,就会报错,提示超出调用栈的最大次数。

蹦床函数(trampoline)可以将递归执行转为循环执行。

```
function trampoline(f) {
  while (f && f instanceof Function) {
    f = f();
  }
 return f;
}
```
上面就是蹦床函数的一个实现,它接受一个函数 f 作为参数。只要 f 执行后返回 一个函数,就继续执行。注意,这里是返回一个函数,然后执行该函数,而不是函 数里面调用函数,这样就避免了递归执行,从而就消除了调用栈过大的问题。

然后,要做的就是将原来的递归函数,改写为每一步返回另一个函数。

```
function sum(x, y) {
  if (y > 0) {
   return sum.bind(null, x + 1, y - 1);
  } else {
   return x;
  }
}
```
上面代码中, sum 函数的每次执行,都会返回自身的另一个版本。

现在,使用蹦床函数执行 sum ,就不会发生调用栈溢出。

```
trampoline(sum(1, 100000))
// 100001
```
蹦床函数并不是真正的尾递归优化,下面的实现才是。

```
function tco(f) {
  var value;
 var active = false;
  var accumulated = [];
  return function accumulator() {
    accumulated.push(arguments);
    if (!active) {
      active = true;while (accumulated.length) {
        value = f.apply(this, accumulated.shift());
      }
      active = false;
      return value;
    }
  };
}
var sum = tco(function(x, y) {
  if (y > 0) {
   return sum(x + 1, y - 1)}
 else {
   return x
 }
});
sum(1, 100000)
// 100001
```
上面代码中, tco 函数是尾递归优化的实现,它的奥妙就在于状态变 量 active 。默认情况下,这个变量是不激活的。一旦进入尾递归优化的过程,这 个变量就激活了。然后,每一轮递归 sum 返回的都是 undefined ,所以就避免 了递归执行;而 accumulated 数组存放每一轮 sum 执行的参数,总是有值的, 这就保证了 accumulator 函数内部的 while 循环总是会执行。这样就很巧妙地 将"递归"改成了"循环",而后一轮的参数会取代前一轮的参数,保证了调用栈只有一 层。

函数参数的尾逗号

ES2017 允许函数的最后一个参数有尾逗号(trailing comma)。

此前,函数定义和调用时,都不允许最后一个参数后面出现逗号。

```
function clownsEverywhere(
 param1,
 param2
) { /* ... */}
clownsEverywhere(
```

```
'foo',
  'bar'
);
```
上面代码中,如果在 param2 或 bar 后面加一个逗号,就会报错。

如果像上面这样,将参数写成多行(即每个参数占据一行),以后修改代码的时 候,想为函数 clownsEverywhere 添加第三个参数,或者调整参数的次序,就势 必要在原来最后一个参数后面添加一个逗号。这对于版本管理系统来说,就会显示 添加逗号的那一行也发生了变动。这看上去有点冗余,因此新的语法允许定义和调 用时,尾部直接有一个逗号。

```
function clownsEverywhere(
 param1,
 param2,
) { /* ... */ }
clownsEverywhere(
  'foo',
  'bar',
);
```
这样的规定也使得,函数参数与数组和对象的尾逗号规则,保持一致了。

#### **catch** 语句的参数

目前,有一个提案,允许 try...catch 结构中的 catch 语句调用时不带有参 数。这个提案跟参数有关,也放在这一章介绍。

传统的写法是 [cat](https://github.com/tc39/proposal-optional-catch-binding)ch 语句必须带有参数,用来接收 try 代码块抛出的错误。

```
try {
// ···
} catch (error) {
 // ···
}
```
新的写法允许省略 catch 后面的参数,而不报错。

```
try {
// \cdots} catch {
 // ···
}
```
新写法只在不需要错误实例的情况下有用,因此不及传统写法的用途广。

```
let jsonData;
try {
  jsonData = JSON.parse(str);} catch {
  jsonData = DEFAULT_DATA;
}
```
上面代码中, JSON.parse 报错只有一种可能:解析失败。因此,可以不需要抛 出的错误实例。

### 数组的扩展

#### 扩展运算符

含义

扩展运算符(spread)是三个点( ... )。它好比 rest 参数的逆运算,将一个数 组转为用逗号分隔的参数序列。

console.log(...[1, 2, 3]) // 1 2 3

console.log $(1, \ldots [2, 3, 4], 5)$ // 1 2 3 4 5

[...document.querySelectorAll('div')] // [<div>, <div>, <div>]

该运算符主要用于函数调用。

```
function push(array, ...items) {
  array.push(...items);
}
function add(x, y) {
  return x + y;
}
var numbers = [4, 38];
add(...numbers) // 42
```
上面代码中, array.push(...items) 和 add(...numbers) 这两行,都是函数 的调用,它们的都使用了扩展运算符。该运算符将一个数组,变为参数序列。

扩展运算符与正常的函数参数可以结合使用,非常灵活。

function  $f(v, w, x, y, z)$  { } var args =  $[0, 1]$ ; f( $-1$ , ...args,  $2$ , ...[3]);

扩展运算符后面还可以放置表达式。

```
const arr = [
  ...(X > 0 ? [a'] : []<sup>1</sup>b<sup>1</sup>,</sup>
];
```
如果扩展运算符后面是一个空数组,则不产生任何效果。

[...[], 1] // [1]

### 替代数组的 **apply** 方法

由于扩展运算符可以展开数组,所以不再需要 apply 方法,将数组转为函数的参 数了。

```
// ES5 的写法
function f(x, y, z) {
// ...
}
var args = [0, 1, 2];
f.apply(null, args);
// ES6的写法
function f(x, y, z) {
 // ...
}
var args = [0, 1, 2];
f(...args);
```
下面是扩展运算符取代 apply 方法的一个实际的例子,应用 Math.max 方法,简 化求出一个数组最大元素的写法。

// ES5 的写法 Math.max.apply(null, [14, 3, 77]) // ES6 的写法 Math.max(...[14, 3, 77]) // 等同于 Math.max(14, 3, 77);

上面代码中,由于 JavaScript 不提供求数组最大元素的函数,所以只能套 用 Math.max 函数,将数组转为一个参数序列,然后求最大值。有了扩展运算符以 后,就可以直接用 Math.max 了。

另一个例子是通过 push 函数,将一个数组添加到另一个数组的尾部。

```
// ES5的 写法
var arr1 = [0, 1, 2];
var arr2 = [3, 4, 5];
Array.prototype.push.apply(arr1, arr2);
// ES6 的写法
var arr1 = [0, 1, 2];
var arr2 = [3, 4, 5];
arr1.push(...arr2);
```
上面代码的 ES5 写法中, push 方法的参数不能是数组,所以只好通过 apply 方 法变通使用 push 方法。有了扩展运算符,就可以直接将数组传入 push 方法。

下面是另外一个例子。

```
// ES5
new (Date.bind.apply(Date, [null, 2015, 1, 1]))
// ES6
new Date(...[2015, 1, 1]);
```
### 扩展运算符的应用

(**1**)合并数组

扩展运算符提供了数组合并的新写法。

```
// ES5
[1, 2].concat(more)
// ES6
[1, 2, ...more]
var arr1 = ['a', 'b'];
var arr2 = ['c'];
var arr3 = ['d', 'e'];
// ES5的合并数组
arr1.concat(arr2, arr3);
// [ 'a', 'b', 'c', 'd', 'e' ]
// ES6的合并数组
[...arr1, ...arr2, ...arr3]
// [ 'a', 'b', 'c', 'd', 'e' ]
```
(**2**)与解构赋值结合

扩展运算符可以与解构赋值结合起来,用于生成数组。

```
// ES5
a = list[0], rest = list.size(1)// ES6
[a, \ldotsrest] = list
```
下面是另外一些例子。

```
const [first, ...rest] = [1, 2, 3, 4, 5];first // 1
rest // [2, 3, 4, 5]
const [first, ...rest] = [];
first // undefined
rest // []
const [first, ...rest] = ["foo"];
first // "foo"
rest // ||
```
如果将扩展运算符用于数组赋值,只能放在参数的最后一位,否则会报错。

```
const [...butLast, last] = [1, 2, 3, 4, 5];
// 报错
const [first, ... middle, last] = [1, 2, 3, 4, 5];
// 报错
```
(**3**)函数的返回值

JavaScript 的函数只能返回一个值,如果需要返回多个值,只能返回数组或对象。 扩展运算符提供了解决这个问题的一种变通方法。

var dateFields = readDateFields(database); var d = new Date(...dateFields);

上面代码从数据库取出一行数据,通过扩展运算符,直接将其传入构造函 数 Date 。

(**4**)字符串

扩展运算符还可以将字符串转为真正的数组。

[...'hello'] // [ "h", "e", "l", "l", "o" ] 上面的写法,有一个重要的好处,那就是能够正确识别32位的Unicode字符。

```
'x\uD83D\uDE80y'.length // 4
[...'x\uD83D\uDE80y'].length // 3
```
上面代码的第一种写法,JavaScript会将32位Unicode字符,识别为2个字符,采用 扩展运算符就没有这个问题。因此,正确返回字符串长度的函数,可以像下面这样 写。

```
function length(str) {
  return [...str].length;
}
```
length('x\uD83D\uDE80y') // 3

凡是涉及到操作32位 Unicode 字符的函数,都有这个问题。因此,最好都用扩展运 算符改写。

```
let str = 'x\ub83D\ubE80y';str.split('').reverse().join('')
// 'y\uDE80\uD83Dx'
[...str].reverse().join('')
// 'y\uD83D\uDE80x'
```
上面代码中,如果不用扩展运算符,字符串的 reverse 操作就不正确。

(**5**)实现了 **Iterator** 接口的对象

任何 Iterator 接口的对象(参阅 Iterator 一章),都可以用扩展运算符转为真正的 数组。

```
var nodeList = document.querySelectorAll('div');
var array = [\dots nodelta];
```
上面代码中, querySelectorAll 方法返回的是一个 nodeList 对象。它不是数 组,而是一个类似数组的对象。这时,扩展运算符可以将其转为真正的数组,原因 就在于 NodeList 对象实现了 Iterator 。

对于那些没有部署 Iterator 接口的类似数组的对象,扩展运算符就无法将其转为真 正的数组。

```
let arrayLike = \{'0': 'a',
  '1': 'b',
 '2': 'c',
  length: 3
};
// TypeError: Cannot spread non-iterable object.
let arr = [...] arrayLike];
```
上面代码中, arrayLike 是一个类似数组的对象,但是没有部署 Iterator 接口, 扩展运算符就会报错。这时,可以改为使用 Array.from 方法将 arrayLike 转为 真正的数组。

(6) Map 和 Set 结构, Generator 函数

扩展运算符内部调用的是数据结构的 Iterator 接口,因此只要具有 Iterator 接口的 对象,都可以使用扩展运算符,比如 Map 结构。

```
let map = new Map(f)[1, 'one'],
 [2, 'two'],
 [3, 'three'],
\ket{)};
let arr = [\dots, map.keys()]; // [1, 2, 3]
```
Generator 函数运行后,返回一个遍历器对象,因此也可以使用扩展运算符。

```
var go = function<sup>*</sup()yield 1;
  yield 2;
  yield 3;
};
\left[ \ldotsgo()] // \left[ 1, 2, 3 \right]
```
上面代码中,变量 go 是一个 Generator 函数,执行后返回的是一个遍历器对象, 对这个遍历器对象执行扩展运算符,就会将内部遍历得到的值,转为一个数组。

如果对没有 Iterator 接口的对象,使用扩展运算符,将会报错。

```
var obj = \{a: 1, b: 2\};
let arr = [...obj]; // TypeError: Cannot spread non-iterable obj
ect
```
# **Array.from()**

Array.from 方法用于将两类对象转为真正的数组:类似数组的对象(array-like object)和可遍历 (iterable) 的对象 (包括ES6新增的数据结构Set和Map)。

下面是一个类似数组的对象, Array.from 将它转为真正的数组。

```
let arrayLike = \{'0': 'a',
    '1': 'b',
    12! 1c!length: 3
};
// ES5的写法
var arr1 = [].slice.call(arrayLike); // ['a', 'b', 'c']// ES6的写法
let arr2 = Array.format(xrrayLike); // ['a', 'b', 'c']
```
实际应用中,常见的类似数组的对象是DOM操作返回的NodeList集合,以及函数内 部的 arguments 对象。 Array.from 都可以将它们转为真正的数组。

```
// NodeList对象
let ps = document.querySelectordll('p');
Array.from(ps).forEach(function (p) {
 console.log(p);
});
// arguments对象
function foo() {
 var args = Array.from(arguments);
 // ...
}
```
上面代码中, querySelectorAll 方法返回的是一个类似数组的对象,可以将这 个对象转为真正的数组,再使用 forEach 方法。

只要是部署了Iterator接口的数据结构, Array.from 都能将其转为数组。

```
Array.from('hello')
// ['h', 'e', 'l', 'l', 'o']
let namesSet = new Set([ 'a', 'b'])
Array.from(namesSet) // ['a', 'b']
```
上面代码中,字符串和Set结构都具有Iterator接口,因此可以被 Array.from 转为 真正的数组。

如果参数是一个真正的数组, Array.from 会返回一个一模一样的新数组。

Array.from([1, 2, 3]) // [1, 2, 3]

值得提醒的是,扩展运算符( ... )也可以将某些数据结构转为数组。

```
// arguments对象
function foo() {
 var args = [\dots arguments];
}
// NodeList对象
[...document.querySelectorAll('div')]
```
扩展运算符背后调用的是遍历器接口 ( Symbol.iterator ),如果一个对象没有 部署这个接口,就无法转换。 Array.from 方法还支持类似数组的对象。所谓类 似数组的对象,本质特征只有一点,即必须有 length 属性。因此,任何 有 length 属性的对象,都可以通过 Array.from 方法转为数组,而此时扩展运 算符就无法转换。

Array.from( $\{$  length:  $3 \}$ ); // [ undefined, undefined, undefined ]

上面代码中, Array.from 返回了一个具有三个成员的数组,每个位置的值都 是 undefined 。扩展运算符转换不了这个对象。

对于还没有部署该方法的浏览器,可以用 Array.prototype.slice 方法替代。

const toArray =  $($   $)$  => Array.from ? Array.from : obj => [].slice.call(obj)  $)($ ;

Array.from 还可以接受第二个参数,作用类似于数组的 map 方法,用来对每个 元素进行处理,将处理后的值放入返回的数组。

```
Array.from(arrayLike, x \Rightarrow x * x);
// 等同于
Array.from(arrayLike).map(x \Rightarrow x * x);
Array.from([1, 2, 3], (x) \Rightarrow x * x)
// [1, 4, 9]
```
下面的例子是取出一组DOM节点的文本内容。

```
let spans = document.querySelectorAll('span.name');
// map()
let names1 = Array.\text{prototype}.\text{map}.\text{call}(\text{spans}, s \implies s.\text{textContent});
// Array.from()
let names2 = Array.format(spans, s => s.textContent)
```
下面的例子将数组中布尔值为 false 的成员转为 0 。

```
Array.from([1, 2, 3], (n) => n || 0)
// [1, 0, 2, 0, 3]
```
另一个例子是返回各种数据的类型。

```
function typesOf () {
 return Array.from(arguments, value => typeof value)
}
typesOf(null, [], NaN)
// ['object', 'object', 'number']
```
如果 map 函数里面用到了 this 关键字,还可以传入 Arrav.from 的第三个参 数,用来绑定 this 。

Array.from() 可以将各种值转为真正的数组,并且还提供 map 功能。这实际上 意味着,只要有一个原始的数据结构,你就可以先对它的值进行处理,然后转成规 范的数组结构,进而就可以使用数量众多的数组方法。

Array.from( $\{$  length:  $2$   $\}$ ,  $()$  => 'jack') // ['jack', 'jack']

上面代码中, Array.from 的第一个参数指定了第二个参数运行的次数。这种特 性可以让该方法的用法变得非常灵活。

Array.from() 的另一个应用是,将字符串转为数组,然后返回字符串的长度。 因为它能正确处理各种Unicode字符,可以避免JavaScript将大于\uFFFF 的 Unicode字符,算作两个字符的bug。

```
function countSymbols(string) {
  return Array.from(string).length;
}
```
### **Array.of()**

Array.of 方法用于将一组值,转换为数组。

```
Array.of(3, 11, 8) // [3, 11, 8]Array.of(3) // [3]
Array.of(3).length // 1
```
这个方法的主要目的,是弥补数组构造函数 Array() 的不足。因为参数个数的不 同,会导致 Array() 的行为有差异。

```
Array() // []
Array(3) // \lceil, , \rceilArray(3, 11, 8) // [3, 11, 8]
```
上面代码中, Array 方法没有参数、一个参数、三个参数时,返回结果都不一 样。只有当参数个数不少于2个时, Array() 才会返回由参数组成的新数组。参数 个数只有一个时,实际上是指定数组的长度。

Array.of 基本上可以用来替代 Array() 或 new Array() ,并且不存在由于参 数不同而导致的重载。它的行为非常统一。

```
Array of() // []Array.of(undefined) // [undefined]
Array.of(1) // [1]Array.of(1, 2) // [1, 2]
```
Array.of 总是返回参数值组成的数组。如果没有参数,就返回一个空数组。

Array.of 方法可以用下面的代码模拟实现。

```
function ArrayOf(){
  return [].slice.call(arguments);
}
```
# 数组实例的 **copyWithin()**

数组实例的 copyWithin 方法,在当前数组内部,将指定位置的成员复制到其他 位置(会覆盖原有成员),然后返回当前数组。也就是说,使用这个方法,会修改 当前数组。

Array.prototype.copyWithin(target, start =  $\theta$ , end = this.length)

它接受三个参数。

- target (必需):从该位置开始替换数据。
- start (可选): 从该位置开始读取数据, 默认为0。如果为负值,表示倒数。
- end(可选):到该位置前停止读取数据,默认等于数组长度。如果为负值, 表示倒数。

这三个参数都应该是数值,如果不是,会自动转为数值。

 $[1, 2, 3, 4, 5]$ .copyWithin $(0, 3)$ // [4, 5, 3, 4, 5]

上面代码表示将从3号位直到数组结束的成员(4和5),复制到从0号位开始的位 置,结果覆盖了原来的1和2。

下面是更多例子。

```
// 将3号位复制到0号位
[1, 2, 3, 4, 5].copyWithin(0, 3, 4)\frac{1}{14}, 2, 3, 4, 5]
// -2相当于3号位,-1相当于4号位
[1, 2, 3, 4, 5].copyWithin(0, -2, -1)// [4, 2, 3, 4, 5]
// 将3号位复制到0号位
[].copyWithin.call({length: 5, 3: 1}, 0, 3)
// {0: 1, 3: 1, length: 5}
// 将2号位到数组结束,复制到0号位
var i32a = new Int32Array([1, 2, 3, 4, 5]);
i32a.copyWithin(0, 2);
// Int32Array [3, 4, 5, 4, 5]
// 对于没有部署 TypedArray 的 copyWithin 方法的平台
// 需要采用下面的写法
[].copyWithin.call(new Int32Array([1, 2, 3, 4, 5]), 0, 3, 4);
// Int32Array [4, 2, 3, 4, 5]
```
# **数组实例的 find() 和 findIndex()**

数组实例的 find 方法,用于找出第一个符合条件的数组成员。它的参数是一个回 调函数,所有数组成员依次执行该回调函数,直到找出第一个返回值为 true 的成 员,然后返回该成员。如果没有符合条件的成员,则返回 undefined 。

 $[1, 4, -5, 10]$ . find((n) => n < 0)  $1/ -5$ 

上面代码找出数组中第一个小于0的成员。

```
[1, 5, 10, 15].find(function(value, index, arr) {
return value > 9;
}) // 10
```
上面代码中, find 方法的回调函数可以接受三个参数,依次为当前的值、当前的 位置和原数组。

数组实例的 findIndex 方法的用法与 find 方法非常类似,返回第一个符合条件 的数组成员的位置,如果所有成员都不符合条件,则返回 -1 。

```
[1, 5, 10, 15].findIndex(function(value, index, arr) {
 return value > 9;
}) // 2
```
这两个方法都可以接受第二个参数,用来绑定回调函数的 this 对象。

另外,这两个方法都可以发现 NaN, 弥补了数组的 IndexOf 方法的不足。

```
[NaN].indexOf(NaN)
// -1
```

```
[NaN].findIndex(y => Object.is(NaN, y))
//<sub>0</sub>
```
上面代码中, index0f 方法无法识别数组的 NaN 成员,但是 findIndex 方法可 以借助 Object.is 方法做到。

### 数组实例的**fill()**

fill 方法使用给定值,填充一个数组。

```
[ 'a', 'b', 'c'].fill(7)
// [7, 7, 7]
new Array(3).fill(7)
// [7, 7, 7]
```
上面代码表明, fill 方法用于空数组的初始化非常方便。数组中已有的元素,会 被全部抹去。

fill 方法还可以接受第二个和第三个参数,用于指定填充的起始位置和结束位 置。

```
[ 'a', 'b', 'c'].fill(7, 1, 2)
// ['a', 7, 'c']
```
上面代码表示, fill 方法从1号位开始,向原数组填充7,到2号位之前结束。

## **数组实例的 entries(), keys() 和 values()**

ES6 提供三个新的方法—— entries() , keys() 和 values() ——用于遍历 数组。它们都返回一个遍历器对象(详见《Iterator》一章),可以 用 for...of 循环进行遍历,唯一的区别是 kevs() 是对键名的遍 历、 values() 是对键值的遍历, entries() 是对键值对的遍历。

```
for (let index of \lceil a', 'b' \rceil.keys()) {
 console.log(index);
}
// 0
// 1
for (let elem of ['a', 'b'].values()) {
 console.log(elem);
}
// 'a'// 'b'for (let [index, elem] of ['a', 'b'].entries()) {
 console.log(index, elem);
}
// \theta "a"
// 1 "b"
```
如果不使用 for...of 循环,可以手动调用遍历器对象的 next 方法,进行遍 历。

```
let letter = \lceil \text{a}, \text{b}, \text{c'} \rceil;
let entries = letter.entries();
console.log(entries.next().value); // [0, 'a']
console.log(entries.next().value); // [1, 'b']
console.log(entries.next().value); // [2, 'c']
```
### 数组实例的 **includes()**

Array.prototype.includes 方法返回一个布尔值,表示某个数组是否包含给定 的值,与字符串的 includes 方法类似。ES2016 引入了该方法。

[1, 2, 3]. includes(2) // true  $[1, 2, 3]$ .includes $(4)$  // false [1, 2, NaN].includes(NaN) // true

该方法的第二个参数表示搜索的起始位置,默认为 0 。如果第二个参数为负数, 则表示倒数的位置,如果这时它大于数组长度 (比如第二个参数为 -4 ,但数组长 度为 3),则会重置为从 0 开始。

 $[1, 2, 3]$ . includes $(3, 3)$ ; // false  $[1, 2, 3]$ .includes $(3, -1)$ ; // true

没有该方法之前,我们通常使用数组的 index0f 方法,检查是否包含某个值。

```
if (arr.index0f(el) !== -1) {
// ...
}
```
index0f 方法有两个缺点,一是不够语义化,它的含义是找到参数值的第一个出 现位置,所以要去比较是否不等于 -1, 表达起来不够直观。二是,它内部使用严 格相等运算符 ( === ) 进行判断,这会导致对 NaN 的误判。

```
[NaN].indexOf(NaN)
// -1
```
includes 使用的是不一样的判断算法,就没有这个问题。

```
[NaN].includes(NaN)
// true
```
下面代码用来检查当前环境是否支持该方法,如果不支持,部署一个简易的替代版 本。

```
const contains = ( ) =>
  Array.prototype.includes
     ? (arr, value) => arr.includes(value)
     : (\text{arr}, \text{ value}) \Rightarrow \text{arr}.\text{some}(\text{el} \Rightarrow \text{el} == \text{value}))( );
contains(['foo', 'bar'], 'baz'), // => false
```
另外,Map 和 Set 数据结构有一个 has 方法,需要注意与 includes 区分。

- Map 结构的 has 方法,是用来查找键名的,比  $\frac{1}{2}$  Map.prototype.has(key) \ WeakMap.prototype.has(key) \ Refle ct.has(target, propertyKey) 。
- Set 结构的 has 方法,是用来查找值的,比  $\frac{1}{2}$  Set.prototype.has(value) \ WeakSet.prototype.has(value)  $\circ$

数组的空位

数组的空位指,数组的某一个位置没有任何值。比如, Array 构造函数返回的数 组都是空位。

Array(3) //  $[ , , , ]$ 

上面代码中, Array(3) 返回一个具有3个空位的数组。

注意,空位不是 undefined ,一个位置的值等于 undefined ,依然是有值的。 空位是没有任何值, in 运算符可以说明这一点。

```
0 in [undefined, undefined, undefined] // true
\theta in \left[ , , , \right] // false
```
上面代码说明,第一个数组的0号位置是有值的,第二个数组的0号位置没有值。

ES5 对空位的处理,已经很不一致了,大多数情况下会忽略空位。

- forEach(), filter(), every() 和 some() 都会跳过空位。
- map() 会跳过空位, 但会保留这个值
- join() 和 toString() 会将空位视为 undefined , 而 undefined 和 null 会被处理成空字符串。

```
// forEach方法
[,'a'].forEach((x,i) => console.log(i)); // 1
// filter方法
[ 'a', ', 'b'].filter(x => true) // [ 'a', 'b']// every方法
[, 'a'].every(x => x==='a') // true
// some方法
[, 'a'].some(x => x !== 'a') // false
// map方法
[, 'a'].map(x => 1) // [, 1]// join方法
\lceil, 'a', undefined, null].join('#') // "#a##"
// toString方法
\left[ \right, \frac{\pi}{a}, \frac{\pi}{a}, \frac{\pi}{b} and \left[ \frac{\pi}{a}, \frac{\pi}{b}, \frac{\pi}{b} \right] and \left[ \frac{\pi}{a}, \frac{\pi}{b}, \frac{\pi}{c} \right]
```
ES6 则是明确将空位转为 undefined 。

Arrav.from 方法会将数组的空位,转为 undefined , 也就是说, 这个方法不会 忽略空位。

```
Array.from(['a',,'b'])
// [ "a", undefined, "b" ]
```
扩展运算符( ... )也会将空位转为 undefined 。

```
[\ldots['a',,'b']]
// [ "a", undefined, "b" ]
```
copyWithin() 会连空位一起拷贝。

 $\left[ \frac{1}{2}, \frac{1}{2}, \frac{1}{2}, \frac{1}{2} \right]$ .copyWithin(2,0) //  $\left[ \frac{1}{2}, \frac{1}{2}, \frac{1}{2} \right]$ 

fill() 会将空位视为正常的数组位置。

new Array(3).fill('a') // ["a","a","a"]

for...of 循环也会遍历空位。

```
let arr = [, , ];
for (let i of arr) {
 console.log(1);
}
// 1
// 1
```
上面代码中,数组 arr 有两个空位, for...of 并没有忽略它们。如果改 成 map 方法遍历,空位是会跳过的。

```
entries() 、 keys() 、 values() 、 find() 和 findIndex() 会将空位处
理成 undefined 。
```

```
// entries()
\left[\ldots\left[\begin{array}{c}1\end{array}\right]. entries()] // \left[\begin{array}{c}0,\text{undefined}\end{array}\right], \left[\begin{array}{c}1\end{array},\left[\begin{array}{c}a''\end{array}\right]\right]// keys()
[... [, 'a'].keys()] // [0,1]// values()
[\ldots, 'a'].values()] // [undefined,"a"]
// find()
[, 'a'].find(x => true) // undefined
// findIndex()
[\, , 'a' \, ].findIndex(x => true) // 0
```
由于空位的处理规则非常不统一,所以建议避免出现空位。

## 对象的扩展

属性的简洁表示法

ES6 允许直接写入变量和函数,作为对象的属性和方法。这样的书写更加简洁。

```
var foo = 'bar';
var \text{baz} = \{\text{foo}\}\;;
baz // \{foo: "bar"\}// 等同于
var \texttt{baz} = \{\texttt{foo:foo}\}\
```
上面代码表明,ES6 允许在对象之中,直接写变量。这时,属性名为变量名, 属性 值为变量的值。下面是另一个例子。

```
function f(x, y) {
 return {x, y};
}
// 等同于
function f(x, y) {
  return {x: x, y: y};
}
f(1, 2) // Object \{x: 1, y: 2\}
```
除了属性简写,方法也可以简写。

```
var o = \{method() {
  return "Hello!";
 }
};
// 等同于
var o = \{method: function() {
  return "Hello!";
 }
};
```
下面是一个实际的例子。

```
var birth = '2000/01/01';
var Person = {
  name: '张三',
  //等同于birth: birth
  birth,
  // 等同于hello: function ()...
 hello() { console.log('我的名字是', this.name); }
};
```
这种写法用于函数的返回值,将会非常方便。

```
function getPoint() {
 var x = 1;
 var y = 10;
 return {x, y};
}
getPoint()
// {x:1, y:10}
```
CommonJS 模块输出一组变量,就非常合适使用简洁写法。

```
var ms = \{\};
function getItem (key) {
 return key in ms ? ms[key] : null;
}
function setItem (key, value) {
  ms[key] = value;}
function clear () {
  ms = \{\};
}
module.exports = \{ getItem, setItem, clear \};// 等同于
module.exports = \{getItem: getItem,
 setItem: setItem,
 clear: clear
};
```
属性的赋值器(setter)和取值器(getter),事实上也是采用这种写法。

```
var cart = \{\text{\_}wheels: 4,
  get wheels () {
   return this._wheels;
  },
  set wheels (value) {
    if (value < this._wheels) {
    throw new Error('数值太小了!');
    }
   this._wheels = value;
 }
}
```
注意,简洁写法的属性名总是字符串,这会导致一些看上去比较奇怪的结果。

```
var obj = \{class () {}
};
// 等同于
var obj = \{'class': function() {}
};
```
上面代码中, class 是字符串,所以不会因为它属于关键字,而导致语法解析报 错。

如果某个方法的值是一个 Generator 函数,前面需要加上星号。

```
var obj = \{* m() {
    yield 'hello world';
  }
};
```
## 属性名表达式

JavaScript 定义对象的属性,有两种方法。

// 方法一  $obj.foo = true;$ // 方法二  $obj['a' + 'bc'] = 123;$ 

上面代码的方法一是直接用标识符作为属性名,方法二是用表达式作为属性名,这 时要将表达式放在方括号之内。

但是,如果使用字面量方式定义对象(使用大括号),在 ES5 中只能使用方法一 (标识符)定义属性。

var  $obj = \{$ foo: true, abc: 123 };

ES6 允许字面量定义对象时,用方法二(表达式)作为对象的属性名,即把表达式 放在方括号内。

```
let propKey = 'foo';
let obj = \{[propKey]: true,
 ['a' + 'bc']: 123
};
```
下面是另一个例子。

```
var lastWord = 'last word';
var a = \{'first word': 'hello',
 [lastWord]: 'world'
};
a['first word'] // "hello"
a[lastWord] // "world"
a['last word'] // "world"
```
表达式还可以用于定义方法名。

```
let obj = \{['h' + 'ello']() {
   return 'hi';
  }
};
obj.hello() // hi
```
注意,属性名表达式与简洁表示法,不能同时使用,会报错。

```
// 报错
var foo = 'bar';var bar = 'abc';
var baz = \{ [foo] \};
// 正确
var foo = 'bar';
var \text{baz} = \{ [\text{foo}] : 'abc' \};
```
注意,属性名表达式如果是一个对象,默认情况下会自动将对象转为字符 串 [object Object], 这一点要特别小心。

对象的扩展

```
const keyA = \{a: 1\};
const keyB = \{b: 2\};
const myObject = \{[keyA]: 'valueA',
  [keyB]: 'valueB'
};
myObject // Object {[object Object]: "valueB"}
```
上面代码中, [keyA] 和 [keyB] 得到的都是 [object Object] ,所 以 [keyB] 会把 [keyA] 覆盖掉,而 myObject 最后只有一个 [object Object] 属性。

### 方法的 **name** 属性

函数的 name 属性,返回函数名。对象方法也是函数,因此也有 name 属性。

```
const person = \{sayName() {
   console.log('hello!');
  },
};
```
person.sayName.name // "sayName"

上面代码中,方法的 name 属性返回函数名(即方法名)。

如果对象的方法使用了取值函数 ( getter ) 和存值函数 ( setter ), 则 name 属性不是在该方法上面,而是该方法的属性的描述对象 的 get 和 set 属性上面,返回值是方法名前加上 get 和 set 。

```
const obj = fget foo() {},
 set foo(x) \{\}};
obj.foo.name
// TypeError: Cannot read property 'name' of undefined
const descriptor = Object.getOwnPropertyDescriptor(obj, 'foo');
descriptor.get.name // "get foo"
descriptor.set.name // "set foo"
```
有两种特殊情况: bind 方法创造的函数, name 属性返回 bound 加上原函数的 名字; Function 构造函数创造的函数, name 属性返回 anonymous 。

```
(new Function()).name // "anonymous"
var doSomething = function() \{// ...
};
doSomething.bind().name // "bound doSomething"
```
如果对象的方法是一个 Symbol 值,那么 name 属性返回的是这个 Symbol 值的描 述。

```
const key1 = Symbol('description');
const key2 = Symbol();
let obj = \{[key1]() {},
 [key2]() {},
};
obj[key1].name // "[description]"
obj[key2].name // ""
```
上面代码中, key1 对应的 Symbol 值有描述, key2 没有。

# **Object.is()**

ES5 比较两个值是否相等,只有两个运算符:相等运算符 ( == ) 和严格相等运算 符( === )。它们都有缺点, 前者会自动转换数据类型, 后者的 NaN 不等于自 身,以及 +0 等于 -0 。JavaScript 缺乏一种运算,在所有环境中,只要两个值是 一样的,它们就应该相等。

ES6 提出"Same-value equality"(同值相等)算法,用来解决这个问 题。 Object.is 就是部署这个算法的新方法。它用来比较两个值是否严格相等, 与严格比较运算符(===)的行为基本一致。

```
Object.is('foo', 'foo')
// true
Object.is({}, , {})// false
```
不同之处只有两个:一是 +0 不等于 -0 ,二是 NaN 等于自身。

 $+0$  ===  $-0$  //true  $NAN == NAN$  // false Object.is $(+0, -0)$  // false Object.is(NaN, NaN) // true

ES5 可以通过下面的代码,部署 Object.is 。

```
Object.defineProperty(Object, 'is', {
  value: function(x, y) {
   if (x == y) {
     // 针对+0 不等于 -0的情况
     return x !== 0 || 1 / x === 1 / y;
   }
   // 针对NaN的情况
   return x := x \& x \ y := y;},
 configurable: true,
 enumerable: false,
 writable: true
});
```
## **Object.assign()**

基本用法

Object.assign 方法用于对象的合并,将源对象(source)的所有可枚举属性, 复制到目标对象(target)。

```
var target = { a: 1 };
var source1 = { b: 2 };
var source2 = { c: 3 };
Object.assign(target, source1, source2);
target // {a:1, b:2, c:3}
```
Object.assign 方法的第一个参数是目标对象,后面的参数都是源对象。

注意,如果目标对象与源对象有性,或多个源对象有同名属性,则后面的属 性会覆盖前面的属性。

var target = {  $a: 1$ ,  $b: 1$  }; var source1 = { b: 2, c: 2 }; var source2 = {  $c: 3$  }; Object.assign(target, source1, source2); target // {a:1, b:2, c:3}

如果只有一个参数, Object.assign 会直接返回该参数。

```
var obj = \{a: 1\};
Object.assign(obj) === obj // true
```
如果该参数不是对象,则会先转成对象,然后返回。

```
typeof Object.assign(2) // "object"
```
由于 undefined 和 null 无法转成对象,所以如果它们作为参数,就会报错。

```
Object.assign(undefined) // 报错
Object.assign(null) // 报错
```
如果非对象参数出现在源对象的位置(即非首参数),那么处理规则有所不同。首 先,这些参数都会转成对象,如果无法转成对象,就会跳过。这意味着,如 果 undefined 和 null 不在首参数,就不会报错。

```
let obj = \{a: 1\};
Object.assign(obj, undefined) === obj // true
Object.assign(obj, null) === obj // true
```
其他类型的值(即数值、字符串和布尔值)不在首参数,也不会报错。但是,除了 字符串会以数组形式,拷贝入目标对象,其他值都不会产生效果。

对象的扩展

```
var v1 = 'abc';
var v2 = true;
var v3 = 10;
var obj = Object.assign({}, v1, v2, v3);console.log(obj); // { "0": "a", "1": "b", "2": "c" }
```
上面代码中, v1 、 v2 、 v3 分别是字符串、布尔值和数值,结果只有字符串 合入目标对象(以字符数组的形式),数值和布尔值都会被忽略。这是因为只有字 符串的包装对象,会产生可枚举属性。

```
Object(true) // {[[PrimitiveValue]]: true}
Object(10) // {[[PrimitiveValue]]: 10}
Object('abc') // {0: "a", 1: "b", 2: "c", length: 3, [[Primitive
Value]]: "abc"}
```
上面代码中,布尔值、数值、字符串分别转成对应的包装对象,可以看到它们的原 始值都在包装对象的内部属性 [[PrimitiveValue]] 上面,这个属性是不会 被 Object.assign 拷贝的。只有字符串的包装对象,会产生可枚举的实义属性, 那些属性则会被拷贝。

Object.assign 拷贝的属性是有限制的,只拷贝源对象的自身属性(不拷贝继承 属性),也不拷贝不可枚举的属性( enumerable: false )。

```
Object.assign({b: 'c'},
 Object.defineProperty({}, 'invisible', {
    enumerable: false,
   value: 'hello'
 })
\lambda// { b: 'c' }
```
上面代码中, Object.assign 要拷贝的对象只有一个不可枚举属 性 invisible ,这个属性并没有被拷贝进去。

属性名为 Symbol 值的属性,也会被 Object.assign 拷贝。

```
Object.assign({ a: 'b' }, { [Symbol('c')]: 'd' } })
// { a: 'b', Symbol(c): 'd' }
```
### 注意点

Object.assign 方法实行的是浅拷贝,而不是深拷贝。也就是说,如果源对象某 个属性的值是对象,那么目标对象拷贝得到的是这个对象的引用。

var obj1 =  $\{a: \{b: 1\}\}\;$ var  $obj2 = Object.assign({}, obj1);$  $obj1.a.b = 2;$ obj2.a.b // 2

上面代码中,源对象 obj1 的 a 属性的值是一个对象, Object.assign 拷贝得 到的是这个对象的引用。这个对象的任何变化,都会反映到目标对象上面。

对于这种嵌套的对象,一旦遇到同名属性, Object.assign 的处理方法是替换, 而不是添加。

```
var target = { a: { b: 'c', d: 'e' } }
var source = { a: { b: 'hello' } }
Object.assign(target, source)
// { a: { b: 'hello' } }
```
上面代码中, target 对象的 a 属性被 source 对象的 a 属性整个替换掉了, 而不会得到 { a: { b: 'hello', d: 'e' } } 的结果。这通常不是开发者想要 的,需要特别小心。

有一些函数库提供 Object.assign 的定制版本(比如 Lodash 的 .defaultsDeep 方法),可以解决浅拷贝的问题,得到深拷贝的合并。

注意, Object.assign 可以用来处理数组,但是会把数组视为对象。

Object.assign([1, 2, 3], [4, 5])  $\frac{1}{2}$  [4, 5, 3]

上面代码中, Object.assign 把数组视为属性名为0、1、2的对象,因此源数组 的0号属性 4 覆盖了目标数组的0号属性 1 。

### 常见用途

Object.assign 方法有很多用处。

(**1**)为对象添加属性

```
class Point {
  constructor(x, y) {
    Object.assign(this, {x, y});
  }
}
```
上面方法通过 Object.assign 方法,将 x 属性和 γ 属性添加到 Point 类的对 象实例。

(**2**)为对象添加方法

```
Object.assign(SomeClass.prototype, {
  someMethod(arg1, arg2) {
    ···
 },
  anotherMethod() {
    ···
  }
});
// 等同于下面的写法
SomeClass.prototype.someMethod = function (arg1, arg2) {
  ···
};
SomeClass.prototype.anotherMethod = function () {
 ···
};
```
上面代码使用了对象属性的简洁表示法,直接将两个函数放在大括号中,再使 用 assign 方法添加到 SomeClass.prototype 之中。

(**3**)克隆对象

```
function clone(origin) {
  return Object.assign({}, origin);
}
```
上面代码将原始对象拷贝到一个空对象,就得到了原始对象的克隆。

不过,采用这种方法克隆,只能克隆原始对象自身的值,不能克隆它继承的值。如 果想要保持继承链,可以采用下面的代码。

```
function clone(origin) {
 let originProto = Object.getPrototypeOf(origin);
 return Object.assign(Object.create(originProto), origin);
}
```
(**4**)合并多个对象

将多个对象合并到某个对象。

```
const merge =
  (target, ...sources) => Object.assign(target, ...sources);
```
如果希望合并后返回一个新对象,可以改写上面函数,对一个空对象合并。

```
const merge =
  (...sources) \Rightarrow Object.assign({}, ... sources);
```
(**5**)为属性指定默认值

```
const DEFAULTS = \{logLevel: 0,
 outputFormat: 'html'
};
function processContent(options) {
  options = Object.assign({}, DEFAULTS, options);
 console.log(options);
 // ...
}
```
上面代码中, DEFAULTS 对象是默认值, options 对象是用户提供的参 数。 Object.assign 方法将 DEFAULTS 和 options 合并成一个新对象,如果两 者有同名属性,则 option 的属性值会覆盖 DEFAULTS 的属性值。

注意,由于存在浅拷贝的问题, DEFAULTS 对象和 options 对象的所有属性的 值,最好都是简单类型,不要指向另一个对象。否则, DEFAULTS 对象的该属性很 可能不起作用。

```
const DEFAULTS = \{url: {
   host: 'example.com',
    port: 7070
 },
};
processContent({ url: {port: 8000} })
// {
// url: {port: 8000}
// }
```
上面代码的原意是将 url.port 改成8000, url.host 不变。实际结果却 是 options.url 覆盖掉 DEFAULTS.url ,所以 url.host 就不存在了。

属性的可枚举性和遍历

### 可枚举性

对象的每个属性都有一个描述对象(Descriptor),用来控制该属性的行 为。 Object.getOwnPropertyDescriptor 方法可以获取该属性的描述对象。

```
let obj = { foo: 123 };
Object.getOwnPropertyDescriptor(obj, 'foo')
//// value: 123,
// writable: true,
// enumerable: true,
// configurable: true
//}
```
描述对象的 enumerable 属性,称为"可枚举性",如果该属性为 false,就表示 某些操作会忽略当前属性。

目前,有四个操作会忽略 enumerable 为 false 的属性。

- for...in 循环:只遍历对象自身的和继承的可枚举的属性。
- Object.keys() :返回对象自身的所有可枚举的属性的键名。
- JSON.stringify():只串行化对象自身的可枚举的属性。
- Object.assign() : 忽略 enumerable 为 false 的属性,只拷贝对象自 身的可枚举的属性。

这四个操作之中, 前三个是 ES5 就有的,最后一个 Object.assign() 是 ES6 新 增的。其中,只有 for...in 会返回继承的属性,其他三个方法都会忽略继承的属 性,只处理对象自身的属性。实际上,引入"可枚举"( enumerable )这个概念的 最初目的,就是让某些属性可以规避掉 for...in 操作,不然所有内部属性和方法 都会被遍历到。比如,对象原型的 toString 方法,以及数组的 length 属性, 就通过"可枚举性",从而避免被 for...in 遍历到。

Object.getOwnPropertyDescriptor(Object.prototype, 'toString').en umerable // false

Object.getOwnPropertyDescriptor([], 'length').enumerable // false

上面代码中, toString 和 length 属性的 enumerable 都是 false, 因 此 for...in 不会遍历到这两个继承自原型的属性。

另外,ES6规定,所有 Class 的原型的方法都是不可枚举的。

Object.getOwnPropertyDescriptor(class {foo() {}}.prototype, 'foo' ).enumerable // false

 $\mathbf{A}$  and  $\mathbf{A}$ 

总的来说,操作中引入继承的属性会让问题复杂化,大多数时候,我们只关心对象 自身的属性。所以,尽量不要用 for...in 循环,而用 Object.keys() 代替。

### 属性的遍历

ES6 一共有5种方法可以遍历对象的属性。

(**1**)**for...in**

for...in 循环遍历对象自身的和继承的可枚举属性(不含 Symbol 属性)。

#### (**2**)**Object.keys(obj)**

Object.keys 返回一个数组,包括对象自身的(不含继承的)所有可枚举属性 (不含 Symbol 属性)。

#### (**3**)**Object.getOwnPropertyNames(obj)**

Object.getOwnPropertyNames 返回一个数组,包含对象自身的所有属性(不含 Symbol 属性,但是包括不可枚举属性)。

#### (**4**)**Object.getOwnPropertySymbols(obj)**

Object.getOwnPropertySymbols 返回一个数组,包含对象自身的所有 Symbol 属性。

#### (**5**)**Reflect.ownKeys(obj)**

Reflect.ownKevs 返回一个数组,包含对象自身的所有属性,不管属性名是 Symbol 或字符串,也不管是否可枚举。

以上的5种方法遍历对象的属性,都遵守同样的属性遍历的次序规则。

 $\mathbb{R}^2$ 

- 首先遍历所有属性名为数值的属性,按照数字排序。
- 其次遍历所有属性名为字符串的属性,按照生成时间排序。
- 最后遍历所有属性名为 Symbol 值的属性,按照生成时间排序。

```
Reflect.ownKeys({ [Symbol()]:0, b:0, 10:0, 2:0, a:0 })
// ['2', '10', 'b', 'a', Symbol()]
```
上面代码中, Reflect.ownKeys 方法返回一个数组,包含了参数对象的所有属 性。这个数组的属性次序是这样的,首先是数值属性 2 和 10 ,其次是字符串属 性 b 和 a , 最后是 Symbol 属性。

### **Object.getOwnPropertyDescriptors()**

前面说过, Object.getOwnPropertyDescriptor 方法会返回某个对象属性的描 述对象(descriptor)。ES2017 引入了 Object.getOwnPropertyDescriptors 方 法,返回指定对象所有自身属性(非继承属性)的描述对象。

```
const obj = \{foo: 123,
  get bar() { return 'abc' }
};
```

```
Object.getOwnPropertyDescriptors(obj)
```

```
// { foo:
// { value: 123,
// writable: true,
// enumerable: true,
// configurable: true },
// bar:
// { get: [Function: bar],
// set: undefined,
// enumerable: true,
// configurable: true } }
```
上面代码中, Object.getOwnPropertyDescriptors 方法返回一个对象,所有原 对象的属性名都是该时属性名,对应的属性值就是该属性的描述对象。

该方法的实现非常容易。

```
function getOwnPropertyDescriptors(obj) {
  const result = \{\};
  for (let key of Reflect.ownKeys(obj)) {
    result[key] = Object.getOwnerropertyDescriptor(obj, key);}
  return result;
}
```
该方法的引入目的,主要是为了解决 Object.assign() 无法正确拷贝 get 属性 和 set 属性的问题。

```
const source = {
  set foo(value) {
   console.log(value);
 }
};
const target1 = \{\};
Object.assign(target1, source);
Object.getOwnPropertyDescriptor(target1, 'foo')
// { value: undefined,
// writable: true,
// enumerable: true,
// configurable: true }
```
上面代码中, source 对象的 foo 属性的值是一个赋值函

数, Object.assign 方法将这个属性拷贝给 target1 对象,结果该属性的值变 成了 undefined 。这是因为 Object.assign 方法总是拷贝一个属性的值,而不 会拷贝它背后的赋值方法或取值方法。

```
这时, Object.getOwnPropertyDescriptors 方法配
合 Object.defineProperties 方法,就可以实现正确拷贝。
```
对象的扩展

```
const source = \{set foo(value) {
   console.log(value);
 }
};
const target2 = \{\};
Object.defineProperties(target2, Object.getOwnPropertyDescriptor
s(source));
Object.getOwnPropertyDescriptor(target2, 'foo')
// { get: undefined,
// set: [Function: foo],
// enumerable: true,
// configurable: true }
```
上面代码中,两个对象合并的逻辑可以写成一个函数。

```
const shallowMerge = (target, source) => Object.defineProperties
(
  target,
  Object.getOwnPropertyDescriptors(source)
);
```
Object.getOwnPropertyDescriptors 方法的另一个用处,是配 合 Object.create 方法,将对象属性克隆到一个新对象。这属于浅拷贝。

```
const clone = Object.create(Object.getPrototypeOf(obj),
  Object.getOwnPropertyDescriptors(obj));
// 或者
const shallowClone = (obj) => Object.create(
 Object.getPrototypeOf(obj),
 Object.getOwnPropertyDescriptors(obj)
);
```
上面代码会克隆对象 obj 。

另外, Object.getOwnPropertyDescriptors 方法可以实现一个对象继承另一个 对象。以前,继承另一个对象,常常写成下面这样。

```
const obj = {__proto__: prot,
 foo: 123,
};
```
ES6 规定 \_\_ proto 只有浏览器要部署,其他环境不用部署。如果去 除 proto ,上面代码就要改成下面这样。

```
const obj = Object.create(prot);obj.foo = 123;// 或者
const obj = Object.assign(Object.create(prot),
  {
    foo: 123,
  }
);
```
有了 Object.getOwnPropertyDescriptors , 我们就有了另一种写法。

```
const obj = Object.create(prot,
 Object.getOwnPropertyDescriptors({
   foo: 123,
 })
);
```
Object.getOwnPropertyDescriptors 也可以用来实现 Mixin(混入)模式。

```
let mix = (object) \Rightarrow (with: (...mixins) => mixins.reduce(
    (c, mixin) => Object.create(
      c, Object.getOwnPropertyDescriptors(mixin)
    ), object)
});
// multiple mixins example
let a = \{a: 'a'\};let b = \{b: 'b'\};
let c = \{c: 'c' \};let d = mix(c) \cdot with(a, b);
d.c // "c"
d.b // "b"
d.a // "a"
```
上面代码返回一个新的对象 d ,代表了对象 a 和 b 被混入了对象 c 的操作。

出于完整性的考虑, Object.getOwnPropertyDescriptors 进入标准以后,还会 有 Reflect.getOwnPropertyDescriptors 方法。

# **\_\_proto\_\_** 属性,**Object.setPrototypeOf()**, **Object.getPrototypeOf()**

**\_\_proto\_\_** 属性

\_\_proto\_\_ 属性(前后各两个下划线),用来读取或设置当前对象 的 prototype 对象。目前,所有浏览器(包括 IE11)都部署了这个属性。

```
// es6的写法
var obj = \{method: function() { ... }
};
obj._{-}proto\_ = someOtherObj;// es5的写法
var obj = Object.create(someOtherObj);
obj.method = function() \{ ... \};
```
该属性没有写入 ES6 的正文,而是写入了附录,原因是 \_\_proto 前后的双下划 线,说明它本质上是一个内部属性,而不是一个正式的对外的 API,只是由于浏览 器广泛支持,才被加入了ES6。标准明确规定,只有浏览器必须部署这个属性,其 他运行环境不一定需要部署,而且新的代码最好认为这个属性是不存在的。因此, 无论从语义的角度,还是从兼容性的角度,都不要使用这个属性,而是使用下面 的 Object.setPrototypeOf() (写操作) 、 Object.getPrototypeOf() (读 操作)、 Object.create() (生成操作)代替。

实现上, \_\_proto\_\_ 调用的是 Object.prototype. \_\_proto\_\_ ,具体实现如 下。

```
Object.defineProperty(Object.prototype, '_proto_', {
  get() {
   let _thisObj = Object(this);
    return Object.getPrototypeOf(_thisObj);
 },
  set(proto) {
    if (this === undefined || this === null) {
     throw new TypeError();
    }
    if (!isObject(this)) {
     return undefined;
    }
    if (!isObject(proto)) {
      return undefined;
    }
    let status = Reflect.setPrototypeOf(this, proto);
   if (!status) {
     throw new TypeError();
    }
 },
});
function isObject(value) {
 return Object(value) === value;
}
```
如果一个对象本身部署了 \_\_proto\_\_ 属性,则该属性的值就是对象的原型。

```
Object.getPrototypeOf({ _proto_: null })
// null
```
## **Object.setPrototypeOf()**

Object.setPrototypeOf 方法的作用与 \_\_proto\_\_ 相同,用来设置一个对象 的 prototype 对象,返回参数对象本身。它是 ES6 正式推荐的设置原型对象的方 法。

```
// 格式
Object.setPrototypeOf(object, prototype)
// 用法
var o = Object.setPrototypeOf({}, null);
```
该方法等同于下面的函数。

```
function (obj, proto) {
  obj._{-}proto_{-} = proto;
 return obj;
}
```
下面是一个例子。

```
let proto = \{\};let obj = \{ x: 10 \};
Object.setPrototypeOf(obj, proto);
proto.y = 20;
proto.z = 40;
obj.x // 10
obj.y // 20
obj.z // 40
```
上面代码将 proto 对象设为 obj 对象的原型,所以从 obj 对象可以读 取 proto 对象的属性。

如果第一个参数不是对象,会自动转为对象。但是由于返回的还是第一个参数,所 以这个操作不会产生任何效果。

```
Object.setPrototypeOf(1, \{\}) === 1 // true
Object.setPrototypeOf('foo', {}) === 'foo' // true
Object.setPrototypeOf(true, {}) === true // true
```
由于 undefined 和 null 无法转为对象,所以如果第一个参数 是 undefined 或 null , 就会报错。

```
Object.setPrototypeOf(undefined, {})
// TypeError: Object.setPrototypeOf called on null or undefined
```
Object.setPrototypeOf(null, {}) // TypeError: Object.setPrototypeOf called on null or undefined

## **Object.getPrototypeOf()**

该方法与 Object.setPrototypeOf 方法配套,用于读取一个对象的原型对象。

```
Object.getPrototypeOf(obj);
```
下面是一个例子。

```
function Rectangle() {
 // ...
}
var rec = new Rectangle();
Object.getPrototypeOf(rec) === Rectangle.prototype
// true
Object.setPrototypeOf(rec, Object.prototype);
Object.getPrototypeOf(rec) === Rectangle.prototype
// false
```
如果参数不是对象,会被自动转为对象。

```
// 等同于 Object.getPrototypeOf(Number(1))
Object.getPrototypeOf(1)
// Number {[[PrimitiveValue]]: 0}
// 等同于 Object.getPrototypeOf(String('foo'))
Object.getPrototypeOf('foo')
// String {length: 0, [[PrimitiveValue]]: ""}
// 等同于 Object.getPrototypeOf(Boolean(true))
Object.getPrototypeOf(true)
// Boolean {[[PrimitiveValue]]: false}
Object.getPrototypeOf(1) === Number.prototype // true
Object.getPrototypeOf('foo') === String.prototype // true
Object.getPrototypeOf(true) === Boolean.prototype // true
```
如果参数是 undefined 或 null ,它们无法转为对象,所以会报错。

```
Object.getPrototypeOf(null)
// TypeError: Cannot convert undefined or null to object
Object.getPrototypeOf(undefined)
```
// TypeError: Cannot convert undefined or null to object

# **Object.keys()**,**Object.values()**, **Object.entries()**

## **Object.keys()**

ES5 引入了 Object.keys 方法,返回一个数组,成员是参数对象自身的(不含继 承的)所有可遍历(enumerable)属性的键名。

```
var obj = { foo: 'bar', baz: 42 };
Object.keys(obj)
// ["foo", "baz"]
```
ES2017 引入了跟 Object.keys 配套的 Object.values 和 Object.entries , 作为遍历一个对象的补充手段,供 for...of 循环使用。

```
let {keys, values, entries} = Object;
let obj = { a: 1, b: 2, c: 3 };
for (let key of keys(obj)) {
 console.log(key); // 'a', 'b', 'c'}
for (let value of values(obj)) {
  console.log(value); // 1, 2, 3}
for (let [key, value] of entries(obj)) {
  console.log([key, value]); // ['a', 1], ['b', 2], ['c', 3]
}
```
### **Object.values()**

Object.values 方法返回一个数组,成员是参数对象自身的(不含继承的)所有 可遍历(enumerable)属性的键值。

```
var obj = { foo: 'bar', baz: 42 };
Object.values(obj)
// ["bar", 42]
```
返回数组的成员顺序,与本章的《属性的遍历》部分介绍的排列规则一致。

```
var obj = { 100: 'a', 2: 'b', 7: 'c' };
Object.values(obj)
// ["b", "c", "a"]
```
上面代码中,属性名为数值的属性,是按照数值大小,从小到大遍历的,因此返回 的顺序是 b 、 c 、 a 。

Object.values 只返回对象自身的可遍历属性。
```
var obj = Object.create({}, , {p: \{value: 42\}});
 Object.values(obj) // []
上面代码中, Object.create 方法的第二个参数添加的对象属性(属性 p ),
如果不显式声明,默认是不可遍历的,因为 p 的属性描述对象的 enumerable 默
认是 false , Object.values 不会返回这个属性。只要把 enumerable 改
成 true, Object.values 就会返回属性 p 的值。
```

```
var obj = Object.create({ }{}, {p:}{
    value: 42,
    enumerable: true
  }
});
Object.values(obj) // [42]
```
Object.values 会过滤属性名为 Symbol 值的属性。

```
Object.values(\{ [Symbol()]: 123, foo: 'abc' });
// ['abc']
```
如果 Object.values 方法的参数是一个字符串,会返回各个字符组成的一个数 组。

```
Object.values('foo')
// ['f', 'o', 'o']
```
上面代码中,字符串会先转成一个类似数组的对象。字符串的每个字符,就是该对 象的一个属性。因此, Object.values 返回每个属性的键值,就是各个字符组成 的一个数组。

如果参数不是对象, Object.values 会先将其转为对象。由于数值和布尔值的包 装对象,都不会为实例添加非继承的属性。所以, Object.values 会返回空数 组。

```
Object.values(42) // []
Object.values(true) // []
```
#### **Object.entries**

0bject.entries 方法返回一个数组,成员是参数对象自身的(不含继承的)所 有可遍历(enumerable)属性的键值对数组。

```
var obj = { foo: 'bar', baz: 42 };
Object.entries(obj)
// [ ["foo", "bar"], ["baz", 42] ]
```
除了返回值不一样,该方法的行为与 Object.values 基本一致。

如果原对象的属性名是一个 Symbol 值,该属性会被忽略。

```
Object.entries(\{ [Symbol()]: 123, foo: 'abc' });
// [ [ 'foo', 'abc' ] ]
```
上面代码中,原对象有两个属性, Object.entries 只输出属性名非 Symbol 值 的属性。将来可能会有 Reflect.ownEntries() 方法,返回对象自身的所有属 性。

Object.entries 的基本用途是遍历对象的属性。

```
let obj = { one: 1, two: 2 };
for (let [k, v] of Object.entries(obj)) {
  console.log(
    \sqrt{150N}.stringify(k)}: ${JSON.stringify(v)}
  );
}
// "one": 1
// "two": 2
```
Object.entries 方法的另一个用处是,将对象转为真正的 Map 结构。

```
var obj = { foo: 'bar', baz: 42 };
var map = new Map(Object.entries(obj));
map // Map { foo: "bar", baz: 42 }
```
自己实现 Object.entries 方法,非常简单。

```
// Generator函数的版本
function* entries(obj) {
  for (let key of Object.keys(obj)) {
   yield [key, obj[key]];
  }
}
// 非Generator函数的版本
function entries(obj) {
  let arr = [];
 for (let key of Object.keys(obj)) {
    arr.push([key, obj[key]]);
  }
 return arr;
}
```
#### 对象的扩展运算符

《数组的扩展》一章中,已经介绍过扩展运算符( ... )。

```
const [a, ...b] = [1, 2, 3];a // 1b // \lceil 2, 3 \rceil
```
ES2017 将这个运算符引入了对象。

(**1**)解构赋值

对象的解构赋值用于[从一个](https://github.com/sebmarkbage/ecmascript-rest-spread)对象取值,相当于将所有可遍历的、但尚未被读取的属 性,分配到指定的对象上面。所有的键和它们的值,都会拷贝到新对象上面。

对象的扩展

let { x, y, ...z } = { x: 1, y: 2, a: 3, b: 4 };  $x \text{ // } 1$ y // 2 z // { a: 3, b: 4 }

上面代码中,变量 z 是解构赋值所在的对象。它获取等号右边的所有尚未读取的 键(a 和 b ),将它们连同值一起拷贝过来。

由于解构赋值要求等号右边是一个对象,所以如果等号右边 是 undefined 或 null ,就会报错,因为它们无法转为对象。

let { x, y, ... z } = null; // 运行时错误 let { x, y, ... z } = undefined; // 运行时错误

解构赋值必须是最后一个参数,否则会报错。

let { ... x, y, z } = obj; // 句法错误 let { x, ...y, ... z } = obj; // 句法错误

上面代码中,解构赋值不是最后一个参数,所以会报错。

注意,解构赋值的拷贝是浅拷贝,即如果一个键的值是复合类型的值(数组、对 象、函数)、那么解构赋值拷贝的是这个值的引用,而不是这个值的副本。

let obj = { a: { b:  $1$  } }; let  $\{ \ldots x \} = obj;$  $obj.a.b = 2;$  $x.a.b$  // 2

上面代码中, x 是解构赋值所在的对象,拷贝了对象 obj 的 a 属性。 a 属性 引用了一个对象,修改这个对象的值,会影响到解构赋值对它的引用。

另外,解构赋值不会拷贝继承自原型对象的属性。

对象的扩展

let  $o1 = \{ a: 1 \}$ ; let  $o2 = \{ b: 2 \}$ ;  $02.$  proto =  $01;$ let  $\{ \ldots 03 \} = 02;$ o3 // { b: 2 } o3.a // undefined

上面代码中,对象 03 复制了 02,但是只复制了 02 自身的属性,没有复制它 的原型对象 o1 的属性。

下面是另一个例子。

var  $o = 0$ bject.create({ x: 1, y: 2 });  $0.7 = 3,$ let  $\{ x, ..., \{ y, z \} \} = 0;$  $x \text{ // } 1$ y // undefined z // 3

上面代码中,变量 x 是单纯的解构赋值,所以可以读取对象 o 继承的属性;变 量 y 和 z 是双重解构赋值,只能读取对象 o 自身的属性,所以只有变量 z 可 以赋值成功。

解构赋值的一个用处,是扩展某个函数的参数,引入其他操作。

```
function baseFunction(\{ a, b \}) \{// ...
}
function wrapperFunction(\{ x, y, \ldotsrestConfig \}) {
 // 使用x和y参数进行操作
 // 其余参数传给原始函数
 return baseFunction(restConfig);
}
```
上面代码中,原始函数 baseFunction 接受 a 和 b 作为参数,函 数 wrapperFunction 在 baseFunction 的基础上进行了扩展,能够接受多余的 参数,并且保留原始函数的行为。

(**2**)扩展运算符

扩展运算符( ... )用于取出参数对象的所有可遍历属性,拷贝到当前对象之 中。

let  $z = \{ a: 3, b: 4 \}$ ; let  $n = \{ ... z \}$ ; n // { a: 3, b: 4 }

这等同于使用 Object.assign 方法。

let aClone =  $\{ \ldots a \}$ ; // 等同于 let aClone =  $Object$  assign( $\{$ }, a);

上面的例子只是拷贝了对象实例的属性,如果想完整克隆一个对象,还拷贝对象原 型的属性,可以采用下面的写法。

```
// 写法一
const clone1 = f__proto__: Object.getPrototypeOf(obj),
 ...obj
};
// 写法二
const clone2 = Object.assign(
  Object.create(Object.getPrototypeOf(obj)),
  obj
);
```
上面代码中,写法一的 proto 属性在非浏览器的环境不一定部署,因此推荐 使用写法二。

扩展运算符可以用于合并两个对象。

let  $ab = \{ ...a, ...b \}$ ; // 等同于 let  $ab = 0$ bject.assign( $\{\}$ , a, b);

如果用户自定义的属性,放在扩展运算符后面,则扩展运算符内部的同名属性会被 覆盖掉。

let aWithOverrides =  $\{ \ldots a, x: 1, y: 2 \}$ ; // 等同于 let aWithOverrides = { ...a, ...{ x: 1, y: 2 } }; // 等同于 let  $x = 1$ ,  $y = 2$ , awithoverrides = { ...a,  $x, y$  }; // 等同于 let aWithOverrides =  $Object.assign({}, a, { x: 1, y: 2 });$ 

上面代码中, a 对象的 x 属性和 y 属性,拷贝到新对象后会被覆盖掉。

这用来修改现有对象部分的属性就很方便了。

```
let newVersion = {
 ...previousVersion,
 name: 'New Name' // Override the name property
};
```
上面代码中, newVersion 对象自定义了 name 属性,其他属性全部复制 自 previousVersion 对象。

如果把自定义属性放在扩展运算符前面,就变成了设置新对象的默认属性值。

```
let aWithDefaults = \{ x: 1, y: 2, ... a \};
// 等同于
let aWithDefaults = Object.assign(\{\}, \{ x: 1, y: 2 \}, a);
// 等同于
let aWithDefaults = Object.assign({ x : 1, y: 2 }, a);
```
与数组的扩展运算符一样,对象的扩展运算符后面可以跟表达式。

```
const obj = \{...(x > 1 ? {a: 1} : {}),
 b: 2,};
```
如果扩展运算符后面是一个空对象,则没有任何效果。

 $\{ \ldots \}$ , a: 1} // { a: 1 }

如果扩展运算符的参数是 null 或 undefined ,这两个值会被忽略,不会报错。

let emptyObject = { ...null, ...undefined }; //  $\R$  #  $\#$ 

扩展运算符的参数对象之中,如果有取值函数 get,这个函数是会执行的。

```
// 并不会抛出错误,因为 x 属性只是被定义,但没执行
let aWithXGetter = \{...a,
 get x() {
   throw new Error('not throw yet');
 }
};
// 会抛出错误,因为 x 属性被执行了
let runtimeError = {
 ...a,
 ...{
   get x() {
    throw new Error('throw now');
   }
 }
};
```
#### **Null** 传导运算符

编程实务中,如果读取对象内部的某个属性,往往需要判断一下该对象是否存在。 比如,要读取 message.body.user.firstName ,安全的写法是写成下面这样。

```
const firstName = (message
 && message.body
  && message.body.user
  && message.body.user.firstName) || 'default';
```
这样的层层判断非常麻烦,因此现在有一个提案,引入了"Null 传导运算符"(null propagation operator) ?. ,简化上面的写法。

const firstName = message?.body?.[user?](https://github.com/claudepache/es-optional-chaining).firstName || 'default';

上面代码有三个 ?. 运算符,只要其中一个返回 null 或 undefined ,就不再往 下运算,而是返回 undefined 。

"Null 传导运算符"有四种用法。

- obj?.prop // 读取对象属性
- obj?.[expr] // 同上
- func?.(...args) // 函数或对象方法的调用
- new C?.(...args) // 构造函数的调用

传导运算符之所以写成 obj?.prop ,而不是 obj?prop ,是为了方便编译器能够 区分三元运算符 ?: (比如 obj?prop:123 )。

下面是更多的例子。

// 如果 a 是 null 或 undefined, 返回 undefined // 否则返回 a.b.c().d a?.b.c().d // 如果 a 是 null 或 undefined,下面的语句不产生任何效果 // 否则执行 a.b = 42  $a$ ?.  $b = 42$ // 如果 a 是 null 或 undefined,下面的语句不产生任何效果 delete a?.b

## **Symbol**

概述

ES5 的对象属性名都是字符串,这容易造成属性名的冲突。比如,你使用了一个他 人提供的对象,但又想为这个对象添加新的方法(mixin 模式),新方法的名字就 有可能与现有方法产生冲突。如果有一种机制,保证每个属性的名字都是独一无二 的就好了,这样就从根本上防止属性名的冲突。这就是 ES6 引入 Svmbol 的原 因。

ES6 引入了一种新的原始数据类型 Symbol , 表示独一无二的值。它是 JavaScript 语言的第七种数据类型,前六种是: undefined 、 null 、布尔值 (Boolean)、字符串(String)、数值(Number)、对象(Object)。

Symbol 值通过 Symbol 函数生成。这就是说,对象的属性名现在可以有两种类 型,一种是原来就有的字符串,另一种就是新增的 Symbol 类型。凡是属性名属于 Symbol 类型,就都是独一无二的,可以保证不会与其他属性名产生冲突。

 $let s = Symbol();$ typeof s

// "symbol"

上面代码中,变量 s 就是一个独一无二的值。 typeof 运算符的结果,表明变 量 s 是 Symbol 数据类型,而不是字符串之类的其他类型。

注意, Symbol 函数前不能使用 new 命令,否则会报错。这是因为生成的 Symbol 是一个原始类型的值,不是对象。也就是说,由于 Symbol 值不是对象, 所以不能添加属性。基本上,它是一种类似于字符串的数据类型。

Symbol 函数可以接受一个字符串作为参数,表示对 Symbol 实例的描述,主要是 为了在控制台显示,或者转为字符串时,比较容易区分。

```
var s1 = Symbol('foo');var s2 = Symbol('bar');s1 // Symbol(foo)
s2 // Symbol(bar)
s1.toString() // "Symbol(foo)"
s2.toString() // "Symbol(bar)"
```
上面代码中, s1 和 s2 是两个 Symbol 值。如果不加参数,它们在控制台的输出 都是 Symbol(), 不利于区分。有了参数以后,就等于为它们加上了描述,输出的 时候就能够分清,到底是哪一个值。

如果 Symbol 的参数是一个对象,就会调用该对象的 toString 方法,将其转为字 符串,然后才生成一个 Symbol 值。

```
const obj = \{toString() {
    return 'abc';
  }
};
const sym = Symbol(obj);
sym // Symbol(abc)
```
注意, Symbol 函数的参数只是表示对当前 Symbol 值的描述,因此相同参数 的 Symbol 函数的返回值是不相等的。

```
// 没有参数的情况
var s1 = Symbol();
var s2 = Symbol();
s1 === s2 // false
// 有参数的情况
var s1 = Symbol('foo');var s2 = Symbol('foo');s1 == s2 // false
```
上面代码中, s1 和 s2 都是 Svmbol 函数的返回值,而且参数相同,但是它们 是不相等的。

Symbol 值不能与其他类型的值进行运算,会报错。

```
var sym = Symbol('My symbol');
"your symbol is " + sym
// TypeError: can't convert symbol to string
`your symbol is ${sym}`
// TypeError: can't convert symbol to string
```
但是,Symbol 值可以显式转为字符串。

var sym = Symbol('My symbol');

String(sym) // 'Symbol(My symbol)' sym.toString() // 'Symbol(My symbol)'

另外, Symbol 值也可以转为布尔值, 但是不能转为数值。

```
var sym = Symbol();
Boolean(sym) // true
!sym // false
if (sym) {
 // ...
}
Number(sym) // TypeError
sym + 2 // TypeError
```
### 作为属性名的 **Symbol**

由于每一个 Symbol 值都是不相等的,这意味着 Symbol 值可以作为标识符,用于 对象的属性名,就能保证不会出现同名的属性。这对于一个对象由多个模块构成的 情况非常有用,能防止某一个键被不小心改写或覆盖。

```
var mySymbol = Symbol();
// 第一种写法
var a = \{\};
a[mySymbol] = 'Hello!';
// 第二种写法
var a = \{[mySymbol]: 'Hello!'
};
// 第三种写法
var a = \{\};
Object.defineProperty(a, mySymbol, { value: 'Hello!' });
// 以上写法都得到同样结果
a[mySymbol] // "Hello!"
```
上面代码通过方括号结构和 Object.defineProperty ,将对象的属性名指定为一 个 Symbol 值。

注意, Symbol 值作为对象属性名时, 不能用点运算符。

```
var mySymbol = Symbol();
var a = \{\};a.mySymbol = 'Hello!';
a[mySymbol] // undefined
a['mySymbol'] // "Hello!"
```
上面代码中,因为点运算符后面总是字符串,所以不会读取 mySymbol 作为标识名 所指代的那个值,导致 a 的属性名实际上是一个字符串,而不是一个 Svmbol 值。

同理,在对象的内部,使用 Symbol 值定义属性时, Symbol 值必须放在方括号之 中。

```
let s = Symbol();let obj = \{[s]: function (arg) { ... }
};
obj[s](123);
```
上面代码中,如果 s 不放在方括号中,该属性的键名就是字符串 s ,而不 是 s 所代表的那个 Symbol 值。

采用增强的对象写法,上面代码的 obj 对象可以写得更简洁一些。

```
let obj = \{[s](arg) { ... }
};
```
Symbol 类型还可以用于定义一组常量,保证这组常量的值都是不相等的。

```
Symbol
```

```
log.levels = {
  DEBUG: Symbol('debug'),
  INFO: Symbol('info'),
  WARN: Symbol('warn')
};
log(log.levels.DEBUG, 'debug message');
log(log.levels.INFO, 'info message');
```
下面是另外一个例子。

```
const COLOR RED = Symbol();
const COLOR_GREEN = Symbol();
function getComplement(color) {
  switch (color) {
    case COLOR_RED:
      return COLOR_GREEN;
    case COLOR_GREEN:
      return COLOR_RED;
    default:
      throw new Error('Undefined color');
    }
}
```
常量使用 Symbol 值最大的好处,就是其他任何值都不可能有相同的值了,因此可 以保证上面的 switch 语句会按设计的方式工作。

还有一点需要注意,Symbol 值作为属性名时,该属性还是公开属性,不是私有属 性。

#### 实例:消除魔术字符串

魔术字符串指的是,在代码之中多次出现、与代码形成强耦合的某一个具体的字符 串或者数值。风格良好的代码,应该尽量消除魔术字符串,改由含义清晰的变量代 替。

```
function getArea(shape, options) {
  var area = \theta;
  switch (shape) {
    case 'Triangle': // 魔术字符串
      area = .5 * options.width * options.height;
      break;
    \frac{1}{2} ... more code ... \frac{1}{2}}
 return area;
}
getArea('Triangle', { width: 100, height: 100 }); // 魔术字符串
```
上面代码中,字符串 Triangle 就是一个魔术字符串。它多次出现,与代码形 成"强耦合",不利于将来的修改和维护。

常用的消除魔术字符串的方法,就是把它写成一个变量。

```
var shapeType = \{triangle: 'Triangle'
};
function getArea(shape, options) {
 var area = \theta;
  switch (shape) {
    case shapeType.triangle:
      area = .5 * options.width * options.height;
      break;
  }
  return area;
}
getArea(shapeType.triangle, { width: 100, height: 100 });
```
上面代码中,我们把 Triangle 写成 shapeType 对象的 triangle 属性,这样 就消除了强耦合。

如果仔细分析,可以发现 shapeType.triangle 等于哪个值并不重要,只要确保 不会跟其他 shapeType 属性的值冲突即可。因此,这里就很适合改用 Symbol 值。

```
const shapeType = \{triangle: Symbol()
};
```
上面代码中,除了将 shapeType.triangle 的值设为一个Symbol, 其他地方都不 用修改。

#### 属性名的遍历

Symbol 作为属性名,该属性不会出现在 for...in 、 for...of 循环中,也不会 被 Object.keys() 、 Object.getOwnPropertyNames() 、 JSON.stringify() 返回。但是,它也不是私有属性,有一个 Object.getOwnPropertySymbols 方 法,可以获取指定对象的所有 Symbol 属性名。

Object.getOwnPropertySymbols 方法返回一个数组,成员是当前对象的所有用 作属性名的 Symbol 值。

```
var obj = \{\};
var a = Symbol('a');
var b = Symbol('b');
obj[a] = 'Hello';obj[b] = 'World';var objectSymbols = Object.getOwnPropertySymbols(obj);
objectSymbols
// [Symbol(a), Symbol(b)]
```
下面是另一个例子, Object.getOwnPropertySymbols 方法与 for...in 循 环、 Object.getOwnPropertyNames 方法进行对比的例子。

```
var obj = \{\};var foo = Symbol("foo");
Object.defineProperty(obj, foo, {
  value: "foobar",
});
for (var i in obj) {
 console log(i); // 无输出
}
Object.getOwnPropertyNames(obj)
// []
Object.getOwnPropertySymbols(obj)
// [Symbol(foo)]
```
上面代码中,使用 Object.getOwnPropertyNames 方法得不到 Symbol 属性名, 需要使用 Object.getOwnPropertySymbols 方法。

另一个新的API, Reflect.ownKeys 方法可以返回所有类型的键名,包括常规键 名和 Symbol 键名。

```
let obj = \{[Symbol('my_key')]: 1,
  enum: 2,
  nonEnum: 3
};
Reflect.ownKeys(obj)
// ["enum", "nonEnum", Symbol(my_key)]
```
由于以 Symbol 值作为名称的属性,不会被常规方法遍历得到。我们可以利用这个 特性,为对象定义一些非私有的、但又希望只用于内部的方法。

```
var size = Symbol('size');
class Collection {
  constructor() {
    this[size] = 0;
  }
  add(item) {
    this[this[size]] = item;
    this[size]++;
  }
  static sizeOf(instance) {
    return instance[size];
  }
}
var x = new Collection();
Collection.sizeOf(x) // 0
x.add('foo');
Collection.sizeOf(x) // 1
Object.keys(x) // ['0']
Object.getOwnPropertyNames(x) // ['0']
Object.getOwnPropertySymbols(x) // [Symbol(size)]
```
上面代码中, 对象 x 的 size 属性是一个 Symbol 值, 所 以 Object.keys(x) 、 Object.getOwnPropertyNames(x) 都无法获取它。这就 造成了一种非私有的内部方法的效果。

# **Symbol.for()**,**Symbol.keyFor()**

有时,我们希望重新使用同一个Symbol值, Symbol.for 方法可以做到这一点。 它接受一个字符串作为参数,然后搜索有没有以该参数作为名称的Symbol值。如果 有,就返回这个Symbol值,否则就新建并返回一个以该字符串为名称的Symbol 值。

```
var s1 = Symbol.for('foo');var s2 = Symbol.for('foo');s1 == s2 // true
```
上面代码中, s1 和 s2 都是 Symbol 值,但是它们都是同样参数 的 Symbol.for 方法生成的,所以实际上是同一个值。

Svmbol.for() 与 Svmbol() 这两种写法,都会生成新的Svmbol。它们的区别 是,前者会被登记在全局环境中供搜索,后者不会。 Symbol.for() 不会每次调 用就返回一个新的 Symbol 类型的值,而是会先检查给定的 key 是否已经存在, 如果不存在才会新建一个值。比如,如果你调用 Symbol.for("cat") 30次,每次 都会返回同一个 Symbol 值,但是调用 Symbol("cat") 30次,会返回30个不同的 Symbol值。

```
Symbol.for("bar") === Symbol.for("bar")
// true
Symbol("bar") === Symbol("bar")
// false
```
上面代码中,由于 Svmbol() 写法没有登记机制,所以每次调用都会返回一个不同 的值。

Symbol.keyFor 方法返回一个已登记的 Symbol 类型值的 key 。

```
var s1 = Symbol.for("foo");
Symbol.keyFor(s1) // "foo"
var s2 = Symbol("foo");
Symbol.keyFor(s2) // undefined
```
上面代码中,变量 s2 属于未登记的Symbol值,所以返回 undefined 。

需要注意的是, Symbol.for 为Symbol值登记的名字,是全局环境的,可以在不 同的 iframe 或 service worker 中取到同一个值。

```
iframe = document.createElement('iframe');
iframe.src = String(window.location);
document.body.appendChild(iframe);
iframe.contentWindow.Symbol.for('foo') === Symbol.for('foo')
// true
```
上面代码中,iframe 窗口生成的 Symbol 值,可以在主页面得到。

### 实例:模块的 **Singleton** 模式

Singleton模式指的是调用一个类,任何时候返回的都是同一个实例。

对于Node来说,模块文件可以看成是一个类。怎么保证每次执行这个模块文件,返 回的都是同一个实例呢?

很容易想到,可以把实例放到顶层对象 global 。

```
// mod.js
function A() {
  this.foo = 'hello';
}
if (!global._foo) {
  qlobal._foo = new A();
}
module.exports = global._ foo;
```
然后,加载上面的 mod.js 。

```
var a = require('./mod.js');console.log(a.foo);
```
上面代码中,变量 a 任何时候加载的都是 A 的同一个实例。

但是,这里有一个问题,全局变量 global.\_foo 是可写的,任何文件都可以修 改。

```
var a = require('./mod.js');
qlobal. foo = 123;
```
上面的代码,会使得别的脚本加载 mod.js 都失真。

为了防止这种情况出现,我们就可以使用Symbol。

```
// mod.js
const FOO_KEY = Symbol.for('foo');
function A() {
  this.foo = 'hello';
}
if (!global[FOO_KEY]) {
  global[FOO_KEY] = new A();}
module . exports = global[FOO_KEY];
```
上面代码中,可以保证 global[FOO\_KEY] 不会被无意间覆盖,但还是可以被改 写。

```
var a = require('./mod.js');global[Symbol. for('foo')] = 123;
```
如果键名使用 Svmbol 方法生成,那么外部将无法引用这个值,当然也就无法改 写。

```
// mod.js
const FOO_KEY = Symbol('foo');
// 后面代码相同 ……
```
上面代码将导致其他脚本都无法引用 FOO KEY 。但这样也有一个问题,就是如果 多次执行这个脚本,每次得到的 FOO KEY 都是不一样的。虽然Node会将脚本的执 行结果缓存,一般情况下,不会多次执行同一个脚本,但是用户可以手动清除缓 存,所以也不是完全可靠。

# 内置的**Symbol**值

除了定义自己使用的Symbol值以外,ES6还提供了11个内置的Symbol值,指向语 言内部使用的方法。

#### **Symbol.hasInstance**

```
对象的 Symbol.hasInstance 属性,指向一个内部方法。当其他对象使
用 instanceof 运算符,判断是否为该对象的实例时,会调用这个方法。比
如, foo instanceof Foo 在语言内部,实际调用的
是 Foo[Symbol.hasInstance](foo) 。
```

```
class MyClass {
  [Symbol.hasInstance](foo) {
    return foo instanceof Array;
  }
}
```
[1, 2, 3] instanceof new MyClass() // true

上面代码中, MyClass 是一个类, new MyClass() 会返回一个实例。该实例 的 Symbol.hasInstance 方法,会在进行 instanceof 运算时自动调用,判断左 侧的运算子是否为 Array 的实例。

下面是另一个例子。

```
class Even {
  static [Symbol.hasInstance](obj) {
    return Number(obj) % 2 == 0;
  }
}
1 instanceof Even // false
2 instance of Even // true
12345 instanceof Even // false
```
### **Symbol.isConcatSpreadable**

对象的 Symbol.isConcatSpreadable 属性等于一个布尔值,表示该对象用 于 Array.prototype.concat() 时,是否可以展开。

```
let arr1 = ['c', 'd'];
 ['a', 'b'].concat(arr1, 'e') // ['a', 'b', 'c', 'd', 'e']
 arr1[Symbol.isConcatSpreadable] // undefined
 let arr2 = ['c', 'd'];
 arr2[Symbol.isConcatSpreadable] = false;
 ['a', 'b'].concat(arr2, 'e') // ['a', 'b', ['c','d'], 'e']
上面代码说明,数组的默认行为是可以展开, Symbol.isConcatSpreadable 默
认等于 undefined 。该属性等于 true 时,也有展开的效果。
类似数组的对象正好相反,默认不展开。它的 Svmbol.isConcatSpreadable 属
性设为 true,才可以展开。
 let obj = {length: 2, 0: 'c', 1: 'd'};
 \begin{bmatrix} \n\cdot a', & \cdot b' \n\end{bmatrix}.concat(obj, \cdot e') // \begin{bmatrix} \cdot a', & \cdot b', & \circ b \n\end{bmatrix}, \cdot e']
 obj[Symbol.isConcatSpreadable] = true;
  ['a', 'b'].concat(obj, 'e') // ['a', 'b', 'c', 'd', 'e']
```
Symbol.isConcatSpreadable 属性也可以定义在类里面。

```
class A1 extends Array {
  constructor(args) {
    super(args);
    this[Symbol.isConcatSpreadable] = true;
  }
}
class A2 extends Array {
  constructor(args) {
    super(args);
  }
  get [Symbol.isConcatSpreadable] () {
   return false;
  }
}
let a1 = new A1();
a1[0] = 3;a1[1] = 4;
let a2 = new A2();
a2[0] = 5;a2[1] = 6;
[1, 2].concat(a1).concat(a2)
// [1, 2, 3, 4, [5, 6]]
```
上面代码中,类 A1 是可展开的,类 A2 是不可展开的,所以使用 concat 时有 不一样的结果。

注意, Symbol.isConcatSpreadable 的位置差异, A1 是定义在实例 上, A2 是定义在类本身,效果相同。

#### **Symbol.species**

对象的 Symbol.species 属性,指向当前对象的构造函数。创造实例时,默认会 调用这个方法,即使用这个属性返回的函数当作构造函数,来创造新的实例对象。

```
class MyArray extends Array {
 // 覆盖父类 Array 的构造函数
 static get [Symbol.species]() { return Array; }
}
```
上面代码中,子类 MyArray 继承了父类 Array 。创建 MyArray 的实例对象时, 本来会调用它自己的构造函数(本例中被省略了),但是由于定义 了 Symbol.species 属性,所以会使用这个属性返回的的函数,创建 MyArray 的 实例。

这个例子也说明,定义 Symbol.species 属性要采用 get 读取器。默认 的 Symbol.species 属性等同于下面的写法。

```
static get [Symbol.species]() {
 return this;
}
```
下面是一个例子。

```
class MyArray extends Array {
  static get [Symbol.species]() { return Array; }
}
var a = new MyArray(1, 2, 3);var mapped = a.png(x \Rightarrow x * x);
mapped instanceof MyArray // false
mapped instanceof Array // true
```
上面代码中,由于构造函数被替换成了 Array 。所以, mapped 对象不 是 MyArray 的实例,而是 Array 的实例。

### **Symbol.match**

对象的 Svmbol.match 属性,指向一个函数。当执 行 str.match(myObject) 时,如果该属性存在,会调用它,返回该方法的返回 值。

```
String.prototype.match(regexp)
// 等同于
regexp[Symbol.match](this)
class MyMatcher {
  [Symbol.match](string) {
    return 'hello world'.indexOf(string);
 }
}
'e'.match(new MyMatcher()) // 1
```
## **Symbol.replace**

```
对象的 Symbol.replace 属性,指向一个方法,当该对象
被 String.prototype.replace 方法调用时,会返回该方法的返回值。
```

```
String.prototype.replace(searchValue, replaceValue)
// 等同于
searchValue[Symbol.replace](this, replaceValue)
```

```
下面是一个例子。
```

```
const x = \{\};
x[Symbol. replace] = (...s) \Rightarrow console.log(s);'Hello'.replace(x, 'World') // ["Hello", "World"]
```
Symbol.replace 方法会收到两个参数,第一个参数是 replace 方法正在作用的 对象,上面例子是 Hello,算二个参数是替换后的值,上面例子是 World 。

## **Symbol.search**

对象的 Symbol.search 属性,指向一个方法,当该对象 被 String.prototype.search 方法调用时,会返回该方法的返回值。

```
String.prototype.search(regexp)
// 等同于
regexp[Symbol.search](this)
class MySearch {
  constructor(value) {
    this.value = value;
  }
  [Symbol.search](string) {
    return string.indexOf(this.value);
 }
}
'foobar'.search(new MySearch('foo')) // 0
```
# **Symbol.split**

```
对象的 Symbol.split 属性,指向一个方法,当该对象
被 String.prototype.split 方法调用时,会返回该方法的返回值。
```

```
String.prototype.split(separator, limit)
// 等同于
separator[Symbol.split](this, limit)
```
下面是一个例子。

```
class MySplitter {
  constructor(value) {
    this.value = value;
  }
  [Symbol.split](string) {
    var index = string.indexOf(this.value);
    if (index == -1) {
      return string;
    }
    return [
      string.substr(\Theta, index),
      string.substr(index + this.value.length)
    ];
  }
}
'foobar'.split(new MySplitter('foo'))
// ['', 'bar']
'foobar'.split(new MySplitter('bar'))
// ['foo', '']
'foobar'.split(new MySplitter('baz'))
// 'foobar'
```
上面方法使用 Symbol.split 方法,重新定义了字符串对象的 split 方法的行 为,

### **Symbol.iterator**

对象的 Symbol.iterator 属性,指向该对象的默认遍历器方法。

```
var myIterable = \{\};
myIterable[Symbol.iterator] = function*()yield 1;
 yield 2;
 yield 3;
};
[...myIterable] // [1, 2, 3]
```
对象进行 for...of 循环时,会调用 Symbol.iterator 方法,返回该对象的默认 遍历器,详细介绍参见《Iterator和for...of循环》一章。

```
class Collection {
  *[Symbol.iterator]() {
   let i = 0;
   while(this[i] !== undefined) {
     yield this[i];
      ++i;}
 }
}
let myCollection = new Collection();
myCollection[0] = 1;myCollection[1] = 2;for(let value of myCollection) {
 console.log(value);
}
// 1
// 2
```
#### **Symbol.toPrimitive**

对象的 Symbol.toPrimitive 属性,指向一个方法。该对象被转为原始类型的值 时,会调用这个方法,返回该对象对应的原始类型值。

Symbol.toPrimitive 被调用时,会接受一个字符串参数,表示当前运算的模 式,一共有三种模式。

- Number:该场合需要转成数值
- String: 该场合需要转成字符串
- Default:该场合可以转成数值,也可以转成字符串

```
let obj = f[Symbol.toPrimitive](hint) {
    switch (hint) {
      case 'number':
        return 123;
      case 'string':
        return 'str';
      case 'default':
        return 'default';
      default:
        throw new Error();
     }
   }
};
2 * obj // 2463 + obj // '3default'
obj == 'default' // true
String(obj) // 'str'
```
### **Symbol.toStringTag**

对象的 Symbol.toStringTag 属性,指向一个方法。在该对象上面调 用 Object.prototype.toString 方法时,如果这个属性存在,它的返回值会出 现在 toString 方法返回的字符串之中,表示对象的类型。也就是说,这个属性可 以用来定制 [object Object] 或 [object Array] 中 object 后面的那个字符 串。

```
// 例一
({[Symbol.toStringTag]: 'Foo'}.toString())
// "[object Foo]"
// 例二
class Collection {
  get [Symbol.toStringTag]() {
    return 'xxx';
  }
}
var x = new Collection();
Object.prototype.toString.call(x) // "[object xxx]"
```
ES6新增内置对象的 Symbol.toStringTag 属性值如下。

- JSON[Symbol.toStringTag] :'JSON'  $\bullet$
- Math[Symbol.toStringTag] : 'Math'  $\bullet$
- Module对象 M[Symbol.toStringTag] : 'Module'
- ArrayBuffer.prototype[Symbol.toStringTag] :'ArrayBuffer'  $\bullet$
- DataView.prototype[Symbol.toStringTag] : 'DataView'  $\bullet$
- Map.prototype[Symbol.toStringTag] :'Map'  $\bullet$
- Promise.prototype[Symbol.toStringTag] :'Promise'  $\bullet$
- $\bullet$ Set.prototype[Symbol.toStringTag] :'Set'
- %TypedArray%.prototype[Symbol.toStringTag] :'Uint8Array'等  $\bullet$
- WeakMap.prototype[Symbol.toStringTag] :'WeakMap'  $\bullet$
- WeakSet.prototype[Symbol.toStringTag] :'WeakSet'  $\bullet$
- %MapIteratorPrototype%[Symbol.toStringTag] :'Map Iterator'  $\bullet$
- %SetIteratorPrototype%[Symbol.toStringTag] :'Set Iterator'  $\bullet$
- $\bullet$ %StringIteratorPrototype%[Symbol.toStringTag] :'String Iterator'
- Symbol.prototype[Symbol.toStringTag] :'Symbol'  $\bullet$
- Generator.prototype[Symbol.toStringTag] :'Generator'  $\bullet$
- GeneratorFunction.prototype[Symbol.toStringTag] :'GeneratorFunct ion'

# **Symbol.unscopables**

```
Symbol
```
对象的 Symbol.unscopables 属性,指向一个对象。该对象指定了使用 with 关 键字时,哪些属性会被 with 环境排除。

```
Array.prototype[Symbol.unscopables]
// {
// copyWithin: true,
// entries: true,
// fill: true,
// find: true,
// findIndex: true,
// includes: true,
// keys: true
// }
```
#### Object.keys(Array.prototype[Symbol.unscopables])

```
// ['copyWithin', 'entries', 'fill', 'find', 'findIndex', 'inclu
des', 'keys']
```
上面代码说明,数组有7个属性,会被 with 命令排除。

```
// 没有 unscopables 时
class MyClass {
 foo() { return 1; }
}
var foo = function () { return 2; };
with (MyClass.prototype) {
  foo(); // 1}
// 有 unscopables 时
class MyClass {
  foo() { return 1; }
  get [Symbol.unscopables]() {
   return { foo: true };
  }
}
var foo = function () { return 2; };
with (MyClass.prototype) {
  foo(); // 2}
```
上面代码通过指定 Symbol.unscopables 属性,使得 with 语法块不会在当前作 用域寻找 foo 属性,即 foo 将指向外层作用域的变量。

### **Set**和**Map**数据结构

#### **Set**

基本用法

ES6 提供了新的数据结构 Set。它类似于数组,但是成员的值都是唯一的,没有重 复的值。

Set 本身是一个构造函数,用来生成 Set 数据结构。

```
const s = new Set();
[2, 3, 5, 4, 5, 2, 2].forEach(x => s.add(x));
for (let i of s) {
  console.log(i);
}
// 2 3 5 4
```
上面代码通过 add 方法向 Set 结构加入成员,结果表明 Set 结构不会添加重复的 值。

Set 函数可以接受一个数组 (或者具有 iterable 接口的其他数据结构)作为参数, 用来初始化。
```
// 例一
const set = new Set([1, 2, 3, 4, 4]);
[...set]
// [1, 2, 3, 4]
// 例二
const items = new Set([1, 2, 3, 4, 5, 5, 5, 5]);
items.size // 5
// 例三
function divs () {
return \lceil...document.querySelectorAll('div')];
}
const set = new Set(divs());
set.size // 56
// 类似于
divs().forEach(div => set.add(div));
set.size // 56
```
上面代码中,例一和例二都是 Set 函数接受数组作为参数,例三是接受类似数组 的对象作为参数。

上面代码中,也展示了一种去除数组重复成员的方法。

// 去除数组的重复成员 [...new Set(array)]

向Set加入值的时候,不会发生类型转换,所以 5 和 "5" 是两个不同的值。Set内 部判断两个值是否不同,使用的算法叫做"Same-value equality",它类似于精确相 等运算符( === ), 主要的区别是 NaN 等于自身, 而精确相等运算符认 为 NaN 不等于自身。

Set 和 Map 数据结构

```
let set = new Set();
let a = NaN;
let b = \text{NaN};set.add(a);
set.add(b);
set // Set {NaN}
```
上面代码向 Set 实例添加了两个 NaN ,但是只能加入一个。这表明,在 Set 内 部,两个 NaN 是相等。

另外,两个对象总是不相等的。

```
let set = new Set();
set.add(\{\});
set.size // 1
set.add(\{\});
set.size // 2
```
上面代码表示,由于两个空对象不相等,所以它们被视为两个值。

### **Set** 实例的属性和方法

Set 结构的实例有以下属性。

- Set.prototype.constructor :构造函数,默认就是 Set 函数。  $\bullet$
- Set.prototype.size :返回 Set 实例的成员总数。  $\bullet$

Set 实例的方法分为两大类:操作方法(用于操作数据)和遍历方法(用于遍历成 员)。下面先介绍四个操作方法。

- add(value):添加某个值,返回Set结构本身。  $\bullet$
- delete(value): 删除某个值, 返回一个布尔值, 表示删除是否成功。  $\bullet$
- has(value): 返回一个布尔值,表示该值是否为 Set 的成员。  $\bullet$
- clear() :清除所有成员,没有返回值。  $\bullet$

上面这些属性和方法的实例如下。

```
s.add(1).add(2).add(2);
// 注意2被加入了两次
s.size // 2
s.has(1) // true
s.has(2) // true
s.has(3) // false
s.delete(2);
s.has(2) // false
```
下面是一个对比,看看在判断是否包括一个键上面, Object 结构和 Set 结构的 写法不同。

```
// 对象的写法
const properties = \{'width': 1,
 'height' 1
};
if (properties[someName]) {
 // do something
}
// Set的写法
const properties = new Set();
properties.add('width');
properties.add('height');
if (properties.has(someName)) {
 // do something
}
```
Array.from 方法可以将 Set 结构转为数组。

```
const items = new Set([1, 2, 3, 4, 5]);
const array = Array from(items);
```
这就提供了去除数组重复成员的另一种方法。

```
function dedupe(array) {
 return Array.from(new Set(array));
}
```
dedupe( $[1, 1, 2, 3]$ ) //  $[1, 2, 3]$ 

遍历操作

Set 结构的实例有四个遍历方法,可以用于遍历成员。

- keys() :返回键名的遍历器
- values() :返回键值的遍历器
- entries() :返回键值对的遍历器
- forEach() :使用回调函数遍历每个成员  $\bullet$

需要特别指出的是, Set 的遍历顺序就是插入顺序。这个特性有时非常有用,比 如使用Set保存一个回调函数列表,调用时就能保证按照添加顺序调用。

(**1**) **keys()** , **values()** , **entries()**

keys 方法、 values 方法、 entries 方法返回的都是遍历器对象(详见 《Iterator 对象》一章)。由于 Set 结构没有键名,只有键值(或者说键名和键值 是同一个值),所以 keys 方法和 values 方法的行为完全一致。

```
let set = new Set(['red', 'green', 'blue']);
for (let item of set.keys()) {
 console.log(item);
}
// red
// green
// blue
for (let item of set.values()) {
 console.log(item);
}
// red
// green
// blue
for (let item of set.entries()) {
 console.log(item);
}
// ["red", "red"]
// ["green", "green"]
// ["blue", "blue"]
```
上面代码中, entries 方法返回的遍历器,同时包括键名和键值,所以每次输出 一个数组,它的两个成员完全相等。

Set 结构的实例默认可遍历,它的默认遍历器生成函数就是它的 values 方法。

Set.prototype[Symbol.iterator] === Set.prototype.values // true

这意味着,可以省略 values 方法,直接用 for...of 循环遍历 Set。

```
let set = new Set(['red', 'green', 'blue']);
for (let x of set) {
console.log(x);
}
// red
// green
// blue
```
#### (**2**) **forEach()**

Set结构的实例的 forEach 方法,用于对每个成员执行某种操作,没有返回值。

```
let set = new Set([1, 2, 3]);
set.forEach((value, key) => console.log(value * 2) )
// 2
// 4
// 6
```
上面代码说明, forEach 方法的参数就是一个处理函数。该函数的参数依次为键 值、键名、集合本身(上例省略了该参数)。另外, forEach 方法还可以有第二 个参数,表示绑定的 this 对象。

(**3**)遍历的应用

扩展运算符( ... )内部使用 for...of 循环,所以也可以用于 Set 结构。

```
let set = new Set(['red', 'green', 'blue']);
let arr = [\dots set];
// ['red', 'green', 'blue']
```
扩展运算符和 Set 结构相结合,就可以去除数组的重复成员。

```
let arr = [3, 5, 2, 2, 5, 5];
let unique = [\dots]new Set(arr)];
// [3, 5, 2]
```
而且,数组的 map 和 filter 方法也可以用于 Set 了。

```
let set = new Set([1, 2, 3]);
set = new Set([...set].map(x => x * 2);
// 返回Set结构:{2, 4, 6}
let set = new Set([1, 2, 3, 4, 5]);
set = new Set([...set].filter(x => (x % 2) == 0));
// 返回Set结构:{2, 4}
```
因此使用 Set 可以很容易地实现并集(Union)、交集(Intersect)和差集 (Difference)。

```
let a = new Set([1, 2, 3]);
let b = new Set([4, 3, 2]);
// 并集
let union = new Set([-..a, ...b]);// Set {1, 2, 3, 4}
// 交集
let intersect = new Set([...a].filter(x => b.has(x)));
// set {2, 3}
// 差集
let difference = new Set([-..a].filter(x => !b.has(x)));// Set {1}
```
如果想在遍历操作中,同步改变原来的 Set 结构,目前没有直接的方法,但有两种 变通方法。一种是利用原 Set 结构映射出一个新的结构,然后赋值给原来的 Set 结 构;另一种是利用 Array.from 方法。

```
// 方法一
let set = new Set([1, 2, 3]);
set = new Set([...set].map(val => val * 2));
// set的值是2, 4, 6
// 方法二
let set = new Set([1, 2, 3]);
set = new Set(Array.from(set, val => val * 2));
// set的值是2, 4, 6
```
上面代码提供了两种方法,直接在遍历操作中改变原来的 Set 结构。

## **WeakSet**

### 含义

WeakSet 结构与 Set 类似,也是不重复的值的集合。但是,它与 Set 有两个区 别。

首先, WeakSet 的成员只能是对象,而不能是其他类型的值。

```
const ws = new WeakSet();
ws.add(1)// TypeError: Invalid value used in weak set
ws.add(Symbol())
// TypeError: invalid value used in weak set
```
上面代码试图向 WeakSet 添加一个数值和 Symbol 值,结果报错,因为 WeakSet 只能放置对象。

其次, WeakSet 中的对象都是弱引用, 即垃圾回收机制不考虑 WeakSet 对该对象 的引用,也就是说,如果其他对象都不再引用该对象,那么垃圾回收机制会自动回 收该对象所占用的内存,不考虑该对象还存在于 WeakSet 之中。

这是因为垃圾回收机制依赖引用计数,如果一个值的引用次数不为 0 ,垃圾回收 机制就不会释放这块内存。结束使用该值之后,有时会忘记取消引用,导致内存无 法释放,进而可能会引发内存泄漏。WeakSet 里面的引用,都不计入垃圾回收机

制,所以就不存在这个问题。因此,WeakSet 适合临时存放一组对象,以及存放跟 对象绑定的信息。只要这些对象在外部消失,它在 WeakSet 里面的引用就会自动 消失。

由于上面这个特点,WeakSet 的成员是不适合引用的,因为它会随时消失。另外, 由于 WeakSet 内部有多少个成员,取决于垃圾回收机制有没有运行,运行前后很 可能成员个数是不一样的,而垃圾回收机制何时运行是不可预测的,因此 ES6 规 定 WeakSet 不可遍历。

这些特点同样适用于本章后面要介绍的 WeakMap 结构。

语法

WeakSet 是一个构造函数,可以使用 new 命令,创建 WeakSet 数据结构。

```
const ws = new WeakSet();
```
作为构造函数,WeakSet 可以接受一个数组或类似数组的对象作为参数。(实际 上,任何具有 Iterable 接口的对象,都可以作为 WeakSet 的参数。)该数组的所 有成员,都会自动成为 WeakSet 实例对象的成员。

```
const a = \begin{bmatrix} 1 & 2 \\ 0 & 3 \end{bmatrix}, [3, 4]];
const ws = new WeakSet(a);// WeakSet {[1, 2], [3, 4]}
```
上面代码中, a 是一个数组, 它有两个成员, 也都是数组。将 a 作为 WeakSet 构造函数的参数, a 的成员会自动成为 WeakSet 的成员。

注意,是 a 数组的成员成为 WeakSet 的成员,而不是 a 数组本身。这意味着, 数组的成员只能是对象。

```
const b = [3, 4];
const ws = new WeakSet(b);// Uncaught TypeError: Invalid value used in weak set(…)
```
上面代码中,数组 b 的成员不是对象,加入 WeaKSet 就会报错。

WeakSet 结构有以下三个方法。

- **WeakSet.prototype.add(value)**:向 WeakSet 实例添加一个新成员。
- **WeakSet.prototype.delete(value)**:清除 WeakSet 实例的指定成员。
- **WeakSet.prototype.has(value)**:返回一个布尔值,表示某个值是否在 WeakSet 实例之中。

下面是一个例子。

```
const ws = new WeakSet();
const obj = \{\};const foo = \{\};
ws.add(window);
ws.add(obj);
ws.has(window); // true
ws.has(foo); // false
ws.delete(window);
ws.has(window); // false
```
WeakSet没有 size 属性,没有办法遍历它的成员。

```
ws.size // undefined
ws.forEach // undefined
ws.forEach(function(item){ console.log('WeakSet has ' + item)})
// TypeError: undefined is not a function
```
上面代码试图获取 size 和 forEach 属性,结果都不能成功。

WeakSet 不能遍历,是因为成员都是弱引用,随时可能消失,遍历机制无法保证成 员的存在,很可能刚刚遍历结束,成员就取不到了。WeakSet 的一个用处,是储存 DOM 节点,而不用担心这些节点从文档移除时,会引发内存泄漏。

下面是 WeakSet 的另一个例子。

```
const foos = new WeakSet()
class Foo {
 constructor() {
   foos.add(this)
 }
  method () {
   if (!foos.has(this)) {
     throw new TypeError('Foo.prototype.method 只能在Foo的实例上调
用!');
   }
 }
}
```
上面代码保证了 Foo 的实例方法,只能在 Foo 的实例上调用。这里使用WeakSet 的好处是, foos 对实例的引用,不会被计入内存回收机制,所以删除实例的时 候,不用考虑 foos, 也不会出现内存泄漏。

## **Map**

含义和基本用法

JavaScript 的对象 (Object),本质上是键值对的集合(Hash 结构),但是传统 上只能用字符串当作键。这给它的使用带来了很大的限制。

```
const data = \{\};
const element = document.getElementById('myDiv');
data[element] = 'metadata';data['[object HTMLDivElement]'] // "metadata"
```
上面代码原意是将一个 DOM 节点作为对象 data 的键,但是由于对象只接受字符 串作为键名,所以 element 被自动转为字符串 [object HTMLDivElement] 。

为了解决这个问题,ES6 提供了 Map 数据结构。它类似于对象,也是键值对的集 合,但是"键"的范围不限于字符串,各种类型的值(包括对象)都可以当作键。也 就是说,Object 结构提供了"字符串—值"的对应,Map结构提供了"值—值"的对

应,是一种更完善的 Hash 结构实现。如果你需要"键值对"的数据结构, Map 比 Object 更合适。

```
const m = new Map();
const o = \{p: 'Hello World' };m.set(o, 'content')
m.get(o) // "content"
m.has(o) // true
m.delete(o) // true
m.has(o) // false
```
上面代码使用 Map 结构的 set 方法,将对象 o 当作 m 的一个键,然后又使 用 get 方法读取这个键,接着使用 delete 方法删除了这个键。

上面的例子展示了如何向 Map 添加成员。作为构造函数, Map 也可以接受一个数 组作为参数。该数组的成员是一个个表示键值对的数组。

```
const map = new Map([['name', '张三'],
 ['title', 'Author']
]);
map.size // 2
map.has('name') // true
map.get('name') // "张三"
map.has('title') // true
map.get('title') // "Author"
```
上面代码在新建 Map 实例时, 就指定了两个键 name 和 title 。 Man 构造函数接受数组作为参数,实际上执行的是下面的算法。

```
const items = [['name', '张三'],
 ['title', 'Author']
];
const map = new Map();
items.forEach(
  ([key, value]) => map.set(key, value)
);
```
事实上,不仅仅是数组,任何具有 Iterator 接口、且每个成员都是一个双元素的数 组的数据结构(详见《Iterator》一章)都可以当作 Map 构造函数的参数。这就是 说, Set 和 Map 都可以用来生成新的 Map。

```
const set = new Set([['foo', 1],
  ['bar', 2]
]);
const m1 = new Map(set);
m1.get('foo') // 1
const m2 = new Map(\lceil \lceil \cdot \text{baz} \rceil, 3 \rceil \rceil);
const m3 = new Map(m2);
m3.get('baz') // 3
```
上面代码中,我们分别使用 Set 对象和 Map 对象,当作 Map 构造函数的参数,结 果都生成了新的 Map 对象。

如果对同一个键多次赋值,后面的值将覆盖前面的值。

Set 和 Map 数据结构

```
const map = new Map();
map
.set(1, 'aaa'). set(1, 'bbb');map.get(1) // "bbb"
```
上面代码对键 1 连续赋值两次,后一次的值覆盖前一次的值。

如果读取一个未知的键,则返回 undefined 。

```
new Map().get('asfddfsasadf')
// undefined
```
注意,只有对同一个对象的引用,Map 结构才将其视为同一个键。这一点要非常小 心。

```
const map = new Map();
map.set(['a'], 555);
```
map.get(['a']) // undefined

上面代码的 set 和 get 方法,表面是针对同一个键,但实际上这是两个值,内存 地址是不一样的,因此 get 方法无法读取该键,返回 undefined 。

同理,同样的值的两个实例,在 Map 结构中被视为两个键。

const  $map = new Map()$ ; const  $k1 = ['a']$ ; const  $k2 = \lceil a' \rceil$ ; map .set(k1, 111) .set(k2, 222); map.get(k1) // 111 map.get(k2) // 222

上面代码中,变量 k1 和 k2 的值是一样的,但是它们在 Map 结构中被视为两个 键。

由上可知,Map 的键实际上是跟内存地址绑定的,只要内存地址不一样,就视为两 个键。这就解决了同名属性碰撞(clash)的问题,我们扩展别人的库的时候,如果 使用对象作为键名,就不用担心自己的属性与原作者的属性同名。

如果 Map 的键是一个简单类型的值(数字、字符串、布尔值),则只要两个值严 格相等,Map 将其视为一个键,比如 0 和 -0 就是一个键,布尔值 true 和字符 串 true 则是两个不同的键。另外, undefined 和 null 也是两个不同的键。虽 然 NaN 不严格相等于自身,但 Map 将其视为同一个键。

```
let map = new Map();
map.set(-0, 123);
map.get(+0) // 123
map.set(true, 1);
map.set('true', 2);
map.get(true) // 1
map.set(undefined, 3);
map.set(null, 4);
map.get(undefined) // 3
map.set(NaN, 123);
map.get(NaN) // 123
```
实例的属性和操作方法

Map 结构的实例有以下属性和操作方法。

(**1**)**size**属性

size 属性返回 Map 结构的成员总数。

```
const map = new Map();
map.set('foo', true);
map.set('bar', false);
```
#### (**2**)**set(key, value)**

map.size // 2

set 方法设置键名 key 对应的键值为 value ,然后返回整个 Map 结构。如 果 key 已经有值,则键值会被更新,否则就新生成该键。

```
const m = new Map();
m.set('edition', 6) // 键是字符串
m.set(262, 'standard') // 键是数值
m.set(undefined, 'nah') // 键是 undefined
```
set 方法返回的是当前的 Map 对象,因此可以采用链式写法。

```
let map = new Map().set(1, 'a').set(2, 'b'). set(3, 'c');
```
#### (**3**)**get(key)**

get 方法读取 key 对应的键值,如果找不到 key ,返回 undefined 。

```
const m = new Map();
const hello = function() {console.log('hello');};
m.set(hello, 'Hello ES6!') // 键是函数
m.get(hello) // Hello ES6!
```
#### (**4**)**has(key)**

has 方法返回一个布尔值,表示某个键是否在当前 Map 对象之中。

```
const m = new Map();
m.set('edition', 6);
m.set(262, 'standard');
m.set(undefined, 'nah');
m.has('edition') // true
m.has('years') // false
m.has(262) // true
m.has(undefined) // true
```
#### (**5**)**delete(key)**

delete 方法删除某个键,返回 true 。如果删除失败,返回 false 。

```
const m = new Map();
m.set(undefined, 'nah');
m.has(undefined) // true
m.delete(undefined)
m.has(undefined) // false
```
(**6**)**clear()**

clear 方法清除所有成员,没有返回值。

```
let map = new Map();
map.set('foo', true);
map.set('bar', false);
map.size // 2
map.clear()
map.size // 0
```
### 遍历方法

Map 结构原生提供三个遍历器生成函数和一个遍历方法。

- keys() :返回键名的遍历器。
- values() :返回键值的遍历器。
- entries() :返回所有成员的遍历器。
- forEach(): 遍历 Map 的所有成员。

需要特别注意的是,Map 的遍历顺序就是插入顺序。

```
const map = new Map([['F', 'no'],
 ['T', 'yes'],
]);
for (let key of map.keys()) {
console.log(key);
}
// "F"
// "T"
for (let value of map.values()) {
 console.log(value);
}
// "no"
// "yes"
for (let item of map.entries()) {
 console.log(item[0], item[1]);
}
// "F" "no"// "T" "yes"
// 或者
for (let [key, value] of map.entries()) {
 console.log(key, value);
}
// "F" "no"
// "T" "yes"
// 等同于使用map.entries()
for (let [key, value] of map) {
console.log(key, value);
}
// "F" "no"
// "T" "yes"
```
上面代码最后的那个例子,表示 Map 结构的默认遍历器接口 ( Symbol.iterator 属性),就是 entries 方法。

```
map[Symbol.iterator] === map.entries
// true
```
Map 结构转为数组结构,比较快速的方法是使用扩展运算符( ... )。

```
const map = new Map(\lceil[1, 'one'],
 [2, 'two'],
 [3, 'three'],
]);
[...map.keys()]
// [1, 2, 3]
[...map.values()]
// ['one', 'two', 'three']
[...map.entries()]
// [[1,'one'], [2, 'two'], [3, 'three']]
[...map]
// [[1,'one'], [2, 'two'], [3, 'three']]
```
结合数组的 map 方法、 filter 方法,可以实现 Map 的遍历和过滤(Map 本身 没有 map 和 filter 方法)。

```
const map0 = new Map().set(1, 'a').set(2, 'b')
  . set(3, 'c');
const map1 = new Map([\dots \text{map0}]\text{.filter}((k, v]) \Rightarrow k < 3));
// 产生 Map 结构 {1 => 'a', 2 => 'b'}
const map2 = new Map([\dots \text{map0}]\cdot \text{map}(([k, v]) \implies [k * 2, '-' + v]));
// 产生 Map 结构 {2 => '_a', 4 => '_b', 6 => '_c'}
```
此外,Map 还有一个 forEach 方法,与数组的 forEach 方法类似,也可以实现 遍历。

```
map.forEach(function(value, key, map) {
 console.log("Key: %s, Value: %s", key, value);
});
```
forEach 方法还可以接受第二个参数,用来绑定 this 。

```
const reporter = {
  report: function(key, value) {
    console.log("Key: %s, Value: %s", key, value);
 }
};
map.forEach(function(value, key, map) {
 this.report(key, value);
}, reporter);
```
上面代码中, forEach 方法的回调函数的 this, 就指向 reporter 。

与其他数据结构的互相转换

(**1**)**Map** 转为数组

前面已经提过,Map 转为数组最方便的方法,就是使用扩展运算符( ... )。

```
const myMap = new Map().set(\text{true}, 7).set({foo: 3}, ['abc']);
[...myMap]
// [ [ true, 7 ], [ { foo: 3 }, [ 'abc' ] ] ]
```
(**2**)数组 转为 **Map**

将数组传入 Map 构造函数,就可以转为 Map。

```
new Map([
 [true, 7],
 [{foo: 3}, ['abc']]
])
// Map {
// true \Rightarrow 7,
// Object {foo: 3} => \lceil'abc']
// }
```
(**3**)**Map** 转为对象

如果所有 Map 的键都是字符串,它可以转为对象。

```
function strMapToObj(strMap) {
 let obj = Object.create(null);
 for (let [k,v] of strMap) {
    obj[k] = v;}
 return obj;
}
const myMap = new Map().set('yes', true)
  .set('no', false);
strMapToObj(myMap)
// { yes: true, no: false }
```
(**4**)对象转为 **Map**

```
function objToStrMap(obj) {
 let strMap = new Map();
 for (let k of Object.keys(obj)) {
    strMap.set(k, obj[k]);
 }
 return strMap;
}
objToStrMap({yes: true, no: false})
```

```
// Map \{"yes" => true, "no" => false}
```
(**5**)**Map** 转为 **JSON**

Map 转为 JSON 要区分两种情况。一种情况是, Map 的键名都是字符串,这时可 以选择转为对象 JSON。

```
function strMapToJson(strMap) {
 return JSON.stringify(strMapToObj(strMap));
}
let myMap = new Map().set('yes', true).set('no', false);
strMapToJson(myMap)
// '{"yes":true,"no":false}'
```
另一种情况是,Map 的键名有非字符串,这时可以选择转为数组 JSON。

```
function mapToArrayJson(map) {
  return JSON.stringify([...map]);
}
let myMap = new Map().set(true, 7).set(\{foo: 3\}, ['abc']);
mapToArrayJson(myMap)
// '[[true,7],[{"foo":3},["abc"]]]'
```
#### (**6**)**JSON** 转为 **Map**

JSON 转为 Map, 正常情况下,所有键名都是字符串。

```
function jsonToStrMap(jsonStr) {
  return objToStrMap(JSON.parse(jsonStr));
}
jsonToStrMap('{"yes": true, "no": false}')
// Map \{ 'yes' \implies true, 'no' \implies false \}
```
但是,有一种特殊情况,整个 JSON 就是一个数组,且每个数组成员本身,又是一 个有两个成员的数组。这时,它可以一一对应地转为Map。这往往是数组转为 JSON 的逆操作。

```
function jsonToMap(jsonStr) {
 return new Map(JSON.parse(jsonStr));
}
```

```
jsonToMap('[[true,7],[{"foo":3},["abc"]]]')
// Map {true => 7, Object {foo: 3} => ['abc']}
```
# **WeakMap**

## 含义

WeakMap 结构与 Map 结构类似,也是用于生成键值对的集合。

```
// WeakMap 可以使用 set 方法添加成员
const wm1 = new WeakMap();
const key = \{foo: 1\};
wm1.set(key, 2);
wm1.get(key) // 2
// WeakMap 也可以接受一个数组,
// 作为构造函数的参数
const k1 = [1, 2, 3];const k2 = [4, 5, 6];const wm2 = new WeakMap([[k1, 'foo'], [k2, 'bar'])];
wm2.get(k2) // "bar"
```
WeakMap 与 Map 的区别有两点。

首先, WeakMap 只接受对象作为键名 ( null 除外),不接受其他类型的值作为 键名。

```
const map = new WeakMap();
map.set(1, 2)// TypeError: 1 is not an object!
map.set(Symbol(), 2)
// TypeError: Invalid value used as weak map key
map.set(null, 2)
// TypeError: Invalid value used as weak map key
```
上面代码中,如果将数值 1 和 Symbol 值作为 WeakMap 的键名,都会报错。

其次, WeakMap 的键名所指向的对象,不计入垃圾回收机制。

WeakMap 的设计目的在于,有时我们想在某个对象上面存放一些数据,但是这会 形成对于这个对象的引用。请看下面的例子。

```
const e1 = document.getElementById('foo');
const e2 = document.getElementById('bar');
const arr = [
 [e1, 'foo 元素'],
 [e2, 'bar 元素'],
];
```
上面代码中, e1 和 e2 是两个对象,我们通过 arr 数组对这两个对象添加一些 文字说明。这就形成了 arr 对 e1 和 e2 的引用。

一旦不再需要这两个对象,我们就必须手动删除这个引用,否则垃圾回收机制就不 会释放 e1 和 e2 占用的内存。

// 不需要 e1 和 e2 的时候 // 必须手动删除引用  $arr \lceil 0 \rceil = null;$ arr  $[1] = null;$ 

上面这样的写法显然很不方便。一旦忘了写,就会造成内存泄露。

WeakMap 就是为了解决这个问题而诞生的,它的键名所引用的对象都是弱引用, 即垃圾回收机制不将该引用考虑在内。因此,只要所引用的对象的其他引用都被清 除,垃圾回收机制就会释放该对象所占用的内存。也就是说,一旦不再需要,

WeakMap 里面的键名对象和所对应的键值对会自动消失,不用手动删除引用。

基本上,如果你要往对象上添加数据,又不想干扰垃圾回收机制,就可以使用 WeakMap。一个典型应用场景是,在网页的 DOM 元素上添加数据,就可以使 用 WeakMap 结构。当该 DOM 元素被清除,其所对应的 WeakMap 记录就会自动 被移除。

```
const wm = new WeakMap();
```
const element = document.getElementById('example');

wm.set(element, 'some information'); wm.get(element) // "some information"

上面代码中,先新建一个 Weakmap 实例。然后,将一个 DOM 节点作为键名存入 该实例,并将一些附加信息作为键值,一起存放在 WeakMap 里面。这时, WeakMap 里面对 element 的引用就是弱引用,不会被计入垃圾回收机制。

也就是说,上面的 DOM 节点对象的引用计数是 1 ,而不是 2 。这时,一旦消除 对该节点的引用,它占用的内存就会被垃圾回收机制释放。Weakmap 保存的这个 键值对,也会自动消失。

总之, WeakMap 的专用场合就是,它的键所对应的对象,可能会在将来消 失。 WeakMap 结构有助于防止内存泄漏。

注意, WeakMap 弱引用的只是键名,而不是键值。键值依然是正常引用。

```
const wm = new WeakMap();
let key = \{\};
let obj = \{foo: 1\};
wm.set(key, obj);
obj = null;wm.get(key)
// Object {foo: 1}
```
上面代码中,键值 obj 是正常引用。所以,即使在 WeakMap 外部消除了 obj 的 引用, WeakMap 内部的引用依然存在。

### **WeakMap** 的语法

WeakMap 与 Map 在 API 上的区别主要是两个,一是没有遍历操作(即没 有 key() 、 values() 和 entries() 方法),也没有 size 属性。因为没有办 法列出所有键名,某个键名是否存在完全不可预测,跟垃圾回收机制是否运行相 关。这一刻可以取到键名,下一刻垃圾回收机制突然运行了,这个键名就没了,为 了防止出现不确定性,就统一规定不能取到键名。二是无法清空,即不支 持 clear 方法。因此, WeakMap 只有四个方法可 用: get() 、 set() 、 has() 、 delete() 。

const wm = new WeakMap();

// size、forEach、clear 方法都不存在 wm.size // undefined wm.forEach // undefined wm.clear // undefined

### **WeakMap** 的示例

WeakMap 的例子很难演示,因为无法观察它里面的引用会自动消失。此时,其他 引用都解除了,已经没有引用指向 WeakMap 的键名了,导致无法证实那个键名是 不是存在。

贺师俊老师提示,如果引用所指向的值占用特别多的内存,就可以通过 Node 的 process.memoryUsage 方法看出来。根据这个思路,网友vtxf补充了下面的例 子。

首先,打开 Node 命令行。

\$ node --expose-gc

上面代码中, --expose-gc 参数表示允许手动执行垃圾回收机制。

然后,执行下面的代码。

// 手动执行一次垃圾回收,保证获取的内存使用状态准确

 $>$  global.gc();

### undefined

```
// 查看内存占用的初始状态,heapUsed 为 4M 左右
> process.memoryUsage();
{ rss: 21106688,
 heapTotal: 7376896,
 heapUsed: 4153936,
 external: 9059 }
> let wm = new WeakMap();
undefined
// 新建一个变量 key,指向一个 5*1024*1024 的数组
> let key = new Array(5*1024*1024);
undefined
// 设置 WeakMap 实例的键名, 也指向 key 数组
// 这时,key 数组的引用计数为 2,
// 变量 key 引用一次, WeakMap 的键名引用第二次
> wm.set(key, 1);
WeakMap {}
> global.gc();
undefined
// 这时内存占用 heapUsed 增加到 45M 了
> process.memoryUsage();
{ rss: 67538944,
 heapTotal: 7376896,
 heapUsed: 45782816,
 external: 8945 }
// 清除变量 key 对数组的引用,
// 但没有手动清除 WeakMap 实例的键名对数组的引用
> key = null;null
// 再次执行垃圾回收
> global.gc();
undefined
```
// 内存占用 heapUsed 变回 4M 左右, // 可以看到 WeakMap 的键名引用没有阻止 gc 对内存的回收 > process.memoryUsage(); { rss: 20639744, heapTotal: 8425472, heapUsed: 3979792, external: 8956 }

上面代码中,只要外部的引用消失,WeakMap 内部的引用,就会自动被垃圾回收 清除。由此可见,有了 WeakMap 的帮助,解决内存泄漏就会简单很多。

## **WeakMap** 的用途

前文说过,WeakMap 应用的典型场合就是 DOM 节点作为键名。下面是一个例 子。

```
let myElement = document.getElementById('logo');
let myWeakmap = new WeakMap();
myWeakmap.set(myElement, {timesClicked: 0});
myElement.addEventListener('click', function() {
  let logoData = myWeakmap.get(myElement);
  logoData.timesClicked++;
}, false);
```
上面代码中, myElement 是一个 DOM 节点,每当发生 click 事件,就更新一 下状态。我们将这个状态作为键值放在 WeakMap 里,对应的键名就 是 mvElement 。一旦这个 DOM 节点删除,该状态就会自动消失,不存在内存泄 漏风险。

WeakMap 的另一个用处是部署私有属性。

```
const _counter = new WeakMap();
const \_action = new WeakMap();
class Countdown {
  constructor(counter, action) {
   _counter.set(this, counter);
   _action.set(this, action);
  }
  dec() {
   let counter = _counter.get(this);
    if (counter < 1) return;
    counter--;
    _counter.set(this, counter);
    if (counter === \Theta) {
      _2 action.get(this)();
    }
  }
}
const c = new Countdown(2, () => console.log('DONE'));c.dec()
c.dec()
// DONE
```
上面代码中, Countdown 类的两个内部属性 \_counter 和 \_action , 是实例的 弱引用,所以如果删除实例,它们也就随之消失,不会造成内存泄漏。

# **Proxy**

概述

Proxy 用于修改某些操作的默认行为,等同于在语言层面做出修改,所以属于一 种"元编程"(meta programming),即对编程语言进行编程。

Proxy 可以理解成,在目标对象之前架设一层"拦截",外界对该对象的访问,都必 须先通过这层拦截,因此提供了一种机制,可以对外界的访问进行过滤和改写。 Proxy 这个词的原意是代理,用在这里表示由它来"代理"某些操作,可以译为"代理 器"。

```
var obj = new Proxy({}), {
  get: function (target, key, receiver) {
    console.log(`getting ${key}!`);
    return Reflect.get(target, key, receiver);
  },
  set: function (target, key, value, receiver) {
    console.log(`setting ${key}!`);
    return Reflect.set(target, key, value, receiver);
  }
});
```
上面代码对一个空对象架设了一层拦截,重定义了属性的读取( get)和设置 ( set )行为。这里暂时先不解释具体的语法,只看运行结果。对设置了拦截行 为的对象 obj ,去读写它的属性,就会得到下面的结果。

```
obj.count = 1// setting count!
++obj.count
// getting count!
// setting count!
1/2
```
上面代码说明, Proxy 实际上重载 (overload) 了点运算符, 即用自己的定义覆盖 了语言的原始定义。

ES6 原生提供 Proxy 构造函数,用来生成 Proxy 实例。

```
var proxy = new Proxy(target, handler);
```
Proxy 对象的所有用法,都是上面这种形式,不同的只是 handler 参数的写法。 其中, new Proxy() 表示生成一个 Proxy 实例, target 参数表示所要拦截的 目标对象, handler 参数也是一个对象,用来定制拦截行为。

下面是另一个拦截读取属性行为的例子。

```
var proxy = new Proxy(\{\}, {
  get: function(target, property) {
   return 35;
  }
});
proxy.time // 35
proxy.name // 35
proxy.title // 35
```
上面代码中,作为构造函数, Proxy 接受两个参数。第一个参数是所要代理的目 标对象(上例是一个空对象),即如果没有 Proxy 的介入,操作原来要访问的就 是这个对象;第二个参数是一个配置对象,对于每一个被代理的操作,需要提供一 个对应的处理函数,该函数将拦截对应的操作。比如,上面代码中,配置对象有一 个 get 方法,用来拦截对目标对象属性的访问请求。 get 方法的两个参数分别是 目标对象和所要访问的属性。可以看到,由于拦截函数总是返回 35 ,所以访问任 何属性都得到 35 。

注意,要使得 Proxy 起作用,必须针对 Proxy 实例 (上例是 proxy 对象) 进行 操作,而不是针对目标对象(上例是空对象)进行操作。

如果 handler 没有设置任何拦截,那就等同于直接通向原对象。

Proxy

```
var target = \{\};
var handler = \{\};
var proxy = new Proxy(target, handler);
proxy.a = 'b';
target.a // "b"
```
上面代码中, handler 是一个空对象,没有任何拦截效果,访问 proxy 就等同 于访问 target 。

一个技巧是将 Proxy 对象,设置到 object.proxy 属性,从而可以在 object 对 象上调用。

var object = {  $proxy: new Proxy(target, handler)$ };

Proxy 实例也可以作为其他对象的原型对象。

```
var prox_y = new Proxy({}}get: function(target, property) {
    return 35;
 }
});
let obj = Object.create(proxy);
obj.time // 35
```
上面代码中, proxy 对象是 obj 对象的原型, obj 对象本身并没有 time 属 性,所以根据原型链,会在 proxy 对象上读取该属性,导致被拦截。

同一个拦截器函数,可以设置拦截多个操作。

```
var handler = \{get: function(target, name) {
    if (name == 'prototype') {
      return Object.prototype;
    }
   return 'Hello, ' + name;
  },
  apply: function(target, thisBinding, args) {
   return args[0];
  },
  construct: function(target, args) {
    return {value: args[1]};
  }
};
var fproxy = new Proxy(function(x, y) {
  return x + y;
}, handler);
fproxy(1, 2) // 1new fprox(y(1,2) // {value: 2}
fproxy.prototype === Object prototype // true
fproxy.foo // "Hello, foo"
```
下面是 Proxy 支持的拦截操作一览。

对于可以设置、但没有设置拦截的操作,则直接落在目标对象上,按照原先的方式 产生结果。

#### (**1**)**get(target, propKey, receiver)**

拦截对象属性的读取,比如 proxy.foo 和 proxy['foo'] 。

最后一个参数 receiver 是一个对象,可选,参见下面 Reflect.get 的部分。

(**2**)**set(target, propKey, value, receiver)**
拦截对象属性的设置,比如 proxy.foo = v 或 proxy['foo'] = v ,返回一个 布尔值。

### (**3**)**has(target, propKey)**

拦截 propKey in proxy 的操作,返回一个布尔值。

#### (**4**)**deleteProperty(target, propKey)**

拦截 delete proxy[propKey] 的操作,返回一个布尔值。

#### (**5**)**ownKeys(target)**

拦

截 Object.getOwnPropertyNames(proxy) 、 Object.getOwnPropertySymbols (proxy) 、 Object.keys(proxy) ,返回一个数组。该方法返回目标对象所有自 身的属性的属性名,而 Object.keys() 的返回结果仅包括目标对象自身的可遍历 属性。

#### (**6**)**getOwnPropertyDescriptor(target, propKey)**

拦截 Object.getOwnPropertyDescriptor(proxy, propKey), 远回属性的描述 对象。

#### (**7**)**defineProperty(target, propKey, propDesc)**

拦截 Object.defineProperty(proxy, propKey,

```
propDesc) 、 Object.defineProperties(proxy, propDescs) ,返回一个布
尔值。
```
#### (**8**)**preventExtensions(target)**

拦截 Object.preventExtensions(proxy) ,返回一个布尔值。

#### (**9**)**getPrototypeOf(target)**

拦截 Object.getPrototypeOf(proxy) ,返回一个对象。

### (**10**)**isExtensible(target)**

拦截 Object.isExtensible(proxy) ,返回一个布尔值。

### (**11**)**setPrototypeOf(target, proto)**

栏截 Object.setPrototypeOf(proxy, proto), 返回一个布尔值。

如果目标对象是函数,那么还有两种额外操作可以拦截。

#### (**12**)**apply(target, object, args)**

拦截 Proxy 实例作为函数调用的操作,比 如 proxy(...args) 、 proxy.call(object, ...args) proxy.apply(...) 。

#### (**13**)**construct(target, args)**

拦截 Proxy 实例作为构造函数调用的操作,比如 new proxy(...args) 。

## **Proxy** 实例的方法

下面是上面这些拦截方法的详细介绍。

### **get()**

get 方法用于拦截某个属性的读取操作。上文已经有一个例子,下面是另一个拦 截读取操作的例子。

```
var person = {
 name: "张三"
};
var proxy = new Proxy(person, \{get: function(target, property) {
    if (property in target) {
     return target[property];
    } else {
      throw new ReferenceError("Property \"" + property + "\" do
es not exist.");
    }
 }
});
proxy.name // "张三"
proxy.age // 抛出一个错误
```
上面代码表示,如果访问目标对象不存在的属性,会抛出一个错误。如果没有这个 拦截函数,访问不存在的属性,只会返回 undefined 。

get 方法可以继承。

```
let proto = new Proxy({}), {
  get(target, propertyKey, receiver) {
   console.log('GET '+propertyKey);
    return target[propertyKey];
  }
});
let obj = Object.create(proto);
obj.xxx // "GET xxx"
```
上面代码中,拦截操作定义在 Prototype 对象上面,所以如果读取 obj 对象继 承的属性时,拦截会生效。

下面的例子使用 get 拦截,实现数组读取负数的索引。

```
function createArray(...elements) {
 let handler = \{get(target, propKey, receiver) {
      let index = Number(propKey);
      if (index < 0) {
        propKey = String(target.length + index);}
     return Reflect.get(target, propKey, receiver);
    }
 };
 let target = [];
 target.push(...elements);
 return new Proxy(target, handler);
}
let arr = createArray('a', 'b', 'c');
arr[-1] // c
```
上面代码中,数组的位置参数是 -1 ,就会输出数组的倒数最后一个成员。

利用 Proxy,可以将读取属性的操作(get),转变为执行某个函数,从而实现 属性的链式操作。

```
var pipe = (function () )return function (value) {
     var funcStack = [];
      var oproxy = new Proxy({} , {
         get : function (pipeObject, fnName) {
            if (fnName === \frac{1}{2} | \frac{1}{2} | \frac{1}{2} | \frac{1}{2} | \frac{1}{2} | \frac{1}{2} | \frac{1}{2} | \frac{1}{2} | \frac{1}{2} | \frac{1}{2} | \frac{1}{2} | \frac{1}{2} | \frac{1}{2} | \frac{1}{2} | \frac{1}{2} | \frac{1}{2} | \frac{1}{2} | \return funcStack.reduce(function (val, fn) {
                  return fn(val);
               }, value);
            }
            funcStack.push(window[fnName]);
            return oproxy;
         }
      });
     return oproxy;
   }
}());
var double = n \Rightarrow n * 2;
var pow = n \Rightarrow n * n;
var reverseInt = n \Rightarrow n.toString().split("").reverse().join("")| 0;
pipe(3).double.pow.reverseInt.get; // 63
```
上面代码设置 Proxy 以后,达到了将函数名链式使用的效果。

下面的例子则是利用 get 拦截,实现一个生成各种DOM节点的通用函数 dom 。

```
const dom = new Proxy({} {}, {
  get(target, property) {
    return function(attrs = \{\}, ...children) {
      const el = document.createElement(property);
      for (let prop of Object.keys(attrs)) {
        el.setAttribute(prop, attrs[prop]);
      }
      for (let child of children) {
        if (typeof child === 'string') {
          child = document.createTextNode(child);
        }
        el.appendChild(child);
      }
      return el;
    }
  }
});
const el = dom.div({ }),
  'Hello, my name is ',
  dom.a({href: '//example.com'}, 'Mark'),
  '. I like:',
  dom.u1({?},dom.Ii({}}, 'The web'),
    dom.li({}, 'Food'),
    dom.Li({}, '...actually that\\ 's it'))
);
document.body.appendChild(el);
```
如果一个属性不可配置(configurable)和不可写(writable),则该属性不能被代 理,通过 Proxy 对象访问该属性会报错。

```
Proxy
```

```
const target = Object.defineProperties(\{\}, {
  foo: {
   value: 123,
    writable: false,
   configurable: false
 },
});
const handler = \{get(target, propKey) {
   return 'abc';
  }
};
const proxy = new Proxy(target, handler);
proxy.foo
// TypeError: Invariant check failed
```
# **set()**

set 方法用来拦截某个属性的赋值操作。

假定 Person 对象有一个 age 属性,该属性应该是一个不大于200的整数,那么 可以使用 Proxy 保证 age 的属性值符合要求。

```
let validator = \{set: function(obj, prop, value) {
   if (prop === 'age') {
     if (!Number.isInteger(value)) {
       throw new TypeError('The age is not an integer');
     }
     if (value > 200) {
       throw new RangeError('The age seems invalid');
     }
   }
   // 对于age以外的属性,直接保存
   obj[prop] = value;}
};
let person = new Proxy({}}, validator);
personaqe = 100;person.age // 100
person.age = 'young' // 报错
person.age = 300 // 报错
```
上面代码中,由于设置了存值函数 set ,任何不符合要求的 age 属性赋值,都会 抛出一个错误,这是数据验证的一种实现方法。利用 set 方法,还可以数据绑 定,即每当对象发生变化时,会自动更新 DOM。

有时,我们会在对象上面设置内部属性,属性名的第一个字符使用下划线开头,表 示这些属性不应该被外部使用。结合 get 和 set 方法,就可以做到防止这些内部 属性被外部读写。

```
var handler = \{get (target, key) {
      invariant(key, 'get');
      return target[key];
   },
    set (target, key, value) {
      invariant(key, 'set');
     target[key] = value;return true;
   }
 };
 function invariant (key, action) {
    if (key[0] == '__') {
      throw new Error(`Invalid attempt to ${action} private "${key}
  " property`);
   }
 }
 var target = \{\};
 var prox_y = new Proxy(target, handler);proxy._prop
 // Error: Invalid attempt to get private "_prop" property
 prox_y. prop = 'c'// Error: Invalid attempt to set private "_prop" property
\lceil 4 \rceil\vert \cdot \vert
```
上面代码中,只要读写的属性名的第一个字符是下划线,一律抛错,从而达到禁止 读写内部属性的目的。

注意,如果目标对象自身的某个属性,不可写也不可配置,那么 set 不得改变这 个属性的值,只能返回同样的值,否则报错。

## **apply()**

apply 方法拦截函数的调用、 call 和 apply 操作。

apply 方法可以接受三个参数,分别是目标对象、目标对象的上下文对象 (this)和目标对象的参数数组。

```
var handler = \{apply (target, ctx, args) {
    return Reflect.apply(...arguments);
  }
};
```
下面是一个例子。

```
var target = function () { return 'I am the target'; };
var handler = \{apply: function () {
    return 'I am the proxy';
 }
};
var p = new Proxy(target, handler);p()
// "I am the proxy"
```
上面代码中,变量 p 是 Proxy 的实例,当它作为函数调用时 (p()),就会 被 apply 方法拦截,返回一个字符串。

下面是另外一个例子。

```
var twice = \{apply (target, ctx, args) {
    return Reflect.apply(...arguments) * 2;
  }
};
function sum (left, right) {
 return left + right;
};
var proxy = new Proxy(sum, twice);
\text{proxy}(1, 2) // 6
proxy.call(null, 5, 6) // 22
proxy.apply(null, [7, 8]) // 30
```
上面代码中,每当执行 proxy 函数 (直接调用或 call 和 apply 调用),就会 被 apply 方法拦截。

另外,直接调用 Reflect.apply 方法,也会被拦截。

```
Reflect.apply(proxy, null, [9, 10]) // 38
```
### **has()**

has 方法用来拦截 HasProperty 操作,即判断对象是否具有某个属性时,这个 方法会生效。典型的操作就是 in 运算符。

下面的例子使用 has 方法隐藏某些属性,不被 in 运算符发现。

```
var handler = \{has (target, key) {
    if (key[0] === '_') {
     return false;
    }
   return key in target;
  }
};
var target = \{ _prop: 'foo', prop: 'foo' };
var proxy = new Proxy(target, handler);
'_prop' in proxy // false
```
上面代码中,如果原对象的属性名的第一个字符是下划线, proxy.has 就会返 回 false, 从而不会被 in 运算符发现。

如果原对象不可配置或者禁止扩展,这时 has 拦截会报错。

```
var obj = { a: 10 };
Object.preventExtensions(obj);
var p = new Proxy(obj, f)has: function(target, prop) {
   return false;
  }
});
'a' in p // TypeError is thrown
```
上面代码中, obj 对象禁止扩展,结果使用 has 拦截就会报错。也就是说,如果 某个属性不可配置(或者目标对象不可扩展),则 has 方法就不得"隐藏"(即返 回 false )目标对象的该属性。

值得注意的是, has 方法拦截的是 HasProperty 操作,而不 是 HasOwnProperty 操作,即 has 方法不判断一个属性是对象自身的属性,还是 继承的属性。

另外,虽然 for...in 循环也用到了 in 运算符,但是 has 拦截 对 for...in 循环不生效。

```
let stu1 = {\{name: 'H = ', score: 59\}};
let stu2 = {name: ' \triangleq \mathbb{Z}', score: 99};
let handler = \{has(target, prop) {
    if (prop === 'score' && target[prop] < 60) {
      console.log(`${target.name} 不及格`);
      return false;
    }
    return prop in target;
  }
}
let oproxy1 = new Prows(stu1, \; \; \text{handler});let oproxy2 = new Proxy(stat2, handler);
'score' in oproxy1
// 张三 不及格
// false
'score' in oproxy2
// true
for (let a in oproxy1) {
  console.log(oproxy1[a]);
}
// 张三
// 59
for (let b in oproxy2) {
  console.log(oproxy2[b]);
}
// 李四
// 99
```
上面代码中, has 拦截只对 in 循环生效, 对 for...in 循环不生效, 导致不符 合要求的属性没有被排除在 for...in 循环之外。

## **construct()**

construct 方法用于拦截 new 命令,下面是拦截对象的写法。

```
var handler = \{construct (target, args, newTarget) {
    return new target(...args);
  }
};
```
construct 方法可以接受两个参数。

- target : 目标对象
- args :构建函数的参数对象

下面是一个例子。

```
var p = new Proxy(function () \{ \}, {
  construct: function(target, args) {
    console.log('called: ' + args.join(', '));
   return { value: args[0] * 10 };
  }
});
(new p(1)).value
// "called: 1"
// 10
```
construct 方法返回的必须是一个对象,否则会报错。

```
var p = new Proxy(function() \{ \}, {
  construct: function(target, argumentsList) {
    return 1;
  }
});
new p() // 报错
```
## **deleteProperty()**

deleteProperty 方法用于拦截 delete 操作,如果这个方法抛出错误或者返 回 false ,当前属性就无法被 delete 命令删除。

```
var handler = \{deleteProperty (target, key) {
    invariant(key, 'delete');
   return true;
  }
};
function invariant (key, action) {
  if (key[0] == '__') {
   throw new Error(`Invalid attempt to ${action} private "${key}
" property`);
  }
}
var target = \{ _prop: 'foo' };
var proxy = new Proxy(target, handler);
delete proxy._prop
// Error: Invalid attempt to delete private "_prop" property
                                                                  \mathbf{E}
```
 $\lceil 4 \rceil$ 

上面代码中, deleteProperty 方法拦截了 delete 操作符,删除第一个字符为 下划线的属性会报错。

注意,目标对象自身的不可配置(configurable)的属性,不能 被 deleteProperty 方法删除,否则报错。

# **defineProperty()**

defineProperty 方法拦截了 Object.defineProperty 操作。

Proxy

```
var handler = \{defineProperty (target, key, descriptor) {
    return false;
  }
};
var target = \{\};
var proxy = new Proxy(target, handler);
prox(y.foo = 'bar'// TypeError: proxy defineProperty handler returned false for pr
operty '"foo"'
```
上面代码中, defineProperty 方法返回 false, 导致添加新属性会抛出错误。

注意,如果目标对象不可扩展(extensible),则 defineProperty 不能增加目标 对象上不存在的属性,否则会报错。另外,如果目标对象的某个属性不可写 (writable)或不可配置 (configurable), 则 defineProperty 方法不得改变这 两个设置。

## **getOwnPropertyDescriptor()**

```
getOwnPropertyDescriptor 方法拦
截 Object.getOwnPropertyDescriptor() ,返回一个属性描述对象或
者 undefined 。
```

```
var handler = \{getOwnPropertyDescriptor (target, key) {
    if (key[0] === ' ) {
      return;
    }
    return Object.getOwnPropertyDescriptor(target, key);
 }
};
var target = \{ _foo: 'bar', baz: 'tar' };
var proxy = new Proxy(target, handler);Object.getOwnPropertyDescriptor(proxy, 'wat')
// undefined
Object.getOwnPropertyDescriptor(proxy, '_foo')
// undefined
Object.getOwnPropertyDescriptor(proxy, 'baz')
// { value: 'tar', writable: true, enumerable: true, configurabl
e: true }
```
上面代码中, handler.getOwnPropertyDescriptor 方法对于第一个字符为下划 线的属性名会返回 undefined 。

# **getPrototypeOf()**

getPrototype0f 方法主要用来拦截获取对象原型。具体来说,拦截下面这些操 作。

- $\bullet$  Object.prototype. proto
- Object.prototype.isPrototypeOf()
- Object.getPrototypeOf()  $\bullet$
- Reflect.getPrototypeOf()  $\bullet$
- $\bullet$ instanceof

下面是一个例子。

Proxy

```
var proto = \{\};
var p = new Proxy({?}, { }getPrototypeOf(target) {
    return proto;
  }
});
Object.getPrototypeOf(p) === proto // true
```
上面代码中, getPrototypeOf 方法拦截 Object.getPrototypeOf(), 远 回 proto 对象。

注意, getPrototypeOf 方法的返回值必须是对象或者 null , 否则报错。另 外,如果目标对象不可扩展(extensible), getPrototypeOf 方法必须返回目标 对象的原型对象。

## **isExtensible()**

isExtensible 方法拦截 Object.isExtensible 操作。

```
var p = new Proxy({}}, {
  isExtensible: function(target) {
   console.log("called");
   return true;
  }
});
Object.isExtensible(p)
// "called"
// true
```
上面代码设置了 isExtensible 方法,在调用 Object.isExtensible 时会输 出 called 。

注意,该方法只能返回布尔值,否则返回值会被自动转为布尔值。

这个方法有一个强限制,它的返回值必须与目标对象的 isExtensible 属性保持 一致,否则就会抛出错误。

```
Object.isExtensible(proxy) === Object.isExtensible(target)
```
下面是一个例子。

```
var p = new Proxy({}), {
  isExtensible: function(target) {
    return false;
  }
});
```
Object.isExtensible(p) // 报错

## **ownKeys()**

ownKeys 方法用来拦截对象自身属性的读取操作。具体来说,拦截以下操作。

- Object.getOwnPropertyNames()  $\bullet$
- Object.getOwnPropertySymbols()  $\bullet$
- Object.keys()  $\bullet$

下面是拦截 Object.keys() 的例子。

```
let target = \{a: 1,
 b: 2c: 3
};
let handler = \{ownKeys(target) {
    return ['a'];
 }
};
let proxy = new Proxy(target, handler);
Object.keys(proxy)
// [ 'a' ]
```
上面代码拦截了对于 target 对象的 Object.keys() 操作,只返 回 a 、 b 、 c 三个属性之中的 a 属性。

下面的例子是拦截第一个字符为下划线的属性名。

```
let target = \{bar: 'foo',_prop: 'bar',
 prop: 'baz'
};
let handler = \{ownKeys (target) {
    return Reflect.ownKeys(target).filter(key => key[0] !== '_')
\ddot{r}}
};
let proxy = new Proxy(target, handler);for (let key of Object.keys(proxy)) {
 console.log(target[key]);
}
// "baz"
```
注意,使用 Object.keys 方法时,有三类属性会被 ownKeys 方法自动过滤,不 会返回。

- 目标对象上不存在的属性
- 属性名为 Symbol 值
- 不可遍历( enumerable )的属性

```
let target = \{a: 1,
  b: 2,c: 3,
 [Symbol.for('secret')]: '4',
};
Object.defineProperty(target, 'key', {
  enumerable: false,
  configurable: true,
 writable: true,
 value: 'static'
});
let handler = \{ownKeys(target) {
    return ['a', 'd', Symbol.for('secret'), 'key'];
  }
};
let proxy = new Proxy(target, handler);
Object.keys(proxy)
// ['a']
```
上面代码中, ownKeys 方法之中,显式返回不存在的属性( d )、Symbol 值 ( Symbol.for('secret') )、不可遍历的属性( key ),结果都被自动过滤 掉。

ownKeys 方法还可以拦截 Object.getOwnPropertyNames() 。

```
var p = new Proxy({?}, f)ownKeys: function(target) {
    return ['a', 'b', 'c'];
  }
});
Object.getOwnPropertyNames(p)
// [ 'a', 'b', 'c' ]
```
ownKeys 方法返回的数组成员,只能是字符串或 Symbol 值。如果有其他类型的 值,或者返回的根本不是数组,就会报错。

```
var obj = \{\};var p = new Proxy(obj, f)ownKeys: function(target) {
    return [123, true, undefined, null, {}, []];
  }
});
Object.getOwnPropertyNames(p)
// Uncaught TypeError: 123 is not a valid property name
```
上面代码中, ownKeys 方法虽然返回一个数组,但是每一个数组成员都不是字符 串或 Symbol 值,因此就报错了。

如果目标对象自身包含不可配置的属性,则该属性必须被 ownKeys 方法返回,否 则报错。

Proxy

```
var obj = \{\};
Object.defineProperty(obj, 'a', {
  configurable: false,
  enumerable: true,
  value: 10 }
);
var p = new Proxy(obj, {ownKeys: function(target) {
   return ['b'];
  }
});
Object.getOwnPropertyNames(p)
// Uncaught TypeError: 'ownKeys' on proxy: trap result did not i
nclude 'a'
```
上面代码中, obj 对象的 a 属性是不可配置的,这时 ownKeys 方法返回的数组 之中,必须包含 a ,否则会报错。

另外,如果目标对象是不可扩展的 (non-extensition) ,这时 ownKeys 方法返回 的数组之中,必须包含原对象的所有属性,且不能包含多余的属性,否则报错。

```
var obj = \{a: 1
};
Object.preventExtensions(obj);
var p = new Proxy(obj, f)ownKeys: function(target) {
    return ['a', 'b'];
  }
});
```
#### Object.getOwnPropertyNames(p)

// Uncaught TypeError: 'ownKeys' on proxy: trap returned extra k eys but proxy target is non-extensible

上面代码中, Obj 对象是不可扩展的,这时 ownKeys 方法返回的数组之中,包 含了 obj 对象的多余属性 b ,所以导致了报错。

## **preventExtensions()**

```
preventExtensions 方法拦截 Object.preventExtensions() 。该方法必须返
回一个布尔值,否则会被自动转为布尔值。
这个方法有一个限制,只有目标对象不可扩展时
(即 Object.isExtensible(proxy) \lambda false ) , proxy.preventExtensions
才能返回 true , 否则会报错。
 var p = new Proxy({}), {
   preventExtensions: function(target) {
     return true;
   }
 });
 Object.preventExtensions(p) // 报错
上面代码中, proxy.preventExtensions 方法返回 true ,但这
时 Object.isExtensible(proxy) 会返回 true, 因此报错。
为了防止出现这个问题,通常要在 proxy.preventExtensions 方法里面,调用一
次 Object.preventExtensions 。
 var p = new Proxy({?}, f)preventExtensions: function(target) {
     console.log('called');
    Object.preventExtensions(target);
     return true;
   }
 });
 Object.preventExtensions(p)
 // "called"
```

```
// true
```
### **setPrototypeOf()**

setPrototypeOf 方法主要用来拦截 Object.setPrototypeOf 方法。

下面是一个例子。

```
var handler = \{setPrototypeOf (target, proto) {
    throw new Error('Changing the prototype is forbidden');
  }
};
var proto = \{\};var target = function () \{ \};
var proxy = new Proxy(target, handler);
Object.setPrototypeOf(proxy, proto);
// Error: Changing the prototype is forbidden
```
上面代码中,只要修改 target 的原型对象,就会报错。

注意,该方法只能返回布尔值,否则会被自动转为布尔值。另外,如果目标对象不 可扩展(extensible), setPrototypeOf 方法不得改变目标对象的原型。

# **Proxy.revocable()**

Proxy.revocable 方法返回一个可取消的 Proxy 实例。

```
let target = \{\};
let handler = \{\};
let {proxy, revoke} = Proxy.revocable(target, handler);
proxy.foo = 123;
proxy.foo // 123
revoke();
proxy.foo // TypeError: Revoked
```
Proxy.revocable 方法返回一个对象,该对象的 proxy 属性是 Proxy 实 例, revoke 属性是一个函数,可以取消 Proxy 实例。上面代码中,当执 行 revoke 函数之后,再访问 Proxy 实例,就会抛出一个错误。

Proxv.revocable 的一个使用场景是,目标对象不允许直接访问,必须通过代理 访问,一旦访问结束,就收回代理权,不允许再次访问。

### **this** 问题

虽然 Proxy 可以代理针对目标对象的访问,但它不是目标对象的透明代理,即不做 任何拦截的情况下,也无法保证与目标对象的行为一致。主要原因就是在 Proxy 代 理的情况下,目标对象内部的 this 关键字会指向 Proxy 代理。

```
const target = \{m: function () {
   console.log(this === proxy);
  }
};
const handler = \{\};
const proxy = new Proxy(target, handler);
target.m() // false
proxy.m() // true
```
上面代码中,一旦 proxy 代理 target.m ,后者内部的 this 就是指 向 proxy ,而不是 target 。

下面是一个例子,由于 this 指向的变化,导致 Proxy 无法代理目标对象。

```
const _name = new WeakMap();
class Person {
  constructor(name) {
    _name.set(this, name);
  }
  get name() {
   return _name.get(this);
  }
}
const jane = new Person('Jane');
jane.name // 'Jane'
const proxy = new Proxy(jane, {}');
proxy.name // undefined
```
上面代码中,目标对象 jane 的 name 属性,实际保存在外部 WeakMap 对 象 name 上面,通过 this 键区分。由于通过 proxy.name 访问时, this 指 向 proxy , 导致无法取到值, 所以返回 undefined 。

此外,有些原生对象的内部属性,只有通过正确的 this 才能拿到,所以 Proxy 也 无法代理这些原生对象的属性。

```
const target = new Date();
const handler = \{\};
const proxy = new Proxy(target, handler);
```
proxy.getDate(); // TypeError: this is not a Date object.

上面代码中, getDate 方法只能在 Date 对象实例上面拿到,如果 this 不 是 Date 对象实例就会报错。这时, this 绑定原始对象,就可以解决这个问 题。

```
Proxy
```

```
const target = new Date('2015-01-01');
const handler = \{get(target, prop) {
    if (prop === 'getDate') {
      return target.getDate.bind(target);
    }
   return Reflect.get(target, prop);
 }
};
const proxy = new Proxy(target, handler);proxy.getDate() // 1
```
## 实例:**Web** 服务的客户端

Proxy 对象可以拦截目标对象的任意属性,这使得它很合适用来写 Web 服务的客 户端。

```
const service = createWebService('http://example.com/data');
service.employees().then(json => {
 const employees = JSON.parse(json);
 // ···
});
```
上面代码新建了一个Web 服务的接口,这个接口返回各种数据。Proxy 可以拦截 这个对象的任意属性,所以不用为每一种数据写一个适配方法,只要写一个 Proxy 拦截就可以了。

```
function createWebService(baseUrl) {
  return new Proxy({}, {
    get(target, propKey, receiver) {
      return () => httpGet(baseUrl+'/' + propKey);
    }
 });
}
```
同理,Proxy 也可以用来实现数据库的 ORM 层。

# **Reflect**

### 概述

Reflect 对象与 Proxy 对象一样,也是 ES6 为了操作对象而提供的新 API。 Reflect 对象的设计目的有这样几个。

(1) 将 Object 对象的一些明显属于语言内部的方法(比 如 Object.defineProperty ) ,放到 Reflect 对象上。现阶段,某些方法同时 在 Object 和 Reflect 对象上部署,未来的新方法将只部署在 Reflect 对象 上。也就是说,从 Reflect 对象上可以拿到语言内部的方法。

(2) 修改某些 Object 方法的返回结果,让其变得更合理。比 如, Object.defineProperty(obj, name, desc) 在无法定义属性时,会抛出一 个错误,而 Reflect.defineProperty(obj, name, desc) 则会返回 false 。

```
// 老写法
try {
 Object.defineProperty(target, property, attributes);
 // success
} catch (e) {
 // failure
}
// 新写法
if (Reflect.defineProperty(target, property, attributes)) {
 // success
} else {
 // failure
}
```
(3) 让 Object 操作都变成函数行为。某些 Object 操作是命令式,比如 name in obj  $\hat{\mathcal{P}}$  delete obj[name] ,  $\hat{\mathcal{P}}$  Reflect.has(obj, name) 和 Reflect.deleteProperty(obj, name) 让它们变成了函数行为。

```
// 老写法
'assign' in Object // true
// 新写法
Reflect.has(Object, 'assign') // true
```
(4) Reflect 对象的方法与 Proxy 对象的方法一一对应,只要是 Proxy 对象 的方法,就能在 Reflect 对象上找到对应的方法。这就让 Proxy 对象可以方便 地调用对应的 Reflect 方法,完成默认行为,作为修改行为的基础。也就是说, 不管 Proxy 怎么修改默认行为,你总可以在 Reflect 上获取默认行为。

```
Proxy(target, {
  set: function(target, name, value, receiver) {
   var success = Reflect.set(target,name, value, receiver);
    if (success) {
      log('property ' + name + ' on ' + target + ' set to ' + value);
    }
   return success;
 }
});
```
上面代码中, Proxy 方法拦截 target 对象的属性赋值行为。它采 用 Reflect.set 方法将值赋值给对象的属性,确保完成原有的行为,然后再部署 额外的功能。

下面是另一个例子。

```
var loggedObj = new Proxy(obj, {
  get(target, name) {
   console.log('get', target, name);
    return Reflect.get(target, name);
  },
  deleteProperty(target, name) {
    console.log('delete' + name);
   return Reflect.deleteProperty(target, name);
  },
  has(target, name) {
   console.log('has' + name);
   return Reflect.has(target, name);
  }
});
```
上面代码中,每一个 Proxy 对象的拦截操作 ( get 、 delete 、 has ),内部 都调用对应的 Reflect 方法,保证原生行为能够正常执行。添加的工作,就是将 每一个操作输出一行日志。

有了 Reflect 对象以后,很多操作会更易读。

```
// 老写法
Function.prototype.apply.call(Math.floor, undefined, [1.75]) // 1
```
// 新写法

```
Reflect.apply(Math.floor, undefined, [1.75]) // 1
```
 $\lceil \cdot \rceil$ 

静态方法

Reflect 对象一共有13个静态方法。

- Reflect.apply(target,thisArg,args)
- Reflect.construct(target,args)
- Reflect.get(target,name,receiver)
- Reflect.set(target,name,value,receiver)
- Reflect.defineProperty(target,name,desc)

 $\vert \cdot \vert$ 

- Reflect.deleteProperty(target,name)
- Reflect.has(target,name)
- Reflect.ownKeys(target)
- Reflect.isExtensible(target)
- Reflect.preventExtensions(target)
- Reflect.getOwnPropertyDescriptor(target, name)
- Reflect.getPrototypeOf(target)
- Reflect.setPrototypeOf(target, prototype)

上面这些方法的作用,大部分与 Object 对象的同名方法的作用都是相同的,而且 它与 Proxy 对象的方法是一一对应的。下面是对它们的解释。

## **Reflect.get(target, name, receiver)**

Reflect.get 方法查找并返回 target 对象的 name 属性,如果没有该属性,则 返回 undefined 。

```
var myObject = \{foo: 1,
  bar: 2,
  get baz() {
   return this.foo + this.bar;
  },
}
Reflect.get(myObject, 'foo') // 1
Reflect.get(myObject, 'bar') // 2
Reflect.get(myObject, 'baz') // 3
```
如果 name 属性部署了读取函数(getter),则读取函数的 this 绑 定 receiver 。

```
var myObject = {
 foo: 1,
 bar: 2,
  get baz() {
   return this.foo + this.bar;
 },
};
var myReceiverObject = {
 foo: 4,
  bar: 4,
};
Reflect.get(myObject, 'baz', myReceiverObject) // 8
```
如果第一个参数不是对象, Reflect.get 方法会报错。

```
Reflect.get(1, 'foo') // 报错
Reflect.get(false, 'foo') // 报错
```
## **Reflect.set(target, name, value, receiver)**

Reflect.set 方法设置 target 对象的 name 属性等于 value 。

```
var myObject = {
 foo: 1,
 set bar(value) {
   return this foo = value;
 },
}
myObject.foo // 1
Reflect.set(myObject, 'foo', 2);
myObject.foo // 2
Reflect.set(myObject, 'bar', 3)
myObject.foo // 3
```
如果 name 属性设置了赋值函数,则赋值函数的 this 绑定 receiver 。

```
var myObject = \{foo: 4,
  set bar(value) {
   return this.foo = value;
  },
};
var myReceiverObject = {
 foo: \theta,
};
Reflect.set(myObject, 'bar', 1, myReceiverObject);
myObject.foo // 4
myReceiverObject.foo // 1
```
如果第一个参数不是对象, Reflect.set 会报错。

```
Reflect.set(1, 'foo', {}) // 报错
Reflect.set(false, 'foo', {}) // 报错
```
注意, Reflect.set 会触发 Proxy.defineProperty 拦截。

```
let p = fa: 'a'
};
let handler = \{set(target, key, value, receiver) {
    console.log('set');
   Reflect.set(target,key,value,receiver)
  },
  defineProperty(target, key, attribute) {
    console.log('defineProperty');
    Reflect.defineProperty(target, key, attribute);
  }
};
let obj = new Proxy(p, handler);obj.a = 'A';
// set
// defineProperty
```

```
上面代码中, Proxy.set 拦截中使用了 Reflect.set ,导致触
发 Proxy.defineProperty 拦截。
```
## **Reflect.has(obj, name)**

Reflect.has 方法对应 name in obj 里面的 in 运算符。

```
var myObject = \{foo: 1,
};
// 旧写法
'foo' in myObject // true
// 新写法
Reflect.has(myObject, 'foo') // true
```
如果第一个参数不是对象, Reflect.has 和 in 运算符都会报错。

## **Reflect.deleteProperty(obj, name)**

Reflect.deleteProperty 方法等同于 delete obj[name] ,用于删除对象的属 性。

```
const myObj = { foo: 'bar' };
// 旧写法
delete myObj.foo;
// 新写法
Reflect.deleteProperty(myObj, 'foo');
```
该方法返回一个布尔值。如果删除成功,或者被删除的属性不存在,返回 true ; 删除失败,被删除的属性依然存在,返回 false 。

### **Reflect.construct(target, args)**

Reflect.construct 方法等同于 new target(...args) ,这提供了一种不使 用 new ,来调用构造函数的方法。

```
function Greeting(name) {
 this.name = name;
}
// new 的写法
const instance = new Greeting(\frac{m}{k}=');
// Reflect.construct 的写法
const instance = Reflect.construct(Greeting, ['\frac{1}{10}\frac{1}{10};
```
## **Reflect.getPrototypeOf(obj)**

```
Reflect.getPrototypeOf 方法用于读取对象的 __proto __ 属性,对
应 Object.getPrototypeOf(obj) 。
 const myObj = new FancyThing();
 // 旧写法
 Object.getPrototypeOf(myObj) === FancyThing.prototype;
 // 新写法
 Reflect.getPrototypeOf(myObj) === FancyThing.prototype;
Reflect.getPrototypeOf 和 Object.getPrototypeOf 的一个区别是,如果参
数不是对象, Object.getPrototypeOf 会将这个参数转为对象,然后再运行,
```
而 Reflect.getPrototypeOf 会报错。

```
Object.getPrototypeOf(1) // Number {[[PrimitiveValue]]: 0}
Reflect.getPrototypeOf(1) // 报错
```
## **Reflect.setPrototypeOf(obj, newProto)**

```
Reflect.setPrototypeOf 方法用于设置对象的 __proto__ 属性,返回第一个
参数对象,对应 Object.setPrototypeOf(obj, newProto) 。
```

```
const myObj = new FancyThird();
// 旧写法
Object.setPrototypeOf(myObj, OtherThing.prototype);
// 新写法
Reflect.setPrototypeOf(myObj, OtherThing.prototype);
```

```
如果第一个参数不是对象, Object.setPrototypeOf 会返回第一个参数本身,
而 Reflect.setPrototypeOf 会报错。
```
**Reflect** 

```
Object.setPrototypeOf(1, {})
// 1
Reflect.setPrototypeOf(1, {})
// TypeError: Reflect.setPrototypeOf called on non-object
```
如果第一个参数 是 undefined 或 null , Object.setPrototypeOf 和 Reflect.setPrototyp eOf 都会报错。

```
Object.setPrototypeOf(null, {})
// TypeError: Object.setPrototypeOf called on null or undefined
Reflect.setPrototypeOf(null, {})
```
// TypeError: Reflect.setPrototypeOf called on non-object

#### **Reflect.apply(func, thisArg, args)**

Reflect.apply 方法等同于 Function.prototype.apply.call(func, thisArg, args) ,用于绑定 this 对象后执行给定函数。

一般来说,如果要绑定一个函数的 this 对象,可以这样写 fn.apply(obj, args),但是如果函数定义了自己的 apply 方法,就只能写 成 Function.prototype.apply.call(fn, obj, args) ,采用 Reflect 对象可 以简化这种操作。

```
const ages = [11, 33, 12, 54, 18, 96];
// 旧写法
const youngest = Math.min.apply(Math, ages);
const oldest = Math.max.apply(Math, ages);
const type = Object.prototype.toString.call(youngest);
// 新写法
const youngest = Reflect.apply(Math.min, Math, ages);
const oldest = Reflect.apply(Math.max, Math, ages);
const type = Reflect.apply(Object.prototype.toString, youngest,
[1);
```
## **Reflect.defineProperty(target, propertyKey, attributes)**

Reflect.defineProperty 方法基本等同于 Object.defineProperty ,用来为 对象定义属性。未来,后者会被逐渐废除,请从现在开始就使 用 Reflect.defineProperty 代替它。

```
function MyDate() {
 /*…*/
}
// 旧写法
Object.defineProperty(MyDate, 'now', {
  value: () => Date.now()});
// 新写法
Reflect.defineProperty(MyDate, 'now', {
  value: () => Date.now()});
```

```
如果 Reflect.defineProperty 的第一个参数不是对象,就会抛出错误,比
\frac{1}{2} Reflect.defineProperty(1, 'foo') \circ
```

```
Reflect
```
# **Reflect.getOwnPropertyDescriptor(target, propertyKey)**

```
Reflect.getOwnPropertyDescriptor 基本等同
于 Object.getOwnPropertyDescriptor ,用于得到指定属性的描述对象,将来
会替代掉后者。
```

```
var myObject = \{\};
Object.defineProperty(myObject, 'hidden', {
  value: true,
 enumerable: false,
});
// 旧写法
var theDescriptor = Object.getOwnPropertyDescriptor(myObject, 'h
idden');
// 新写法
var theDescriptor = Reflect.getOwnPropertyDescriptor(myObject, '
```
hidden');

```
Reflect.getOwnPropertyDescriptor \mathcal{F} Object.getOwnPropertyDescriptor
的一个区别是,如果第一个参数不是对
象, Object.getOwnPropertyDescriptor(1, 'foo') 不报错,返
回 undefined , 而 Reflect.getOwnPropertyDescriptor(1, 'foo') 会抛出错
误,表示参数非法。
```
# **Reflect.isExtensible (target)**

Reflect.isExtensible 方法对应 Object.isExtensible ,返回一个布尔值, 表示当前对象是否可扩展。

```
const myObject = \{\};
// 旧写法
Object.isExtensible(myObject) // true
// 新写法
Reflect.isExtensible(myObject) // true
```
如果参数不是对象, Object.isExtensible 会返回 false, 因为非对象本来就 是不可扩展的,而 Reflect.isExtensible 会报错。

```
Object.isExtensible(1) // false
Reflect.isExtensible(1) // 报错
```
#### **Reflect.preventExtensions(target)**

Reflect.preventExtensions 对应 Object.preventExtensions 方法,用于让 一个对象变为不可扩展。它返回一个布尔值,表示是否操作成功。

```
var myObject = \{\};
// 旧写法
Object.preventExtensions(myObject) // Object {}
// 新写法
```
Reflect.preventExtensions(myObject) // true

如果参数不是对象, Object.preventExtensions 在 ES5 环境报错, 在 ES6 环 境返回传入的参数,而 Reflect.preventExtensions 会报错。

```
// ES5 环境
Object.preventExtensions(1) // 报错
// ES6 环境
Object.preventExtensions(1) // 1
// 新写法
Reflect.preventExtensions(1) // 报错
```
## **Reflect.ownKeys (target)**

```
Reflect.ownKeys 方法用于返回对象的所有属性,基本等同
于 Object.getOwnPropertyNames 与 Object.getOwnPropertySymbols 之和。
 var myObject = \{foo: 1,
   bar: 2,
   [Symbol.for('baz')]: 3,
   [Symbol.for('bing')]: 4,
 };
 // 旧写法
 Object.getOwnPropertyNames(myObject)
 // ['foo', 'bar']
 Object.getOwnPropertySymbols(myObject)
 //[Symbol(baz), Symbol(bing)]
 // 新写法
 Reflect.ownKeys(myObject)
 // ['foo', 'bar', Symbol(baz), Symbol(bing)]
```
# 实例:使用 **Proxy** 实现观察者模式

观察者模式(Observer mode)指的是函数自动观察数据对象,一旦对象有变化, 函数就会自动执行。

```
const person = observable(\{name: '张三',
  age: 20
});
function print() {
  console.log(`${person.name}, ${person.age}`)
}
observe(print);
person.name = \frac{1}{2}\frac{1}{2}\frac{1}{2};
// 输出
// 李四, 20
```
上面代码中,数据对象 person 是观察目标,函数 print 是观察者。一旦数据对 象发生变化, print 就会自动执行。

下面,使用 Proxy 写一个观察者模式的最简单实现, 即实 现 observable 和 observe 这两个函数。思路是 observable 函数返回一个原 始对象的 Proxy 代理,拦截赋值操作,触发充当观察者的各个函数。

```
const queuedObservers = new Set();
const observe = fn => queuedObservers.add(fn);
const observable = obj => new Proxy(obj, {set});
function set(target, key, value, receiver) {
  const result = Reflect.set(target, key, value, receiver);
 queuedObservers.forEach(observer => observer());
 return result;
}
```
上面代码中,先定义了一个 Set 集合,所有观察者函数都放进这个集合。然 后, observable 函数返回原始对象的代理,拦截赋值操作。拦截函数 set 之 中,会自动执行所有观察者。

Reflect

## **Promise** 对象

#### **Promise** 的含义

Promise 是异步编程的一种解决方案,比传统的解决方案——回调函数和事件—— 更合理和更强大。它由社区最早提出和实现,ES6 将其写进了语言标准,统一了用 法,原生提供了 Promise 对象。

所谓 Promise ,简单说就是一个容器,里面保存着某个未来才会结束的事件(通 常是一个异步操作)的结果。从语法上说,Promise 是一个对象,从它可以获取异 步操作的消息。Promise 提供统一的 API, 各种异步操作都可以用同样的方法进行 处理。

Promise 对象有以下两个特点。

(1)对象的状态不受外界影响。 Promise 对象代表一个异步操作,有三种状 态: pending (进行中)、 fulfilled (已成功)和 rejected (已失败)。 只有异步操作的结果,可以决定当前是哪一种状态,任何其他操作都无法改变这个 状态。这也是 Promise 这个名字的由来,它的英语意思就是"承诺",表示其他手 段无法改变。

(2)一旦状态改变,就不会再变,任何时候都可以得到这个结果。 Promise 对象 的状态改变,只有两种可能:从 pending 变为 fulfilled 和从 pending 变 为 rejected 。只要这两种情况发生,状态就凝固了,不会再变了,会一直保持这 个结果,这时就称为 resolved (已定型) 。如果改变已经发生了, 你再 对 Promise 对象添加回调函数,也会立即得到这个结果。这与事件 (Event) 完全 不同,事件的特点是,如果你错过了它,再去监听,是得不到结果的。

注意,为了行文方便,本章后面的 resolved 统一只指 fulfilled 状态,不包 含 rejected 状态。

有了 Promise 对象,就可以将异步操作以同步操作的流程表达出来,避免了层层 嵌套的回调函数。此外, Promise 对象提供统一的接口,使得控制异步操作更加 容易。

Promise 也有一些缺点。首先,无法取消 Promise ,一旦新建它就会立即执 行,无法中途取消。其次,如果不设置回调函数, Promise 内部抛出的错误,不 会反应到外部。第三,当处于 pending 状态时,无法得知目前进展到哪一个阶段 (刚刚开始还是即将完成)。

如果某些事件不断地反复发生,一般来说,使用 Stream 模式是比部 署 Promise 更好的选择。

#### 基本用法

ES6 规定, Promise 对象是一个构造函数,用来生成 Promise 实例。

下面代码创造了一个 Promise 实例。

```
var promise = new Promise(function(resolve, reject) {
 // ... some code
 if (/* 异步操作成功 */){
   resolve(value);
  } else {
    reject(error);
 }
});
```
Promise 构造函数接受一个函数作为参数,该函数的两个参数分别 是 resolve 和 reject 。它们是两个函数,由 JavaScript 引擎提供,不用自己部 署。

resolve 函数的作用是,将 Promise 对象的状态从"未完成"变为"成功"(即从 pending 变为 resolved),在异步操作成功时调用,并将异步操作的结果,作为参 数传递出去; reject 函数的作用是,将 Promise 对象的状态从"未完成"变为"失 败"(即从 pending 变为 rejected),在异步操作失败时调用,并将异步操作报出的 错误,作为参数传递出去。

Promise 实例生成以后,可以用 then 方法分别指定 resolved 状态 和 rejected 状态的回调函数。

```
promise.then(function(value) {
 // success
}, function(error) {
 // failure
});
```
then 方法可以接受两个回调函数作为参数。第一个回调函数是 Promise 对象的 状态变为 resolved 时调用, 第二个回调函数是 Promise 对象的状态变 为 rejected 时调用。其中,第二个函数是可选的,不一定要提供。这两个函数都 接受 Promise 对象传出的值作为参数。

下面是一个 Promise 对象的简单例子。

```
function timeout(ms) {
  return new Promise((resolve, reject) => {
    setTimeout(resolve, ms, 'done');
 });
}
timeout(100).then((value) => {
 console.log(value);
});
```
上面代码中, timeout 方法返回一个 Promise 实例,表示一段时间以后才会发 生的结果。过了指定的时间(ms 参数)以后, Promise 实例的状态变 为 resolved, 就会触发 then 方法绑定的回调函数。

Promise 新建后就会立即执行。

```
let promise = new Promise(function(resolve, reject) {
  console.log('Promise');
  resolve();
});
promise.then(function() {
 console.log('resolved.');
});
console.log('Hi!');
// Promise
// Hi!
// resolved
```
上面代码中,Promise 新建后立即执行,所以首先输出的是 Promise 。然 后, then 方法指定的回调函数,将在当前脚本所有同步任务执行完才会执行,所 以 resolved 最后输出。

下面是异步加载图片的例子。

```
function loadImageAsync(url) {
  return new Promise(function(resolve, reject) {
    var image = new Image();
    image.onload = function() {
      resolve(image);
    };
    image. onerror = function()reject(new Error('Could not load image at ' + url));
    };
    image.src = url;});
}
```
上面代码中,使用 Promise 包装了一个图片加载的异步操作。如果加载成功,就 调用 resolve 方法,否则就调用 reject 方法。

下面是一个用 Promise 对象实现的 Ajax 操作的例子。

```
var getJSON = function(url) {
 var promise = new Promise(function(resolve, reject){
    var client = new XMLHttpRequest();
    client.open("GET", url);
    client.onreadystatechange = handler;
    client.responseType = "json";
    client.setRequestHeader("Accept", "application/json");
    client.send();
    function handler() {
      if (this.readyState != 4) {
        return;
      }
      if (this.status === 200) {
        resolve(this.response);
      } else {
        reject(new Error(this.statusText));
      }
    };
  });
 return promise;
};
getJSON("/posts.json").then(function(json) {
 console.log('Contents: ' + json);
}, function(error) {
 console.error('出错了', error);
});
```
上面代码中, getJSON 是对 XMLHttpRequest 对象的封装,用于发出一个针对 JSON 数据的 HTTP 请求,并且返回一个 Promise 对象。需要注意的是, 在 getJSON 内部, resolve 函数和 reject 函数调用时,都带有参数。

如果调用 resolve 函数和 reject 函数时带有参数,那么它们的参数会被传递给 回调函数。 reject 函数的参数通常是 Error 对象的实例,表示抛出的错 误; resolve 函数的参数除了正常的值以外,还可能是另一个 Promise 实例,比 如像下面这样。

```
var p1 = new Promise(function (resolve, reject) {
// ...
});
var p2 = new Promise(function (resolve, reject) {
 // ...
 resolve(p1);
})
```
上面代码中, p1 和 p2 都是 Promise 的实例,但是 p2 的 resolve 方法 将 p1 作为参数,即一个异步操作的结果是返回另一个异步操作。

注意,这时 p1 的状态就会传递给 p2 ,也就是说, p1 的状态决定了 p2 的状 态。如果 p1 的状态是 pending ,那么 p2 的回调函数就会等待 p1 的状态改 变;如果 p1 的状态已经是 resolved 或者 rejected,那么 p2 的回调函数将 会立刻执行。

```
var p1 = new Promise(function (resolve, reject) {
  setTimeout() => reject(new Error('fail')), 3000)
})
var p2 = new Promise(function (resolve, reject) {
  setTimeout() \Rightarrow resolve(p1), 1000)})
p2.then(result \Rightarrow console.log(result))
  .catch(error \implies console.log(error))
```

```
// Error: fail
```
上面代码中, p1 是一个Promise,3秒之后变为 rejected 。 p2 的状态在1秒之 后改变, resolve 方法返回的是 p1 。由于 p2 返回的是另一个 Promise, 导 致 p2 自己的状态无效了,由 p1 的状态决定 p2 的状态。所以,后面

的 then 语句都变成针对后者 (p1)。又过了2秒, p1 变为 rejected,导致 触发 catch 方法指定的回调函数。

注意,调用 resolve 或 reject 并不会终结 Promise 的参数函数的执行。

```
new Promise((resolve, reject) => {
  resolve(1);
 console.log(2);
\}).then(r => {
 console.log(r);
});
// 2
// 1
```
上面代码中,调用 resolve(1) 以后,后面的 console.log(2) 还是会执行,并 且会首先打印出来。这是因为立即 resolved 的 Promise 是在本轮事件循环的末尾 执行,总是晚于本轮循环的同步任务。

一般来说,调用 resolve 或 reject 以后,Promise 的使命就完成了,后继操作 应该放到 then 方法里面,而不应该直接写在 resolve 或 reject 的后面。所 以,最好在它们前面加上 return 语句,这样就不会有意外。

```
new Promise((resolve, reject) => {
 return resolve(1);
 // 后面的语句不会执行
 console.log(2);
})
```
### **Promise.prototype.then()**

Promise 实例具有 then 方法,也就是说, then 方法是定义在原型对 象 Promise.prototype 上的。它的作用是为 Promise 实例添加状态改变时的回调 函数。前面说过, then 方法的第一个参数是 resolved 状态的回调函数,第二 个参数(可选)是 rejected 状态的回调函数。

then 方法返回的是一个新的 Promise 实例 (注意,不是原来那个 Promise 实 例)。因此可以采用链式写法,即 then 方法后面再调用另一个 then 方法。

```
getJSON("/posts.json").then(function(json) {
  return json.post;
}).then(function(post) {
 // ...
});
```
上面的代码使用 then 方法,依次指定了两个回调函数。第一个回调函数完成以 后,会将返回结果作为参数,传入第二个回调函数。

采用链式的 then, 可以指定一组按照次序调用的回调函数。这时, 前一个回调函 数,有可能返回的还是一个 Promise 对象(即有异步操作),这时后一个回调函 数,就会等待该 Promise 对象的状态发生变化,才会被调用。

```
getJSON("/post/1.json").then(function(post) {
  return getJSON(post.commentURL);
}).then(function funcA(comments) {
  console.log("resolved: ", comments);
}, function funcB(err){
 console.log("rejected: ", err);
});
```

```
上面代码中,第一个 then 方法指定的回调函数,返回的是另一个 Promise 对
象。这时,第二个 then 方法指定的回调函数,就会等待这个新的 Promise 对象
状态发生变化。如果变为 resolved , 就调用 funcA , 如果状态变
为 rejected , 就调用 funcB 。
```
如果采用箭头函数,上面的代码可以写得更简洁。

```
getJSON("/post/1.json").then(
  post => getJSON(post.commentURL)
).then(
 comments => console.log("resolved: ", comments),
  err => console.log("rejected: ", err)
);
```
## **Promise.prototype.catch()**

Promise.prototype.catch 方法是 .then(null, rejection) 的别名,用于指 定发生错误时的回调函数。

```
getJSON('/posts.json').then(function(posts) {
 // ...
}).catch(function(error) {
 // 处理 getJSON 和 前一个回调函数运行时发生的错误
 console.log('发生错误!', error);
});
```
上面代码中, getJSON 方法返回一个 Promise 对象,如果该对象状态变 为 resolved,则会调用 then 方法指定的回调函数;如果异步操作抛出错误, 状态就会变为 rejected,就会调用 catch 方法指定的回调函数,处理这个错 误。另外, then 方法指定的回调函数,如果运行中抛出错误,也会被 catch 方 法捕获。

```
p.then((val) => console.log('fulfilled:', val))
  .catch((err) => console.log('rejected', err));
// 等同于
p.then((val) => console.log('fulfilled:', val))
  .then(null, (err) => console.log("rejected:", err));
```
下面是一个例子。

```
var promise = new Promise(function(resolve, reject) {
  throw new Error('test');
});
promise.catch(function(error) {
 console.log(error);
});
// Error: test
```
上面代码中, promise 抛出一个错误,就被 catch 方法指定的回调函数捕获。 注意,上面的写法与下面两种写法是等价的。

```
// 写法一
var promise = new Promise(function(resolve, reject) {
 try {
    throw new Error('test');
 } catch(e) {
    reject(e);
  }
});
promise.catch(function(error) {
 console.log(error);
});
// 写法二
var promise = new Promise(function(resolve, reject) {
  reject(new Error('test'));
});
promise.catch(function(error) {
 console.log(error);
});
```
比较上面两种写法,可以发现 reject 方法的作用,等同于抛出错误。

如果Promise状态已经变成 resolved , 再抛出错误是无效的。

```
var promise = new Promise(function(resolve, reject) {
  resolve('ok');
  throw new Error('test');
});
promise
  .then(function(value) { console.log(value) })
  .catch(function(error) { console.log(error) });
// ok
```
上面代码中,Promise 在 resolve 语句后面,再抛出错误,不会被捕获,等于没 有抛出。因为 Promise 的状态一旦改变,就永久保持该状态,不会再变了。

Promise 对象的错误具有"冒泡"性质,会一直向后传递,直到被捕获为止。也就是 说,错误总是会被下一个 catch 语句捕获。

```
getJSON('/post/1.json').then(function(post) {
  return getJSON(post.commentURL);
}).then(function(comments) {
 // some code
}).catch(function(error) {
 // 处理前面三个Promise产生的错误
});
```
上面代码中,一共有三个Promise对象:一个由 getJSON 产生,两个由 then 产 生。它们之中任何一个抛出的错误,都会被最后一个 catch 捕获。

一般来说,不要在 then 方法里面定义Reject状态的回调函数(即 then 的第二个 参数),总是使用 catch 方法。

```
// bad
promise
  .then(function(data) {
   // success
  }, function(err) {
   // error
  });
// good
promise
  .then(function(data) { //cb
   // success
  })
  .catch(function(err) {
   // error
  });
```
上面代码中,第二种写法要好于第一种写法,理由是第二种写法可以捕获前 面 then 方法执行中的错误,也更接近同步的写法( try/catch )。因此,建议 总是使用 catch 方法,而不使用 then 方法的第二个参数。

跟传统的 try/catch 代码块不同的是,如果没有使用 catch 方法指定错误处理 的回调函数,Promise对象抛出的错误不会传递到外层代码,即不会有任何反应。

```
var someAsyncThing = function() {
  return new Promise(function(resolve, reject) {
   // 下面一行会报错,因为x没有声明
   resolve(x + 2);});
};
someAsyncThing().then(function() {
  console.log('everything is great');
});
```
上面代码中, someAsvncThing 函数产生的 Promise 对象会报错,但是由于没有 指定 catch 方法,这个错误不会被捕获,也不会传递到外层代码。正常情况下, 运行后不会有任何输出,但是浏览器此时会打印出错误"ReferenceError: x is not defined",不过不会终止脚本执行,如果这个脚本放在服务器执行,退出码就 是 0 (即表示执行成功)。

```
var promise = new Promise(function (resolve, reject) {
  resolve('ok');
  setTimeout(function () { throw new Error('test') }, 0)
});
promise.then(function (value) { console.log(value) });
// ok
// Uncaught Error: test
```
上面代码中,Promise 指定在下一轮"事件循环"再抛出错误。到了那个时候, Promise 的运行已经结束了,所以这个错误是在 Promise 函数体外抛出的,会冒泡 到最外层,成了未捕获的错误。

Node 有一个 unhandledRejection 事件,专门监听未捕获的 reject 错误。

```
process.on('unhandledRejection', function (err, p) {
 console.error(err.stack)
});
```
上面代码中, unhandledRejection 事件的监听函数有两个参数,第一个是错误 对象,第二个是报错的 Promise 实例,它可以用来了解发生错误的环境信息。

需要注意的是, catch 方法返回的还是一个 Promise 对象,因此后面还可以接着 调用 then 方法。

```
var someAsyncThing = function() {
 return new Promise(function(resolve, reject) {
   // 下面一行会报错,因为x没有声明
   resolve(x + 2);});
};
someAsyncThing()
.catch(function(error) {
  console.log('oh no', error);
})
.then(function() {
 console.log('carry on');
});
// oh no [ReferenceError: x is not defined]
// carry on
```
上面代码运行完 catch 方法指定的回调函数,会接着运行后面那个 then 方法指 定的回调函数。如果没有报错,则会跳过 catch 方法。

```
Promise.resolve()
.catch(function(error) {
  console.log('oh no', error);
})
.then(function() {
  console.log('carry on');
});
// carry on
```
上面的代码因为没有报错,跳过了 catch 方法,直接执行后面的 then 方法。此 时,要是 then 方法里面报错,就与前面的 catch 无关了。

catch 方法之中,还能再抛出错误。

```
var someAsyncThing = function() {
 return new Promise(function(resolve, reject) {
   // 下面一行会报错,因为x没有声明
   resolve(x + 2);});
};
someAsyncThing().then(function() {
  return someOtherAsyncThing();
}).catch(function(error) {
 console.log('oh no', error);
 // 下面一行会报错,因为y没有声明
 y + 2;}).then(function() {
 console.log('carry on');
});
// oh no [ReferenceError: x is not defined]
```
上面代码中, catch 方法抛出一个错误,因为后面没有别的 catch 方法了,导 致这个错误不会被捕获,也不会传递到外层。如果改写一下,结果就不一样了。

```
someAsyncThing().then(function() {
  return someOtherAsyncThing();
}).catch(function(error) {
 console.log('oh no', error);
 // 下面一行会报错,因为y没有声明
 y + 2;}).catch(function(error) {
 console.log('carry on', error);
});
// oh no [ReferenceError: x is not defined]
// carry on [ReferenceError: y is not defined]
```
上面代码中,第二个 catch 方法用来捕获,前一个 catch 方法抛出的错误。

# **Promise.all()**

Promise.all 方法用于将多个 Promise 实例,包装成一个新的 Promise 实例。

var  $p =$  Promise.all( $[p1, p2, p3]$ );

上面代码中, Promise.all 方法接受一个数组作为参数, p1 、 p2 、 p3 都是 Promise 实例,如果不是,就会先调用下面讲到的 Promise.resolve 方法,将参 数转为 Promise 实例,再进一步处理。 ( promise.all 方法的参数可以不是数 组,但必须具有 Iterator 接口,且返回的每个成员都是 Promise 实例。)

p 的状态由 p1 、 p2 、 p3 决定,分成两种情况。

 $(1)$  只有 p1 、 p2 、 p3 的状态都变成 fulfilled , p 的状态才会变 成 fulfilled,此时 p1 、 p2 、 p3 的返回值组成一个数组,传递给 p 的回 调函数。

(2)只要 p1 、 p2 、 p3 之中有一个被 rejected , p 的状态就变 成 rejected, 此时第一个被 reject 的实例的返回值,会传递给 p 的回调函 数。

下面是一个具体的例子。

```
// 生成一个Promise对象的数组
var promises = [2, 3, 5, 7, 11, 13].map(function (id) {
 return getJSON('/post/' + id + ".json");
});
Promise.all(promises).then(function (posts) {
 // ...
```

```
}).catch(function(reason){
```

```
// ...
```

```
});
```
上面代码中, promises 是包含6个 Promise 实例的数组,只有这6个实例的状态 都变成 fulfilled , 或者其中有一个变为 rejected , 才会调 用 Promise.all 方法后面的回调函数。

下面是另一个例子。

```
const databasePromise = connectDatabase();
const booksPromise = databasePromise
  .then(findAllBooks);
const userPromise = databasePromise
  .then(getCurrentUser);
Promise.all([
  booksPromise,
  userPromise
])
.then(([books, user]) => pickTopRecommentations(books, user));
```

```
上面代码中, booksPromise 和 userPromise 是两个异步操作,只有等到它们的
结果都返回了,才会触发 pickTopRecommentations 这个回调函数。
```

```
注意,如果作为参数的 Promise 实例,自己定义了 catch 方法,那么它一旦
被 rejected ,并不会触发 Promise.all() 的 catch 方法。
```

```
const p1 = new Promise((resolve, reject) => {
  resolve('hello');
})
.then(result => result)
. \text{catch}(e \implies e);
const p2 = new Promise((resolve, reject) => {
  throw new Error('报错了');
})
.then(result \Rightarrow result). \text{catch}(e \implies e);
Promise.all([p1, p2])
.then(result \Rightarrow console.log(result))
\text{catch}(e \implies \text{Console}.\text{log}(e));
// ["hello", Error: 报错了]
```
上面代码中, p1 会 resolved, p2 首先会 rejected, 但是 p2 有自己 的 catch 方法,该方法返回的是一个新的 Promise 实例, p2 指向的实际上是这 个实例。该实例执行完 catch 方法后,也会变成 resolved, 致 Promise.all() 方法参数里面的两个实例都会 resolved, 因此会调 用 then 方法指定的回调函数,而不会调用 catch 方法指定的回调函数。

如果 p2 没有自己的 catch 方法,就会调用 Promise.all() 的 catch 方法。

```
const p1 = new Promise((resolve, reject) => {
  resolve('hello');
})
.then (result => result);const p2 = new Promise((resolve, reject) => {
  throw new Error('报错了');
})
.then(result \Rightarrow result);Promise.all([p1, p2])
.then(result \Rightarrow console.log(result))
\text{catch}(e \Rightarrow \text{consider}.\text{log}(e));
// Error: 报错了
```
## **Promise.race()**

Promise.race 方法同样是将多个Promise实例,包装成一个新的Promise实例。

```
var p = Promise.race([p1, p2, p3]);
```
上面代码中,只要 p1 、 p2 、 p3 之中有一个实例率先改变状态, p 的状态就 跟着改变。那个率先改变的 Promise 实例的返回值,就传递给 p 的回调函数。

Promise.race 方法的参数与 Promise.all 方法一样,如果不是 Promise 实 例,就会先调用下面讲到的 Promise.resolve 方法,将参数转为 Promise 实例, 再进一步处理。

下面是一个例子,如果指定时间内没有获得结果,就将Promise的状态变 为 reject ,否则变为 resolve 。

```
const p = Promise.race(\Gammafetch('/resource-that-may-take-a-while'),
  new Promise(function (resolve, reject) {
    setTimeout(() => reject(new Error('request timeout')), 5000)
  })
]);
p.then(response \geq \text{console.} log(response));
p.catch(error \implies console.log(error));
```
上面代码中,如果5秒之内 fetch 方法无法返回结果,变量 p 的状态就会变 为 rejected , 从而触发 catch 方法指定的回调函数。

## **Promise.resolve()**

有时需要将现有对象转为Promise对象, Promise.resolve 方法就起到这个作 用。

var jsPromise = Promise.resolve(\$.ajax('/whatever.json'));

上面代码将jQuery生成的 deferred 对象,转为一个新的Promise对象。

Promise.resolve 等价于下面的写法。

```
Promise.resolve('foo')
// 等价于
new Promise(resolve => resolve('foo'))
```
Promise.resolve 方法的参数分成四种情况。

(**1**)参数是一个**Promise**实例

如果参数是Promise实例,那么 Promise.resolve 将不做任何修改、原封不动地 返回这个实例。

(**2**)参数是一个 **thenable** 对象

thenable 对象指的是具有 then 方法的对象,比如下面这个对象。

```
let thenable = \{then: function(resolve, reject) {
    resolve(42);
  }
};
```
Promise.resolve 方法会将这个对象转为Promise对象,然后就立即执 行 thenable 对象的 then 方法。

```
let thenable = \{then: function(resolve, reject) {
    resolve(42);
 }
};
let p1 = Promise.resolve(thenable);
p1.then(function(value) {
 console.log(value); // 42
});
```

```
上面代码中, thenable 对象的 then 方法执行后,对象 p1 的状态就变
为 resolved, 从而立即执行最后那个 then 方法指定的回调函数, 输出42。
```
(**3**)参数不是具有 **then** 方法的对象,或根本就不是对象

如果参数是一个原始值,或者是一个不具有 then 方法的对象, 则 Promise.resolve 方法返回一个新的Promise对象,状态为 resolved 。

```
var p = Promise.resolve('Hello');
p.then(function (s){
  console.log(s)
});
// Hello
```
上面代码生成一个新的Promise对象的实例 p 。由于字符串 Hello 不属于异步操 作(判断方法是字符串对象不具有then方法),返回Promise实例的状态从一生成 就是 resolved,所以回调函数会立即执行。 Promise.resolve 方法的参数,会 同时传给回调函数。

(**4**)不带有任何参数

Promise.resolve 方法允许调用时不带参数,直接返回一个 resolved 状态的 Promise对象。

所以,如果希望得到一个Promise对象,比较方便的方法就是直接调 用 Promise.resolve 方法。

```
var p = Promise.resolve();
p.then(function () {
 // ...
});
```
上面代码的变量 p 就是一个Promise对象。

需要注意的是,立即 resolve 的Promise对象,是在本轮"事件循环"(event loop)的结束时,而不是在下一轮"事件循环"的开始时。

```
setTimeout(function () {
  console.log('three');
}, 0);
Promise.resolve().then(function () {
 console.log('two');
});
console.log('one');
// one
// two
// three
```
上面代码中, setTimeout(fn, 0) 在下一轮"事件循环"开始时执 行, Promise.resolve() 在本轮"事件循环"结束时执 行, console.log('one') 则是立即执行,因此最先输出。

# **Promise.reject()**

Promise.reject(reason) 方法也会返回一个新的 Promise 实例,该实例的状态 为 rejected 。

```
var p = Promise.reject('出错了');
// 等同于
var p = new Promise((resolve, reject) => reject('出错了'))
p.then(null, function (s) {
  console.log(s)
});
// 出错了
```
上面代码生成一个Promise对象的实例 p , 状态为 rejected , 回调函数会立即 执行。

注意, Promise.reject() 方法的参数,会原封不动地作为 reject 的理由,变 成后续方法的参数。这一点与 Promise.resolve 方法不一致。

```
const thenable = \{then(resolve, reject) {
    reject('出错了');
  }
};
Promise reject(thenable)
. \text{catch}(e \Rightarrowconsole.log(e === thenable)
})
// true
```
上面代码中, Promise.reject 方法的参数是一个 thenable 对象,执行以后, 后面 catch 方法的参数不是 reject 抛出的"出错了"这个字符串,而 是 thenable 对象。

#### 两个有用的附加方法

ES6的Promise API提供的方法不是很多,有些有用的方法可以自己部署。下面介 绍如何部署两个不在ES6之中、但很有用的方法。

### **done()**

Promise对象的回调链,不管以 then 方法或 catch 方法结尾,要是最后一个方 法抛出错误,都有可能无法捕捉到(因为Promise内部的错误不会冒泡到全局)。 因此,我们可以提供一个 done 方法,总是处于回调链的尾端,保证抛出任何可能 出现的错误。

asyncFunc() .then(f1) .catch(r1) .then(f2) .done();

它的实现代码相当简单。

```
Promise.prototype.done = function (onFulfilled, onRejected) {
  this.then(onFulfilled, onRejected)
    .catch(function (reason) {
      // 抛出一个全局错误
      setTimeout(() => { throw reason }, \Theta);
    });
};
```
从上面代码可见, done 方法的使用,可以像 then 方法那样用,提 供 fulfilled 和 rejected 状态的回调函数,也可以不提供任何参数。但不管怎 样, done 都会捕捉到任何可能出现的错误,并向全局抛出。

# **finally()**

finally 方法用于指定不管Promise对象最后状态如何,都会执行的操作。它 与 done 方法的最大区别,它接受一个普通的回调函数作为参数,该函数不管怎样 都必须执行。

下面是一个例子,服务器使用Promise处理请求,然后使用 finally 方法关掉服 务器。

```
server.listen(0)
  .then(function () {
   // run test
  })
  .finally(server.stop);
```
它的实现也很简单。

```
Promise.prototype.finally = function (callback) {
  let P = this.constructor;
  return this.then(
    value \Rightarrow P. resolve(callback()).then(() \Rightarrow value),
    reason => P.resolve(callback()).then(() => { throw reason })
  );
};
```
上面代码中,不管前面的Promise是 fulfilled 还是 rejected, 都会执行回调 函数 callback 。

#### 应用

#### 加载图片

我们可以将图片的加载写成一个 Promise ,一旦加载完成, Promise 的状态就 发生变化。

```
const preloadImage = function (path) {
  return new Promise(function (resolve, reject) {
    var image = new Image();
    image.onload = resolve;
    image.onerror = reject;
   image.src = path;});
};
```
## **Generator**函数与**Promise**的结合

使用Generator函数管理流程,遇到异步操作的时候,通常返回一个 Promise 对 象。

```
function getFoo () {
  return new Promise(function (resolve, reject){
    resolve('foo');
 });
}
var q = function* () {
 try {
   var foo = yield getFoo();
   console.log(foo);
  } catch (e) {
   console.log(e);
  }
};
function run (generator) {
  var it = qenerator();
  function go(result) {
    if (result.done) return result.value;
    return result.value.then(function (value) {
     return go(it.next(value));
    }, function (error) {
     return go(it.throw(error));
    });
  }
  go(it.next());
}
run(g);
```
上面代码的Generator函数 g 之中,有一个异步操作 getFoo ,它返回的就是一 个 Promise 对象。函数 run 用来处理这个 Promise 对象,并调用下一 个 next 方法。

# **Promise.try()**

实际开发中,经常遇到一种情况:不知道或者不想区分,函数 f 是同步函数还是 异步操作,但是想用 Promise 来处理它。因为这样就可以不管 f 是否包含异步操 作,都用 then 方法指定下一步流程,用 catch 方法处理 f 抛出的错误。一般 就会采用下面的写法。

```
Promise.resolve().then(f)
```
上面的写法有一个缺点,就是如果 f 是同步函数,那么它会在本轮事件循环的末 尾执行。

```
const f = () \Rightarrow console log('now');
Promise resolve().then(f);
console.log('next');
// next
// now
```
上面代码中,函数 f 是同步的,但是用 Promise 包装了以后,就变成异步执行 了。

那么有没有一种方法,让同步函数行,异步函数异步执行,并且让它们具有 统一的 API 呢?回答是可以的,并且还有两种写法。第一种写法是用 async 函数 来写。

```
const f = () \Rightarrow \text{console.log('now');}(s) \Rightarrow f()();
console.log('next');
// now
// next
```
上面代码中,第二行是一个立即执行的匿名函数,会立即执行里面的 async 函 数,因此如果 f 是同步的,就会得到同步的结果;如果 f 是异步的,就可以 用 then 指定下一步,就像下面的写法。

```
(s) \equiv f()(). then(..)
```
```
需要注意的是, async () => f() 会吃掉 f() 抛出的错误。所以,如果想捕获
错误,要使用 promise.catch 方法。
```

```
(s) \Rightarrow f()()(). then(...)
. \text{catch}(\ldots)
```
第二种写法是使用 new Promise() 。

```
const f = () \Rightarrow \text{console.log('now');}(
  () => new Promise(
    resolve \Rightarrow resolve(f())\lambda)( );
console.log('next');
// now
// next
```
上面代码也是使用立即执行的匿名函数,执行 new Promise() 。这种情况下,同 步函数也是同步执行的。

鉴于这是一个很常见的需求,所以现在有一个提案,提供 Promise.try 方法替代 上面的写法。

```
const f = () \Rightarrow \text{console } \text{log('now')};Promise.try(f);
console.log('next');
// now
// next
```
事实上, Promise.try 存在已久, Promise 库 Bluebird 、 0 和 when , 早就 提供了这个方法。

由于 Promise.try 为所有操作提供了统一的[处理机制,所以](http://bluebirdjs.com/docs/api/promise.try.html)[如果](https://github.com/kriskowal/q/wiki/API-Reference#promisefcallargs)[想用](https://github.com/cujojs/when/blob/master/docs/api.md#whentry) then 方法 管理流程,最好都用 Promise.try 包装一下。这样有许多好处,其中一点就是可 以更好地管理异常。

```
function getUsername(userId) {
  return database.users.get({id: userId})
  .then(function(user) {
   return user.name;
 });
}
```
上面代码中, database.users.get() 返回一个 Promise 对象,如果抛出异步错 误,可以用 catch 方法捕获,就像下面这样写。

```
database.users.get({id: userId})
. then(...)
. \text{catch}(\ldots)
```
但是 database.users.get() 可能还会抛出同步错误(比如数据库连接错误,具 体要看实现方法),这时你就不得不用 try...catch 去捕获。

```
try {
  database.users.get({id: userId})
 .then( \ldots ).catch(...)} catch (e) {
 // ...
}
```
上面这样的写法就很笨拙了,这时就可以统一用 promise.catch() 捕获所有同步 和异步的错误。

```
Promise.try(database.users.get({id: userId}))
  . then(...)
  . \text{catch}(\ldots)
```
事实上, Promise.try 就是模拟 try 代码块,就像 promise.catch 模拟的 是 catch 代码块。

# **Iterator** 和 **for...of** 循环

# **Iterator**(遍历器)的概念

JavaScript 原有的表示"集合"的数据结构,主要是数组 ( Array ) 和对象

( Object ), ES6 又添加了 Map 和 Set 。这样就有了四种数据集合,用户还 可以组合使用它们,定义自己的数据结构,比如数组的成员是 Map , Map 的成员 是对象。这样就需要一种统一的接口机制,来处理所有不同的数据结构。

遍历器(Iterator)就是这样一种机制。它是一种接口,为各种不同的数据结构提供 统一的访问机制。任何数据结构只要部署Iterator接口,就可以完成遍历操作(即依 次处理该数据结构的所有成员)。

Iterator 的作用有三个: 一是为各种数据结构, 提供一个统一的、简便的访问接 口;二是使得数据结构的成员能够按某种次序排列;三是ES6创造了一种新的遍历 命令 for...of 循环,Iterator接口主要供 for...of 消费。

Iterator 的遍历过程是这样的。

(1)创建一个指针对象,指向当前数据结构的起始位置。也就是说,遍历器对象 本质上,就是一个指针对象。

(2) 第一次调用指针对象的 next 方法,可以将指针指向数据结构的第一个成 员。

(3) 第二次调用指针对象的 next 方法,指针就指向数据结构的第二个成员。

(4) 不断调用指针对象的 next 方法,直到它指向数据结构的结束位置。

每一次调用 next 方法,都会返回数据结构的当前成员的信息。具体来说,就是返 回一个包含 value 和 done 两个属性的对象。其中, value 属性是当前成员的 值, done 属性是一个布尔值,表示遍历是否结束。

下面是一个模拟 next 方法返回值的例子。

```
var it = makeIterator(\lceil \frac{a}{a}, \frac{b}{b} \rceil);
it.next() // { value: "a", done: false }
it.next() // { value: "b", done: false }it.next() // { value: undefined, done: true }
function makeIterator(array) {
  var nextIndex = \theta;
  return {
    next: function() {
      return nextIndex < array.length ?
         {value: array[nextIndex++], done: false} :
         {value: undefined, done: true};
    }
  };
}
```
上面代码定义了一个 makeIterator 函数,它是一个遍历器生成函数,作用就是 返回一个遍历器对象。对数组 ['a', 'b'] 执行这个函数,就会返回该数组的遍 历器对象(即指针对象) it 。

指针对象的 next 方法,用来移动指针。开始时,指针指向数组的开始位置。然 后,每次调用 next 方法,指针就会指向数组的下一个成员。第一次调用,指 向 a ; 第二次调用, 指向 b 。

next 方法返回一个对象,表示当前数据成员的信息。这个对象具 有 value 和 done 两个属性, value 属性返回当前位置的成员, done 属性是 一个布尔值,表示遍历是否结束,即是否还有必要再一次调用 next 方法。

总之,调用指针对象的 next 方法,就可以遍历事先给定的数据结构。

对于遍历器对象来说, done: false 和 value: undefined 属性都是可以省略 的,因此上面的 makeIterator 函数可以简写成下面的形式。

```
function makeIterator(array) {
  var nextIndex = \theta;
 return {
    next: function() {
      return nextIndex < array.length ?
        {value: array[nextIndex++]} :
        {done: true};
    }
  };
}
```
由于 Iterator 只是把接口规格加到数据结构之上,所以,遍历器与它所遍历的那个 数据结构,实际上是分开的,完全可以写出没有对应数据结构的遍历器对象,或者 说用遍历器对象模拟出数据结构。下面是一个无限运行的遍历器对象的例子。

```
var it = idMaker();
it.next().value // '0'it.next().value // '1'it.next().value // '2'// ...
function idMaker() {
  var index = \theta;
  return {
    next: function() {
      return {value: index++, done: false};
    }
  };
}
```
上面的例子中,遍历器生成函数 idMaker, 返回一个遍历器对象(即指针对 象)。但是并没有对应的数据结构,或者说,遍历器对象自己描述了一个数据结构 出来。

如果使用 TypeScript 的写法,遍历器接口 (Iterable)、指针对象 (Iterator) 和 next 方法返回值的规格可以描述如下。

```
interface Iterable {
  [Symbol.iterator]() : Iterator,
}
interface Iterator {
  next(value?: any) : IterationResult,
}
interface IterationResult {
  value: any,
  done: boolean,
}
```
# 默认 **Iterator** 接口

lterator 接口的目的,就是为所有数据结构,提供了一种统一的访问机制, 即 for...of 循环(详见下文)。当使用 for...of 循环遍历某种数据结构时, 该循环会自动去寻找 Iterator 接口。

一种数据结构只要部署了 Iterator 接口,我们就称这种数据结构是"可遍历 的"(iterable)。

ES6 规定,默认的 Iterator 接口部署在数据结构的 Symbol.iterator 属性,或者 说,一个数据结构只要具有 Symbol.iterator 属性,就可以认为是"可遍历 的"(iterable)。 Symbol.iterator 属性本身是一个函数,就是当前数据结构默 认的遍历器生成函数。执行这个函数,就会返回一个遍历器。至于属性 名 Symbol.iterator,它是一个表达式,返回 Symbol 对象的 iterator 属 性,这是一个预定义好的、类型为 Symbol 的特殊值,所以要放在方括号内(参见 Symbol 一章)。

```
const obj = \{[Symbol.iterator] : function () {
    return {
      next: function () {
        return {
          value: 1,
          done: true
        };
      }
    };
  }
};
```
上面代码中,对象 obj 是可遍历的(iterable),因为具有 Symbol.iterator 属 性。执行这个属性,会返回一个遍历器对象。该对象的根本特征就是具有 next 方 法。每次调用 next 方法,都会返回一个代表当前成员的信息对象,具 有 value 和 done 两个属性。

ES6 的有些数据结构原生具备 Iterator 接口 (比如数组),即不用任何处理, 就可 以被 for...of 循环遍历。原因在于,这些数据结构原生部署

了 Symbol.iterator 属性(详见下文),另外一些数据结构没有(比如对象)。 凡是部署了 Symbol.iterator 属性的数据结构,就称为部署了遍历器接口。调用 这个接口,就会返回一个遍历器对象。

原生具备 Iterator 接口的数据结构如下。

- Array
- $\bullet$  Map
- Set
- String
- TypedArray
- 函数的 arguments 对象
- NodeList 对象

下面的例子是数组的 Symbol.iterator 属性。

```
let arr = \lceil 'a', 'b', 'c' \rceil;
let iter = arr[Symbol.iterator]();
iter.next() // { value: 'a', done: false }
iter.next() // { value: 'b', done: false }
iter.next() // { value: 'c', done: false }
iter.next() // { value: undefined, done: true }
```
上面代码中,变量 arr 是一个数组,原生就具有遍历器接口,部署 在 arr 的 Symbol.iterator 属性上面。所以,调用这个属性,就得到遍历器对 象。

对于原生部署 Iterator 接口的数据结构,不用自己写遍历器生成函 数, for...of 循环会自动遍历它们。除此之外,其他数据结构(主要是对象)的 Iterator 接口,都需要自己在 Symbol.iterator 属性上面部署,这样才会 被 for...of 循环遍历。

对象(Object)之所以没有默认部署 Iterator 接口,是因为对象的哪个属性先遍 历,哪个属性后遍历是不确定的,需要开发者手动指定。本质上,遍历器是一种线 性处理,对于任何非线性的数据结构,部署遍历器接口,就等于部署一种线性转 换。不过,严格地说,对象部署遍历器接口并不是很必要,因为这时对象实际上被 当作 Map 结构使用,ES5 没有 Map 结构,而 ES6 原生提供了。

一个对象如果要具备可被 for...of 循环调用的 Iterator 接口,就必须 在 Symbol.iterator 的属性上部署遍历器生成方法(原型链上的对象具有该方法 也可)。

```
class RangeIterator {
  constructor(start, stop) {
   this.value = start;
    this.stop = stop;
 }
  [Symbol.iterator]() { return this; }
 next() {
   var value = this.value;
   if (value < this.stop) {
     this.value++;
     return {done: false, value: value};
    }
    return {done: true, value: undefined};
 }
}
function range(start, stop) {
 return new RangeIterator(start, stop);
}
for (var value of range(0, 3)) {
 console.log(value); // 0, 1, 2}
```
上面代码是一个类部署 Iterator 接口的写法。 Symbol.iterator 属性对应一个函 数,执行后返回当前对象的遍历器对象。

下面是通过遍历器实现指针结构的例子。

```
function Obj(value) {
 this.value = value;
 this.next = null;}
Obj.prototype[Symbol.iterator] = function() {
  var iterator = { next: next };
 var current = this;
  function next() {
    if (current) {
     var value = current.value;
      current = current.next;
      return { done: false, value: value };
    } else {
     return { done: true };
   }
  }
 return iterator;
}
var one = new Obj(1);
var two = new Obj(2);
var three = new Obj(3);
one.next = two;
two.next = three;for (var i of one){
 console.log(i); // 1, 2, 3}
```
上面代码首先在构造函数的原型链上部署 Symbol.iterator 方法,调用该方法会 返回遍历器对象 iterator, 调用该对象的 next 方法,在返回一个值的同时, 自动将内部指针移到下一个实例。

下面是另一个为对象添加 Iterator 接口的例子。

```
let obj = \{data: [ 'hello', 'world' ],
  [Symbol.iterator]() {
    const self = this;
    let index = \theta;
    return {
      next() {
        if (index < self.data.length) {
          return {
            value: self.data[index++],
            done: false
          };
        } else {
          return { value: undefined, done: true };
        }
      }
    };
  }
};
```
对于类似数组的对象(存在数值键名和 length 属性),部署 Iterator 接口,有一 个简便方法,就是 Symbol.iterator 方法直接引用数组的 Iterator 接口。

NodeList.prototype[Symbol.iterator] = Array.prototype[Symbol.ite rator]; // 或者 NodeList.prototype[Symbol.iterator] = [][Symbol.iterator];

[...document.querySelectorAll('div')] // 可以执行了

NodeList 对象是类似数组的对象,本来就具有遍历接口,可以直接遍历。上面代码 中,我们将它的遍历接口改成数组的 Symbol.iterator 属性,可以看到没有任何 影响。

下面是另一个类似数组的对象调用数组的 Symbol.iterator 方法的例子。

```
let iterable = \{0: 'a',
  1: 'b',
  2: 'c',
  length: 3,
  [Symbol.iterator]: Array.prototype[Symbol.iterator]
};
for (let item of iterable) {
  console.log(item); // 'a', 'b', 'c'}
```
注意,普通对象部署数组的 Svmbol.iterator 方法,并无效果。

```
let iterable = \{a: 'a',
  b: 'b',
  c: 'c',length: 3,
  [Symbol.iterator]: Array.prototype[Symbol.iterator]
};
for (let item of iterable) {
  console.log(item); // undefined, undefined, undefined
}
```
如果 Symbol.iterator 方法对应的不是遍历器生成函数(即会返回一个遍历器对 象),解释引擎将会报错。

```
var obj = \{\};obj[Symbol.iterator] = () \Rightarrow 1;[...obj] // TypeError: [] is not a function
```
上面代码中,变量 obj 的 Symbol.iterator 方法对应的不是遍历器生成函数, 因此报错。

有了遍历器接口,数据结构就可以用 for...of 循环遍历 (详见下文),也可以使 用 while 循环遍历。

```
var $iterator = ITERABLE[Symbol.iterator]();
var $result = $iterator.next();
while (!$result.done) {
  var x = $result.value;
  // ...
  $result =$iterator.next();
}
```
上面代码中, ITERABLE 代表某种可遍历的数据结构, \$iterator 是它的遍历器 对象。遍历器对象每次移动指针( next 方法),都检查一下返回值的 done 属 性,如果遍历还没结束,就移动遍历器对象的指针到下一步(next 方法),不断 循环。

### 调用 **Iterator** 接口的场合

有一些场合会默认调用 Iterator 接口 (即 Symbol.iterator 方法),除了下文会 介绍的 for...of 循环,还有几个别的场合。

(**1**)解构赋值

对数组和 Set 结构进行解构赋值时,会默认调用 Symbol.iterator 方法。

let set = new Set().add('a').add('b').add('c');

```
let [x,y] = set;// x='a'; y='b'
```
let [first, ...rest] = set; // first='a'; rest=['b','c'];

(**2**)扩展运算符

扩展运算符(...)也会调用默认的 Iterator 接口。

```
// 例一
var str = 'hello';
[...str] // ['h','e','l','l','o']
// 例二
let arr = ['b', 'c'];
['a', ...arr, 'd']
// ['a', 'b', 'c', 'd']
```
上面代码的扩展运算符内部就调用 Iterator 接口。

实际上,这提供了一种简便机制,可以将任何部署了 Iterator 接口的数据结构,转 为数组。也就是说,只要某个数据结构部署了 Iterator 接口,就可以对它使用扩展 运算符,将其转为数组。

let  $arr = [\dots$ iterable];

(**3**)**yield\***

vield\* 后面跟的是一个可遍历的结构,它会调用该结构的遍历器接口。

```
let generator = function^* () {
 yield 1;
 yield* [2,3,4];
 yield 5;
};
var iterator = generator();
iterator.next() // { value: 1, done: false }
iterator.next() // { value: 2, done: false }
iterator.next() // { value: 3, done: false }
iterator.next() // { value: 4, done: false }
iterator.next() // { value: 5, done: false }
iterator.next() // { value: undefined, done: true }
```
(**4**)其他场合

由于数组的遍历会调用遍历器接口,所以任何接受数组作为参数的场合,其实都调 用了遍历器接口。下面是一些例子。

- $\bullet$  for...of
- Array.from()
- Map(), Set(), WeakMap(), WeakSet()  $(k \nleftrightarrow m$  new Map( $\lceil \lceil \lceil \alpha \rceil, 1 \rceil$ ,  $[ 'b', 2]$ ]) )
- Promise.all()
- Promise.race()

# 字符串的 **Iterator** 接口

字符串是一个类似数组的对象,也原生具有 Iterator 接口。

```
var someString = "hi";
typeof someString[Symbol.iterator]
// "function"
var iterator = someString[Symbol.iterator]();
iterator.next() // { value: "h", done: false }
iterator.next() // { value: "i", done: false }
iterator.next() // { value: undefined, done: true }
```
上面代码中,调用 Symbol.iterator 方法返回一个遍历器对象,在这个遍历器上 可以调用next方法,实现对于字符串的遍历。

可以覆盖原生的 Symbol.iterator 方法,达到修改遍历器行为的目的。

```
var str = new String("hi");
[...str] // ["h", "i"]str[Symbol.iterator] = function() {
  return {
    next: function() {
      if (this._first) {
        this._first = false;
        return { value: "bye", done: false };
      } else {
        return { done: true };
      }
    },
    _first: true
 };
};
\lceil...str] // \lceil"bye"]
str // "hi"
```
上面代码中,字符串str的 Symbol.iterator 方法被修改了,所以扩展运算符 ( ... )返回的值变成了 bye ,而字符串本身还是 hi 。

# **Iterator**接口与**Generator**函数

Symbol.iterator 方法的最简单实现,还是使用下一章要介绍的Generator函 数。

```
var myIterable = \{\};
myIterable[Symbol.iterator] = function*()yield 1;
 yield 2;
 yield 3;
};
[...myIterable] // [1, 2, 3]// 或者采用下面的简洁写法
let obj = \{* [Symbol.iterator]() {
   yield 'hello';
   yield 'world';
 }
};
for (let x of obj) {
console.log(x);
}
// hello
// world
```
上面代码中, Symbol.iterator 方法几乎不用部署任何代码,只要用yield命令给 出每一步的返回值即可。

# 遍历器对象的**return()**,**throw()**

遍历器对象除了具有 next 方法,还可以具有 return 方法和 throw 方法。如果 你自己写遍历器对象生成函数,那么 next 方法是必须部署的, return 方法 和 throw 方法是否部署是可选的。

return 方法的使用场合是,如果 for...of 循环提前退出(通常是因为出错, 或者有 break 语句或 continue 语句),就会调用 return 方法。如果一个对象 在完成遍历前,需要清理或释放资源,就可以部署 return 方法。

```
function readLinesSync(file) {
  return {
    next() {
      return { done: false };
    },
    return() {
     file.close();
     return { done: true };
    },
 };
}
```
上面代码中,函数 readLinesSvnc 接受一个文件对象作为参数,返回一个遍历器 对象,其中除了 next 方法,还部署了 return 方法。下面的三种情况,都会触 发执行 return 方法。

```
// 情况一
for (let line of readLinesSync(fileName)) {
 console.log(line);
 break;
}
// 情况二
for (let line of readLinesSync(fileName)) {
 console.log(line);
 continue;
}
// 情况三
for (let line of readLinesSync(fileName)) {
 console.log(line);
 throw new Error();
}
```
上面代码中,情况一输出文件的第一行以后,就会执行 return 方法,关闭这个文 件;情况二输出所有行以后,执行 return 方法,关闭该文件;情况三会在执 行 return 方法关闭文件之后,再抛出错误。

注意, return 方法必须返回一个对象,这是 Generator 规格决定的。

throw 方法主要是配合 Generator 函数使用,一般的遍历器对象用不到这个方 法。请参阅《Generator函数》一章。

## **for...of**循环

ES6 借鉴 C++、Java、C# 和 Python 语言,引入了 for...of 循环,作为遍历所 有数据结构的统一的方法。

一个数据结构只要部署了 Symbol.iterator 属性,就被视为具有iterator接口,就 可以用 for...of 循环遍历它的成员。也就是说, for...of 循环内部调用的是 数据结构的 Symbol.iterator 方法。

for...of 循环可以使用的范围包括数组、Set 和 Map 结构、某些类似数组的对 象 (比如 arguments 对象、DOM NodeList 对象)、后文的 Generator 对象,以 及字符串。

#### 数组

数组原生具备 iterator 接口(即默认部署了 Symbol.iterator 属 性), for...of 循环本质上就是调用这个接口产生的遍历器,可以用下面的代码 证明。

```
const arr = ['red', 'green', 'blue'];
for(let v of arr) {
  console.log(v); // red green blue
}
const obj = \{\};
obj[Symbol.iterator] = arr[Symbol.iterator].bind(arr);
for(let v of obj) {
  console.log(v); // red green blue
}
```
上面代码中,空对象 obj 部署了数组 arr 的 Symbol.iterator 属性,结 果 obj 的 for...of 循环,产生了与 arr 完全一样的结果。

for...of 循环可以代替数组实例的 forEach 方法。

```
const arr = ['red', 'green', 'blue'];
arr.forEach(function (element, index) {
  console.log(element); // red green blue
 console.log(index); \frac{1}{2} // 0 1 2
});
```
JavaScript 原有的 for...in 循环,只能获得对象的键名,不能直接获取键值。 ES6 提供 for...of 循环,允许遍历获得键值。

```
var arr = ['a', 'b', 'c', 'd'];
for (let a in arr) {
 console.log(a); \frac{1}{2} 0 1 2 3
}
for (let a of arr) {
  console.log(a); // a b c d
}
```
上面代码表明, for...in 循环读取键名, for...of 循环读取键值。如果要通 过 for...of 循环,获取数组的索引,可以借助数组实例的 entries 方法 和 keys 方法,参见《数组的扩展》章节。

for...of 循环调用遍历器接口,数组的遍历器接口只返回具有数字索引的属性。 这一点跟 for...in 循环也不一样。

```
let arr = [3, 5, 7];arr.foo = 'hello';for (let i in arr) {
console.log(i); // "0", "1", "2", "60"}
for (let i of arr) {
 console.log(i); // "3", "5", "7"
}
```
上面代码中, for...of 循环不会返回数组 arr 的 foo 属性。

### **Set** 和 **Map** 结构

Set 和 Map 结构也原生具有 Iterator 接口,可以直接使用 for...of 循环。

```
var engines = new Set(["Gecko", "Trident", "Webkit", "Webkit"]);
for (var e of engines) {
console.log(e);
}
// Gecko
// Trident
// Webkit
var es6 = new Map();
es6.set("edition", 6);
es6.set("committee", "TC39");
es6.set("standard", "ECMA-262");
for (var [name, value] of es6) {
 console.log(name + ": " + value);
}
// edition: 6
// committee: TC39
// standard: ECMA-262
```
上面代码演示了如何遍历 Set 结构和 Map 结构。值得注意的地方有两个,首先, 遍历的顺序是按照各个成员被添加进数据结构的顺序。其次,Set 结构遍历时,返 回的是一个值,而 Map 结构遍历时,返回的是一个数组,该数组的两个成员分别 为当前 Map 成员的键名和键值。

```
let map = new Map().set('a', 1).set('b', 2);
for (let pair of map) {
 console.log(pair);
}
// ['a', 1]
// ['b', 2]
for (let [key, value] of map) {
  console.log(key + ' : ' + value);
}
// a : 1
// b : 2
```
### 计算生成的数据结构

有些数据结构是在现有数据结构的基础上,计算生成的。比如,ES6的数组、Set、 Map 都部署了以下三个方法,调用后都返回遍历器对象。

- entries() 返回一个遍历器对象,用来遍历 [键名, 键值] 组成的数组。对 于数组,键名就是索引值;对于 Set,键名与键值相同。Map 结构的 Iterator 接口,默认就是调用 entries 方法。
- keys() 返回一个遍历器对象,用来遍历所有的键名。
- values() 返回一个遍历器对象,用来遍历所有的键值。  $\bullet$

这三个方法调用后生成的遍历器对象,所遍历的都是计算生成的数据结构。

```
let arr = ['a', 'b', 'c'];
for (let pair of arr.entries()) {
console.log(pair);
}
// [0, 'a']
// [1, 'b']
// [2, 'c']
```
### 类似数组的对象

类似数组的对象包括好几类。下面是 for...of 循环用于字符串、DOM NodeList 对象、 arguments 对象的例子。

```
// 字符串
let str = "hello";
for (let s of str) {
console log(s); // h e l l o}
// DOM NodeList对象
let paras = document.querySelectorAll("p");
for (let p of paras) {
  p.classList.add("test");
}
// arguments对象
function printArgs() {
  for (let x of arguments) {
  console.log(x);
  }
}
printArgs('a', 'b');
// 'a'// 'b'
```
对于字符串来说, for...of 循环还有一个特点,就是会正确识别32位 UTF-16 字 符。

```
for (let x of 'a\uD83D\uDC0A') {
 console.log(x);
}
// 'a'// '\uD83D\uDC0A'
```
并不是所有类似数组的对象都具有 Iterator 接口,一个简便的解决方法,就是使 用 Array.from 方法将其转为数组。

```
let arrayLike = { length: 2, 0: 'a', 1: 'b' };
// 报错
for (let x of arrayLike) {
  console.log(x);
}
// 正确
for (let x of Array.from(arrayLike)) {
  console.log(x);
}
```
## 对象

对于普通的对象, for...of 结构不能直接使用,会报错,必须部署了 Iterator 接 口后才能使用。但是,这样情况下, for...in 循环依然可以用来遍历键名。

Iterator 和 for...of 循环

```
let ess6 = \{edition: 6,
  committee: "TC39",
  standard: "ECMA-262"
};
for (let e in es6) {
 console.log(e);
}
// edition
// committee
// standard
for (let e of es6) {
console.log(e);
}
// TypeError: es6[Symbol.iterator] is not a function
```
上面代码表示,对于普通的对象, for...in 循环可以遍历键名, for...of 循 环会报错。

一种解决方法是,使用 Object.keys 方法将对象的键名生成一个数组,然后遍历 这个数组。

```
for (var key of Object.keys(someObject)) {
 console.log(key + ': ' + someObject[key]);
}
```
另一个方法是使用 Generator 函数将对象重新包装一下。

```
function* entries(obj) {
 for (let key of Object.keys(obj)) {
   yield [key, obj[key]];
 }
}
for (let [key, value] of entries(obj)) {
 console.log(key, '->', value);
}
// a -> 1// b -> 2// c -> 3
```
与其他遍历语法的比较

以数组为例,JavaScript 提供多种遍历语法。最原始的写法就是 for 循环。

```
for (var index = \theta; index < myArray.length; index++) {
 console.log(myArray[index]);
}
```
这种写法比较麻烦,因此数组提供内置的 forEach 方法。

```
myArray.forEach(function (value) {
 console.log(value);
});
```
这种写法的问题在于,无法中途跳出 forEach 循环, break 命令或 return 命 令都不能奏效。

for...in 循环可以遍历数组的键名。

```
for (var index in myArray) {
 console.log(myArray[index]);
}
```
for...in 循环有几个缺点。

- 数组的键名是数字,但是 for...in 循环是以字符串作为键名"0"、"1"、"2"等 等。
- for...in 循环不仅遍历数字键名,还会遍历手动添加的其他键,甚至包括原 型链上的键。
- 某些情况下, for...in 循环会以任意顺序遍历键名。

总之, for...in 循环主要是为遍历对象而设计的,不适用于遍历数组。

for...of 循环相比上面几种做法,有一些显著的优点。

```
for (let value of myArray) {
console.log(value);
}
```
- 有着同 for...in 一样的简洁语法,但是没有 for...in 那些缺点。
- 不同于 forEach 方法,它可以与 break 、 continue 和 return 配合使 用。
- 提供了遍历所有数据结构的统一操作接口。

下面是一个使用break语句,跳出 for...of 循环的例子。

```
for (var n of fibonacci) {
 if (n > 1000)break;
 console.log(n);
}
```
上面的例子,会输出斐波纳契数列小于等于1000的项。如果当前项大于1000,就 会使用 break 语句跳出 for...of 循环。

# **Generator** 函数的语法

简介

基本概念

Generator 函数是 ES6 提供的一种异步编程解决方案,语法行为与传统函数完全不 同。本章详细介绍 Generator 函数的语法和 API,它的异步编程应用请看 《Generator 函数的异步应用》一章。

Generator 函数有多种理解角度。从语法上,首先可以把它理解成,Generator 函 数是一个状态机,封装了多个内部状态。

执行 Generator 函数会返回一个遍历器对象,也就是说,Generator 函数除了状态 机,还是一个遍历器对象生成函数。返回的遍历器对象,可以依次遍历 Generator 函数内部的每一个状态。

形式上,Generator 函数是一个普通函数,但是有两个特征。一是, function 关 键字与函数名之间有一个星号;二是,函数体内部使用 vield 表达式,定义不同 的内部状态( yield 在英语里的意思就是"产出")。

```
function* helloWorldGenerator() {
 yield 'hello';
 yield 'world';
 return 'ending';
}
var hw = helloWorldGenerator();
```
上面代码定义了一个 Generator 函数 helloWorldGenerator ,它内部有两 个 yield 表达式 ( hello 和 world ), 即该函数有三个状态: hello, world 和 return 语句(结束执行)。

然后,Generator 函数的调用方法与普通函数一样,也是在函数名后面加上一对圆 括号。不同的是,调用 Generator 函数后,该函数并不执行,返回的也不是函数运 行结果,而是一个指向内部状态的指针对象,也就是上一章介绍的遍历器对象

(Iterator Object)。

下一步,必须调用遍历器对象的 next 方法,使得指针移向下一个状态。也就是 说,每次调用 next 方法,内部指针就从函数头部或上一次停下来的地方开始执 行,直到遇到下一个 yield 表达式(或 return 语句)为止。换言之,

Generator 函数是分段执行的, yield 表达式是暂停执行的标记,而 next 方法 可以恢复执行。

hw.next() // { value: 'hello', done: false } hw.next() // { value: 'world', done: false }

hw.next()

// { value: 'ending', done: true }

hw.next()

// { value: undefined, done: true }

上面代码一共调用了四次 next 方法。

第一次调用,Generator 函数开始执行,直到遇到第一个 vield 表达式为 止。 next 方法返回一个对象,它的 value 属性就是当前 yield 表达式的 值 hello, done 属性的值 false, 表示遍历还没有结束。

第二次调用,Generator 函数从上次 yield 表达式停下的地方,一直执行到下一 个 yield 表达式。 next 方法返回的对象的 value 属性就是当前 yield 表达式 的值 world , done 属性的值 false ,表示遍历还没有结束。

第三次调用,Generator 函数从上次 vield 表达式停下的地方,一直执行 到 return 语句(如果没有 return 语句,就执行到函数结束)。 next 方法返 回的对象的 value 属性,就是紧跟在 return 语句后面的表达式的值(如果没 有 return 语句,则 value 属性的值为 undefined ), done 属性的 值 true ,表示遍历已经结束。

第四次调用,此时 Generator 函数已经运行完毕, next 方法返回对象 的 value 属性为 undefined , done 属性为 true 。以后再调用 next 方法, 返回的都是这个值。

总结一下,调用 Generator 函数,返回一个遍历器对象,代表 Generator 函数的内 部指针。以后,每次调用遍历器对象的 next 方法,就会返回一个有 着 value 和 done 两个属性的对象。 value 属性表示当前的内部状态的值, 是 yield 表达式后面那个表达式的值; done 属性是一个布尔值,表示是否遍历 结束。

ES6 没有规定, function 关键字与函数名之间的星号,写在哪个位置。这导致 下面的写法都能通过。

```
function * foo(x, y) { \cdots }
function *foo(x, y) { \cdot \cdot \cdot }
function* foo(x, y) { \cdot \cdot \cdot }
function * foo(x, y) { \cdots }
```
由于 Generator 函数仍然是普通函数,所以一般的写法是上面的第三种,即星号紧 跟在 function 关键字后面。本书也采用这种写法。

### **yield** 表达式

由于 Generator 函数返回的遍历器对象,只有调用 next 方法才会遍历下一个内部 状态,所以其实提供了一种可以暂停执行的函数。 yield 表达式就是暂停标志。

遍历器对象的 next 方法的运行逻辑如下。

(1) 遇到 vield 表达式,就暂停执行后面的操作,并将紧跟在 vield 后面的那 个表达式的值,作为返回的对象的 value 属性值。

(2) 下一次调用 next 方法时,再继续往下执行,直到遇到下一个 yield 表达 式。

(3) 如果没有再遇到新的 yield 表达式,就一直运行到函数结束,直 到 return 语句为止,并将 return 语句后面的表达式的值,作为返回的对象 的 value 属性值。

(4) 如果该函数没有 return 语句,则返回的对象的 value 属性值 为 undefined 。

需要注意的是, yield 表达式后面的表达式,只有当调用 next 方法、内部指针 指向该语句时才会执行,因此等于为 JavaScript 提供了手动的"惰性求值"(Lazy Evaluation)的语法功能。

```
function* gen() {
 yield 123 + 456;
}
```
上面代码中, yield 后面的表达式 123 + 456, 不会立即求值,只会 在 next 方法将指针移到这一句时,才会求值。

yield 表达式与 return 语句既有相似之处,也有区别。相似之处在于,都能返 回紧跟在语句后面的那个表达式的值。区别在于每次遇到 yield ,函数暂停执 行,下一次再从该位置继续向后执行,而 return 语句不具备位置记忆的功能。一 个函数里面,只能执行一次(或者说一个) return 语句,但是可以执行多次(或 者说多个) yield 表达式。正常函数只能返回一个值,因为只能执行一 次 return ; Generator 函数可以返回一系列的值,因为可以有任意多 个 vield 。从另一个角度看,也可以说 Generator 生成了一系列的值,这也就是 它的名称的来历(英语中,generator 这个词是"生成器"的意思)。

Generator 函数可以不用 yield 表达式,这时就变成了一个单纯的暂缓执行函 数。

```
function* f() {
 console.log('执行了!')
}
var generator = f();
setTimeout(function () {
 generator.next()
}, 2000);
```
上面代码中,函数 f 如果是普通函数,在为变量 generator 赋值时就会执行。 但是,函数 f 是一个 Generator 函数,就变成只有调用 next 方法时,函 数 f 才会执行。

另外需要注意, yield 表达式只能用在 Generator 函数里面,用在其他地方都会 报错。

```
(function (){
 yield 1;
})()
// SyntaxError: Unexpected number
```
上面代码在一个普通函数中使用 yield 表达式,结果产生一个句法错误。

下面是另外一个例子。

```
var arr = [1, [2, 3], 4], [5, 6];
var flat = function* (a) {
  a.forEach(function (item) {
    if (typeof item !== 'number') {
     yield* flat(item);
    } else {
      yield item;
    }
 });
};
for (var f of flat(arr)){
 console.log(f);
}
```
上面代码也会产生句法错误,因为 forEach 方法的参数是一个普通函数,但是在 里面使用了 yield 表达式 (这个函数里面还使用了 yield\* 表达式,详细介绍见 后文)。一种修改方法是改用 for 循环。

```
var arr = [1, [2, 3], 4], [5, 6];
var flat = function* (a) {
 var length = a.length;
 for (var i = 0; i < length; i++) {
   var item = a[i];
   if (typeof item !== 'number') {
     yield* flat(item);
    } else {
     yield item;
    }
  }
};
for (var f of flat(arr)) {
 console.log(f);
}
// 1, 2, 3, 4, 5, 6
```
另外, yield 表达式如果用在另一个表达式之中,必须放在圆括号里面。

```
function* demo() {
  console.log('Hello' + yield); // SyntaxError
 console.log('Hello' + yield 123); // SyntaxError
 console.log('Hello' + (yield)); // OK
 console.log('Hello' + (yield 123)); // OK
}
```
vield 表达式用作函数参数或放在赋值表达式的右边,可以不加括号。

```
function* demo() {
  foo(yield 'a', yield 'b'); // OK
 let input = yield; // OK
}
```
与 **Iterator** 接口的关系

上一章说过,任意一个对象的 Symbol.iterator 方法,等于该对象的遍历器生成 函数,调用该函数会返回该对象的一个遍历器对象。

由于 Generator 函数就是遍历器生成函数,因此可以把 Generator 赋值给对象 的 Svmbol.iterator 属性,从而使得该对象具有 Iterator 接口。

```
var myIterable = \{\};
myIterable[Symbol.iterator] = function*()yield 1;
 yield 2;
 yield 3;
};
[...myIterable] // [1, 2, 3]
```
上面代码中,Generator 函数赋值给 Symbol.iterator 属性,从而使 得 myIterable 对象具有了 Iterator 接口,可以被 ... 运算符遍历了。

Generator 函数执行后,返回一个遍历器对象。该对象本身也具 有 Symbol.iterator 属性,执行后返回自身。

```
function* gen(){
 // some code
}
var g = gen();
g[Symbol.iterator]() === g
// true
```
上面代码中, gen 是一个 Generator 函数,调用它会生成一个遍历器对象 g 。它 的 Symbol.iterator 属性,也是一个遍历器对象生成函数,执行后返回它自己。

### **next** 方法的参数

yield 表达式本身没有返回值,或者说总是返回 undefined 。 next 方法可以 带一个参数,该参数就会被当作上一个 vield 表达式的返回值。

```
function* f() {
  for(var i = 0; true; i++) {
   var reset = yield i;
   if(reset) { i = -1; }}
}
var g = f();
g.next() // { value: 0, done: false }
g.next() // { value: 1, done: false }
g.next(true) // { value: 0, done: false }
```
上面代码先定义了一个可以无限运行的 Generator 函数 f , 如果 next 方法没有 参数,每次运行到 yield 表达式,变量 reset 的值总是 undefined 。 当 next 方法带一个参数 true 时,变量 reset 就被重置为这个参数 (即 true ),因此 i 会等于 -1 ,下一轮循环就会从 -1 开始递增。

这个功能有很重要的语法意义。Generator 函数从暂停状态到恢复运行,它的上下 文状态(context)是不变的。通过 next 方法的参数, 就有办法在 Generator 函 数开始运行之后,继续向函数体内部注入值。也就是说,可以在 Generator 函数运 行的不同阶段,从外部向内部注入不同的值,从而调整函数行为。

再看一个例子。
```
function* foo(x) {
  var y = 2 * (yield (x + 1));var z = yield (y / 3);
 return (x + y + z);
}
var a = foo(5);
a.next() // Object{value:6, done:false}
a.next() // Object{value:NaN, done:false}
a.next() // Object{value:NaN, done:true}
var b = foo(5);
b.next() // \{ value: 6, done: false \}b.next(12) // { value:8, done:false }
```

```
b.next(13) // { value:42, done:true }
```
上面代码中,第二次运行 next 方法的时候不带参数,导致y的值等于 2 \* undefined (即 NaN ),除以3以后还是 NaN, 因此返回对象的 value 属性也 等于 NaN 。第三次运行 Next 方法的时候不带参数,所以 z 等于 undefined , 返回对象的 value 属性等于 5 + NaN + undefined , 即 NaN 。

如果向 next 方法提供参数,返回结果就完全不一样了。上面代码第一次调 用 b 的 next 方法时, 返回 x+1 的值 6 ; 第二次调用 next 方法, 将上一 次 yield 表达式的值设为 12 , 因此 y 等于 24 , 返回 y / 3 的值 8 ; 第三 次调用 next 方法,将上一次 yield 表达式的值设为 13, 因此 z 等于 13, 这时 x 等于 5 , y 等于 24 , 所以 return 语句的值等于 42 。

注意,由于 next 方法的参数表示上一个 vield 表达式的返回值,所以在第一次 使用 next 方法时,传递参数是无效的。V8 引擎直接忽略第一次使用 next 方法 时的参数,只有从第二次使用 next 方法开始,参数才是有效的。从语义上讲,第 一个 next 方法用来启动遍历器对象,所以不用带有参数。

再看一个通过 next 方法的参数,向 Generator 函数内部输入值的例子。

```
function* dataConsumer() {
  console.log('Started');
  console.log(`1. ${yield}`);
  console.log(`2. ${yield}`);
 return 'result';
}
let genObj = dataConsumer();
genObj.next();
// Started
genObj.next('a')
// 1. a
genObj.next('b')
// 2. b
```
上面代码是一个很直观的例子,每次通过 next 方法向 Generator 函数输入值,然 后打印出来。

如果想要第一次调用 next 方法时,就能够输入值,可以在 Generator 函数外面再 包一层。

```
function wrapper(generatorFunction) {
  return function (...args) {
    let generatorObject = generatorFunction(...args);
    generatorObject.next();
   return generatorObject;
  };
}
const wrapped = wrapper(function* () {
  console.log(`First input: ${yield}`);
  return 'DONE';
});
wrapped().next('hello!')
// First input: hello!
```
上面代码中,Generator 函数如果不用 wrapper 先包一层,是无法第一次调 用 next 方法,就输入参数的。

### **for...of** 循环

for...of 循环可以自动遍历 Generator 函数时生成的 Iterator 对象,且此时 不再需要调用 next 方法。

```
function *foo() {
 yield 1;
 yield 2;
 yield 3;
 yield 4;
 yield 5;
 return 6;
}
for (let v of foo()) {
 console.log(v);
}
// 1 2 3 4 5
```
上面代码使用 for...of 循环,依次显示5个 yield 表达式的值。这里需要注 意,一旦 next 方法的返回对象的 done 属性为 true, for...of 循环就会中 止,且不包含该返回对象,所以上面代码的 return 语句返回的 6,不包括 在 for...of 循环之中。

下面是一个利用 Generator 函数和 for...of 循环,实现斐波那契数列的例子。

```
function* fibonacci() {
  let [prev, curr] = [0, 1];
 for (j; ) {
    [prev, curr] = [curr, prev + curr];yield curr;
  }
}
for (let n of fibonacci()) {
  if (n > 1000) break;
 console.log(n);
}
```
从上面代码可见,使用 for...of 语句时不需要使用 next 方法。

利用 for...of 循环,可以写出遍历任意对象 (object) 的方法。原生的 JavaScript 对象没有遍历接口,无法使用 for...of 循环,通过 Generator 函数为 它加上这个接口,就可以用了。

```
function* objectEntries(obj) {
  let propKeys = Reflect.ownKeys(obj);
 for (let propKey of propKeys) {
    yield [propKey, obj[propKey]];
  }
}
let jane = \{ first: 'Jane', last: 'Doe' \};for (let [key, value] of objectEntries(jane)) {
 console.log(`${key}: ${value}`);
}
// first: Jane
// last: Doe
```
上面代码中,对象 jane 原生不具备 Iterator 接口,无法用 for...of 遍历。这 时,我们通过 Generator 函数 objectEntries 为它加上遍历器接口,就可以 用 for...of 遍历了。加上遍历器接口的另一种写法是,将 Generator 函数加到对 象的 Symbol.iterator 属性上面。

```
function* objectEntries() {
  let propKeys = Object.keys(this);
 for (let propKey of propKeys) {
    yield [propKey, this[propKey]];
  }
}
let jane = { first: 'Jane', last: 'Doe' };jane[Symbol.iterator] = objectEntries;
for (let [key, value] of jane) {
  console.log(`${key}: ${value}`);
}
// first: Jane
// last: Doe
```
除了 for...of 循环以外,扩展运算符( ... )、解构赋值和 Array.from 方法 内部调用的,都是遍历器接口。这意味着,它们都可以将 Generator 函数返回的 Iterator 对象,作为参数。

```
function* numbers () {
 yield 1
 yield 2
 return 3
 yield 4
}
// 扩展运算符
[...numbers()] // [1, 2]// Array.from 方法
Array.from(numbers()) // [1, 2]
// 解构赋值
let [x, y] = numbers();
x \text{ // } 1y // 2
// for...of 循环
for (let n of numbers()) {
 console.log(n)
}
// 1
// 2
```
# **Generator.prototype.throw()**

Generator 函数返回的遍历器对象,都有一个 throw 方法,可以在函数体外抛出 错误,然后在 Generator 函数体内捕获。

```
var g = function* () {
 try {
  yield;
 } catch (e) {
  console.log('内部捕获', e);
 }
};
var i = g();
i.next();
try {
 i.throw('a');
 i.throw('b');
} catch (e) {
 console log('外部捕获', e);
}
// 内部捕获 a
// 外部捕获 b
```
上面代码中,遍历器对象 i 连续抛出两个错误。第一个错误被 Generator 函数体 内的 catch 语句捕获。 i 第二次抛出错误,由于 Generator 函数内部 的 catch 语句已经执行过了,不会再捕捉到这个错误了,所以这个错误就被抛出 了 Generator 函数体,被函数体外的 catch 语句捕获。

throw 方法可以接受一个参数,该参数会被 catch 语句接收,建议抛 出 Error 对象的实例。

```
var g = function* () {
 try {
   yield;
 } catch (e) {
  console.log(e);
 }
};
var i = g();
i.next();
i.throw(new Error('出错了!'));
// Error: 出错了!(…)
```
注意,不要混淆遍历器对象的 throw 方法和全局的 throw 命令。上面代码的错 误,是用遍历器对象的 throw 方法抛出的,而不是用 throw 命令抛出的。后者 只能被函数体外的 catch 语句捕获。

```
var g = function* () {
 while (true) {
   try {
     yield;
    } catch (e) {
     if (e := 'a') throw e;
     console.log('内部捕获', e);
    }
  }
};
var i = g();
i.next();
try {
 throw new Error('a');
 throw new Error('b');
} catch (e) {
 console.log('外部捕获', e);
}
// 外部捕获 [Error: a]
```
上面代码之所以只捕获了 a ,是因为函数体外的 catch 语句块,捕获了抛出 的 a 错误以后,就不会再继续 trv 代码块里面剩余的语句了。

如果 Generator 函数内部没有部署 trv...catch 代码块,那么 throw 方法抛出 的错误,将被外部 try...catch 代码块捕获。

```
var q = function* () {
 while (true) {
   yield;
   console.log('内部捕获', e);
 }
};
var i = g();
i.next();
try {
 i.throw('a');
 i.throw('b');
} catch (e) {
 console.log('外部捕获', e);
}
// 外部捕获 a
```
上面代码中,Generator 函数 q 内部没有部署 try...catch 代码块,所以抛出的 错误直接被外部 catch 代码块捕获。

如果 Generator 函数内部和外部,都没有部署 try...catch 代码块,那么程序将 报错,直接中断执行。

```
var gen = function* gen(){
 yield console.log('hello');
 yield console.log('world');
}
var g = gen();
g.next();
g.throw();
// hello
// Uncaught undefined
```
上面代码中, q.throw 抛出错误以后,没有任何 try...catch 代码块可以捕获 这个错误,导致程序报错,中断执行。

throw 方法被捕获以后,会附带执行下一条 yield 表达式。也就是说,会附带 执行一次 next 方法。

```
var gen = function* gen(){
 try {
   yield console.log('a');
 } catch (e) {
   // ...
 }
 yield console.log('b');
 yield console.log('c');
}
var g = gen();
g.next() // a
g.throw() // b
g.next() // c
```
上面代码中, g.throw 方法被捕获以后,自动执行了一次 next 方法,所以会打 印 b 。另外,也可以看到,只要 Generator 函数内部部署了 try...catch 代码 块,那么遍历器的 throw 方法抛出的错误,不影响下一次遍历。

另外, throw 命令与 q.throw 方法是无关的,两者互不影响。

```
var gen = function* gen(){
 yield console.log('hello');
 yield console.log('world');
}
var g = gen();
g.next();
try {
 throw new Error();
} catch (e) {
  g.next();
}
// hello
// world
```
上面代码中, throw 命令抛出的错误不会影响到遍历器的状态,所以两次执 行 next 方法,都进行了正确的操作。

这种函数体内捕获错误的机制,大大方便了对错误的处理。多个 yield 表达式, 可以只用一个 try...catch 代码块来捕获错误。如果使用回调函数的写法,想要 捕获多个错误,就不得不为每个函数内部写一个错误处理语句,现在只在 Generator 函数内部写一次 catch 语句就可以了。

Generator 函数体外抛出的错误,可以在函数体内捕获;反过来,Generator 函数 体内抛出的错误,也可以被函数体外的 catch 捕获。

```
function* foo() {
  var x = yield 3;
 var y = x.tolpperCase();
 yield y;
}
var it = foo();
it.next(); \frac{1}{2} \sqrt{2} value:3, done:false }
try {
  it.next(42);
} catch (err) {
  console.log(err);
}
```

```
上面代码中,第二个 next 方法向函数体内传入一个参数42,数值是没
有 toUpperCase 方法的,所以会抛出一个 TypeError 错误,被函数体外
的 catch 捕获。
```
一旦 Generator 执行过程中抛出错误,且没有被内部捕获,就不会再执行下去了。 如果此后还调用 next 方法,将返回一个 value 属性等 于 undefined 、 done 属性等于 true 的对象,即 JavaScript 引擎认为这个 Generator 已经运行结束了。

```
function* g() {
 yield 1;
  console.log('throwing an exception');
  throw new Error('generator broke!');
  yield 2;
 yield 3;
}
function log(generator) {
  var v;
  console.log('starting generator');
 try {
   v = generator.next();
```

```
console.log('第一次运行next方法', v);
 } catch (err) {
   console.log('捕捉错误', v);
 }
 try {
   v = qenerator.next();
   console.log('第二次运行next方法', v);
 } catch (err) {
   console.log('捕捉错误', v);
 }
 try {
   v = generator.next();console.log('第三次运行next方法', v);
 } catch (err) {
   console.log('捕捉错误', v);
 }
 console.log('caller done');
}
log(g());
```

```
// starting generator
// 第一次运行next方法 { value: 1, done: false }
// throwing an exception
// 捕捉错误 { value: 1, done: false }
// 第三次运行next方法 { value: undefined, done: true }
// caller done
```
上面代码一共三次运行 next 方法,第二次运行的时候会抛出错误,然后第三次运 行的时候,Generator 函数就已经结束了,不再执行下去了。

# **Generator.prototype.return()**

Generator 函数返回的遍历器对象,还有一个 return 方法,可以返回给定的值, 并且终结遍历 Generator 函数。

```
function* gen() {
 yield 1;
 yield 2;
 yield 3;
}
var g = gen();
g.next() // { value: 1, done: false }
g.return('foo') // { value: "foo", done: true }
g.next() // { value: undefined, done: true }
```
上面代码中,遍历器对象 q 调用 return 方法后,返回值的 value 属性就 是 return 方法的参数 foo 。并且,Generator函数的遍历就终止了,返回值 的 done 属性为 true , 以后再调用 next 方法, done 属性总是返回 true 。 如果 return 方法调用时,不提供参数,则返回值的 value 属性 为 undefined 。 function\* gen() { yield 1; yield 2; yield 3; } var  $g = gen()$ ;  $g.next()$  // { value: 1, done: false }

```
g.return() // { value: undefined, done: true }
```
如果 Generator 函数内部有 try...finally 代码块,那么 return 方法会推迟 到 finally 代码块执行完再执行。

```
function* numbers () {
 yield 1;
 try {
   yield 2;
   yield 3;
  } finally {
   yield 4;
   yield 5;
  }
  yield 6;
}
var g = numbers();
g.next() // { value: 1, done: false }
g.next() // { value: 2, done: false }
g.return(7) // { value: 4, done: false }
g.next() // { value: 5, done: false }
g.next() // { value: 7, done: true }
```
上面代码中,调用 return 方法后,就开始执行 finally 代码块,然后等 到 finally 代码块执行完,再执行 return 方法。

### **next()**、**throw()**、**return()** 的共同点

网友 vision57 提出, next() 、 throw() 、 return() 这三个方法本质上是同 一件事,可以放在一起理解。它们的作用都是让 Generator 函数恢复执行,并且使 用不同的语句替换 yield 表达式。

next() 是将 yield 表达式替换成一个值。

```
const g = function* (x, y) {
 let result = yield x + y;return result;
};
const gen = g(1, 2);
gen.next(); // Object {value: 3, done: false}
gen.next(1); // Object {value: 1, done: true}
// 相当于将 let result = yield x + y
// 替换成 let result = 1;
```
上面代码中,第二个 next(1) 方法就相当于将 yield 表达式替换成一个值 1 。 如果 next 方法没有参数, 就相当于替换成 undefined 。

throw() 是将 yield 表达式替换成一个 throw 语句。

```
gen.throw(new Error('出错了')); // Uncaught Error: 出错了
// 相当于将 let result = yield x + y
// 替换成 let result = throw(new Error('出错了'));
```
return() 是将 yield 表达式替换成一个 return 语句。

gen.return(2); // Object {value: 2, done: true} // 相当于将 let result = yield x + y // 替换成 let result = return 2;

# **yield\*** 表达式

如果在 Generator 函数内部,调用另一个 Generator 函数,默认情况下是没有效果 的。

```
function* foo() {
 yield 'a';
 yield 'b';
}
function* bar() {
 yield 'x';
 foo();
 yield 'y';
}
for (let v of bar()){
console.log(v);
}
1/1 "X"
// "V"
```
上面代码中, foo 和 bar 都是 Generator 函数,在 bar 里面调用 foo,是不 会有效果的。

这个就需要用到 yield\* 表达式,用来在一个 Generator 函数里面执行另一个 Generator 函数。

```
function* bar() {
  yield 'x';
  yield* foo();
  y
i
e
l
d 'y';
}<br>// 等同于
function* bar() {
  yield 'x';
  y
i
e
l
d 'a';
  y
i
e
l
d 'b';
  y
i
e
l
d 'y';
}<br>// 等同于
function* bar() {
  yield 'x',
  for (let v of foo()) {
    yield v;
  }<br>yield 'y';
}<br>for (let v of bar()){
  \cosh\theta. \log(v);
}<br>// "x"
// "a"
// "b"
// "y"
```
再来看一个对比的例子。

```
function* inner() {
 yield 'hello!';
}
function* outer1() {
 yield 'open';
 yield inner();
 yield 'close';
}
var gen = outer1()gen.next().value // "open"
gen.next().value // 返回一个遍历器对象
gen.next().value // "close"
function* outer2() {
 yield 'open'
 yield* inner()
 yield 'close'
}
var gen = outer2()
gen.next().value // "open"
gen.next().value // "hello!"
gen.next().value // "close"
```
上面例子中, outer2 使用了 yield\*, outer1 没使用。结果就 是, outer1 返回一个遍历器对象, outer2 返回该遍历器对象的内部值。

从语法角度看,如果 yield 表达式后面跟的是一个遍历器对象,需要 在 yield 表达式后面加上星号,表明它返回的是一个遍历器对象。这被称 为 yield\* 表达式。

```
let delegatedIterator = (function* () {
 yield 'Hello!';
 yield 'Bye!';
}());
let delegatingIterator = (function* () {
 yield 'Greetings!';
 yield* delegatedIterator;
 yield 'Ok, bye.';
}());
for(let value of delegatingIterator) {
 console.log(value);
}
// "Greetings!
// "Hello!"
// "Bye!"
// "Ok, bye."
```
上面代码中, delegatingIterator 是代理者, delegatedIterator 是被代理 者。由于 yield\* delegatedIterator 语句得到的值,是一个遍历器,所以要用 星号表示。运行结果就是使用一个遍历器,遍历了多个Generator函数,有递归的 效果。

yield\* 后面的 Generator 函数 (没有 return 语句时), 等同于在 Generator 函数内部,部署一个 for...of 循环。

```
function* concat(iter1, iter2) {
 yield* iter1;
 yield* iter2;
}
// 等同于
function* concat(iter1, iter2) {
  for (var value of iter1) {
   yield value;
 }
 for (var value of iter2) {
   yield value;
 }
}
```

```
上面代码说明, vield* 后面的Generator函数(没有 return 语句时),不过
是 for...of 的一种简写形式,完全可以用后者替代前者。反之,在
有 return 语句时,则需要用 var value = yield* iterator 的形式获
取 return 语句的值。
```
如果 yield\* 后面跟着一个数组,由于数组原生支持遍历器,因此就会遍历数组成 员。

```
function* gen(){
yield* ["a", "b", "c"];
}
gen().next() // { value:"a", done:false }
```
上面代码中, yield 命令后面如果不加星号,返回的是整个数组,加了星号就表 示返回的是数组的遍历器对象。

实际上,任何数据结构只要有 Iterator 接口,就可以被 yield\* 遍历。

```
let read = (function* () {
 yield 'hello';
 yield* 'hello';
})();
read.next().value // "hello"
read.next().value // "h"
```
上面代码中, yield 表达式返回整个字符串, yield\* 语句返回单个字符。因为 字符串具有 Iterator 接口,所以被 yield\* 遍历。

如果被代理的 Generator 函数有 return 语句,那么就可以向代理它的 Generator 函数返回数据。

```
function *foo() {
 yield 2;
 yield 3;
 return "foo";
}
function *bar() {
 yield 1;
 var v = yield *foo();
 console.log( "v: " + v );
 yield 4;
}
var it = bar();
it.next()
// {value: 1, done: false}
it.next()
// {value: 2, done: false}
it.next()
// {value: 3, done: false}
it.next();
// "v: foo"
// {value: 4, done: false}
it.next()
// {value: undefined, done: true}
```
上面代码在第四次调用 next 方法的时候,屏幕上会有输出,这是因为函 数 foo 的 return 语句,向函数 bar 提供了返回值。

再看一个例子。

```
function* genFuncWithReturn() {
 yield 'a';
 yield 'b';
 return 'The result';
}
function* logReturned(genObj) {
 let result = yield* genObj;console.log(result);
}
[...logReturned(genFuncWithReturn())]
// The result
// 值为 [ 'a', 'b' ]
```
上面代码中,存在两次遍历。第一次是扩展运算符遍历函数 logReturned 返回的 遍历器对象,第二次是 yield\* 语句遍历函数 genFuncWithReturn 返回的遍历器 对象。这两次遍历的效果是叠加的,最终表现为扩展运算符遍历函 数 genFuncWithReturn 返回的遍历器对象。所以,最后的数据表达式得到的值等 于 [ 'a', 'b' ] 。但是, 函数 genFuncWithReturn 的 return 语句的返回 值 The result , 会返回给函数 logReturned 内部的 result 变量,因此会有 终端输出。

yield\* 命令可以很方便地取出嵌套数组的所有成员。

```
function* iterTree(tree) {
  if (Array.isArray(tree)) {
   for(let i=0; i < tree.length; i++) {
      yield* iterTree(tree[i]);
    }
 } else {
   yield tree;
 }
}
const tree = [ 'a', [ 'b', 'c'] , [ 'd', 'e'] ] ;for(let x of iterTree(tree)) {
 console.log(x);
}
// a
// b
// c// d
// e
```
下面是一个稍微复杂的例子,使用 yield\* 语句遍历完全二叉树。

```
// 下面是二叉树的构造函数,
// 三个参数分别是左树、当前节点和右树
function Tree(left, label, right) {
  this.left = left;
 this.label = label;
 this.right = right;}
// 下面是中序(inorder)遍历函数。
// 由于返回的是一个遍历器,所以要用qenerator函数。
// 函数体内采用递归算法,所以左树和右树要用yield*遍历
function* inorder(t) {
 if (t) {
   yield* inorder(t.left);
   yield t.label;
   yield* inorder(t.right);
 }
}
// 下面生成二叉树
function make(array) {
 // 判断是否为叶节点
 if (array.length == 1) return new Tree(null, array[0], null;
 return new Tree(make(array[0]), array[1], make(array[2]));
}
let tree = make([ [ [ 'a'] ] , 'b', [ 'c'] ] , 'd', [ [ 'e'] , 'f', [ 'g'] ] ])
;
// 遍历二叉树
var result = [1;for (let node of inorder(tree)) {
 result.push(node);
}
result
// ['a', 'b', 'c', 'd', 'e', 'f', 'g']
```
# 作为对象属性的**Generator**函数

如果一个对象的属性是 Generator 函数,可以简写成下面的形式。

```
let obj = \{* myGeneratorMethod() {
    ···
 }
};
```
上面代码中, myGeneratorMethod 属性前面有一个星号,表示这个属性是一个 Generator 函数。

它的完整形式如下,与上面的写法是等价的。

```
let obj = \{myGeneratorMethod: function* () {
   // \ldots}
};
```
### **Generator** 函数的 **this**

Generator 函数总是返回一个遍历器,ES6 规定这个遍历器是 Generator 函数的实 例,也继承了 Generator 函数的 prototype 对象上的方法。

```
function* g() {}
g.prototype.hello = function () {
 return 'hi!';
};
let obj = q();
obj instanceof g // true
obj.hello() // 'hi!'
```
上面代码表明,Generator 函数 q 返回的遍历器 obj ,是 q 的实例,而且继承 了 g.prototype 。但是,如果把 g 当作普通的构造函数,并不会生效,因 为 g 返回的总是遍历器对象,而不是 this 对象。

```
function* g() {
  this.a = 11;
}
let obj = g();
obj.a // undefined
```
上面代码中,Generator函数 g 在 this 对象上面添加了一个属性 a ,但 是 obj 对象拿不到这个属性。

Generator函数也不能跟 new 命令一起用,会报错。

```
function* F() {
 yield this.x = 2;
 yield this y = 3;
}
new F()
// TypeError: F is not a constructor
```
上面代码中, new 命令跟构造函数 F 一起使用,结果报错,因为 F 不是构造函 数。

那么,有没有办法让 Generator 函数返回一个正常的对象实例,既可以用 next 方 法,又可以获得正常的 this ?

下面是一个变通方法。首先,生成一个空对象,使用 call 方法绑定 Generator 函 数内部的 this 。这样,构造函数调用以后,这个空对象就是 Generator 函数的实 例对象了。

```
function* F() {
 this.a = 1;
 yield this.b = 2;
 yield this.c = 3;
}
var obj = \{\};var f = F.call(obj);f.next(); // Object {value: 2, done: false}
f.next(); // Object {value: 3, done: false}
f.next(); // Object {value: undefined, done: true}
obj.a // 1
obj.b // 2
obj.c // 3
```
上面代码中,首先是 F 内部的 this 对象绑定 obj 对象,然后调用它,返回一 个 Iterator 对象。这个对象执行三次 next 方法(因为 F 内部有两个 yield 表达 式),完成F内部所有代码的运行。这时,所有内部属性都绑定在 obj 对象上了, 因此 obj 对象也就成了 F 的实例。

上面代码中,执行的是遍历器对象 f ,但是生成的对象实例是 obj ,有没有办法 将这两个对象统一呢?

一个办法就是将 obj 换成 F.prototype 。

```
function* F() {
 this.a = 1;
 yield this.b = 2;
 yield this.c = 3;
}
var f = F.call(F.prototype);
f.next(); // Object {value: 2, done: false}
f.next(); // Object {value: 3, done: false}
f.next(); // Object {value: undefined, done: true}
f.a // 1f.b // 2
f.c // 3
```
再将 F 改成构造函数,就可以对它执行 new 命令了。

```
function* gen() {
 this. a = 1;
 yield this. b = 2;
 yield this.c = 3;
}
function F() {
 return gen.call(gen.prototype);
}
var f = new F();
f.next(); // Object {value: 2, done: false}
f.next(); // Object {value: 3, done: false}
f.next(); // Object {value: undefined, done: true}
f.a // 1
f.b // 2f.c // 3
```
### 含义

### **Generator** 与状态机

Generator 是实现状态机的最佳结构。比如,下面的 clock 函数就是一个状态 机。

```
var ticking = true;
var clock = function() {
  if (ticking)
   console.log('Tick!');
  else
   console.log('Tock!');
  ticking = !ticking;
}
```
上面代码的 clock 函数一共有两种状态 ( Tick 和 Tock ), 每运行一次, 就改 变一次状态。这个函数如果用 Generator 实现,就是下面这样。

```
var clock = function * () {
 while (true) {
   console.log('Tick!');
   yield;
   console.log('Tock!');
    yield;
  }
};
```
上面的 Generator 实现与 ES5 实现对比,可以看到少了用来保存状态的外部变 量 ticking,这样就更简洁,更安全(状态不会被非法篡改)、更符合函数式编 程的思想,在写法上也更优雅。Generator 之所以可以不用外部变量保存状态,是 因为它本身就包含了一个状态信息,即目前是否处于暂停态。

#### **Generator**与协程

协程(coroutine)是一种程序运行的方式,可以理解成"协作的线程"或"协作的函 数"。协程既可以用单线程实现,也可以用多线程实现。前者是一种特殊的子例程, 后者是一种特殊的线程。

(**1**)协程与子例程的差异

传统的"子例程"(subroutine)采用堆栈式"后进先出"的执行方式,只有当调用的子 函数完全执行完毕,才会结束执行父函数。协程与其不同,多个线程(单线程情况 下,即多个函数)可以并行执行,但是只有一个线程(或函数)处于正在运行的状 态,其他线程(或函数)都处于暂停态(suspended),线程(或函数)之间可以 交换执行权。也就是说,一个线程(或函数)执行到一半,可以暂停执行,将执行 权交给另一个线程(或函数),等到稍后收回执行权的时候,再恢复执行。这种可 以并行执行、交换执行权的线程(或函数),就称为协程。

从实现上看,在内存中,子例程只使用一个栈(stack),而协程是同时存在多个 栈,但只有一个栈是在运行状态,也就是说,协程是以多占用内存为代价,实现多 任务的并行。

(**2**)协程与普通线程的差异

不难看出,协程适合用于多任务运行的环境。在这个意义上,它与普通的线程很相 似,都有自己的执行上下文、可以分享全局变量。它们的不同之处在于,同一时间 可以有多个线程处于运行状态,但是运行的协程只能有一个,其他协程都处于暂停 状态。此外,普通的线程是抢先式的,到底哪个线程优先得到资源,必须由运行环 境决定,但是协程是合作式的,执行权由协程自己分配。

由于 JavaScript 是单线程语言,只能保持一个调用栈。引入协程以后,每个任务可 以保持自己的调用栈。这样做的最大好处,就是抛出错误的时候,可以找到原始的 调用栈。不至于像异步操作的回调函数那样,一旦出错,原始的调用栈早就结束。

Generator 函数是 ES6 对协程的实现,但属于不完全实现。Generator 函数被称 为"半协程"(semi-coroutine),意思是只有 Generator 函数的调用者,才能将程序 的执行权还给 Generator 函数。如果是完全执行的协程,任何函数都可以让暂停的 协程继续执行。

如果将 Generator 函数当作协程,完全可以将多个需要互相协作的任务写成 Generator 函数,它们之间使用 yield 表示式交换控制权。

应用

Generator 可以暂停函数执行,返回任意表达式的值。这种特点使得 Generator 有 多种应用场景。

#### (**1**)异步操作的同步化表达

Generator 函数的暂停执行的效果,意味着可以把异步操作写在 yield 表达式里 面, 等到调用 next 方法时再往后执行。这实际上等同于不需要写回调函数了,因 为异步操作的后续操作可以放在 yield 表达式下面,反正要等到调用 next 方法 时再执行。所以,Generator 函数的一个重要实际意义就是用来处理异步操作,改 写回调函数。

```
function* loadUI() {
  showLoadingScreen();
  yield loadUIDataAsynchronously();
  hideLoadingScreen();
}
var loader = loadUI();
// 加载UI
loader.next()
// 卸载UI
loader.next()
```
上面代码中,第一次调用 loadUI 函数时,该函数不会执行,仅返回一个遍历器。 下一次对该遍历器调用 next 方法,则会显示 Loading 界面

( showLoadingScreen ),并且异步加载数据

( loadUIDataAsynchronously )。等到数据加载完成,再一次使用 next 方 法,则会隐藏 Loading 界面。可以看到,这种写法的好处是所有 Loading 界面 的逻辑,都被封装在一个函数,按部就班非常清晰。

Ajax 是典型的异步操作,通过 Generator 函数部署 Ajax 操作,可以用同步的方式 表达。

```
function* main() {
  var result = yield request("http://some.url");
  var resp = JSON.parse(result);
    console.log(resp.value);
}
function request(url) {
  makeAjaxCall(url, function(response){
    it.next(response);
 });
}
var it = main();
it.next();
```

```
上面代码的 main 函数,就是通过 Ajax 操作获取数据。可以看到,除了多了一
个 yield ,它几乎与同步操作的写法完全一样。注意, makeAjaxCall 函数中
的 next 方法,必须加上 response 参数,因为 yield 表达式,本身是没有值
的,总是等于 undefined 。
```
下面是另一个例子,通过 Generator 函数逐行读取文本文件。

```
function* numbers() {
  let file = new FileReader("numbers.txt");
  try {
   while(!file.eof) {
     yield parseInt(file.readLine(), 10);
    }
  } finally {
    file.close();
 }
}
```
上面代码打开文本文件,使用 yield 表达式可以手动逐行读取文件。

#### (**2**)控制流管理

如果有一个多步操作非常耗时,采用回调函数,可能会写成下面这样。

```
step1(function (value1) {
  step2(value1, function(value2) {
    step3(value2, function(value3) {
      step4(value3, function(value4) {
       // Do something with value4
      });
    });
  });
});
```
采用 Promise 改写上面的代码。

```
Promise.resolve(step1)
  .then(step2)
  .then(step3)
  .then(step4)
  .then(function (value4) {
   // Do something with value4
 }, function (error) {
    // Handle any error from step1 through step4
 })
  .done();
```
上面代码已经把回调函数,改成了直线执行的形式,但是加入了大量 Promise 的语 法。Generator 函数可以进一步改善代码运行流程。

```
function* longRunningTask(value1) {
  try {
    var value2 = yield step1(value1);
   var value3 = yield step2(value2);
    var value4 = yield step3(value3);
   var value5 = yield step4(value4);
   // Do something with value4
  } catch (e) {
    // Handle any error from step1 through step4
  }
}
```
然后,使用一个函数,按次序自动执行所有步骤。

```
scheduler(longRunningTask(initialValue));
```

```
function scheduler(task) {
  var taskObj = task.next(task.value);
 // 如果Generator函数未结束,就继续调用
 if (!taskObj.done) {
   task.value = taskObj.value
   scheduler(task);
 }
}
```
注意,上面这种做法,只适合同步操作,即所有的 task 都必须是同步的,不能有 异步操作。因为这里的代码一得到返回值,就继续往下执行,没有判断异步操作何 时完成。如果要控制异步的操作流程,详见后面的《异步操作》一章。

下面,利用 for...of 循环会自动依次执行 yield 命令的特性,提供一种更一般 的控制流管理的方法。

```
let steps = [step1Func, step2Func, step3Func];
function *iterateSteps(steps){
  for (var i=0; i< steps.length; i++){
   var step = step[i];
   yield step();
 }
}
```
上面代码中,数组 steps 封装了一个任务的多个步骤,Generator 函 数 iterateSteps 则是依次为这些步骤加上 yield 命令。

将任务分解成步骤之后,还可以将项目分解成多个依次执行的任务。
```
let jobs = [job1, job2, job3];
function* iterateJobs(jobs){
  for (var i=0; i< jobs.length; i++){
    var job = jobs[i];
   yield* iterateSteps(job.steps);
  }
}
```
上面代码中,数组 jobs 封装了一个项目的多个任务,Generator 函 数 iterateJobs 则是依次为这些任务加上 yield\* 命令。

最后,就可以用 for...of 循环一次性依次执行所有任务的所有步骤。

```
for (var step of iterateJobs(jobs)){
 console.log(step.id);
}
```
再次提醒,上面的做法只能用于所有步骤都是同步操作的情况,不能有异步操作的 步骤。如果想要依次执行异步的步骤,必须使用后面的《异步操作》一章介绍的方 法。

for...of 的本质是一个 while 循环,所以上面的代码实质上执行的是下面的逻 辑。

```
var it = iterateJobs(jobs);
var res = it.next();
while (!res.done){
  var result = res.value;
  // ...
  res = it.next();}
```
# (**3**)部署 **Iterator** 接口

利用 Generator 函数,可以在任意对象上部署 Iterator 接口。

```
function* iterEntries(obj) {
 let keys = Object.keys(obj);
 for (let i=0; i < keys.length; i++) {
    let key = keys[i];yield [key, obj[key]];
 }
}
let myObj = {foo: 3, bar: 7 };for (let [key, value] of iterEntries(myObj)) {
 console.log(key, value);
}
// foo 3
// bar 7
```
上述代码中, myObj 是一个普通对象,通过 iterEntries 函数,就有了 Iterator 接口。也就是说,可以在任意对象上部署 next 方法。

下面是一个对数组部署 Iterator 接口的例子,尽管数组原生具有这个接口。

```
function* makeSimpleGenerator(array){
  var nextIndex = \theta;
 while(nextIndex < array.length){
    yield array[nextIndex++];
 }
}
var gen = makeSimpleGenerator(['yo', 'ya']);
gen.next().value // 'yo'
gen.next().value // 'ya'
gen.next().done // true
```
(**4**)作为数据结构

Generator 可以看作是数据结构,更确切地说,可以看作是一个数组结构,因为 Generator 函数可以返回一系列的值,这意味着它可以对任意表达式,提供类似数 组的接口。

```
function *doStuff() {
 yield fs.readFile.bind(null, 'hello.txt');
 yield fs.readFile.bind(null, 'world.txt');
 yield fs.readFile.bind(null, 'and-such.txt');
}
```
上面代码就是依次返回三个函数,但是由于使用了 Generator 函数,导致可以像处 理数组那样,处理这三个返回的函数。

```
for (task of doStuff()) {
 // task是一个函数,可以像回调函数那样使用它
}
```
实际上,如果用 ES5 表达,完全可以用数组模拟 Generator 的这种用法。

```
function doStuff() {
  return [
    fs.readFile.bind(null, 'hello.txt'),
    fs.readFile.bind(null, 'world.txt'),
   fs.readFile.bind(null, 'and-such.txt')
 ];
}
```
上面的函数,可以用一模一样的 for...of 循环处理!两相一比较,就不难看出 Generator 使得数据或者操作,具备了类似数组的接口。

# **Generator** 函数的异步应用

异步编程对 JavaScript 语言太重要。Javascript 语言的执行环境是"单线程"的,如 果没有异步编程,根本没法用,非卡死不可。本章主要介绍 Generator 函数如何完 成异步操作。

## 传统方法

ES6 诞生以前,异步编程的方法,大概有下面四种。

- 回调函数
- 事件监听
- 发布/订阅
- Promise 对象

Generator 函数将 JavaScript 异步编程带入了一个全新的阶段。

## 基本概念

#### 异步

所谓"异步",简单说就是一个任务不是连续完成的,可以理解成该任务被人为分成 两段,先执行第一段,然后转而执行其他任务,等做好了准备,再回过头执行第二 段。

比如,有一个任务是读取文件进行处理,任务的第一段是向操作系统发出请求,要 求读取文件。然后,程序执行其他任务,等到操作系统返回文件,再接着执行任务 的第二段(处理文件)。这种不连续的执行,就叫做异步。

相应地,连续的执行就叫做同步。由于是连续执行,不能插入其他任务,所以操作 系统从硬盘读取文件的这段时间,程序只能干等着。

#### 回调函数

JavaScript 语言对异步编程的实现,就是回调函数。所谓回调函数,就是把任务的 第二段单独写在一个函数里面,等到重新执行这个任务的时候,就直接调用这个函 数。回调函数的英语名字 callback , 直译过来就是"重新调用"。

读取文件进行处理,是这样写的。

```
fs.readFile('/etc/passwd', 'utf-8', function (err, data) {
 if (err) throw err;
 console.log(data);
});
```
上面代码中, readFile 函数的第三个参数,就是回调函数,也就是任务的第二 段。等到操作系统返回了 /etc/passwd 这个文件以后,回调函数才会执行。

一个有趣的问题是,为什么 Node 约定,回调函数的第一个参数,必须是错误对 象 err (如果没有错误,该参数就是 null ) ?

原因是执行分成两段,第一段执行完以后,任务所在的上下文环境就已经结束了。 在这以后抛出的错误,原来的上下文环境已经无法捕捉,只能当作参数,传入第二 段。

# **Promise**

回调函数本身并没有问题,它的问题出现在多个回调函数嵌套。假定读取 A 文件 之后,再读取 R 文件,代码如下。

```
fs.readFile(fileA, 'utf-8', function (err, data) {
 fs.readFile(fileB, 'utf-8', function (err, data) {
   // ...
 });
});
```
不难想象,如果依次读取两个以上的文件,就会出现多重嵌套。代码不是纵向发 展,而是横向发展,很快就会乱成一团,无法管理。因为多个异步操作形成了强耦 合,只要有一个操作需要修改,它的上层回调函数和下层回调函数,可能都要跟着 修改。这种情况就称为"回调函数地狱"(callback hell)。

Promise 对象就是为了解决这个问题而提出的。它不是新的语法功能,而是一种新 的写法,允许将回调函数的嵌套,改成链式调用。采用 Promise,连续读取多个文 件,写法如下。

```
var readFile = require('fs-readfile-promise');
readFile(fileA)
.then(function (data) {
  console.log(data.toString());
})
.then(function () {
  return readFile(fileB);
})
.then(function (data) {
  console.log(data.toString());
})
.catch(function (err) {
 console.log(err);
});
```
上面代码中,我使用了 fs-readfile-promise 模块,它的作用就是返回一个 Promise 版本的 readFile 函数。Promise 提供 then 方法加载回调函 数, catch 方法捕捉执行过程中抛出的错误。

可以看到,Promise 的写法只是回调函数的改进,使用 then 方法以后,异步任务 的两段执行看得更清楚了,除此以外,并无新意。

Promise 的最大问题是代码冗余,原来的任务被 Promise 包装了一下,不管什么操 作,一眼看去都是一堆 then, 原来的语义变得很不清楚。

那么,有没有更好的写法呢?

## **Generator** 函数

#### 协程

传统的编程语言,早有异步编程的解决方案(其实是多任务的解决方案)。其中有 一种叫做"协程"(coroutine),意思是多个线程互相协作,完成异步任务。

协程有点像函数,又有点像线程。它的运行流程大致如下。

- 第一步,协程 A 开始执行。
- 第二步,协程 A 执行到一半,进入暂停,执行权转移到协程 B 。
- 第三步,(一段时间后)协程 B 交还执行权。
- 第四步,协程 A 恢复执行。

上面流程的协程 A , 就是异步任务, 因为它分成两段 (或多段) 执行。

举例来说,读取文件的协程写法如下。

```
function *asyncJob() {
 // ...其他代码
 var f = yield readFile(fileA);
 // ...其他代码
}
```
上面代码的函数 asyncJob 是一个协程,它的奥妙就在其中的 yield 命令。它表 示执行到此处,执行权将交给其他协程。也就是说, yield 命令是异步两个阶段 的分界线。

协程遇到 yield 命令就暂停,等到执行权返回,再从暂停的地方继续往后执行。 它的最大优点,就是代码的写法非常像同步操作,如果去除 yield 命令,简直一 模一样。

#### 协程的 **Generator** 函数实现

Generator 函数是协程在 ES6 的实现,最大特点就是可以交出函数的执行权(即暂 停执行)。

整个 Generator 函数就是一个封装的异步任务,或者说是异步任务的容器。异步操 作需要暂停的地方,都用 yield 语句注明。Generator 函数的执行方法如下。

```
function* gen(x) {
 var y = yield x + 2;
 return y;
}
var q = gen(1);
g.next() // { value: 3, done: false }
g.next() // { value: undefined, done: true }
```
上面代码中,调用 Generator 函数,会返回一个内部指针(即遍历器) g 。这是 Generator 函数不同于普通函数的另一个地方,即执行它不会返回结果,返回的是 指针对象。调用指针 g 的 next 方法,会移动内部指针(即执行异步任务的第一 段),指向第一个遇到的 yield 语句,上例是执行到 x + 2 为止。

换言之, next 方法的作用是分阶段执行 Generator 函数。每次调用 next 方 法,会返回一个对象,表示当前阶段的信息( value 属性和 done 属 性)。 value 属性是 yield 语句后面表达式的值,表示当前阶段的 值; done 属性是一个布尔值,表示 Generator 函数是否执行完毕,即是否还有下 一个阶段。

#### **Generator** 函数的数据交换和错误处理

Generator 函数可以暂停执行和恢复执行,这是它能封装异步任务的根本原因。除 此之外,它还有两个特性,使它可以作为异步编程的完整解决方案:函数体内外的 数据交换和错误处理机制。

next 返回值的value属性,是 Generator 函数向外输出数据; next 方法还可以 接受参数,向 Generator 函数体内输入数据。

```
function* gen(x){
 var y = yield x + 2;
  return y;
}
var g = gen(1);
g.next() // { value: 3, done: false }
g.next(2) // { value: 2, done: true }
```
上面代码中,第一 next 方法的 value 属性,返回表达式 x + 2 的值 3 。第二 个 next 方法带有参数 2 ,这个参数可以传入 Generator 函数,作为上个阶段异 步任务的返回结果,被函数体内的变量 y 接收。因此,这一步的 value 属性,返 回的就是 2 (变量 y 的值)。

Generator 函数内部还可以部署错误处理代码,捕获函数体外抛出的错误。

```
function* gen(x){
 try {
   var y = yield x + 2;
  } catch (e){
   console.log(e);
  }
 return y;
}
var g = gen(1);
g.next();
g.throw('出错了');
// 出错了
```
上面代码的最后一行,Generator 函数体外,使用指针对象的 throw 方法抛出的 错误,可以被函数体内的 try...catch 代码块捕获。这意味着,出错的代码与处 理错误的代码,实现了时间和空间上的分离,这对于异步编程无疑是很重要的。

### 异步任务的封装

下面看看如何使用 Generator 函数,执行一个真实的异步任务。

```
var fetch = require('node-fetch');
function* gen(){
 var url = 'https://api.github.com/users/github';
 var result = yield fetch(url);console.log(result.bio);
}
```
上面代码中,Generator 函数封装了一个异步操作,该操作先读取一个远程接口, 然后从 JSON 格式的数据解析信息。就像前面说过的,这段代码非常像同步操作, 除了加上了 yield 命令。

执行这段代码的方法如下。

```
var g = gen();
var result = g.next();
result.value.then(function(data){
  return data.json();
}).then(function(data){
  g.next(data);
});
```
上面代码中,首先执行 Generator 函数,获取遍历器对象,然后使用 next 方法 (第二行), 执行异步任务的第一阶段。由于 Fetch 模块返回的是一个 Promise 对象,因此要用 then 方法调用下一个 next 方法。

可以看到,虽然 Generator 函数将异步操作表示得很简洁,但是流程管理却不方便 (即何时执行第一阶段、何时执行第二阶段)。

# **Thunk** 函数

Thunk 函数是自动执行 Generator 函数的一种方法。

#### 参数的求值策略

Thunk 函数早在上个世纪60年代就诞生了。

那时,编程语言刚刚起步,计算机学家还在研究,编译器怎么写比较好。一个争论 的焦点是"求值策略",即函数的参数到底应该何时求值。

Generator 函数的异步应用

var  $x = 1$ ; function f(m){ return m \* 2; }  $f(x + 5)$ 

上面代码先定义函数 f ,然后向它传入表达式 x + 5 。请问,这个表达式应该何 时求值?

一种意见是"传值调用"(call by value),即在进入函数体之前,就计算 x + 5 的 值(等于6),再将这个值传入函数 f 。C语言就采用这种策略。

 $f(x + 5)$ // 传值调用时,等同于 f(6)

另一种意见是"传名调用"(call by name),即直接将表达式 x + 5 传入函数体, 只在用到它的时候求值。Haskell 语言采用这种策略。

 $f(x + 5)$ // 传名调用时,等同于  $(x + 5) * 2$ 

传值调用和传名调用,哪一种比较好?

回答是各有利弊。传值调用比较简单,但是对参数求值的时候,实际上还没用到这 个参数,有可能造成性能损失。

```
function f(a, b)return b:
}
f(3 * x * x - 2 * x - 1, x);
```
上面代码中,函数 f 的第一个参数是一个复杂的表达式,但是函数体内根本没用 到。对这个参数求值,实际上是不必要的。因此,有一些计算机学家倾向于"传名调 用",即只在执行时求值。

#### **Thunk** 函数的含义

编译器的"传名调用"实现,往往是将参数放到一个临时函数之中,再将这个临时函 数传入函数体。这个临时函数就叫做 Thunk 函数。

```
function f(m) {
 return m * 2;
}
f(x + 5);
// 等同于
var thunk = function () {
 return x + 5;
};
function f(thunk) {
 return thunk() * 2;
}
```
上面代码中,函数f的参数 x + 5 被一个函数替换了。凡是用到原参数的地方, 对 Thunk 函数求值即可。

这就是 Thunk 函数的定义,它是"传名调用"的一种实现策略,用来替换某个表达 式。

## **JavaScript** 语言的 **Thunk** 函数

JavaScript 语言是传值调用,它的 Thunk 函数含义有所不同。在 JavaScript 语言 中,Thunk 函数替换的不是表达式,而是多参数函数,将其替换成一个只接受回调 函数作为参数的单参数函数。

readFileThunk(callback);

```
// 正常版本的readFile(多参数版本)
fs.readFile(fileName, callback);
// Thunk版本的readFile(单参数版本)
var Thunk = function (fileName) {
 return function (callback) {
   return fs.readFile(fileName, callback);
 };
};
var readFileThunk = Thunk(fileName);
```
上面代码中, fs 模块的 readFile 方法是一个多参数函数,两个参数分别为文 件名和回调函数。经过转换器处理,它变成了一个单参数函数,只接受回调函数作 为参数。这个单参数版本,就叫做 Thunk 函数。

任何函数,只要参数有回调函数,就能写成 Thunk 函数的形式。下面是一个简单的 Thunk 函数转换器。

```
// ES5版本
var Thunk = function(fn)return function (){
    var args = Array.prototype.slice.call(arguments);
    return function (callback){
      args.push(callback);
      return fn.apply(this, args);
    }
 };
};
// ES6版本
const Thunk = function(fn) {
  return function (...args) {
    return function (callback) {
      return fn.call(this, ...args, callback);
    }
 };
};
```
使用上面的转换器,生成 fs.readFile 的 Thunk 函数。

```
var readFileThunk = Thunk(fs.readFile);
readFileThunk(fileA)(callback);
```
下面是另一个完整的例子。

```
function f(a, cb) {
 cb(a);}
const ft = Thunk(f);ft(1)(console.log) // 1
```
# **Thunkify** 模块

生产环境的转换器,建议使用 Thunkify 模块。

#### 首先是安装。

\$ npm install thunkify

使用方式如下。

```
var thunkify = require('thunkify');
var fs = require('fs');
var read = thunkify(fs.readFile);
read('package.json')(function(err, str){
 // ...
});
```
Thunkify 的源码与上一节那个简单的转换器非常像。

```
function thunkify(fn) {
  return function() {
    var args = new Array(arguments.length);
    var ctxt x = this;for (var i = 0; i < args.length; ++i) {
     args[i] = arguments[i];}
    return function (done) {
      var called;
      args.push(function () {
        if (called) return;
        called = true;done.apply(null, arguments);
      });
      try {
        fn.apply(ctx, args);
      } catch (err) {
        done(err);
      }
    }
  }
};
```
它的源码主要多了一个检查机制,变量 called 确保回调函数只运行一次。这样的 设计与下文的 Generator 函数相关。请看下面的例子。

```
function f(a, b, callback){
  var sum = a + b;
  callback(sum);
  callback(sum);
}
var ft = thunkify(f);
var print = console.log.bind(console);
ft(1, 2)(print);// 3
```
上面代码中,由于 thunkifv 只允许回调函数执行一次,所以只输出一行结果。

## **Generator** 函数的流程管理

你可能会问, Thunk 函数有什么用?回答是以前确实没什么用, 但是 ES6 有了 Generator 函数,Thunk 函数现在可以用于 Generator 函数的自动流程管理。

Generator 函数可以自动执行。

```
function* gen() {
 // ...
}
var g = gen();
var res = q.next();
while(!res.done){
  console.log(res.value);
  res = g.next();}
```
上面代码中,Generator 函数 gen 会自动执行完所有步骤。

但是,这不适合异步操作。如果必须保证前一步执行完,才能执行后一步,上面的 自动执行就不可行。这时,Thunk 函数就能派上用处。以读取文件为例。下面的 Generator 函数封装了两个异步操作。

```
var fs = require('fs');
var thunkify = require('thunkify');
var readFileThunk = thunkify(fs.readFile);
var gen = function* ()var r1 = yield readFileThunk('/etc/fstab');
 console.log(r1.toString());
 var r2 = yield readFileThunk('/etc/shells');
 console.log(r2.toString());
};
```
上面代码中, vield 命令用于将程序的执行权移出 Generator 函数,那么就需要 一种方法,将执行权再交还给 Generator 函数。

这种方法就是 Thunk 函数,因为它可以在回调函数里,将执行权交还给 Generator 函数。为了便于理解,我们先看如何手动执行上面这个 Generator 函数。

```
var g = gen();
var r1 = g.next();
r1.value(function (err, data) {
  if (err) throw err;
  var r2 = g.next(data);
  r2.value(function (err, data) {
   if (err) throw err;
   g.next(data);
  });
});
```
上面代码中,变量 g 是 Generator 函数的内部指针,表示目前执行到哪一 步。 next 方法负责将指针移动到下一步,并返回该步的信息( value 属性 和 done 属性)。

仔细查看上面的代码,可以发现 Generator 函数的执行过程,其实是将同一个回调 函数,反复传入 next 方法的 value 属性。这使得我们可以用递归来自动完成这 个过程。

## **Thunk** 函数的自动流程管理

Thunk 函数真正的威力,在于可以自动执行 Generator 函数。下面就是一个基于 Thunk 函数的 Generator 执行器。

```
function run(fn) {
  var gen = fn();
  function next(err, data) {
    var result = gen.next(data);
    if (result.done) return;
    result.value(next);
  }
  next();
}
function* g() {
  // ...
}
run(g);
```
上面代码的 run 函数,就是一个 Generator 函数的自动执行器。内部的 next 函 数就是 Thunk 的回调函数。 next 函数先将指针移到 Generator 函数的下一步 ( gen.next 方法),然后判断 Generator 函数是否结束( result.done 属 性),如果没结束,就将 next 函数再传入 Thunk 函数( result.value 属 性),否则就直接退出。

有了这个执行器,执行 Generator 函数方便多了。不管内部有多少个异步操作,直 接把 Generator 函数传入 run 函数即可。当然,前提是每一个异步操作,都要是 Thunk 函数,也就是说, 跟在 vield 命令后面的必须是 Thunk 函数。

```
var g = function* (){
  var f1 = yield readFileThunk('fileA');
  var f2 = yield readFileThunk('fileB');
  // ...
  var fn = yield readFileThunk('fileN');
};
run(g);
```
上面代码中,函数 g 封装了 n 个异步的读取文件操作,只要执行 run 函数,这 些操作就会自动完成。这样一来,异步操作不仅可以写得像同步操作,而且一行代 码就可以执行。

Thunk 函数并不是 Generator 函数自动执行的唯一方案。因为自动执行的关键是, 必须有一种机制,自动控制 Generator 函数的流程,接收和交还程序的执行权。回 调函数可以做到这一点,Promise 对象也可以做到这一点。

### **co** 模块

#### 基本用法

co 模块是著名程序员 TJ Holowaychuk 于2013年6月发布的一个小工具,用于 Generator 函数的自动执行。

[下面是一](https://github.com/tj/co)个 Generator 函数,用于依次读取两个文件。

```
var gen = function* () {
 var f1 = yield readFile('/etc/fstab');
 var f2 = yield readFile('/etc/shells');
 console.log(f1.toString());
 console.log(f2.toString());
};
```
co 模块可以让你不用编写 Generator 函数的执行器。

```
var co = require('co');
co(gen);
```
上面代码中,Generator 函数只要传入 co 函数,就会自动执行。

co 函数返回一个 Promise 对象,因此可以用 then 方法添加回调函数。

```
co(gen).then(function (){
 console.log('Generator 函数执行完成');
});
```
上面代码中, 等到 Generator 函数执行结束, 就会输出一行提示。

#### **co** 模块的原理

为什么 co 可以自动执行 Generator 函数?

前面说过,Generator 就是一个异步操作的容器。它的自动执行需要一种机制,当 异步操作有了结果,能够自动交回执行权。

两种方法可以做到这一点。

(1) 回调函数。将异步操作包装成 Thunk 函数,在回调函数里面交回执行权。

(2) Promise 对象。将异步操作包装成 Promise 对象,用 then 方法交回执行 权。

co 模块其实就是将两种自动执行器(Thunk 函数和 Promise 对象),包装成一个 模块。使用 co 的前提条件是,Generator 函数的 yield 命令后面,只能是 Thunk 函数或 Promise 对象。如果数组或对象的成员,全部都是 Promise 对象,也可以 使用 co,详见后文的例子。 (co v4.0版以后, vield 命令后面只能是 Promise 对象,不再支持 Thunk 函数。)

上一节已经介绍了基于 Thunk 函数的自动执行器。下面来看,基于 Promise 对象 的自动执行器。这是理解 co 模块必须的。

#### 基于 **Promise** 对象的自动执行

还是沿用上面的例子。首先,把 fs 模块的 readFile 方法包装成一个 Promise 对象。

```
var fs = require('fs');var readFile = function (fileName){
  return new Promise(function (resolve, reject){
    fs.readFile(fileName, function(error, data){
      if (error) return reject(error);
      resolve(data);
    });
 });
};
var gen = function* ()var f1 = yield readFile('/etc/fstab');
 var f2 = yield readFile('/etc/shells');
 console.log(f1.toString());
 console.log(f2.toString());
};
```
然后,手动执行上面的 Generator 函数。

```
var g = gen();
g.next().value.then(function(data){
  g.next(data).value.then(function(data){
    g.next(data);
  });
});
```
手动执行其实就是用 then 方法,层层添加回调函数。理解了这一点,就可以写出 一个自动执行器。

```
function run(gen){
  var g = gen();
  function next(data){
    var result = g.next(data);
    if (result.done) return result.value;
    result.value.then(function(data){
      next(data);
    });
  }
  next();
}
run(gen);
```
上面代码中,只要 Generator 函数还没执行到最后一步, next 函数就调用自身, 以此实现自动执行。

## **co** 模块的源码

co 就是上面那个自动执行器的扩展,它的源码只有几十行,非常简单。

首先, co 函数接受 Generator 函数作为参数, 返回一个 Promise 对象。

```
function co(gen) {
  var ctx = this;
  return new Promise(function(resolve, reject) {
  });
}
```
在返回的 Promise 对象里面, co 先检查参数 gen 是否为 Generator 函数。如果 是,就执行该函数,得到一个内部指针对象;如果不是就返回,并将 Promise 对象 的状态改为 resolved 。

```
function co(gen) {
  var ctxt x = this;return new Promise(function(resolve, reject) {
    if (typeof gen === 'function') gen = gen.call(ctx);
    if (!gen || typeof gen.next !== 'function') return resolve(g
en);
  });
}
```
接着, co 将 Generator 函数的内部指针对象的 next 方法, 包装 成 onFulfilled 函数。这主要是为了能够捕捉抛出的错误。

```
function co(gen) {
  var ctxt x = this;return new Promise(function(resolve, reject) {
    if (typeof gen === 'function') gen = gen.call(ctx);
    if (!gen || typeof gen.next !== 'function') return resolve(g
en);
    onFulfilled();
    function onFulfilled(res) {
      var ret;
      try {
        ret = gen.next(res);} catch (e) {
        return reject(e);
      }
      next(ret);
    }
 });
}
```
最后,就是关键的 next 函数,它会反复调用自身。

```
function next(ret) {
  if (ret.done) return resolve(ret.value);
  var value = toPromise.call(ctx, ret.value);
  if (value && isPromise(value)) return value.then(onFulfilled,
onRejected);
  return onRejected(
    new TypeError(
      'You may only yield a function, promise, generator, array,
 or object, '
      + 'but the following object was passed: "'
      + String(ret.value)
      + '""
    )
  );
}
```
上面代码中, next 函数的内部代码,一共只有四行命令。

第一行,检查当前是否为 Generator 函数的最后一步,如果是就返回。

第二行,确保每一步的返回值,是 Promise 对象。

第三行,使用 then 方法,为返回值加上回调函数,然后通过 onFulfilled 函数 再次调用 next 函数。

第四行,在参数不符合要求的情况下(参数非 Thunk 函数和 Promise 对象),将 Promise 对象的状态改为 rejected , 从而终止执行。

#### 处理并发的异步操作

co 支持并发的异步操作,即允许某些操作同时进行,等到它们全部完成,才进行下 一步。

这时,要把并发的操作都放在数组或对象里面,跟在 vield 语句后面。

```
// 数组的写法
co(function* () {
 var res = yield [
   Promise.resolve(1),
   Promise.resolve(2)
  ];
 console.log(res);
}).catch(onerror);
// 对象的写法
co(function* () {
 var res = yield {
   1: Promise.resolve(1),
   2: Promise.resolve(2),
 };
  console.log(res);
}).catch(onerror);
```
下面是另一个例子。

```
co(function* () {
  var values = [n1, n2, n3];
 yield values.map(somethingAsync);
});
function* somethingAsync(x) {
  // do something async
 return y
}
```
上面的代码允许并发三个 somethingAsync 异步操作,等到它们全部完成,才会 进行下一步。

# 实例:处理 **Stream**

Node 提供 Stream 模式读写数据,特点是一次只处理数据的一部分,数据分成一 块块依次处理,就好像"数据流"一样。这对于处理大规模数据非常有利。Stream 模 式使用 EventEmitter API,会释放三个事件。

- data 事件:下一块数据块已经准备好了。  $\bullet$
- end 事件:整个"数据流"处理"完了。
- error 事件:发生错误。

使用 Promise.race() 函数,可以判断这三个事件之中哪一个最先发生,只有 当 data 事件最先发生时,才进入下一个数据块的处理。从而,我们可以通过一 个 while 循环,完成所有数据的读取。

```
const co = require('co');const fs = require('fs');const stream = fs.createReadStream('./les_miserables.txt');
let valieanCount = \theta;
co(function*() {
  while(true) {
    const res = yield Promise.race([
      new Promise(resolve => stream.once('data', resolve)),
      new Promise(resolve => stream.once('end', resolve)),
      new Promise((resolve, reject) => stream.once('error', reje
ct))
    ]);
    if (!res) {
     break;
    }
    stream.removeAllListeners('data');
    stream.removeAllListeners('end');
    stream.removeAllListeners('error');
    valjeanCount += (res.toString().match(/valjean/ig) || []).le
ngth;
  }
  console.log('count:', valjeanCount); // count: 1120
});
```
上面代码采用 Stream 模式读取《悲惨世界》的文本文件,对于每个数据块都使 用 stream.once 方法,在 data 、 end 、 error 三个事件上添加一次性回调 函数。变量 res 只有在 data 事件发生时才有值,然后累加每个数据块之 中 valjean 这个词出现的次数。

# **async** 函数

```
含义
```
ES2017 标准引入了 async 函数,使得异步操作变得更加方便。

async 函数是什么?一句话,它就是 Generator 函数的语法糖。

前文有一个 Generator 函数,依次读取两个文件。

```
var fs = require('fs');var readFile = function (fileName) {
  return new Promise(function (resolve, reject) {
    fs.readFile(fileName, function(error, data) {
      if (error) return reject(error);
      resolve(data);
    });
  });
};
var gen = function* () {
  var f1 = yield readFile('/etc/fstab');
  var f2 = yield readFile('/etc/shells');
 console.log(f1.toString());
 console.log(f2.toString());
};
```
写成 async 函数,就是下面这样。

```
var asyncReadFile = async function () {
 var f1 = await readFile('/etc/fstab');
 var f2 = await readFile('/etc/shells');
 console.log(f1.toString());
 console.log(f2.toString());
};
```
一比较就会发现, async 函数就是将 Generator 函数的星号 ( \* )替换 成 async ,将 yield 替换成 await ,仅此而已。

async 函数对 Generator 函数的改进,体现在以下四点。

(1)内置执行器。

Generator 函数的执行必须靠执行器,所以才有了 co 模块,而 async 函数自带 执行器。也就是说, async 函数的执行,与普通函数一模一样,只要一行。

asyncReadFile();

上面的代码调用了 asyncReadFile 函数,然后它就会自动执行,输出最后结果。 这完全不像 Generator 函数,需要调用 next 方法,或者用 co 模块,才能真正执 行,得到最后结果。

(2)更好的语义。

async 和 await , 比起星号和 yield , 语义更清楚了。 async 表示函数里有 异步操作, await 表示紧跟在后面的表达式需要等待结果。

(3)更广的适用性。

co 模块约定, yield 命令后面只能是 Thunk 函数或 Promise 对象, 而 async 函数的 await 命令后面,可以是Promise 对象和原始类型的值 (数 值、字符串和布尔值,但这时等同于同步操作)。

(4)返回值是 Promise。

async 函数的返回值是 Promise 对象,这比 Generator 函数的返回值是 Iterator 对象方便多了。你可以用 then 方法指定下一步的操作。

进一步说, async 函数完全可以看作多个异步操作,包装成的一个 Promise 对 象,而 await 命令就是内部 then 命令的语法糖。

## 基本用法

async 函数返回一个 Promise 对象,可以使用 then 方法添加回调函数。当函数 执行的时候,一旦遇到 await 就会先返回,等到异步操作完成,再接着执行函数 体内后面的语句。

下面是一个例子。

```
async function getStockPriceByName(name) {
 var symbol = await getStockSymbol(name);
 var stockPrice = await getStockPrice(symbol);
 return stockPrice;
}
getStockPriceByName('goog').then(function (result) {
  console.log(result);
});
```
上面代码是一个获取股票报价的函数,函数前面的 async 关键字,表明该函数内 部有异步操作。调用该函数时,会立即返回一个 Promise 对象。

下面是另一个例子,指定多少毫秒后输出一个值。

```
function timeout(ms) {
  return new Promise((resolve) => {
    setTimeout(resolve, ms);
  });
}
async function asyncPrint(value, ms) {
  await timeout(ms);
  console.log(value);
}
asyncPrint('hello world', 50);
```
上面代码指定50毫秒以后,输出 hello world 。

由于 async 函数返回的是 Promise 对象,可以作为 await 命令的参数。所以, 上面的例子也可以写成下面的形式。

```
async function timeout(ms) {
  await new Promise((resolve) => {
    setTimeout(resolve, ms);
 });
}
async function asyncPrint(value, ms) {
  await timeout(ms);
 console.log(value);
}
asyncPrint('hello world', 50);
```
async 函数有多种使用形式。

```
// 函数声明
async function foo() {}
// 函数表达式
const foo = async function () \{ \};
// 对象的方法
let obj = \{ async foo() \{\} \};
obj.foo() .then( ...)// Class 的方法
class Storage {
  constructor() {
    this.cachePromise = caches.open('avatars');
  }
  async getAvatar(name) {
    const cache = await this.cachePromise;
    return cache.match('/avatars/${name}.jpg');
  }
}
const storage = new Storage();
storage.getAvatar('jake').then(...);
// 箭头函数
const foo = async () => \{\};
```
# 语法

async 函数的语法规则总体上比较简单,难点是错误处理机制。

## 返回 **Promise** 对象

async 函数返回一个 Promise 对象。

async 函数内部 return 语句返回的值,会成为 then 方法回调函数的参数。

```
async function f() {
 return 'hello world';
}
f().then(v \Rightarrow \text{console}.log(v))
// "hello world"
```
上面代码中,函数 f 内部 return 命令返回的值,会被 then 方法回调函数接收 到。

async 函数内部抛出错误,会导致返回的 Promise 对象变为 reject 状态。抛出 的错误对象会被 catch 方法回调函数接收到。

```
async function f() {
 throw new Error('出错了');
}
f().then(
  v \Rightarrow \text{console.log}(v),
  e \Rightarrow \text{console}.\text{log}(e)\lambda// Error: 出错了
```
## **Promise** 对象的状态变化

async 函数返回的 Promise 对象,必须等到内部所有 await 命令后面的 Promise 对象执行完,才会发生状态改变,除非遇到 return 语句或者抛出错误。 也就是说,只有 async 函数内部的异步操作执行完,才会执行 then 方法指定的 回调函数。

下面是一个例子。

```
async function getTitle(url) {
 let response = await fetch(url);let html = await response.text();
  return html.match(/<title>([\s\S]+)<\/title>/i)[1];
}
getTitle('https://tc39.github.io/ecma262/').then(console.log)
// "ECMAScript 2017 Language Specification"
```
上面代码中,函数 getTitle 内部有三个操作: 抓取网页、取出文本、匹配页面标 题。只有这三个操作全部完成,才会执行 then 方法里面的 console.log 。

# **await** 命令

正常情况下, await 命令后面是一个 Promise 对象。如果不是,会被转成一个立 即 resolve 的 Promise 对象。

```
async function f() {
 return await 123;
}
f().then(v \Rightarrow \text{console } \text{log}(v))
// 123
```
上面代码中, await 命令的参数是数值 123, 它被转成 Promise 对象,并立 即 resolve 。

await 命令后面的 Promise 对象如果变为 reject 状态,则 reject 的参数会 被 catch 方法的回调函数接收到。

```
async function f() {
  await Promise reject('出错了');
}
f().then(v \Rightarrow \text{console.log}(v))
.catch(e \Rightarrow console.log(e))// 出错了
```
注意,上面代码中, await 语句前面没有 return, 但是 reject 方法的参数依 然传入了 catch 方法的回调函数。这里如果在 await 前面加上 return ,效果 是一样的。

只要一个 await 语句后面的 Promise 变为 reject ,那么整个 async 函数都会 中断执行。

```
async function f() {
 await Promise.reject('出错了');
 await Promise.resolve('hello world'); // 不会执行
}
```
上面代码中,第二个 await 语句是不会执行的,因为第一个 await 语句状态变 成了 reject 。

有时,我们希望即使前一个异步操作失败,也不要中断后面的异步操作。这时可以 将第一个 await 放在 try...catch 结构里面,这样不管这个异步操作是否成 功,第二个 await 都会执行。

```
async function f() {
  try {
    await Promise.reject('出错了');
  } catch(e) {
  }
 return await Promise.resolve('hello world');
}
f().then(v \Rightarrow \text{console}.\text{log}(v))
// hello world
```
另一种方法是 await 后面的 Promise 对象再跟一个 catch 方法,处理前面可能 出现的错误。
```
async function f() {
  await Promise reject('出错了')
    .catch(e \Rightarrow console.log(e));return await Promise.resolve('hello world');
}
f().then(v \Rightarrow \text{console.log}(v))
// 出错了
// hello world
```
#### 错误处理

如果 await 后面的异步操作出错,那么等同于 async 函数返回的 Promise 对象 被 reject 。

```
async function f() {
  await new Promise(function (resolve, reject) {
     throw new Error('出错了');
  });
}
f().then(v \Rightarrow \text{console.log}(v))
\text{.catch}(e \Rightarrow \text{console}.\text{log}(e))// Error:出错了
```
上面代码中, async 函数 f 执行后, await 后面的 Promise 对象会抛出一个错 误对象,导致 catch 方法的回调函数被调用,它的参数就是抛出的错误对象。具 体的执行机制,可以参考后文的"async 函数的实现原理"。

防止出错的方法,也是将其放在 try...catch 代码块之中。

```
async function f() {
 try {
   await new Promise(function (resolve, reject) {
      throw new Error('出错了');
   });
 } catch(e) {
 }
 return await('hello world');
}
```
如果有多个 await 命令,可以统一放在 try...catch 结构中。

```
async function main() {
 try {
   var val1 = await firstStep();
   var val2 = await secondStep(val1);
   var val3 = await thirdStep(val1, val2);
   console.log('Final: ', val3);
 }
 catch (err) {
   console.error(err);
 }
}
```
下面的例子使用 try...catch 结构,实现多次重复尝试。

```
const superagent = require('superagent');
const NUM_RETRIES = 3;
async function test() {
 let i;
  for (i = \Theta; i < NUM_RETRIES; ++i) {
    try {
      await superagent.get('http://google.com/this-throws-an-err
or');
      break;
    } catch(err) {}
  }
 console.log(i); \frac{1}{3}}
test();
```
上面代码中,如果 await 操作成功,就会使用 break 语句退出循环;如果失 败,会被 catch 语句捕捉,然后进入下一轮循环。

#### 使用注意点

第一点,前面已经说过, await 命令后面的 Promise 对象,运行结果可能 是 rejected,所以最好把 await 命令放在 try...catch 代码块中。

```
async function myFunction() {
 try {
   await somethingThatReturnsAPromise();
  } catch (err) {
   console.log(err);
 }
}
// 另一种写法
async function myFunction() {
 await somethingThatReturnsAPromise()
  .catch(function (err) {
   console.log(err);
 });
}
```
第二点,多个 await 命令后面的异步操作,如果不存在继发关系,最好让它们同 时触发。

```
let foo = await qetFoo();
let bar = await getBar();
```
上面代码中, getFoo 和 getBar 是两个独立的异步操作(即互不依赖),被写 成继发关系。这样比较耗时,因为只有 getFoo 完成以后,才会执行 getBar, 完全可以让它们同时触发。

```
// 写法一
let [foo, bar] = await Promise.all([getFoo(), getBar()]);
// 写法二
let fooPromise = getFoo();
let barPromise = getBar();
let foo = await fooPromise;
let bar = await barPromise;
```
上面两种写法, getFoo 和 getBar 都是同时触发,这样就会缩短程序的执行时 间。

第三点, await 命令只能用在 asvnc 函数之中,如果用在普通函数,就会报 错。

```
async function dbFuc(db) {
  let docs = [\{\},\ \{\},\ \{\}];
  // 报错
  docs.forEach(function (doc) {
    await db.post(doc);
  });
}
```
上面代码会报错,因为 await 用在普通函数之中了。但是,如果将 forEach 方 法的参数改成 async 函数,也有问题。

```
function dbFuc(db) { //这里不需要 async
  let docs = [\{\},\ \{\},\ \{\}];
  // 可能得到错误结果
  docs.forEach(async function (doc) {
    await db.post(doc);
  });
}
```
上面代码可能不会正常工作,原因是这时三个 db.post 操作将是并发执行,也就 是同时执行,而不是继发执行。正确的写法是采用 for 循环。

```
async function dbFuc(db) {
  let docs = [\{\},\ \{\},\ \{\}];
 for (let doc of docs) {
    await db.post(doc);
  }
}
```
如果确实希望多个请求并发执行,可以使用 Promise.all 方法。当三个请求都 会 resolved 时,下面两种写法效果相同。

```
async function dbFuc(db) {
  let docs = [\{\},\ \{\},\ \{\}];
  let promises = docs.map((doc) => db.post(doc));
  let results = await Promise.all(promises);
  console.log(results);
}
// 或者使用下面的写法
async function dbFuc(db) {
  let docs = [\{\},\{\},\{\}];
  let promises = docs.map((doc) => db.post(doc));
  let results = [];
  for (let promise of promises) {
    results.push(await promise);
  }
  console.log(results);
}
```
目前, @std/esm 模块加载器支持顶层 await, 即 await 命令可以不放在 async 函数里面,直接使用。

```
// async 函数的写法
const start = async () => {
 const res = await fetch('google.com');
 return res.text();
};
start().then(console.log);
// 顶层 await 的写法
const res = await fetch('google.com');
```
console.log(await res.text());

上面代码中,第二种写法的脚本必须使用 @std/esm 加载器,才会生效。

# **async** 函数的实现原理

async 函数的实现原理,就是将 Generator 函数和自动执行器,包装在一个函数 里。

```
async function fn(args) {
 // ...
}
// 等同于
function fn(args) {
  return spawn(function* () {
   // ...
 });
}
```
所有的 async 函数都可以写成上面的第二种形式,其中的 spawn 函数就是自动 执行器。

下面给出 spawn 函数的实现,基本就是前文自动执行器的翻版。

```
function spawn(genF) {
  return new Promise(function(resolve, reject) {
    var gen = genF();
    function step(nextF) {
      try {
        var next = nextF();
      } catch(e) {
        return reject(e);
      }
      if(next.done) {
        return resolve(next.value);
      }
      Promise.resolve(next.value).then(function(v) {
        step(function() \{ return gen.next(v); \});}, function(e) {
        step(function() { return gen.throw(e); });
      });
    }
    step(function() { return gen.next(undefined); });
 });
}
```
# 与其他异步处理方法的比较

我们通过一个例子,来看 async 函数与 Promise、Generator 函数的比较。

假定某个 DOM 元素上面,部署了一系列的动画,前一个动画结束,才能开始后一 个。如果当中有一个动画出错,就不再往下执行,返回上一个成功执行的动画的返 回值。

首先是 Promise 的写法。

```
function chainAnimationsPromise(elem, animations) {
 // 变量ret用来保存上一个动画的返回值
 var ret = null;
 // 新建一个空的Promise
 var p = Promise.resolve();
 // 使用then方法,添加所有动画
  for(var anim of animations) {
   p = p.then(function(val) {
     ret = val;return anim(elem);
   });
 }
 // 返回一个部署了错误捕捉机制的Promise
 return p.catch(function(e) {
   /* 忽略错误,继续执行 */
 }).then(function() {
   return ret;
 });
}
```
虽然 Promise 的写法比回调函数的写法大大改进,但是一眼看上去,代码完全都是 Promise 的 API (then 、 catch 等等), 操作本身的语义反而不容易看出来。

接着是 Generator 函数的写法。

```
function chainAnimationsGenerator(elem, animations) {
  return spawn(function*() {
    var ret = null;
    try {
     for(var anim of animations) {
       ret = yield anim(elem);
     }
    } catch(e) {
     /* 忽略错误,继续执行 */
    }
   return ret;
 });
}
```
上面代码使用 Generator 函数遍历了每个动画,语义比 Promise 写法更清晰,用户 定义的操作全部都出现在 spawn 函数的内部。这个写法的问题在于,必须有一个 任务运行器,自动执行 Generator 函数,上面代码的 spawn 函数就是自动执行 器,它返回一个 Promise 对象,而且必须保证 yield 语句后面的表达式,必须返 回一个 Promise。

最后是 async 函数的写法。

```
async function chainAnimationsAsync(elem, animations) {
 var ret = null;
 try {
   for(var anim of animations) {
      ret = await anim(elem);
    }
  } catch(e) {
   /* 忽略错误,继续执行 */
  }
 return ret;
}
```
可以看到Async函数的实现最简洁,最符合语义,几乎没有语义不相关的代码。它 **将Generator**写法中的自动执行器,改在语言层面提供,不暴露给用户,因此代码 量最少。如果使用Generator写法,自动执行器需要用户自己提供。

### 实例:按顺序完成异步操作

实际开发中,经常遇到一组异步操作,需要按照顺序完成。比如,依次远程读取一 组 URL,然后按照读取的顺序输出结果。

#### Promise 的写法如下。

```
function logInOrder(urls) {
 // 远程读取所有URL
  const textPromises = urls.map(url => {return fetch(url).then(response => response.text());
 });
  // 按次序输出
  textPromises.reduce((chain, textPromise) => {
    return chain.then(() => textPromise)
      .then(text => console.log(text));
 }, Promise.resolve());
}
```
上面代码使用 fetch 方法,同时远程读取一组 URL。每个 fetch 操作都返回一 个 Promise 对象,放入 textPromises 数组。然后, reduce 方法依次处理每个 Promise 对象,然后使用 then, 将所有 Promise 对象连起来,因此就可以依次输 出结果。

这种写法不太直观,可读性比较差。下面是 async 函数实现。

```
async function logInOrder(urls) {
 for (const url of urls) {
   const response = await fetch(url);console.log(await response.text());
 }
}
```
上面代码确实大大简化,问题是所有远程操作都是继发。只有前一个URL返回结 果,才会去读取下一个URL,这样做效率很差,非常浪费时间。我们需要的是并发 发出远程请求。

```
async function logInOrder(urls) {
 // 并发读取远程URL
  const textPromises = urlsmap(async url = > {const response = await fetch(url);
   return response.text();
  });
  // 按次序输出
  for (const textPromise of textPromises) {
   console.log(await textPromise);
  }
}
```
上面代码中,虽然 map 方法的参数是 async 函数,但它是并发执行的,因为只 有 async 函数内部是继发执行,外部不受影响。后面的 for..of 循环内部使用 了 await , 因此实现了按顺序输出。

#### 异步遍历器

《遍历器》一章说过,Iterator 接口是一种数据遍历的协议,只要调用遍历器对象 的 next 方法,就会得到一个对象,表示当前遍历指针所在的那个位置的信 息。 next 方法返回的对象的结构是 {value, done}, 其中 value 表示当前的 数据的值, done 是一个布尔值,表示遍历是否结束。

这里隐含着一个规定, next 方法必须是同步的,只要调用就必须立刻返回值。也 就是说,一旦执行 next 方法,就必须同步地得到 value 和 done 这两个属性。 如果遍历指针正好指向同步操作,当然没有问题,但对于异步操作,就不太合适 了。目前的解决方法是,Generator 函数里面的异步操作,返回一个 Thunk 函数或 者 Promise 对象, 即 value 属性是一个 Thunk 函数或者 Promise 对象, 等待以 后返回真正的值,而 done 属性则还是同步产生的。

目前,有一个提案,为异步操作提供原生的遍历器接口,即 value 和 done 这两 个属性都是异步产生,这称为"异步遍历器"(Async Iterator)。

#### 异步遍历的接口

异步遍历器的最大的语法特点,就是调用遍历器的 next 方法,返回的是一个 Promise 对象。

```
asyncIterator
  .next()
  .then(
    ({ value, done }) => /* ... */);
```
上面代码中, asvncIterator 是一个异步遍历器,调用 next 方法以后,返回一 个 Promise 对象。因此,可以使用 then 方法指定,这个 Promise 对象的状态变 为 resolve 以后的回调函数。回调函数的参数,则是一个具

有 value 和 done 两个属性的对象,这个跟同步遍历器是一样的。

我们知道,一个对象的同步遍历器的接口,部署在 Symbol.iterator 属性上面。 同样地,对象的异步遍历器接口,部署在 Symbol.asyncIterator 属性上面。不 管是什么样的对象,只要它的 Symbol.asyncIterator 属性有值,就表示应该对 它进行异步遍历。

下面是一个异步遍历器的例子。

```
const asyncIterable = createAsyncIterable(\lceil \frac{a}{a}, \frac{b}{b}\rceil);
const asyncIterator = asyncIterable[Symbol.asyncIterator]();
asyncIterator
.next()
.then(iterResult1 => {
  console.log(iterResult1); // { value: 'a', done: false }
 return asyncIterator.next();
})
.then(iterResult2 => \{console.log(iterResult2); // { value: 'b', done: false }
  return asyncIterator.next();
})
.then(iterResult3 => {
 console.log(iterResult3); // { value: undefined, done: true }
});
```
上面代码中,异步遍历器其实返回了两次值。第一次调用的时候,返回一个 Promise 对象; 等到 Promise 对象 resolve 了, 再返回一个表示当前数据成员信 息的对象。这就是说,异步遍历器与同步遍历器最终行为是一致的,只是会先返回 Promise 对象,作为中介。

由于异步遍历器的 next 方法,返回的是一个 Promise 对象。因此,可以把它放 在 await 命令后面。

```
async function f() {
  const asyncIterable = createAsyncIterable(\lceil'a', 'b']);
  const asyncIterator = asyncIterable[Symbol.asyncIterator]();
  console.log(await asyncIterator.next());
  // { value: 'a', done: false }
  console.log(await asyncIterator.next());
  // { value: 'b', done: false }
  console.log(await asyncIterator.next());
  // { value: undefined, done: true }
}
```
上面代码中, next 方法用 await 处理以后,就不必使用 then 方法了。整个流 程已经很接近同步处理了。

注意,异步遍历器的 next 方法是可以连续调用的,不必等到上一步产生的 Promise对象 resolve 以后再调用。这种情况下, next 方法会累积起来, 自动 按照每一步的顺序运行下去。下面是一个例子,把所有的 next 方法放 在 Promise.all 方法里面。

```
const asyncGenObj = createAsyncIterable(\lceil'a', 'b']);
const [\{value: v1\}, \{value: v2\}] = \text{await } \text{promise.al}([\ ]asyncGenObj.next(), asyncGenObj.next()
]);
```
console.  $log(v1, v2)$ ; // a b

另一种用法是一次性调用所有的 next 方法,然后 await 最后一步操作。

```
const writer = openFile('someFile.txt');
writer.next('hello');
writer.next('world');
await writer.return();
```
#### **for await...of**

前面介绍过, for...of 循环用于遍历同步的 Iterator 接口。新引入的 for await...of 循环,则是用于遍历异步的 Iterator 接口。

```
async function f() {
 for await (const x of createAsyncIterable(['a', 'b'])) {
   console.log(x);
 }
}
// a
// b
```
上面代码中, createAsyncIterable() 返回一个异步遍历器, for...of 循环 自动调用这个遍历器的 next 方法,会得到一个Promise对象。 await 用来处理 这个Promise对象,一旦 resolve,就把得到的值(x)传入 for...of 的循环 体。

for await...of 循环的一个用途,是部署了 asyncIterable 操作的异步接口,可 以直接放入这个循环。

```
let body = ';
async function f() {
  for await(const data of req) body += data;
 const parsed = JSON.parse(body);
 console.log('got', parsed);
}
```

```
上面代码中, rea 是一个 asvncIterable 对象,用来异步读取数据。可以看到,使
用 for await...of 循环以后,代码会非常简洁。
```

```
如果 next 方法返回的 Promise 对象被 reject, for await...of 就会报错,
要用 try...catch 捕捉。
```

```
async function () {
 try {
   for await (const x of createRejectingIterable()) {
      console.log(x);
    }
  } catch (e) {
   console.error(e);
  }
}
```
注意, for await...of 循环也可以用于同步遍历器。

```
(async function () {
 for await (const x of ['a', 'b']) {
    console.log(x);
  }
})();
// a
// b
```
# 异步 **Generator** 函数

就像 Generator 函数返回一个同步遍历器对象一样,异步 Generator 函数的作用, 是返回一个异步遍历器对象。

在语法上,异步 Generator 函数就是 async 函数与 Generator 函数的结合。

```
async function* gen() {
  yield 'hello';
}
const genObj = gen();
genObj.next().then(x => console log(x));
// { value: 'hello', done: false }
```
上面代码中, gen 是一个异步 Generator 函数,执行后返回一个异步 Iterator 对 象。对该对象调用 next 方法,返回一个 Promise 对象。

异步遍历器的设计目的之一,就是 Generator 函数处理同步操作和异步操作时,能 够使用同一套接口。

```
// 同步 Generator 函数
function* map(iterable, func) {
  const iter = iterable[Symbol.iterator]();
 while (true) {
   const {value, done} = iter.next();
   if (done) break;
   yield func(value);
  }
}
// 异步 Generator 函数
async function* map(iterable, func) {
  const iter = iterable[Symbol.asyncIterator]();
 while (true) {
   const {value, done} = await iter.next();
    if (done) break;
   yield func(value);
 }
}
```
上面代码中,可以看到有了异步遍历器以后,同步 Generator 函数和异步 Generator 函数的写法基本上是一致的。

下面是另一个异步 Generator 函数的例子。

```
async function* readLines(path) {
  let file = await fileOpen(path);
  try {
   while (!file.EOF) {
      yield await file.readLine();
    }
  } finally {
   await file.close();
  }
}
```
上面代码中,异步操作前面使用 await 关键字标明,即 await 后面的操作,应 该返回 Promise 对象。凡是使用 yield 关键字的地方,就是 next 方法的停下来 的地方,它后面的表达式的值 (即 await file.readLine() 的值) ,会作 为 next() 返回对象的 value 属性,这一点是与同步 Generator 函数一致的。

异步 Generator 函数内部,能够同时使用 await 和 yield 命令。可以这样理 解, await 命令用于将外部操作产生的值输入函数内部, vield 命令用于将函 数内部的值输出。

上面代码定义的异步 Generator 函数的用法如下。

```
(async function () {
  for await (const line of readLines(filePath)) {
   console.log(line);
  }
})()
```
异步 Generator 函数可以与 for await...of 循环结合起来使用。

```
async function* prefixLines(asyncIterable) {
  for await (const line of asyncIterable) {
   yield '> ' + line;
 }
}
```
异步 Generator 函数的返回值是一个异步 Iterator, 即每次调用它的 next 方法, 会返回一个 Promise 对象,也就是说,跟在 yield 命令后面的,应该是一个 Promise 对象。

```
async function* asyncGenerator() {
  console.log('Start');
  const result = await doSomethingAsync(); // (A)
 yield 'Result: '+ result; // (B)
 console.log('Done');
}
const ag = asyncGenerator();
ag.next().then(\{value, done\} => \{// ...
})
```
上面代码中, ag 是 asvncGenerator 函数返回的异步 Iterator 对象。调 用 ag.next() 以后, asyncGenerator 函数内部的执行顺序如下。

- 1. 打印出 Start 。
- 2. await 命令返回一个 Promise 对象,但是程序不会停在这里,继续往下执 行。
- 3. 程序在 B 处暂停执行, vield 命令立刻返回一个 Promise 对象,该对象就 是 ag.next() 的返回值。
- 4. A 处 await 命令后面的那个 Promise 对象 resolved,产生的值放 入 result 变量。
- 5. B 处的 Promise 对象 resolved, then 方法指定的回调函数开始执行,该函 数的参数是一个对象, value 的值是表达式 'Result: ' + result 的 值, done 属性的值是 false 。

A 和 B 两行的作用类似于下面的代码。

```
return new Promise((resolve, reject) => {
  doSomethingAsync()
  .then(result \Rightarrow {
     resolve({
       value: 'Result: '+result,
       done: false,
     });
  });
});
```
如果异步 Generator 函数抛出错误,会被 Promise 对象 reject,然后抛出的错 误被 catch 方法捕获。

```
async function* asyncGenerator() {
  throw new Error('Problem!');
}
asyncGenerator()
.next()
\text{.catch}(\text{err} \Rightarrow \text{console} \text{.log}(\text{err})); // Error: Problem!
```
注意,普通的 async 函数返回的是一个 Promise 对象,而异步 Generator 函数返 回的是一个异步 Iterator 对象。可以这样理解,asvnc 函数和异步 Generator 函 数,是封装异步操作的两种方法,都用来达到同一种目的。区别在于,前者自带执 行器,后者通过 for await...of 执行,或者自己编写执行器。下面就是一个异 步 Generator 函数的执行器。

```
async function takeAsync(asyncIterable, count = Infinity) {
 const result = [ ];
 const iterator = asyncIterable[Symbol.asyncIterator]();
 while (result.length < count) {
   const {value, done} = await iterator.next();
    if (done) break;
    result.push(value);
 }
 return result;
}
```
上面代码中,异步 Generator 函数产生的异步遍历器,会通过 while 循环自动执 行,每当 await iterator.next() 完成,就会进入下一轮循环。一旦 done 属 性变为 true, 就会跳出循环, 异步遍历器执行结束。

下面是这个自动执行器的一个使用实例。

```
async function f() {
  async function* gen() {
   yield 'a';
   yield 'b';
   yield 'c';
  }
 return await takeAsync(gen());
}
f().then(function (result) {
  console.log(result); // ['a', 'b', 'c']
})
```
异步 Generator 函数出现以后, JavaScript 就有了四种函数形式:普通函数、 async 函数、Generator 函数和异步 Generator 函数。请注意区分每种函数的不同 之处。基本上,如果是一系列按照顺序执行的异步操作(比如读取文件,然后写入 新内容,再存入硬盘),可以使用 async 函数;如果是一系列产生相同数据结构的 异步操作 (比如一行一行读取文件),可以使用异步 Generator 函数。

异步 Generator 函数也可以通过 next 方法的参数,接收外部传入的数据。

```
const writer = openFile('someFile.txt');writer.next('hello'); // 立即执行
writer.next('world'); // 立即执行
await writer.return(); // 等待写入结束
```
上面代码中, openFile 是一个异步 Generator 函数。 next 方法的参数, 向该 函数内部的操作传入数据。每次 next 方法都是同步执行的,最后的 await 命令 用于等待整个写入操作结束。

最后,同步的数据结构,也可以使用异步 Generator 函数。

```
async function* createAsyncIterable(syncIterable) {
  for (const elem of syncIterable) {
    yield elem;
  }
}
```
上面代码中,由于没有异步操作,所以也就没有使用 await 关键字。

#### **yield\*** 语句

yield\* 语句也可以跟一个异步遍历器。

```
async function* gen1() {
 yield 'a';
 yield 'b';
 return 2;
}
async function* gen2() {
 // result 最终会等于 2
 const result = yield* gen1();
}
```
上面代码中, gen2 函数里面的 result 变量,最后的值是 2。

与同步 Generator 函数一样, for await...of 循环会展开 yield\* 。

```
(async function () {
 for await (const x of gen2()) {
  console.log(x);
  }
})();
// a
// b
```
# **Class** 的基本语法

简介

JavaScript 语言中,生成实例对象的传统方法是通过构造函数。下面是一个例子。

```
function Point(x, y) {
  this.x = x;
  this.y = y;
}
Point.prototype.toString = function () {
 return '(' + this.x + ', ' + this.y + ');
};
var p = new Point(1, 2);
```
上面这种写法跟传统的面向对象语言(比如 C++ 和 Java)差异很大,很容易让新 学习这门语言的程序员感到困惑。

ES6 提供了更接近传统语言的写法,引入了 Class(类)这个概念,作为对象的模 板。通过 class 关键字,可以定义类。

基本上,ES6 的 class 可以看作只是一个语法糖,它的绝大部分功能,ES5 都可 以做到,新的 class 写法只是让对象原型的写法更加清晰、更像面向对象编程的 语法而已。上面的代码用 ES6 的 class 改写,就是下面这样。

```
//定义类
class Point {
 constructor(x, y) {
   this x = x;
   this y = y;
 }
 toString() {
    return '(' + this.x + ', ' + this.y + ')';}
}
```
上面代码定义了一个"类",可以看到里面有一个 constructor 方法,这就是构造 方法,而 this 关键字则代表实例对象。也就是说,ES5 的构造函数 Point , 对 应 ES6 的 Point 类的构造方法。

Point 类除了构造方法,还定义了一个 toString 方法。注意,定义"类"的方法 的时候,前面不需要加上 function 这个关键字,直接把函数定义放进去了就可以 了。另外,方法之间不需要逗号分隔,加了会报错。

ES6 的类,完全可以看作构造函数的另一种写法。

```
class Point {
// ...
}
typeof Point // "function"
Point === Point.prototype.constructor // true
```
上面代码表明,类的数据类型就是函数,类本身就指向构造函数。

使用的时候,也是直接对类使用 new 命令,跟构造函数的用法完全一致。

```
class Bar {
  doStuff() {
   console.log('stuff');
  }
}
var b = new Bar();
b.doStuff() // "stuff"
```
构造函数的 prototype 属性,在 ES6 的"类"上面继续存在。事实上,类的所有方 法都定义在类的 prototype 属性上面。

```
class Point {
 constructor() {
  // ...
 }
 toString() {
   // ...
 }
 toValue() {
   // ...
 }
}
// 等同于
Point.prototype = \{constructor() {},
 toString() \{\},
 toValue() {},
};
```
在类的实例上面调用方法,其实就是调用原型上的方法。

```
class B {}
let b = new B();
b.constructor === B.prototype.constructor // true
```
上面代码中, b 是 B 类的实例,它的 constructor 方法就是 B 类原型 的 constructor 方法。

由于类的方法都定义在 prototype 对象上面,所以类的新方法可以添加 在 prototype 对象上面。 Object.assign 方法可以很方便地一次向类添加多个 方法。

```
class Point {
 constructor(){
    // ...
  }
}
Object.assign(Point.prototype, {
  toString(){},
  toValue(){}
});
```
prototype 对象的 constructor 属性,直接指向"类"的本身,这与 ES5 的行为 是一致的。

Point.prototype.constructor === Point // true

另外,类的内部所有定义的方法,都是不可枚举的(non-enumerable)。

```
class Point {
  constructor(x, y) {
   // ...
  }
  toString() {
   // ...
  }
}
Object.keys(Point.prototype)
// []
Object.getOwnPropertyNames(Point.prototype)
// ["constructor","toString"]
```
上面代码中, toString 方法是 Point 类内部定义的方法,它是不可枚举的。这 一点与 ES5 的行为不一致。

```
var Point = function (x, y) {
// ...
};
Point.prototype.toString = function() {
 // ...
};
Object.keys(Point.prototype)
// ["toString"]
Object.getOwnPropertyNames(Point.prototype)
// ["constructor","toString"]
```
上面代码采用 ES5 的写法, toString 方法就是可枚举的。

类的属性名,可以采用表达式。

```
let methodName = 'getArea';
class Square {
  constructor(length) {
   // ...
  }
  [methodName]() {
    // ...
 }
}
```
上面代码中, Square 类的方法名 qetArea, 是从表达式得到的。

#### 严格模式

类和模块的内部,默认就是严格模式,所以不需要使用 use strict 指定运行模 式。只要你的代码写在类或模块之中,就只有严格模式可用。

考虑到未来所有的代码,其实都是运行在模块之中,所以 ES6 实际上把整个语言 升级到了严格模式。

# **constructor** 方法

constructor 方法是类的默认方法,通过 new 命令生成对象实例时,自动调用 该方法。一个类必须有 constructor 方法,如果没有显式定义,一个空 的 constructor 方法会被默认添加。

```
class Point {
}
// 等同于
class Point {
 constructor() {}
}
```
上面代码中,定义了一个空的类 Point, JavaScript 引擎会自动为它添加一个空 的 constructor 方法。

constructor 方法默认返回实例对象(即 this ),完全可以指定返回另外一个 对象。

```
class Foo {
 constructor() {
   return Object.create(null);
  }
}
new Foo() instanceof Foo
// false
```
上面代码中, constructor 函数返回一个全新的对象,结果导致实例对象不 是 Foo 类的实例。

类必须使用 new 调用,否则会报错。这是它跟普通构造函数的一个主要区别,后 者不用 new 也可以执行。

```
class Foo {
 constructor() {
   return Object.create(null);
  }
}
Foo()
// TypeError: Class constructor Foo cannot be invoked without 'n
ew'
```
# 类的实例对象

生成类的实例对象的写法,与 ES5 完全一样,也是使用 new 命令。前面说过,如 果忘记加上 new ,像函数那样调用 Class ,将会报错。

```
class Point {
// ...
}
// 报错
var point = Point(2, 3);// 正确
var point = new Point(2, 3);
```
与 ES5 一样,实例的属性除非显式定义在其本身(即定义在 this 对象上),否 则都是定义在原型上(即定义在 class 上)。

```
//定义类
class Point {
 constructor(x, y) {
   this.x = x;
   this.y = y;
 }
 toString() {
   return '(' + this x + ', ' + this y + ')';}
}
var point = new Point(2, 3);
point.toString() // (2, 3)point.hasOwnProperty('x') // true
point.hasOwnProperty('y') // true
point.hasOwnProperty('toString') // false
point.__proto__.hasOwnProperty('toString') // true
```
上面代码中, x 和 y 都是实例对象 point 自身的属性 (因为定义在 this 变量 上),所以 hasOwnProperty 方法返回 true,而 toString 是原型对象的属性 (因为定义在 Point 类上), 所以 hasOwnProperty 方法返回 false 。这些都 与 ES5 的行为保持一致。

与 ES5 一样,类的所有实例共享一个原型对象。

```
var p1 = new Point(2,3);
var p2 = new Point(3,2);
p1. proto = === p2. proto
//true
```
上面代码中, p1 和 p2 都是 Point 的实例,它们的原型都 是 Point.prototype,所以 \_\_proto\_\_ 属性是相等的。

这也意味着,可以通过实例的 \_\_proto\_\_ 属性为"类"添加方法。

proto 并不是语言本身的特性,这是各大厂商具体实现时添加的私有属 性,虽然目前很多现代浏览器的JS引擎中都提供了这个私有属性,但依旧不建 议在生产中使用该属性,避免对环境产生依赖。生产环境中,我们可以使用 Object.getPrototypeOf 方法来获取实例对象的原型,然后再来为原型添 加方法/属性。

```
var p1 = new Point(2,3);
var p2 = new Point(3,2);
```
p1.\_\_proto\_\_.printName = function () { return 'Oops' };

```
p1.printName() // "Oops"
p2.printName() // "Oops"
```
var  $p3 = new Point(4,2)$ ; p3.printName() // "Oops"

上面代码在 p1 的原型上添加了一个 printName 方法,由于 p1 的原型就 是 p2 的原型,因此 p2 也可以调用这个方法。而且,此后新建的实例 p3 也可 以调用这个方法。这意味着,使用实例的 proto 属性改写原型,必须相当谨 慎,不推荐使用,因为这会改变"类"的原始定义,影响到所有实例。

# **Class** 表达式

与函数一样,类也可以使用表达式的形式定义。

```
const MyClass = class Me {
 getClassName() {
   return Me.name;
  }
};
```
上面代码使用表达式定义了一个类。需要注意的是,这个类的名字是 MyClass 而 不是 Me, Me 只在 Class 的内部代码可用, 指代当前类。

```
let inst = new MyClass();
inst.getClassName() // Me
Me.name // ReferenceError: Me is not defined
```
上面代码表示, Me 只在 Class 内部有定义。

如果类的内部没用到的话,可以省略 Me, 也就是可以写成下面的形式。

const MyClass = class {  $\frac{x}{1}$  ...  $\frac{x}{2}$  };

采用 Class 表达式,可以写出立即执行的 Class。

```
let person = new class fconstructor(name) {
   this.name = name;}
 sayName() {
   console.log(this.name);
  }
}('张三');
person.sayName(); // "张三"
```
上面代码中, person 是一个立即执行的类的实例。

#### 不存在变量提升

类不存在变量提升(hoist),这一点与 ES5 完全不同。

```
new Foo(); // ReferenceError
class Foo {}
```
上面代码中, Foo 类使用在前,定义在后,这样会报错,因为 ES6 不会把类的声 明提升到代码头部。这种规定的原因与下文要提到的继承有关,必须保证子类在父 类之后定义。

```
{
  let Foo = class \{ \};
 class Bar extends Foo {
  }
}
```
上面的代码不会报错,因为 Bar 继承 Foo 的时候, Foo 已经有定义了。但是, 如果存在 class 的提升,上面代码就会报错,因为 class 会被提升到代码头 部,而 let 命令是不提升的,所以导致 Bar 继承 Foo 的时候, Foo 还没有定 义。

# 私有方法

私有方法是常见需求,但 ES6 不提供,只能通过变通方法模拟实现。

一种做法是在命名上加以区别。

```
class Widget {
  // 公有方法
 foo (baz) {
   this._bar(baz);
 }
 // 私有方法
 bar(baz) {
   return this.snaf = baz;
 }
 // ...
}
```
上面代码中, bar 方法前面的下划线,表示这是一个只限于内部使用的私有方 法。但是,这种命名是不保险的,在类的外部,还是可以调用到这个方法。

另一种方法就是索性将私有方法移出模块,因为模块内部的所有方法都是对外可见 的。

```
class Widget {
  foo (baz) {
    bar.call(this, baz);
  }
  // ...
}
function bar(baz) {
  return this snaf = baz;
}
```
上面代码中, foo 是公有方法,内部调用了 bar.call(this, baz) 。这使 得 bar 实际上成为了当前模块的私有方法。

还有一种方法是利用 Symbol 值的唯一性,将私有方法的名字命名为一 个 Symbol 值。

```
const bar = Symbol('bar');const snaf = Symbol('snaf');
export default class myClass{
  // 公有方法
  foo(baz) {
   this[bar](baz);
  }
  // 私有方法
  \lceil \text{bar} \rceil(\text{baz}) {
    return this[snaf] = \text{baz};}
  // ...
};
```
上面代码中, bar 和 snaf 都是 Symbol 值,导致第三方无法获取到它们,因此 达到了私有方法和私有属性的效果。

#### 私有属性

与私有方法一样,ES6 不支持私有属性。目前,有一个提案,为 class 加了私有 属性。方法是在属性名之前,使用 # 表示。
```
class Point {
  #x;
  constructor(x = 0) {
    #x = +x; // 写成 this.#x 亦可
  }
  get x() \{ return \#x \}set x(value) { \#x = +value }
}
```
上面代码中, #x 就表示私有属性 x , 在 Point 类之外是读取不到这个属性 的。还可以看到,私有属性与实例的属性是可以同名的(比如,#x 与 get  $x()$  )  $\circ$ 

私有属性可以指定初始值,在构造函数执行时进行初始化。

```
class Point {
 #x = 0;constructor() {
   #x; // 0
  }
}
```
之所以要引入一个新的前缀 # 表示私有属性,而没有采用 private 关键字,是 因为 JavaScript 是一门动态语言,使用独立的符号似乎是唯一的可靠方法,能够准 确地区分一种属性是否为私有属性。另外,Ruby 语言使用 @ 表示私有属性,ES6 没有用这个符号而使用 # ,是因为 @ 已经被留给了 Decorator。

该提案只规定了私有属性的写法。但是,很自然地,它也可以用来写私有方法。

```
class Foo {
  #a;
  #b;
  #sum() { return #a + #b; }
  printSum() { console.log(#sum()); }
  constructor(a, b) { #a = a; #b = b; }
}
```
## **this** 的指向

类的方法内部如果含有 this ,它默认指向类的实例。但是,必须非常小心,一旦 单独使用该方法,很可能报错。

```
class Logger {
  printName(name = 'there')this.print(`Hello ${name}`);
 }
 print(text) {
   console.log(text);
 }
}
const logger = new Logger();
const { printName } = logger;
printName(); // TypeError: Cannot read property 'print' of undef
ined
```
上面代码中, printName 方法中的 this, 默认指向 Logger 类的实例。但是, 如果将这个方法提取出来单独使用, this 会指向该方法运行时所在的环境,因为 找不到 print 方法而导致报错。

一个比较简单的解决方法是,在构造方法中绑定 this ,这样就不会找不 到 print 方法了。

```
class Logger {
 constructor() {
    this.printName = this.printName.bind(this);
  }
 // ...
}
```
另一种解决方法是使用箭头函数。

```
class Logger {
 constructor() {
   this.printName = (name = 'there') => {
     this.print(`Hello ${name}`);
   };
 }
// ...
}
```
还有一种解决方法是使用 Proxy, 疣取方法的时候,自动绑定 this 。

```
function selfish (target) {
  const cache = new WeakMap();
  const handler = \{get (target, key) {
      const value = Reflect.get(target, key);
      if (typeof value !== 'function') {
       return value;
      }
      if (!cache.has(value)) {
        cache.set(value, value.bind(target));
      }
      return cache.get(value);
    }
  };
  const proxy = new Proxy(target, handler);
 return proxy;
}
const logger = selfish(new Logger());
```
## **name** 属性

由于本质上,ES6 的类只是 ES5 的构造函数的一层包装,所以函数的许多特性都 被 Class 继承,包括 name 属性。

```
class Point {}
Point.name // "Point"
```
name 属性总是返回紧跟在 class 关键字后面的类名。

## **Class** 的取值函数(**getter**)和存值函数(**setter**)

与 ES5 一样,在"类"的内部可以使用 get 和 set 关键字,对某个属性设置存值 函数和取值函数,拦截该属性的存取行为。

```
class MyClass {
 constructor() {
   // ...
 }
 get prop() {
   return 'getter';
 }
 set prop(value) {
   console.log('setter: '+value);
 }
}
let inst = new MyClass();
inst.prop = 123;
// setter: 123
inst.prop
```
// 'getter'

上面代码中, prop 属性有对应的存值函数和取值函数,因此赋值和读取行为都被 自定义了。

存值函数和取值函数是设置在属性的 Descriptor 对象上的。

```
class CustomHTMLElement {
 constructor(element) {
   this.element = element;
  }
 get html() {
   return this.element.innerHTML;
 }
  set html(value) {
    this.element.innerHTML = value;
 }
}
var descriptor = Object.getOwnPropertyDescriptor(
  CustomHTMLElement.prototype, "html"
);
"get" in descriptor // true
"set" in descriptor // true
```
上面代码中,存值函数和取值函数是定义在 html 属性的描述对象上面,这与 ES5 完全一致。

# **Class** 的 **Generator** 方法

如果某个方法之前加上星号( \* ),就表示该方法是一个 Generator 函数。

```
class Foo {
 constructor(...args) {
   this.args = args;}
  * [Symbol.iterator]() {
   for (let arg of this.args) {
    yield arg;
   }
 }
}
for (let x of new Foo('hello', 'world')) {
 console.log(x);
}
// hello
// world
```
上面代码中, Foo 类的 Symbol.iterator 方法前有一个星号,表示该方法是一 个 Generator 函数。 Symbol.iterator 方法返回一个 Foo 类的默认遍历 器, for...of 循环会自动调用这个遍历器。

## **Class** 的静态方法

类相当于实例的原型,所有在类中定义的方法,都会被实例继承。如果在一个方法 前,加上 static 关键字,就表示该方法不会被实例继承,而是直接通过类来调 用,这就称为"静态方法"。

```
class Foo {
  static classMethod() {
   return 'hello';
 }
}
Foo.classMethod() // 'hello'
var foo = new Foo();
foo.classMethod()
// TypeError: foo.classMethod is not a function
```
上面代码中, Foo 类的 classMethod 方法前有 static 关键字,表明该方法是 一个静态方法,可以直接在 Foo 类上调用 ( Foo.classMethod( ) ) ,而不是 在 Foo 类的实例上调用。如果在实例上调用静态方法,会抛出一个错误,表示不 存在该方法。

注意,如果静态方法包含 this 关键字,这个 this 指的是类,而不是实例。

```
class Foo {
  static bar () {
   this.baz();
 }
  static baz () {
   console.log('hello');
 }
 baz () {
  console.log('world');
 }
}
Foo.bar() // hello
```
上面代码中,静态方法 bar 调用了 this.baz,这里的 this 指的是 Foo 类, 而不是 Foo 的实例,等同于调用 Foo.baz 。另外,从这个例子还可以看出,静 态方法可以与非静态方法重名。

父类的静态方法,可以被子类继承。

```
class Foo {
  static classMethod() {
   return 'hello';
  }
}
class Bar extends Foo {
}
Bar.classMethod() // 'hello'
```
上面代码中,父类 Foo 有一个静态方法,子类 Bar 可以调用这个方法。

静态方法也是可以从 super 对象上调用的。

```
class Foo {
 static classMethod() {
   return 'hello';
 }
}
class Bar extends Foo {
 static classMethod() {
   return super.classMethod() + ', too';
 }
}
Bar.classMethod() // "hello, too"
```
## **Class** 的静态属性和实例属性

静态属性指的是 Class 本身的属性,即 Class.propName ,而不是定义在实例对 象( this )上的属性。

```
class Foo {
}
Foo.prop = 1;
Foo.prop // 1
```
上面的写法为 Foo 类定义了一个静态属性 prop 。

目前,只有这种写法可行,因为 ES6 明确规定,Class 内部只有静态方法,没有静 态属性。

```
// 以下两种写法都无效
class Foo {
 // 写法一
 prop: 2
 // 写法二
 static prop: 2
}
```

```
Foo.prop // undefined
```
目前有一个静态属性的提案,对实例属性和静态属性都规定了新的写法。

(1)类的实例属性

类的实例属性可以用等[式,](https://github.com/tc39/proposal-class-fields)写入类的定义之中。

```
class MyClass {
  myProp = 42;constructor() {
   console.log(this.myProp); // 42
  }
}
```
上面代码中, myProp 就是 MyClass 的实例属性。在 MyClass 的实例上,可以 读取这个属性。

以前,我们定义实例属性,只能写在类的 constructor 方法里面。

```
class ReactCounter extends React.Component {
 constructor(props) {
    super(props);
    this.state = \{count: 0
    };
 }
}
```
上面代码中,构造方法 constructor 里面,定义了 this.state 属性。

有了新的写法以后,可以不在 constructor 方法里面定义。

```
class ReactCounter extends React.Component {
  state = \{count: 0
 };
}
```
这种写法比以前更清晰。

为了可读性的目的,对于那些在 constructor 里面已经定义的实例属性,新写法 允许直接列出。

```
class ReactCounter extends React.Component {
  state;
  constructor(props) {
    super(props);
   this.state = \{count: 0
    };
  }
}
```
(2)类的静态属性

类的静态属性只要在上面的实例属性写法前面,加上 static 关键字就可以了。

```
class MyClass {
  static myStaticProp = 42;
  constructor() {
    console.log(MyClass.myStaticProp); // 42
  }
}
```
同样的,这个新写法大大方便了静态属性的表达。

```
// 老写法
class Foo {
 // ...
}
Foo.prop = 1;
// 新写法
class Foo {
  static prop = 1;
}
```
上面代码中,老写法的静态属性定义在类的外部。整个类生成以后,再生成静态属 性。这样让人很容易忽略这个静态属性,也不符合相关代码应该放在一起的代码组 织原则。另外,新写法是显式声明(declarative),而不是赋值处理,语义更好。

### **new.target**属性

new 是从构造函数生成实例的命令。ES6 为 new 命令引入了一 个 new.target 属性,该属性一般用在构造函数之中,返回 new 命令作用于的那 个构造函数。如果构造函数不是通过 new 命令调用的, new.target 会返 回 undefined ,因此这个属性可以用来确定构造函数是怎么调用的。

```
function Person(name) {
 if (new.target !== undefined) {
   this.name = name;} else {
   throw new Error('必须使用new生成实例');
 }
}
// 另一种写法
function Person(name) {
 if (new.target === Person) {
   this.name = name;} else {
   throw new Error('必须使用 new 生成实例');
 }
}
var person = new Person('张三'); // 正确
var notAPerson = Person.call(person, '张三'); // 报错
```
上面代码确保构造函数只能通过 new 命令调用。

Class 内部调用 new.target, 返回当前 Class。

```
class Rectangle {
 constructor(length, width) {
   console.log(new.target === Rectangle);
   this.length = length;
   this.width = width;
 }
}
var obj = new Rectangle(3, 4); // 输出 true
```
需要注意的是,子类继承父类时, new.target 会返回子类。

```
class Rectangle {
 constructor(length, width) {
   console.log(new.target === Rectangle);
    // ...
 }
}
class Square extends Rectangle {
 constructor(length) {
    super(length, length);
 }
}
var obj = new Square(3); // 输出 false
```
上面代码中, new.target 会返回子类。

利用这个特点,可以写出不能独立使用、必须继承后才能使用的类。

```
class Shape {
 constructor() {
   if (new.target === Shape) {
     throw new Error('本类不能实例化');
   }
 }
}
class Rectangle extends Shape {
  constructor(length, width) {
   super();
   // ...
 }
}
var x = new Shape(); // 报错
var y = new Rectangle(3, 4); // 正确
```
上面代码中, Shape 类不能被实例化,只能用于继承。

注意,在函数外部,使用 new.target 会报错。

## **Class** 的继承

简介

Class 可以通过 extends 关键字实现继承,这比 ES5 的通过修改原型链实现继 承,要清晰和方便很多。

```
class Point {
}
class ColorPoint extends Point {
}
```
上面代码定义了一个 ColorPoint 类,该类通过 extends 关键字,继承 了 Point 类的所有属性和方法。但是由于没有部署任何代码,所以这两个类完全 一样,等于复制了一个 Point 类。下面,我们在 ColorPoint 内部加上代码。

```
class ColorPoint extends Point {
  constructor(x, y, color) {
   super(x, y); // 调用父类的constructor(x, y)
   this.color = color;
 }
  toString() {
   return this.color + ' ' + super.toString(); // 调用父类的toStr
ing()
 }
}
```
上面代码中, constructor 方法和 toString 方法之中,都出现了 super 关键 字,它在这里表示父类的构造函数,用来新建父类的 this 对象。

子类必须在 constructor 方法中调用 super 方法,否则新建实例时会报错。这 是因为子类没有自己的 this 对象,而是继承父类的 this 对象,然后对其进行 加工。如果不调用 super 方法,子类就得不到 this 对象。

```
class Point \{\n' * \ldots * / \}class ColorPoint extends Point {
 constructor() {
 }
}
let cp = new ColorPoint(); // ReferenceError
```
上面代码中, ColorPoint 继承了父类 Point ,但是它的构造函数没有调 用 super 方法,导致新建实例时报错。

ES5 的继承,实质是先创造子类的实例对象 this ,然后再将父类的方法添加 到 this 上面 ( Parent.apply(this) )。ES6 的继承机制完全不同,实质是先 创造父类的实例对象 this (所以必须先调用 super 方法),然后再用子类的构 造函数修改 this 。

如果子类没有定义 constructor 方法,这个方法会被默认添加,代码如下。也就 是说,不管有没有显式定义,任何一个子类都有 constructor 方法。

```
class ColorPoint extends Point {
}
// 等同于
class ColorPoint extends Point {
 constructor(...args) {
    super(...args);
 }
}
```
另一个需要注意的地方是,在子类的构造函数中,只有调用 super 之后,才可以 使用 this 关键字,否则会报错。这是因为子类实例的构建,是基于对父类实例加 工,只有 super 方法才能返回父类实例。

```
class Point {
  constructor(x, y) {
   this.x = x;
    this.y = y;
 }
}
class ColorPoint extends Point {
  constructor(x, y, color) {
    this.color = color; // ReferenceError
    super(x, y);
    this.color = color; // 正确
  }
}
```
上面代码中,子类的 constructor 方法没有调用 super 之前,就使用 this 关 键字,结果报错,而放在 super 方法之后就是正确的。

下面是生成子类实例的代码。

```
let cp = new ColorPoint(25, 8, 'green');cp instanceof ColorPoint // true
cp instanceof Point // true
```
上面代码中,实例对象 cp 同时是 ColorPoint 和 Point 两个类的实例,这与 ES5 的行为完全一致。

# **Object.getPrototypeOf()**

Object.getPrototypeOf 方法可以用来从子类上获取父类。

```
Object.getPrototypeOf(ColorPoint) === Point
// true
```
因此,可以使用这个方法判断,一个类是否继承了另一个类。

### **super** 关键字

super 这个关键字,既可以当作函数使用,也可以当作对象使用。在这两种情况 下,它的用法完全不同。

第一种情况, super 作为函数调用时,代表父类的构造函数。ES6 要求,子类的 构造函数必须执行一次 super 函数。

```
class A {}
class B extends A {
  constructor() {
    super();
  }
}
```
上面代码中,子类 B 的构造函数之中的 super(),代表调用父类的构造函数。 这是必须的,否则 JavaScript 引擎会报错。

```
注意, super 虽然代表了父类 A 的构造函数,但是返回的是子类 B 的实例,
即 super 内部的 this 指的是 B , 因此 super() 在这里相当
于 A.prototype.constructor.call(this) 。
```

```
class A {
 constructor() {
   console.log(new.target.name);
  }
}
class B extends A {
 constructor() {
   super();
  }
}
new A() // A
new B() // B
```
上面代码中, new.target 指向当前正在执行的函数。可以看到, 在 super() 执 行时,它指向的是子类 B 的构造函数,而不是父类 A 的构造函数。也就是 说, super() 内部的 this 指向的是 B 。

作为函数时, super() 只能用在子类的构造函数之中,用在其他地方就会报错。

```
class A {}
class B extends A {
 m() \{super(); // 报错
 }
}
```
上面代码中, super() 用在 B 类的 m 方法之中, 就会造成句法错误。

第二种情况, super 作为对象时,在普通方法中,指向父类的原型对象;在静态 方法中,指向父类。

```
class A {
  p() {
   return 2;
  }
}
class B extends A {
 constructor() {
   super();
   console.log(super.p()); \frac{1}{2}}
}
let b = new B();
```
上面代码中,子类 B 当中的 super.p(),就是将 super 当作一个对象使用。这 时, super 在普通方法之中,指向 A.prototype,所以 super.p() 就相当 于 A.prototype.p() 。

这里需要注意,由于 super 指向父类的原型对象,所以定义在父类实例上的方法 或属性,是无法通过 super 调用的。

```
class A {
 constructor() {
   this p = 2;
 }
}
class B extends A {
  get m() {
   return super.p;
  }
}
let b = new B();
b.m // undefined
```
上面代码中, p 是父类 A 实例的属性, super.p 就引用不到它。

如果属性定义在父类的原型对象上, super 就可以取到。

```
class A {}
A.prototype.x = 2;
class B extends A {
 constructor() {
    super();
   console.log(super.x) // 2
  }
}
let b = new B();
```
上面代码中,属性 x 是定义在 A.prototype 上面的,所以 super.x 可以取到它 的值。

ES6 规定,通过 super 调用父类的方法时, super 会绑定子类的 this 。

```
class A {
 constructor() {
   this x = 1;
 }
 print() {
   console.log(this.x);
 }
}
class B extends A {
 constructor() {
   super();
   this x = 2;
 }
 m() {
   super.print();
 }
}
let b = new B();
b.m() // 2
```
上面代码中, super.print() 虽然调用的是 A.prototype.print(), 但 是 A.prototype.print() 会绑定子类 B 的 this ,导致输出的是 2 ,而不 是 1。也就是说,实际上执行的是 super.print.call(this) 。

由于绑定子类的 this ,所以如果通过 super 对某个属性赋值,这时 super 就 是 this, 就值的属性会变成子类实例的属性。

```
class A {
  constructor() {
    this x = 1;
  }
}
class B extends A {
  constructor() {
    super();
    this.x = 2;
    super x = 3;
    console.log(super.x); // undefined
   console.log(this.x); \frac{1}{3}}
}
let b = new B();
```
上面代码中, super.x 赋值为 3, 这时等同于对 this.x 赋值为 3。而当读 取 super.x 的时候,读的是 A.prototype.x ,所以返回 undefined 。

如果 super 作为对象,用在静态方法之中,这时 super 将指向父类,而不是父 类的原型对象。

```
class Parent {
  static myMethod(msg) {
   console.log('static', msg);
  }
  myMethod(msg) {
    console.log('instance', msg);
  }
}
class Child extends Parent {
  static myMethod(msg) {
    super.myMethod(msg);
  }
  myMethod(msg) {
    super.myMethod(msg);
 }
}
Child.myMethod(1); // static 1
var child = new Child();
child.myMethod(2); // instance 2
```
上面代码中, super 在静态方法之中指向父类,在普通方法之中指向父类的原型 对象。

注意,使用 super 的时候,必须显式指定是作为函数、还是作为对象使用,否则 会报错。

```
class A {}
class B extends A {
 constructor() {
   super();
   console.log(super); // 报错
 }
}
```
上面代码中, console.log(super) 当中的 super,无法看出是作为函数使用, 还是作为对象使用,所以 JavaScript 引擎解析代码的时候就会报错。这时,如果能 清晰地表明 super 的数据类型,就不会报错。

```
class A {}
class B extends A {
 constructor() {
    super();
   console.log(super.valueOf() instanceof B); // true
  }
}
let b = new B();
```
上面代码中, super.value0f() 表明 super 是一个对象,因此就不会报错。同 时,由于 super 绑定 B 的 this ,所以 super.value0f() 返回的是一个 B 的 实例。

最后,由于对象总是继承其他对象的,所以可以在任意一个对象中,使 用 super 关键字。

```
var obj = \{toString() {
    return "MyObject: " + super.toString();
  }
};
obj.toString(); // MyObject: [object Object]
```
# 类的 prototype 属性和 \_\_proto \_\_ 属性

大多数浏览器的 ES5 实现之中,每一个对象都有 \_\_proto\_\_ 属性,指向对应的构 造函数的 prototype 属性。Class 作为构造函数的语法糖,同时 有 prototype 属性和 \_\_ proto 属性,因此同时存在两条继承链。

(1)子类的 \_\_proto\_\_ 属性,表示构造函数的继承,总是指向父类。

(2)子类 prototype 属性的 proto 属性,表示方法的继承,总是指向父类 的 prototype 属性。

```
class A {
}
class B extends A {
}
B.__proto__ == A // trueB.prototype.__proto__ === A.prototype // true
```
上面代码中,子类 B 的 \_\_proto\_\_ 属性指向父类 A ,子 类 B 的 prototype 属性的 \_\_proto\_\_ 属性指向父类 A 的 prototype 属性。 这样的结果是的继承是按照下面的模式实现的。

```
class A {
}
class B {
}
// B 的实例继承 A 的实例
Object.setPrototypeOf(B.prototype, A.prototype);
// B 的实例继承 A 的静态属性
Object.setPrototypeOf(B, A);
const b = new B();
```
《对象的扩展》一章给出过 Object.setPrototypeOf 方法的实现。

```
Object.setPrototypeOf = function (obj, proto) {
  obj._proto_ = proto;return obj;
}
```
因此,就得到了上面的结果。

```
Object.setPrototypeOf(B.prototype, A.prototype);
// 等同于
B.prototype. proto = A.prototype;Object.setPrototypeOf(B, A);
// 等同于
B.__proto__ = A;
```
这两条继承链,可以这样理解:作为一个对象,子类(B)的原型 ( \_\_proto\_\_ 属性)是父类( A );作为一个构造函数,子类( B )的原型对 象( prototype 属性)是父类的原型对象( prototype 属性)的实例。

```
Object.create(A.prototype);
// 等同于
B.prototype. proto = A.prototype;
```
#### **extends** 的继承目标

extends 关键字后面可以跟多种类型的值。

```
class B extends A {
}
```
上面代码的 A ,只要是一个有 prototype 属性的函数,就能被 B 继承。由于函 数都有 prototype 属性 (除了 Function.prototype 函数),因此 A 可以是任 意函数。

下面,讨论三种特殊情况。

第一种特殊情况,子类继承 Object 类。

```
class A extends Object {
}
A. proto = === Object // true
A.prototype. proto__ === Object.prototype // true
```
这种情况下, A 其实就是构造函数 Object 的复制, A 的实例就是 Object 的 实例。

第二种特殊情况,不存在任何继承。

```
class A {
}
A. proto === Function.prototype // true
A.prototype. proto__ === Object.prototype // true
```
这种情况下, A 作为一个基类(即不存在任何继承),就是一个普通函数,所以 直接继承 Function.prototype 。但是, A 调用后返回一个空对象 (即 Object 实例),所以 A.prototype.\_\_proto\_\_ 指向构造函数 (Object)的 prototype 属性。

第三种特殊情况,子类继承 null 。

```
class A extends null {
}
A. proto === Function.prototype // true
A.prototype. proto === undefined // true
```
这种情况与第二种情况非常像。 A 也是一个普通函数,所以直接继 承 Function.prototype 。但是, A 调用后返回的对象不继承任何方法,所以它 的 proto 指向 Function.prototype,那实质上执行了下面的代码。

```
class C extends null {
 constructor() { return Object.create(null); }
}
```
#### 实例的 proto 属性

子类实例的 proto 属性的 proto 属性,指向父类实例 的 proto 属性。也就是说,子类的原型的原型,是父类的原型。

```
var p1 = new Point(2, 3);
var p2 = new ColorPoint(2, 3, 'red');
```
 $p2._$  proto ===  $p1._$  proto // false  $p2.$  proto . proto ===  $p1.$  proto // true

上面代码中, ColorPoint 继承了 Point, 导致前者原型的原型是后者的原型。 因此,通过子类实例的 \_\_proto\_\_. proto\_\_ 属性,可以修改父类实例的行为。

```
p2. proto . proto . printName = function () {
console.log('Ha');
};
p1.printName() // "Ha"
```
上面代码在 ColorPoint 的实例 p2 上向 Point 类添加方法,结果影响到 了 Point 的实例 p1 。

#### 原生构造函数的继承

原生构造函数是指语言内置的构造函数,通常用来生成数据结构。ECMAScript 的 原生构造函数大致有下面这些。

- Boolean()
- Number()
- String()
- Array()
- $\bullet$  Date()
- Function()
- $\bullet$  RegExp()
- Error()
- Object()

以前,这些原生构造函数是无法继承的,比如,不能自己定义一个 Array 的子 类。

```
function MyArray() {
 Array.apply(this, arguments);
}
MyArray.prototype = Object.create(Array.prototype, \{constructor: {
    value: MyArray,
    writable: true,
    configurable: true,
    enumerable: true
  }
});
```
上面代码定义了一个继承Array的 MyArray 类。但是,这个类的行为与 Array 完 全不一致。

```
var colors = new MyArray();
colors[0] = "red";colors.length // 0
colors.length = \theta;
colors[0] // "red"
```
之所以会发生这种情况,是因为子类无法获得原生构造函数的内部属性,通 过 Array.apply() 或者分配给原型对象都不行。原生构造函数会忽略 apply 方 法传入的 this,也就是说,原生构造函数的 this 无法绑定,导致拿不到内部 属性。

ES5 是先新建子类的实例对象 this ,再将父类的属性添加到子类上,由于父类的 内部属性无法获取,导致无法继承原生的构造函数。比如, Array 构造函数有一 个内部属性 [[DefineOwnProperty]],用来定义新属性时,更新 length 属 性,这个内部属性无法在子类获取,导致子类的 length 属性行为不正常。

下面的例子中,我们想让一个普通对象继承 Error 对象。

var  $e = \{\}$ ;

```
Object.getOwnPropertyNames(Error.call(e))
// [ 'stack' ]
Object.getOwnPropertyNames(e)
```
// []

上面代码中,我们想通过 Error.call(e) 这种写法,让普通对象 e 具 有 Error 对象的实例属性。但是, Error.call() 完全忽略传入的第一个参数, 而是返回一个新对象, e 本身没有任何变化。这证明了 Error.call(e) 这种写 法,无法继承原生构造函数。

ES6 允许继承原生构造函数定义子类,因为 ES6 是先新建父类的实例对 象 this ,然后再用子类的构造函数修饰 this ,使得父类的所有行为都可以继 承。下面是一个继承 Array 的例子。

```
class MyArray extends Array {
  constructor(...args) {
    super(...args);
  }
}
var arr = new MyArray();
arr[0] = 12;
arr.length // 1
arr.length = \theta;
arr<sup>[0]</sup> // undefined
```
上面代码定义了一个 MyArray 类,继承了 Array 构造函数,因此就可以 从 MvArrav 生成数组的实例。这意味着,ES6可以自定义原生数据结构(比 如 Array 、 String 等)的子类,这是 ES5 无法做到的。

上面这个例子也说明, extends 关键字不仅可以用来继承类,还可以用来继承原 生的构造函数。因此可以在原生数据结构的基础上,定义自己的数据结构。下面就 是定义了一个带版本功能的数组。

```
class VersionedArray extends Array {
  constructor() {
    super();
    this.history = [[]];
  }
  commit() {
    this.history.push(this.slice());
  }
  revert() {
    this.splice(0, this.length, ...this.history[this.history.len
gth - 1]);
  }
}
var x = new VersionedArray();
x.push(1);x.push(2);
x \text{ // } [1, 2]x.history // [[]]
x.commit();
x.history // \lceil \cdot \rceil, \lceil 1, 2 \rceilx.push(3);x \text{ // } [1, 2, 3]x.history // [[], [1, 2]]
x.revert();
x \text{ // } [1, 2]
```
上面代码中, VersionedArray 会通过 commit 方法,将自己的当前状态生成一 个版本快照,存入 history 属性。 revert 方法用来将数组重置为最新一次保存 的版本。除此之外, VersionedArray 依然是一个普通数组,所有原生的数组方 法都可以在它上面调用。

下面是一个自定义 Error 子类的例子,可以用来定制报错时的行为。

```
class ExtendableError extends Error {
  constructor(message) {
    super();
    this.message = message;
    this.stack = (new Error()).stack;
    this.name = this.constructor.name;
  }
}
class MyError extends ExtendableError {
  constructor(m) {
    super(m);
 }
}
var myerror = new MyError('11');
myerror.message // "ll"
myerror instanceof Error // true
myerror.name // "MyError"
myerror.stack
// Error
// at MyError.ExtendableError
// ...
```
注意,继承 Object 的子类,有一个行为差异。

```
class NewObj extends Object{
 constructor(){
    super(...arguments);
  }
}
var o = new NewObj({attr: true});
o.attr == true // false
```
上面代码中, NewObj 继承了 Object, 但是无法通过 super 方法向父 类 Object 传参。这是因为 ES6 改变了 Object 构造函数的行为,一旦发 现 Object 方法不是通过 new Object() 这种形式调用,ES6 规定 Object 构造 函数会忽略参数。

## **Mixin** 模式的实现

Mixin 模式指的是,将多个类的接口"混入"(mix in)另一个类。它在 ES6 的实现如 下。

```
function mix(\ldotsmixins) {
  class Mix {}
  for (let mixin of mixins) {
    copyProperties(Mix, mixin);
    copyProperties(Mix.prototype, mixin.prototype);
  }
 return Mix;
}
function copyProperties(target, source) {
  for (let key of Reflect.ownKeys(source)) {
    if ( key !== "constructor"
      && key !== "prototype"
      && key !== "name"
    ) {
      let desc = Object.getOwnPropertyDescriptor(source, key);
      Object.defineProperty(target, key, desc);
    }
  }
}
```
上面代码的 mix 函数,可以将多个对象合成为一个类。使用的时候,只要继承这 个类即可。

```
class DistributedEdit extends mix(Loggable, Serializable) {
 // ...
}
```
## 修饰器

### 类的修饰

许多面向对象的语言都有修饰器(Decorator)函数,用来修改类的行为。目前,有 一个提案将这项功能,引入了 ECMAScript。

@testable c[lass](https://github.com/tc39/proposal-decorators) MyTestableClass { // ... } function testable(target) {  $target.isTestable = true;$ }

MyTestableClass.isTestable // true

上面代码中, @testable 就是一个修饰器。它修改了 MyTestableClass 这个类 的行为,为它加上了静态属性 isTestable 。 testable 函数的参 数 target 是 MyTestableClass 类本身。

基本上,修饰器的行为就是下面这样。

@decorator class A {} // 等同于

```
class A {}
A = decorator(A) || A;
```
也就是说,修饰器是一个对类进行处理的函数。修饰器函数的第一个参数,就是所 要修饰的目标类。
```
function testable(target) {
 // ...
}
```
上面代码中, testable 函数的参数 target,就是会被修饰的类。

如果觉得一个参数不够用,可以在修饰器外面再封装一层函数。

```
function testable(isTestable) {
  return function(target) {
    target.isTestable = isTestable;
  }
}
@testable(true)
class MyTestableClass {}
MyTestableClass.isTestable // true
@testable(false)
```

```
class MyClass {}
MyClass.isTestable // false
```
上面代码中,修饰器 testable 可以接受参数,这就等于可以修改修饰器的行为。

注意,修饰器对类的行为的改变,是代码编译时发生的,而不是在运行时。这意味 着,修饰器能在编译阶段运行代码。也就是说,修饰器本质就是编译时执行的函 数。

前面的例子是为类添加一个静态属性,如果想添加实例属性,可以通过目标类 的 prototype 对象操作。

```
function testable(target) {
  target.prototype.isTestable = true;}
@testable
class MyTestableClass {}
let obj = new MyTestableClass();
obj.isTestable // true
```
上面代码中,修饰器函数 testable 是在目标类的 prototype 对象上添加属性, 因此就可以在实例上调用。

下面是另外一个例子。

```
// mixins.js
export function mixins(...list) {
 return function (target) {
   Object.assign(target.prototype, ...list)
 }
}
// main.js
import { mixins } from './mixins'
const Foo = \{foo() { console.log('foo') }
};
@mixins(Foo)
class MyClass {}
let obj = new MyClass();
obj.foo() // 'for
```
上面代码通过修饰器 mixins , 把 Foo 类的方法添加到了 MyClass 的实例上 面。可以用 Object.assign() 模拟这个功能。

```
const Foo = \{foo() { console.log('foo') }
};
class MyClass {}
Object.assign(MyClass.prototype, Foo);
let obj = new MyClass();
obj.foo() // 'for
```
实际开发中, React 与 Redux 库结合使用时,常常需要写成下面这样。

class MyReactComponent extends React.Component {}

```
export default connect(mapStateToProps, mapDispatchToProps)(MyRe
actComponent);
```
有了装饰器,就可以改写上面的代码。

```
@connect(mapStateToProps, mapDispatchToProps)
export default class MyReactComponent extends React.Component {}
```
相对来说,后一种写法看上去更容易理解。

方法的修饰

修饰器不仅可以修饰类。陈微学的属性。

```
class Person {
  @readonly
  name() { return `${this.first} ${this.last}` }
}
```
上面代码中,修饰器 readonly 用来修饰"类"的 name 方法。

此时,修饰器函数一共可以接受三个参数,第一个参数是所要修饰的目标对象,即 类的实例(这不同于类的修饰,那种情况时 target 参数指的是类本身);第二个 参数是所要修饰的属性名,第三个参数是该属性的描述对象。

```
function readonly(target, name, descriptor){
  // descriptor对象原来的值如下
  // {
  // value: specifiedFunction,
  // enumerable: false,
  // configurable: true,
  // writable: true
  // };
  descriptor.writable = false;
 return descriptor;
}
readonly(Person.prototype, 'name', descriptor);
// 类似于
Object.defineProperty(Person.prototype, 'name', descriptor);
```
上面代码说明,修饰器(readonly)会修改属性的描述对象(descriptor),然后被 修改的描述对象再用来定义属性。

下面是另一个例子,修改属性描述对象的 enumerable 属性,使得该属性不可遍 历。

```
class Person {
  @nonenumerable
  get kidCount() { return this.children.length; }
}
function nonenumerable(target, name, descriptor) {
  descriptor.enumerable = false;
 return descriptor;
}
```
下面的 @log 修饰器,可以起到输出日志的作用。

```
class Math {
 @log
 add(a, b) {
   return a + b;
 }
}
function log(target, name, descriptor) {
 var oldValue = descriptor.value;
 descriptor.value = function() \{console.log(`Calling "${name}" with`, arguments);
   return oldValue.apply(null, arguments);
 };
 return descriptor;
}
const math = new Math();
// passed parameters should get logged now
math.add(2, 4);
```
上面代码中, @log 修饰器的作用就是在执行原始的操作之前,执行一 次 console.log , 从而达到输出日志的目的。

修饰器有注释的作用。

```
@testable
class Person {
  @readonly
  @nonenumerable
  name() { return `${this.first} ${this.last}` }
}
```
从上面代码中,我们一眼就能看出, Person 类是可测试的,而 name 方法是只 读和不可枚举的。

下面是使用 Decorator 写法的组件,看上去一目了然。

```
@Component({
  tag: 'my-component',
  styleUrl: 'my-component.scss'
})
export class MyComponent {
  @Prop() first: string;
  @Prop() last: string;
  @State() isVisible: boolean = true;
  render() {
    return (
      <p>Hello, my name is {this.first} {this.last}</p>
    );
  }
}
```
如果同一个方法有多个修饰器,会像剥洋葱一样,先从外到内进入,然后由内向外 执行。

```
function dec(id) {
    console.log('evaluated', id);
    return (target, property, descriptor) => console.log('executed'
  , id);
  }
  class Example {
      @dec(1)
      @dec(2)
      method()}
  // evaluated 1
  // evaluated 2
  // executed 2
  // executed 1
\lceil 1 \rceil\mathbb{R}^2
```
上面代码中,外层修饰器 @dec(1) 先进入,但是内层修饰器 @dec(2) 先执行。

除了注释,修饰器还能用来类型检查。所以,对于类来说,这项功能相当有用。从 长期来看,它将是 JavaScript 代码静态分析的重要工具。

## 为什么修饰器不能用于函数?

修饰器只能用于类和类的方法,不能用于函数,因为存在函数提升。

```
var counter = \theta;
var add = function()counter++;
};
@add
function foo() {
}
```
上面的代码,意图是执行后 counter 等于1,但是实际上结果是 counter 等于 0。因为函数提升,使得实际执行的代码是下面这样。

```
@add
function foo() {
}
var counter;
var add;
counter = \theta;
add = function () \{counter++;
};
```
下面是另一个例子。

```
var readOnly = require("some-decorator");
```

```
@readOnly
function foo() {
}
```
上面代码也有问题,因为实际执行是下面这样。

```
var readOnly;
@readOnly
function foo() {
}
readOnly = require("some-decorator");
```
总之,由于存在函数提升,使得修饰器不能用于函数。类是不会提升的,所以就没 有这方面的问题。

另一方面,如果一定要修饰函数,可以采用高阶函数的形式直接执行。

```
function doSomething(name) {
 console.log('Hello, ' + name);
}
function loggingDecorator(wrapped) {
  return function() {
    console.log('Starting');
    const result = wrapped.append(this, arguments);
    console.log('Finished');
    return result;
  }
}
const wrapped = loggingDecorator(doSomething);
```
## **core-decorators.js**

core-decorators.js是一个第三方模块,提供了几个常见的修饰器,通过它可以更好 地理解修饰器。

#### (**1**)**[@autobind](https://github.com/jayphelps/core-decorators.js)**

autobind 修饰器使得方法中的 this 对象,绑定原始对象。

```
import { autobind } from 'core-decorators';
class Person {
  @autobind
  getPerson() {
  return this;
  }
}
let person = new Person();
let getPerson = person.getPerson;
getPerson() === person;
// true
```
#### (**2**)**@readonly**

readonly 修饰器使得属性或方法不可写。

```
import { readonly } from 'core-decorators';
class Meal {
  @readonly
  entree = 'steak';
}
var dinner = new Meal();
dinner.entree = 'salmon';
// Cannot assign to read only property 'entree' of [object Objec
t]
```
#### (**3**)**@override**

override 修饰器检查子类的方法,是否正确覆盖了父类的同名方法,如果不正确 会报错。

```
import { override } from 'core-decorators';
class Parent {
  speak(first, second) {}
}
class Child extends Parent {
  @override
  speak() \{ \}// SyntaxError: Child#speak() does not properly override Paren
t#speak(first, second)
}
// or
class Child extends Parent {
  @override
  speaks() {}
  // SyntaxError: No descriptor matching Child#speaks() was foun
d on the prototype chain.
  //
  // Did you mean "speak"?
}
```
#### (**4**)**@deprecate (**别名**@deprecated)**

deprecate 或 deprecated 修饰器在控制台显示一条警告,表示该方法将废除。

```
import { deprecate } from 'core-decorators';
class Person {
  @deprecate
  facepalm() {}
  @deprecate('We stopped facepalming')
  facepalmHard() {}
  @deprecate('We stopped facepalming', { url: 'http://knowyourme
me.com/memes/facepalm' })
  facepalmHarder() {}
}
let person = new Person();
person.facepalm();
// DEPRECATION Person#facepalm: This function will be removed in
 future versions.
person.facepalmHard();
// DEPRECATION Person#facepalmHard: We stopped facepalming
person.facepalmHarder();
```

```
// DEPRECATION Person#facepalmHarder: We stopped facepalming
//
// See http://knowyourmeme.com/memes/facepalm for more detai
ls.
//
```
#### (**5**)**@suppressWarnings**

suppressWarnings 修饰器抑制 deprecated 修饰器导致 的 console.warn() 调用。但是,异步代码发出的调用除外。

```
import { suppressWarnings } from 'core-decorators';
class Person {
  @deprecated
  facepalm() {}
  @suppressWarnings
  facepalmWithoutWarning() {
    this.facepalm();
  }
}
let person = new Person();
person.facepalmWithoutWarning();
// no warning is logged
```
## 使用修饰器实现自动发布事件

我们可以使用修饰器,使得对象的方法被调用时,自动发出一个事件。

```
import postal from "postal/lib/postal.lodash";
export default function publish(topic, channel) {
  return function(target, name, descriptor) {
    const fn = descriptor.value;
    descriptor.value = function() {
      let value = fn.appendy(this, arguments);postal.channel(channel || target.channel || "/").publish(t
opic, value);
    };
  };
}
```

```
上面代码定义了一个名为 publish 的修饰器,它通过改写 descriptor.value,
使得原方法被调用时,会自动发出一个事件。它使用的事件"发布/订阅"库
是Postal.js。
它的用法如下。
 import publish from "path/to/decorators/publish";
```

```
class FooComponent {
  @publish("foo.some.message", "component")
  someMethod() {
   return {
     my: "data"
   };
  }
  @publish("foo.some.other")
  anotherMethod() {
   // ...
  }
}
```
以后,只要调用 someMethod 或者 anotherMethod , 就会自动发出一个事件。

```
let foo = new FooComponent();
```
foo.someMethod() // 在"component"频道发布"foo.some.message"事件,附 带的数据是{ my: "data" } foo.anotherMethod() // 在"/"频道发布"foo.some.other"事件,不附带数据

## **Mixin**

在修饰器的基础上,可以实现 Mixin 模式。所谓 Mixin 模式,就是对象继承的 一种替代方案,中文译为"混入"(mix in),意为在一个对象之中混入另外一个对象 的方法。

请看下面的例子。

```
const Foo = \{foo() { console.log('foo') }
};
class MyClass {}
Object.assign(MyClass.prototype, Foo);
let obj = new MyClass();
obj.foo() // 'for
```
上面代码之中,对象 Foo 有一个 foo 方法,通过 Object.assign 方法,可以 将 foo 方法"混入" MyClass 类,导致 MyClass 的实例 obj 对象都具有 foo 方 法。这就是"混入"模式的一个简单实现。

下面,我们部署一个通用脚本 mixins.js ,将 Mixin 写成一个修饰器。

```
export function mixins(...list) {
 return function (target) {
  Object.assign(target.prototype, ...list);
 };
}
```
然后,就可以使用上面这个修饰器,为类"混入"各种方法。

```
import { mixins } from './mixins';
const Foo = \{foo() \{ console.log('foo')\}};
@mixins(Foo)
class MyClass {}
let obj = new MyClass();
```
通过 mixins 这个修饰器,实现了在 MyClass 类上面"混入" Foo 对象的 foo 方 法。

不过,上面的方法会改写 MvClass 类的 prototvpe 对象,如果不喜欢这一点, 也可以通过类的继承实现 Mixin。

```
class MyClass extends MyBaseClass {
\frac{1}{2} ... \frac{1}{2}}
```
上面代码中, MyClass 继承了 MyBaseClass 。如果我们想在 MyClass 里面"混 入"一个 foo 方法,一个办法是在 MyClass 和 MyBaseClass 之间插入一个混入 类,这个类具有 foo 方法,并且继承了 MyBaseClass 的所有方法,然 后 MyClass 再继承这个类。

```
let MyMixin = (superclass) => class extends superclass {
  foo() {
   console.log('foo from MyMixin');
 }
};
```
上面代码中, MyMixin 是一个混入类生成器,接受 superclass 作为参数,然后 返回一个继承 superclass 的子类,该子类包含一个 foo 方法。

接着,目标类再去继承这个混入类,就达到了"混入" foo 方法的目的。

```
class MyClass extends MyMixin(MyBaseClass) {
\frac{1}{2} /* ... */
}
let c = new MyClass();
c.foo(); // "foo from MyMixin"
```
如果需要"混入"多个方法,就生成多个混入类。

```
class MyClass extends Mixin1(Mixin2(MyBaseClass)) {
\frac{1}{2} ... \frac{1}{2}}
```
这种写法的一个好处,是可以调用 super,因此可以避免在"混入"过程中覆盖父 类的同名方法。

```
let Mixin1 = (superclass) => class extends superclass {
  foo() {
    console.log('foo from Mixin1');
   if (super.foo) super.foo();
 }
};
let Mixin2 = (superclass) => class extends superclass {
  foo() {
   console.log('foo from Mixin2');
    if (super.foo) super.foo();
  }
};
class S {
  foo() {
    console.log('foo from S');
  }
}
class C extends Mixin1(Mixin2(S)) {
  foo() {
    console.log('foo from C');
   super.foo();
  }
}
```
上面代码中,每一次 混入 发生时,都调用了父类的 super.foo 方法,导致父类 的同名方法没有被覆盖,行为被保留了下来。

```
new C().foo()
// foo from C
// foo from Mixin1
// foo from Mixin2
// foo from S
```
## **Trait**

Trait 也是一种修饰器,效果与 Mixin 类似,但是提供更多功能,比如防止同名方法 的冲突、排除混入某些方法、为混入的方法起别名等等。

下面采用traits-decorator这个第三方模块作为例子。这个模块提供的 traits 修饰 器,不仅可以接受对象,还可以接受 ES6 类作为参数。

```
import { traits } from 'traits-decorator';
class TFoo {
  foo() \{ console.log('foo')\}}
const TBar = \{bar() \{ console.log('bar') \}};
@traits(TFoo, TBar)
class MyClass { }
let obj = new MyClass();
obj.foo() // fooobj.bar() // bar
```
上面代码中,通过 traits 修饰器,在 MyClass 类上面"混入"了 TFoo 类 的 foo 方法和 TBar 对象的 bar 方法。

Trait 不允许"混入"同名方法。

```
import { traits } from 'traits-decorator';
class TFoo {
  foo() { console.log('foo') }
}
const TBar = \{bar() { console.log('bar') },
 foo() { console.log('foo') }
};
@traits(TFoo, TBar)
class MyClass { }
// 报错
// throw new Error('Method named: ' + methodName + ' is defined
twice.');
// \wedge// Error: Method named: foo is defined twice.
```
上面代码中, TFoo 和 TBar 都有 foo 方法,结果 traits 修饰器报错。

一种解决方法是排除 TBar 的 foo 方法。

```
import { traits, excludes } from 'traits-decorator';
class TFoo {
  foo() { console.log('foo') }
}
const TBar = \{bar() { console.log('bar') },
 foo() { console.log('foo') }
};
@traits(TFoo, TBar::excludes('foo'))
class MyClass { }
let obj = new MyClass();
obj.foo() // fooobj.bar() // bar
```
上面代码使用绑定运算符(::)在 TBar 上排除 foo 方法,混入时就不会报错 了。

另一种方法是为 TBar 的 foo 方法起一个别名。

```
import { traits, alias } from 'traits-decorator';
class TFoo {
  foo() \{ console.log('foo')\}}
const TBar = \{bar() \{ console.log('bar')\},foo() { console.log('foo') }
};
@traits(TFoo, TBar::alias({foo: 'aliasFoo'}))
class MyClass { }
let obj = new MyClass();
obj.foo() // foo
obj.aliasFoo() // foo
obj.bar() // bar
```
上面代码为 TBar 的 foo 方法起了别名 aliasFoo,于是 MyClass 也可以混 入 TBar 的 foo 方法了。

alias 和 excludes 方法,可以结合起来使用。

```
@traits(TExample::excludes('foo','bar')::alias({baz:'exampleBaz'
}))
class MyClass {}
```

```
上面代码排除 了TExample 的 foo 方法和 bar 方法,为 baz 方法起了别
名 exampleBaz 。
```
as 方法则为上面的代码提供了另一种写法。

```
@traits(TExample::as({excludes:['foo', 'bar'], alias: {baz: 'exa
mpleBaz'}}))
class MyClass {}
```
## **Babel** 转码器的支持

目前,Babel 转码器已经支持 Decorator。

首先,安装 babel-core 和 babel-plugin-transform-decorators 。由于后者 包括在 babel-preset-stage-0 之中,所以改为安装 babel-preset-stage-0 亦可。

\$ npm install babel-core babel-plugin-transform-decorators

然后,设置配置文件 .babelrc 。

{ "plugins": ["transform-decorators"] }

这时,Babel 就可以对 Decorator 转码了。

```
脚本中打开的命令如下。
```
babel.transform("code", {plugins: ["transform-decorators"]})

Babel 的官方网站提供一个在线转码器,只要勾选 Experimental,就能支持 Decorator 的在线转码。

## **Module** 的语法

概述

历史上,JavaScript 一直没有模块 (module) 体系,无法将一个大程序拆分成互相 依赖的小文件,再用简单的方法拼装起来。其他语言都有这项功能,比如 Ruby 的 require 、Python 的 import ,甚至就连 CSS 都有 @import ,但是 JavaScript 任何这方面的支持都没有,这对开发大型的、复杂的项目形成了巨大障 碍。

在 ES6 之前,社区制定了一些模块加载方案,最主要的有 CommonJS 和 AMD 两 种。前者用于服务器,后者用于浏览器。ES6 在语言标准的层面上,实现了模块功 能,而且实现得相当简单,完全可以取代 CommonJS 和 AMD 规范,成为浏览器 和服务器通用的模块解决方案。

ES6 模块的设计思想,是尽量的静态化,使得编译时就能确定模块的依赖关系,以 及输入和输出的变量。CommonJS 和 AMD 模块,都只能在运行时确定这些东西。 比如,CommonJS 模块就是对象,输入时必须查找对象属性。

```
// CommonJS模块
let { stat, exists, readFile } = require('fs');// 等同于
let fs = require('fs');
let stat = _{fs.stat};
let exists = _fs.exists;
let readfile = _fs.readfile;
```
上面代码的实质是整体加载 fs 模块 (即加载 fs 的所有方法),生成一个对象 (Fs),然后再从这个对象上面读取3个方法。这种加载称为"运行时加载",因 为只有运行时才能得到这个对象,导致完全没办法在编译时做"静态优化"。

ES6 模块不是对象,而是通过 export 命令显式指定输出的代码,再通 过 import 命令输入。

// ES6模块 import { stat, exists, readFile } from 'fs';

上面代码的实质是从 fs 模块加载3个方法,其他方法不加载。这种加载称为"编译 时加载"或者静态加载,即 ES6 可以在编译时就完成模块加载,效率要比 CommonJS 模块的加载方式高。当然,这也导致了没法引用 ES6 模块本身,因为 它不是对象。

由于 ES6 模块是编译时加载,使得静态分析成为可能。有了它,就能进一步拓宽 JavaScript 的语法,比如引入宏(macro)和类型检验(type system)这些只能靠 静态分析实现的功能。

除了静态加载带来的各种好处,ES6 模块还有以下好处。

- 不再需要 UMD 模块格式了,将来服务器和浏览器都会支持 ES6 模块格式。目 前,通过各种工具库,其实已经做到了这一点。
- 将来浏览器的新 API 就能用模块格式提供,不再必须做成全局变量或 者 navigator 对象的属性。
- 不再需要对象作为命名空间(比如 Math 对象),未来这些功能可以通过模块 提供。

本章介绍 ES6 模块的语法,下一章介绍如何在浏览器和 Node 之中,加载 ES6 模 块。

#### 严格模式

ES6 的模块自动采用严格模式,不管你有没有在模块头部加上 "use strict"; 。 严格模式主要有以下限制。

- 变量必须声明后再使用
- 函数的参数不能有同名属性,否则报错
- 不能使用 with 语句
- 不能对只读属性赋值,否则报错
- 不能使用前缀0表示八进制数,否则报错
- 不能删除不可删除的属性,否则报错
- 不能删除变量 delete prop ,会报错,只能删除属性 delete global[prop]
- eval 不会在它的外层作用域引入变量  $\bullet$
- eval 和 arquments 不能被重新赋值
- arguments 不会自动反映函数参数的变化
- 不能使用 arquments.callee
- 不能使用 arguments.caller
- 禁止 this 指向全局对象
- 不能使用 fn.caller 和 fn.arquments 获取函数调用的堆栈
- 增加了保留字(比如 protected 、 static 和 interface )

上面这些限制,模块都必须遵守。由于严格模式是 ES5 引入的,不属于 ES6,所 以请参阅相关 ES5 书籍,本书不再详细介绍了。

其中,尤其需要注意 this 的限制。ES6 模块之中,顶层的 this 指 向 undefined ,即不应该在顶层代码使用 this 。

### **export** 命令

模块功能主要由两个命令构成: export 和 import 。 export 命令用于规定模 块的对外接口, import 命令用于输入其他模块提供的功能。

一个模块就是一个独立的文件。该文件内部的所有变量,外部无法获取。如果你希 望外部能够读取模块内部的某个变量,就必须使用 export 关键字输出该变量。下 面是一个 JS 文件,里面使用 export 命令输出变量。

```
// profile.js
export var firstName = 'Michael';
export var lastName = 'Jackson';
export var year = 1958;
```
上面代码是 profile.js 文件,保存了用户信息。ES6 将其视为一个模块,里面 用 export 命令对外部输出了三个变量。

export 的写法,除了像上面这样,还有另外一种。

Module 的语法

```
// profile.js
var firstName = 'Michael';
var lastName = 'Jackson';
var year = 1958;
```
export {firstName, lastName, year};

上面代码在 export 命令后面,使用大括号指定所要输出的一组变量。它与前一种 写法(直接放置在 var 语句前)是等价的,但是应该优先考虑使用这种写法。因 为这样就可以在脚本尾部,一眼看清楚输出了哪些变量。

export 命令除了输出变量,还可以输出函数或类(class)。

```
export function multiply(x, y) {
return x * y;
};
```
上面代码对外输出一个函数 multiply 。

通常情况下, export 输出的变量就是本来的名字,但是可以使用 as 关键字重 命名。

```
function v1() { ... }
function v2() { ... }
export {
  v1 as streamV1,
  v2 as streamV2,
  v2 as streamLatestVersion
};
```
上面代码使用 as 关键字,重命名了函数 v1 和 v2 的对外接口。重命名 后, v2 可以用不同的名字输出两次。

需要特别注意的是, export 命令规定的是对外的接口,必须与模块内部的变量建 立一一对应关系。

Module 的语法

```
// 报错
export 1;
// 报错
var m = 1;
export m;
```
上面两种写法都会报错,因为没有提供对外的接口。第一种写法直接输出1,第二 种写法通过变量 m ,还是直接输出1。 1 只是一个值,不是接口。正确的写法是 下面这样。

```
// 写法一
export var m = 1;
// 写法二
var m = 1;
export {m};
// 写法三
var n = 1;
export {n as m};
```
上面三种写法都是正确的,规定了对外的接口 m 。其他脚本可以通过这个接口, 取到值 1 。它们的实质是,在接口名与模块内部变量之间,建立了一一对应的关 系。

同样的, function 和 class 的输出,也必须遵守这样的写法。

```
// 报错
function f() {}
export f;
// 正确
export function f() \{ \};
// 正确
function f() {}
export {f};
```
另外, export 语句输出的接口,与其对应的值是动态绑定关系,即通过该接口, 可以取到模块内部实时的值。

```
export var foo = 'bar';
setTimeout() \Rightarrow foo = 'baz', 500);
```
上面代码输出变量 foo, 值为 bar, 500毫秒之后变成 baz 。

这一点与 CommonJS 规范完全不同。CommonJS 模块输出的是值的缓存,不存在 动态更新,详见下文《Module 的加载实现》一节。

最后, export 命令可以出现在模块的任何位置,只要处于模块顶层就可以。如果 处于块级作用域内,就会报错,下一节的 import 命令也是如此。这是因为处于条 件代码块之中,就没法做静态优化了,违背了ES6模块的设计初衷。

```
function foo() {
  export default 'bar' // SyntaxError
}
foo()
```
上面代码中, export 语句放在函数之中,结果报错。

# **import** 命令

使用 export 命令定义了模块的对外接口以后,其他 JS 文件就可以通 过 import 命令加载这个模块。

```
// main.js
import {firstName, lastName, year} from './profile';
function setName(element) {
  element.textContent = firstName + ' ' + lastName;}
```
上面代码的 import 命令,用于加载 profile.js 文件,并从中输入变 量。 import 命令接受一对大括号,里面指定要从其他模块导入的变量名。大括号 里面的变量名,必须与被导入模块(profile.js)对外接口的名称相同。

如果想为输入的变量重新取一个名字, import 命令要使用 as 关键字,将输入 的变量重命名。

import { lastName as surname } from './profile';

import 后面的 from 指定模块文件的位置,可以是相对路径,也可以是绝对路 径, .js 后缀可以省略。如果只是模块名,不带有路径,那么必须有配置文件, 告诉 JavaScript 引擎该模块的位置。

import {myMethod} from 'util';

上面代码中, util 是模块文件名,由于不带有路径,必须通过配置,告诉引擎怎 么取到这个模块。

注意, import 命令具有提升效果,会提升到整个模块的头部,首先执行。

foo();

import { foo } from 'my\_module';

上面的代码不会报错,因为 import 的执行早于 foo 的调用。这种行为的本质 是, import 命令是编译阶段执行的,在代码运行之前。

由于 import 是静态执行,所以不能使用表达式和变量,这些只有在运行时才能得 到结果的语法结构。

```
// 报错
import { 'f' + 'oo' } from 'my_module';
// 报错
let module = 'my_module';
import { foo } from module;
// 报错
if (x == 1) {
 import { foo } from 'module1';
} else {
  import { foo } from 'module2';
}
```
上面三种写法都会报错,因为它们用到了表达式、变量和 if 结构。在静态分析阶 段,这些语法都是没法得到值的。

最后, import 语句会执行所加载的模块,因此可以有下面的写法。

import 'lodash';

上面代码仅仅执行 lodash 模块,但是不输入任何值。

如果多次重复执行同一句 import 语句,那么只会执行一次,而不会执行多次。

```
import 'lodash';
import 'lodash';
```
上面代码加载了两次 lodash ,但是只会执行一次。

```
import { foo } from 'my_module';
import { bar } from 'my_module';
// 等同于
import { foo, bar } from 'my_module';
```
上面代码中,虽然 foo 和 bar 在两个语句中加载,但是它们对应的是同一 个 my module 实例。也就是说, import 语句是 Singleton 模式。

目前阶段,通过 Babel 转码, CommonJS 模块的 require 命令和 ES6 模块 的 import 命令,可以写在同一个模块里面,但是最好不要这样做。因 为 import 在静态解析阶段执行,所以它是一个模块之中最早执行的。下面的代码 可能不会得到预期结果。

```
require('core-js/modules/es6.symbol');
require('core-js/modules/es6.promise');
import React from 'React';
```
### 模块的整体加载

除了指定加载某个输出值,还可以使用整体加载,即用星号( \* )指定一个对 象,所有输出值都加载在这个对象上面。

下面是一个 circle.js 文件,它输出两个方法 area 和 circumference 。

```
// circle.js
export function area(radius) {
 return Math.PI * radius * radius;
}
export function circumference(radius) {
  return 2 * Math.PI * radius;
}
```
现在,加载这个模块。

```
// main.js
import { area, circumference } from './circle';
console.log('圆面积:' + area(4));
console.log('圆周长:' + circumference(14));
```
上面写法是逐一指定要加载的方法,整体加载的写法如下。

import \* as circle from './circle';

console.log('圆面积:' + circle.area(4)); console.log('圆周长:' + circle.circumference(14));

注意,模块整体加载所在的那个对象(上例是 circle),应该是可以静态分析 的,所以不允许运行时改变。下面的写法都是不允许的。

import \* as circle from './circle';

// 下面两行都是不允许的 circle.foo = 'hello'; circle.area = function ()  $\{\}$ ;

## **export default** 命令

从前面的例子可以看出,使用 import 命令的时候,用户需要知道所要加载的变量 名或函数名,否则无法加载。但是,用户肯定希望快速上手,未必愿意阅读文档, 去了解模块有哪些属性和方法。

为了给用户提供方便,让他们不用阅读文档就能加载模块,就要用到 export default 命令,为模块指定默认输出。

```
// export-default.js
export default function () {
  console.log('foo');
}
```
上面代码是一个模块文件 export-default.js , 它的默认输出是一个函数。 其他模块加载该模块时, import 命令可以为该匿名函数指定任意名字。

```
// import-default.js
import customName from './export-default';
customName(); // 'foo'
```
上面代码的 import 命令,可以用任意名称指向 export-default.js 输出的方 法,这时就不需要知道原模块输出的函数名。需要注意的是,这时 import 命令后 面,不使用大括号。

export default 命令用在非匿名函数前,也是可以的。

```
// export-default.js
export default function foo() {
 console.log('foo');
}
// 或者写成
function foo() {
  console.log('foo');
}
export default foo;
```
上面代码中, foo 函数的函数名 foo, 在模块外部是无效的。加载的时候,视同 匿名函数加载。

下面比较一下默认输出和正常输出。

```
// 第一组
export default function crc32() { // 输出
 // ...
}
import crc32 from 'crc32'; // 输入
// 第二组
export function crc32() { // 输出
// ...
};
import {crc32} from 'crc32'; // 输入
```
上面代码的两组写法,第一组是使用 export default 时,对应的 import 语句 不需要使用大括号;第二组是不使用 export default 时,对应的 import 语句 需要使用大括号。

export default 命令用于指定模块的默认输出。显然,一个模块只能有一个默 认输出,因此 export default 命令只能使用一次。所以, import 命令后面才 不用加大括号,因为只可能对应一个方法。

本质上, export default 就是输出一个叫做 default 的变量或方法,然后系统 允许你为它取任意名字。所以,下面的写法是有效的。

```
// modules.js
function add(x, y) {
 return x * y;
}
export {add as default};
// 等同于
// export default add;
// app.js
import { default as xxx } from 'modules';
// 等同于
// import xxx from 'modules';
```
正是因为 export default 命令其实只是输出一个叫做 default 的变量,所以它 后面不能跟变量声明语句。

```
// 正确
export var a = 1;
// 正确
var a = 1;
export default a;
// 错误
export default var a = 1;
```
上面代码中, export default a 的含义是将变量 a 的值赋给变量 default 。 所以,最后一种写法会报错。

同样地,因为 export default 本质是将该命令后面的值,赋给 default 变量以 后再默认,所以直接将一个值写在 export default 之后。

```
// 正确
export default 42;
// 报错
export 42;
```
上面代码中,后一句报错是因为没有指定对外的接口,而前一句指定外对接口 为 default 。

有了 export default 命令,输入模块时就非常直观了,以输入 lodash 模块为 例。

import \_ from 'lodash';

如果想在一条 import 语句中,同时输入默认方法和其他接口,可以写成下面这 样。

import \_, { each, each as forEach } from 'lodash';

对应上面代码的 export 语句如下。

```
export default function (obj) {
 // ···
}
export function each(obj, iterator, context) {
 // ···
}
export { each as forEach };
```
上面代码的最后一行的意思是,暴露出 forEach 接口,默认指向 each 接口, 即 forEach 和 each 指向同一个方法。

export default 也可以用来输出类。

```
// MyClass.js
export default class { ... }
// main.js
import MyClass from 'MyClass';
let o = new MyClass();
```
### **export** 与 **import** 的复合写法

如果在一个模块之中,先输入后输出同一个模块, import 语句可以 与 export 语句写在一起。

export { foo, bar } from 'my\_module'; // 等同于 import { foo, bar } from 'my\_module'; export { foo, bar };

上面代码中, export 和 import 语句可以结合在一起,写成一行。

模块的接口改名和整体输出,也可以采用这种写法。

// 接口改名 export { foo as myFoo } from 'my\_module'; // 整体输出 export \* from 'my\_module';

默认接口的写法如下。

export { default } from 'foo';

具名接口改为默认接口的写法如下。

export { es6 as default } from './someModule';

// 等同于 import { es6 } from './someModule'; export default es6;

同样地,默认接口也可以改名为具名接口。

export { default as es6 } from './someModule';

下面三种 import 语句,没有对应的复合写法。

```
import * as someIdentifier from "someModule";
import someIdentifier from "someModule";
import someIdentifier, { namedIdentifier } from "someModule";
```
为了做到形式的对称,现在有提案,提出补上这三种复合写法。

```
fier from "someModule";
export someIdentifier from "someModule";
export someIdentifier, { namedIdentifier } from "someModule";
```
### 模块的继承

模块之间也可以继承。

假设有一个 circleplus 模块,继承了 circle 模块。

```
// circleplus.js
export * from 'circle';
export var e = 2.71828182846;
export default function(x) {
 return Math.exp(x);
}
```
上面代码中的 export \* , 表示再输出 circle 模块的所有属性和方法。注 意, export \* 命令会忽略 circle 模块的 default 方法。然后,上面代码又输 出了自定义的 e 变量和默认方法。

这时,也可以将 circle 的属性或方法,改名后再输出。

```
// circleplus.js
export { area as circleArea } from 'circle';
```
上面代码表示,只输出 circle 模块的 area 方法,且将其改名 为 circleArea 。

加载上面模块的写法如下。

```
// main.js
import * as math from 'circleplus';
import exp from 'circleplus';
console.log(exp(math.e));
```
上面代码中的 import exp 表示,将 circleplus 模块的默认方法加载 为 exp 方法。

# 跨模块常量

本书介绍 const 命令的时候说过, const 声明的常量只在当前代码块有效。如 果想设置跨模块的常量(即跨多个文件),或者说一个值要被多个模块共享,可以 采用下面的写法。

```
// constants.js 模块
export const A = 1;
export const B = 3;
export const C = 4;
// test1.js 模块
import * as constants from './constants';
console.log(constants.A); // 1
console.log(constants.B); // 3
```

```
// test2.js 模块
import {A, B} from './constants';
console.log(A); // 1console.log(B); // 3
```
如果要使用的常量非常多,可以建一个专门的 constants 目录,将各种常量写在 不同的文件里面,保存在该目录下。

```
// constants/db.js
export const db = furl: 'http://my.couchdbserver.local:5984',
 admin_username: 'admin',
  admin_password: 'admin password'
};
// constants/user.js
export const users = ['root', 'admin', 'staff', 'ceo', 'chief',
'moderator'];
```
然后,将这些文件输出的常量,合并在 index.js 里面。

```
// constants/index.js
export {db} from './db';
export {users} from './users';
```
使用的时候, 直接加载 index.js 就可以了。

```
// script.js
import {db, users} from './index';
```
# **import()**

### 简介

前面介绍过, import 命令会被 JavaScript 引擎静态分析,先于模块内的其他模 块执行(叫做"连接"更合适)。所以,下面的代码会报错。

```
// 报错
if (x == 2) {
 import MyModual from './myModual';
}
```
上面代码中,引擎处理 import 语句是在编译时,这时不会去分析或执行 if 语 句,所以 import 语句放在 if 代码块之中毫无意义,因此会报句法错误,而不 是执行时错误。也就是说, import 和 export 命令只能在模块的顶层,不能在 代码块之中(比如,在 if 代码块之中,或在函数之中)。

这样的设计,固然有利于编译器提高效率,但也导致无法在运行时加载模块。在语 法上,条件加载就不可能实现。如果 import 命令要取代 Node 的 require 方 法,这就形成了一个障碍。因为 require 是运行时加载模块, import 命令无法 取代 require 的动态加载功能。

const path =  $'./'$  + fileName; const myModual =  $require(path)$ ;

```
上面的语句就是动态加载, require 到底加载哪一个模块,只有运行时才知
道。 import 语句做不到这一点。
```
因此,有一个提案,建议引入 import() 函数,完成动态加载。

```
import(specifier)
```
上面代码中, import 函数的参数 specifier, 指定所要加载的模块的位 置。 import 命令能够接受什么参数, import() 函数就能接受什么参数,两者 区别主要是后者为动态加载。

```
import() 返回一个 Promise 对象。下面是一个例子。
```

```
const main = document.querySelector('main');
```

```
import(`./section-modules/${someVariable}.js`)
  .then(module \Rightarrow {
    module.loadPageInto(main);
  })
  . \text{catch}(err \implies \{main.textContent = err.message;
  });
```
import() 函数可以用在任何地方,不仅仅是模块,非模块的脚本也可以使用。它 是运行时执行,也就是说,什么时候运行到这一句,也会加载指定的模块。另 外, import() 函数与所加载的模块没有静态连接关系,这点也是与 import 语 句不相同。

import() 类似于 Node 的 require 方法,区别主要是前者是异步加载,后者是 同步加载。

### 适用场合

下面是 import() 的一些适用场合。

(1)按需加载。

import() 可以在需要的时候,再加载某个模块。

```
button.addEventListener('click', event => {
  import('./dialogBox.js')
  . then(dialogBox => {
    dialogBox.open();
  })
  \cdot catch(error => {
  /* Error handling */
  })
});
```
上面代码中, import() 方法放在 click 事件的监听函数之中,只有用户点击了 按钮,才会加载这个模块。

(2)条件加载

import() 可以放在 if 代码块,根据不同的情况,加载不同的模块。

```
if (condition) {
  import('moduleA').then(...);
} else {
  import('moduleB').then(...);
}
```
上面代码中,如果满足条件,就加载模块 A,否则加载模块 B。

(3)动态的模块路径

import() 允许模块路径动态生成。

import(f())  $.$  then( $\ldots$ );

上面代码中,根据函数 f 的返回结果,加载不同的模块。

### 注意点

import() 加载模块成功以后,这个模块会作为一个对象,当作 then 方法的参 数。因此,可以使用对象解构赋值的语法,获取输出接口。

```
import('./myModule.js')
.then((\{export1, export2\}) => {
 // ...·
});
```
上面代码中, export1 和 export2 都是 myModule.js 的输出接口,可以解构 获得。

如果模块有 default 输出接口,可以用参数直接获得。

```
import('./myModule.js')
.then(myModule \Rightarrow {
  console.log(myModule.default);
});
```
上面的代码也可以使用具名输入的形式。

```
import('./myModule.js')
.then(({default: the Default}) => {
 console.log(theDefault);
});
```
如果想同时加载多个模块,可以采用下面的写法。

```
Promise.all([
  import('./module1.js'),
  import('./module2.js'),
  import('./module3.js'),
])
.then(([module1, module2, module3]) => {
   ···
});
```
import() 也可以用在 async 函数之中。

```
async function main() {
 const myModule = await import('./myModule.js');
 const {export1, export2} = await import('./myModule.js');
  const [module1, module2, module3] =
    await Promise.all([
      import('./module1.js'),
     import('./module2.js'),
     import('./module3.js'),
    ]);
}
main();
```
# **Module** 的加载实现

上一章介绍了模块的语法,本章介绍如何在浏览器和 Node 之中加载 ES6 模块,以 及实际开发中经常遇到的一些问题(比如循环加载)。

浏览器加载

传统方法

在 HTML 网页中,浏览器通过 <script> 标签加载 JavaScript 脚本。

```
<!-- 页面内嵌的脚本 -->
<script type="application/javascript">
 // module code
</script>
<!-- 外部脚本 -->
<script type="application/javascript" src="path/to/myModule.js">
</script>
```
上面代码中,由于浏览器脚本的默认语言是 JavaScript, 因 此 type="application/javascript" 可以省略。

默认情况下,浏览器是同步加载 JavaScript 脚本,即渲染引擎遇到 <script> 标 签就会停下来,等到执行完脚本,再继续向下渲染。如果是外部脚本,还必须加入 脚本下载的时间。

如果脚本体积很大,下载和执行的时间就会很长,因此造成浏览器堵塞,用户会感 觉到浏览器"卡死"了,没有任何响应。这显然是很不好的体验,所以浏览器允许脚 本异步加载,下面就是两种异步加载的语法。

```
<script src="path/to/myModule.js" defer></script>
<script src="path/to/myModule.js" async></script>
```
上面代码中, <script> 标签打开 defer 或 async 属性,脚本就会异步加载。 渲染引擎遇到这一行命令,就会开始下载外部脚本,但不会等它下载和执行,而是 直接执行后面的命令。

defer 与 async 的区别是:前者要等到整个页面正常渲染结束,才会执行;后 者一旦下载完,渲染引擎就会中断渲染,执行这个脚本以后,再继续渲染。一句 话, defer 是"渲染完再执行", async 是"下载完就执行"。另外,如果有多 个 defer 脚本,会按照它们在页面出现的顺序加载,而多个 async 脚本是不能 保证加载顺序的。

加载规则

浏览器加载 ES6 模块,也使用 <script> 标签,但是要加入 type="module" 属 性。

<script type="module" src="foo.js"></script>

上面代码在网页中插入一个模块 foo.js , 由于 type 属性设为 module , 所以 浏览器知道这是一个 ES6 模块。

浏览器对于带有 type="module" 的 <script> ,都是异步加载,不会造成堵塞浏 览器,即等到整个页面渲染完,再执行模块脚本,等同于打开了 <scrint> 标签 的 defer 属性。

<script type="module" src="foo.js"></script> <!-- 等同于 --> <script type="module" src="foo.js" defer></script>

<script> 标签的 async 属性也可以打开,这时只要加载完成,渲染引擎就会中 断渲染立即执行。执行完成后,再恢复渲染。

<script type="module" src="foo.js" async></script>

ES6 模块也允许内嵌在网页中,语法行为与加载外部脚本完全一致。

```
<script type="module">
  import utils from "./utils.js";
  // other code
</script>
```
对于外部的模块脚本(上例是 foo.js),有几点需要注意。

- 代码是在模块作用域之中运行,而不是在全局作用域运行。模块内部的顶层变 量,外部不可见。
- 模块脚本自动采用严格模式,不管有没有声明 use strict 。
- 模块之中,可以使用 import 命令加载其他模块 ( .js 后缀不可省略,需要 提供绝对 URL 或相对 URL),也可以使用 export 命令输出对外接口。
- 模块之中,顶层的 this 关键字返回 undefined ,而不是指向 window 。也 就是说,在模块顶层使用 this 关键字,是无意义的。
- 同一个模块如果加载多次,将只执行一次。

下面是一个示例模块。

import utils from 'https://example.com/js/utils.js';

const  $x = 1$ ;

console.log( $x ==$  window  $x$ ); //false console.log(this === undefined); // true

delete x; // 句法错误,严格模式禁止删除变量

利用顶层的 this 等于 undefined 这个语法点,可以侦测当前代码是否在 ES6 模块之中。

const isNotModuleScript = this !== undefined;

# **ES6** 模块与 **CommonJS** 模块的差异

讨论 Node 加载 ES6 模块之前,必须了解 ES6 模块与 CommonJS 模块完全不 同。

它们有两个重大差异。

- CommonJS 模块输出的是一个值的拷贝, ES6 模块输出的是值的引用。
- CommonJS 模块是运行时加载,ES6 模块是编译时输出接口。

第二个差异是因为 CommonJS 加载的是一个对象 (即 module.exports 属性), 该对象只有在脚本运行完才会生成。而 ES6 模块不是对象,它的对外接口只是一 种静态定义,在代码静态解析阶段就会生成。

下面重点解释第一个差异。

CommonJS 模块输出的是值的拷贝,也就是说,一旦输出一个值,模块内部的变 化就影响不到这个值。请看下面这个模块文件 lib.js 的例子。

```
// lib.js
var counter = 3;
function incCounter() {
  counter++;
}
module exports = {
  counter: counter,
  incCounter: incCounter,
};
```
上面代码输出内部变量 counter 和改写这个变量的内部方法 incCounter 。然 后,在 main.js 里面加载这个模块。

```
// main.js
var mod = require('./lib');console.log(mod.counter); // 3
mod.incCounter();
console.log(mod.counter); // 3
```
上面代码说明, lib.js 模块加载以后,它的内部变化就影响不到输出 的 mod.counter 了。这是因为 mod.counter 是一个原始类型的值,会被缓存。 除非写成一个函数,才能得到内部变动后的值。

```
// lib.js
var counter = 3;
function incCounter() {
  counter++;
}
module exports = {
  get counter() {
   return counter
  },
  incCounter: incCounter,
};
```
上面代码中,输出的 counter 属性实际上是一个取值器函数。现在再执 行 main.is, 就可以正确读取内部变量 counter 的变动了。

```
$ node main.js
3
4
```
ES6 模块的运行机制与 CommonJS 不一样。JS 引擎对脚本静态分析的时候,遇到 模块加载命令 import ,就会生成一个只读引用。等到脚本真正执行时,再根据这 个只读引用,到被加载的那个模块里面去取值。换句话说,ES6 的 import 有点 像 Unix 系统的"符号连接",原始值变了, import 加载的值也会跟着变。因此, ES6 模块是动态引用,并且不会缓存值,模块里面的变量绑定其所在的模块。

还是举上面的例子。

Module 的加载实现

```
// lib.js
export let counter = 3;
export function incCounter() {
  counter++;
}
// main.js
import { counter, incCounter } from './lib';
console.log(counter); // 3
incCounter();
console.log(counter); // 4
```
上面代码说明,ES6 模块输入的变量 counter 是活的,完全反应其所在模 块 lib.js 内部的变化。

再举一个出现在 export 一节中的例子。

```
// m1.js
export var foo = 'bar';
setTimeout() \Rightarrow foo = 'baz', 500);// m2.js
import {foo} from './m1.js';
console.log(foo);
setTimeout() \Rightarrow console.log(foo), 500);
```

```
上面代码中, m1.js 的变量 foo, 在刚加载时等于 bar, 过了500毫秒,又变
为等于 baz 。
```
让我们看看, m2.js 能否正确读取这个变化。

\$ babel-node m2.js

bar baz

上面代码表明,ES6 模块不会缓存运行结果,而是动态地去被加载的模块取值,并 且变量总是绑定其所在的模块。

由于 ES6 输入的模块变量,只是一个"符号连接",所以这个变量是只读的,对它进 行重新赋值会报错。

```
// lib.js
export let obj = \{\};
// main.js
import { obj } from './lib';
obj.prop = 123; // OK
obj = \{\}; // TypeError
```
上面代码中, main.js 从 lib.js 输入变量 obj ,可以对 obj 添加属性,但是 重新赋值就会报错。因为变量 obj 指向的地址是只读的,不能重新赋值,这就好 比 main.js 创造了一个名为 obj 的 const 变量。

最后, export 通过接口,输出的是同一个值。不同的脚本加载这个接口,得到的 都是同样的实例。

```
// mod.js
function C() {
  this.sum = \theta;
  this.add = function () {
   this sum += 1;
  };
 this.show = function () {
  console.log(this.sum);
 };
}
export let c = new C();
```
上面的脚本 mod.js ,输出的是一个 c 的实例。不同的脚本加载这个模块,得到 的都是同一个实例。

```
// x.js
import {c} from './mod';
c.add();
// y.js
import {c} from './mod';
c.show();
// main.js
import './x';
import './y';
```
现在执行 main.is, 输出的是 1。

```
$ babel-node main.js
1
```
这就证明了 x.js 和 y.js 加载的都是 C 的同一个实例。

## **Node** 加载

概述

Node 对 ES6 模块的处理比较麻烦,因为它有自己的 CommonJS 模块格式,与 ES6 模块格式是不兼容的。目前的解决方案是,将两者分开,ES6 模块和 CommonJS 采用各自的加载方案。

在静态分析阶段,一个模块脚本只要有一行 import 或 export 语句,Node 就会 认为该脚本为 ES6 模块,否则就为 CommonJS 模块。如果不输出任何接口,但是 希望被 Node 认为是 ES6 模块,可以在脚本中加一行语句。

#### export {};

上面的命令并不是输出一个空对象,而是不输出任何接口的 ES6 标准写法。

如果不指定绝对路径,Node 加载 ES6 模块会依次寻找以下脚本,

与 require() 的规则一致。

```
import './foo';
// 依次寻找
// ./foo.js
// ./foo/package.json
// ./foo/index.js
import 'baz';
// 依次寻找
// ./node_modules/baz.js
// ./node_modules/baz/package.json
// ./node_modules/baz/index.js
// 寻找上一级目录
// ../node_modules/baz.js
// ../node_modules/baz/package.json
// ../node_modules/baz/index.js
// 再上一级目录
```
ES6 模块之中,顶层的 this 指向 undefined ; CommonJS 模块的顶 层 this 指向当前模块,这是两者的一个重大差异。

# **import** 命令加载 **CommonJS** 模块

Node 采用 CommonJS 模块格式,模块的输出都定义在 module.exports 这个属 性上面。在 Node 环境中,使用 import 命令加载 CommonJS 模块,Node 会自 动将 module.exports 属性,当作模块的默认输出,即等同于 export default 。

下面是一个 CommonJS 模块。

Module 的加载实现

```
// a.js
module.exports = \{foo: 'hello',
 bar: 'world'
};
// 等同于
export default {
  foo: 'hello',
  bar: 'world'
};
```
import 命令加载上面的模块, module.exports 会被视为默认输出。

```
// 写法一
import baz from './a';
// \betaaz = {foo: 'hello', \betaar: 'world'};
// 写法二
import {default as baz} from './a';
// \betaaz = {foo: 'hello', \betaar: 'world'};
```
如果采用整体输入的写法( import \* as xxx from someModule ), default 会取代 module.exports, 作为输入的接口。

```
import * as baz from './a';
// \text{baz} = \{// get default() {return module.exports;},
// get foo() {return this.default.foo}.bind(baz),
// get bar() {return this.default.bar}.bind(baz)
// }
```
上面代码中, this.default 取代了 module.exports 。需要注意的是,Node 会自动为 baz 添加 default 属性,通过 baz.default 拿 到 module.exports 。

```
// b.js
module.exports = null;
// es.js
import foo from './b';
// foo = null;import * as bar from './b';
// bar = {default:null};
```
上面代码中, es.js 采用第二种写法时,要通过 bar.default 这样的写法,才 能拿到 module.exports 。

下面是另一个例子。

```
// c.js
module.exports = function two() {
 return 2;
};
// es.js
import foo from './c';
foo(); // 2import * as bar from './c';
bar.default(); // 2bar(); // throws, bar is not a function
```
上面代码中, bar 本身是一个对象,不能当作函数调用,只能通 过 bar.default 调用。

CommonJS 模块的输出缓存机制,在 ES6 加载方式下依然有效。

```
// foo.js
module.exports = 123;
setTimeout( => module.exports = null;
```
上面代码中,对于加载 foo.js 的脚本, module.exports 将一直是 123 ,而 不会变成 null 。

由于 ES6 模块是编译时确定输出接口,CommonJS 模块是运行时确定输出接口, 所以采用 import 命令加载 CommonJS 模块时,不允许采用下面的写法。

```
import {readfile} from 'fs';
```
上面的写法不正确,因为 fs 是 CommonJS 格式,只有在运行时才能确 定 readfile 接口,而 import 命令要求编译时就确定这个接口。解决方法就是 改为整体输入。

```
import * as express from 'express';
const app = express.default();
import express from 'express';
const app = express();
```
### **require** 命令加载 **ES6** 模块

采用 require 命令加载 ES6 模块时, ES6 模块的所有输出接口, 会成为输入对 象的属性。

```
// es.js
let foo = {bar:'my-default'};
export default foo;
foo = null;// cjs.js
const es namespace = require('./es');console.log(es_namespace.default);
// {bar:'my-default'}
```
上面代码中, default 接口变成了 es\_namespace.default 属性。另外,由于 存在缓存机制, es.is 对 foo 的重新赋值没有在模块外部反映出来。

下面是另一个例子。

```
// es.js
export let foo = {bar: 'my-default'};
export {foo as bar};
export function f() {};
export class c {};
// cjs.js
const es_namespace = require('./es');
// es_namespace = \{// get foo() {return foo;}
// get bar() {return foo;}
// get f() {return f;}
// get c() {return c;}
// }
```
### 循环加载

"循环加载" (circular dependency) 指的是, a 脚本的执行依赖 b 脚本, 而 b 脚本的执行又依赖 a 脚本。

```
// a.js
var b = \text{require('b')};// b.js
var a = \text{require('a')};
```
通常,"循环加载"表示存在强耦合,如果处理不好,还可能导致递归加载,使得程 序无法执行,因此应该避免出现。

但是实际上,这是很难避免的,尤其是依赖关系复杂的大项目,很容易出现 a 依 赖 b , b 依赖 c , c 又依赖 a 这样的情况。这意味着,模块加载机制必须考 虑"循环加载"的情况。

对于JavaScript语言来说,目前最常见的两种模块格式CommonJS和ES6,处理"循 环加载"的方法是不一样的,返回的结果也不一样。

### **CommonJS**模块的加载原理

介绍ES6如何处理"循环加载"之前,先介绍目前最流行的CommonJS模块格式的加 载原理。

CommonJS的一个模块,就是一个脚本文件。 require 命令第一次加载该脚本, 就会执行整个脚本,然后在内存生成一个对象。

```
\{id: '...',
  exports: { ... },
  loaded: true,
  ...
}
```
上面代码就是Node内部加载模块后生成的一个对象。该对象的 id 属性是模块 名, exports 属性是模块输出的各个接口, loaded 属性是一个布尔值,表示该 模块的脚本是否执行完毕。其他还有很多属性,这里都省略了。

以后需要用到这个模块的时候,就会到 exports 属性上面取值。即使再次执 行 require 命令,也不会再次执行该模块,而是到缓存之中取值。也就是说, **CommonJS模块无论加载多少次,都只会在第一次加载时运行一次,以后再加载,** 就返回第一次运行的结果,除非手动清除系统缓存。

### **CommonJS** 模块的循环加载

CommonJS 模块的重要特性是加载时执行,即脚本代码在 require 的时候,就会 全部执行。一旦出现某个模块被"循环加载",就只输出已经执行的部分,还未执行 的部分不会输出。

让我们来看,Node 官方文档里面的例子。脚本文件 a.js 代码如下。

```
exports.done = false;
var e('./b.js')};console.log('\& a.js \& + \& b.done = %j', b.done);
exports.done = true;
console.log('a.js 执行完毕');
```
上面代码之中, a.js 脚本先输出一个 done 变量,然后加载另一个脚本文 件 b.js 。注意, 此时 a.js 代码就停在这里, 等待 b.js 执行完毕, 再往下执 行。

再看 b.js 的代码。

exports.done = false; var  $a = require('./a.js');$ console.log(' $\&$  b.js  $\&$   $\uparrow$  , a.done = %j', a.done); exports.done = true; console.log('b.js 执行完毕');

上面代码之中, b.js 执行到第二行, 就会去加载 a.js , 这时, 就发生了"循环 加载"。系统会去 a.js 模块对应对象的 exports 属性取值,可是因为 a.js 还 没有执行完,从 exports 属性只能取回已经执行的部分,而不是最后的值。

a.js 已经执行的部分,只有一行。

 $exports.done = false,$ 

因此,对于 b.js 来说,它从 a.js 只输入一个变量 done ,值为 false 。

然后, b.js 接着往下执行, 等到全部执行完毕, 再把执行权交还给 a.js 。于 是, a.js 接着往下执行,直到执行完毕。我们写一个脚本 main.js ,验证这个 过程。

var  $a = require('./a.js');$ var  $b = \text{require('./b.js')};$ console.log('在 main.js 之中, a.done=%j, b.done=%j', a.done, b.do ne);

执行 main.js , 运行结果如下。

\$ node main.js 在 b.js 之中,a.done = false b.js 执行完毕 在 a.js 之中,b.done = true a.js 执行完毕 在 main.js 之中, a.done=true, b.done=true

上面的代码证明了两件事。一是,在 b.js 之中, a.js 没有执行完毕,只执行 了第一行。二是, main.js 执行到第二行时,不会再次执行 b.js ,而是输出缓 存的 b.is 的执行结果,即它的第四行。

 $exports.done = true$ ;

总之,CommonJS输入的是被输出值的拷贝,不是引用。

另外,由于CommonJS模块遇到循环加载时,返回的是当前已经执行的部分的值, 而不是代码全部执行后的值,两者可能会有差异。所以,输入变量的时候,必须非 常小心。

```
var a = require('a'); // 安全的写法
var foo = require('a').foo; // 危险的写法
exports.good = function (arg) {
 return a.foo('good', arg); // 使用的是 a.foo 的最新值
};
exports.bad = function (\text{arg}) {
 return foo('bad', arg); // 使用的是一个部分加载时的值
};
```
上面代码中,如果发生循环加载, require('a').foo 的值很可能后面会被改 写,改用 require('a') 会更保险一点。

**ES6** 模块的循环加载

ES6处理"循环加载"与CommonJS有本质的不同。ES6模块是动态引用,如果使 用 import 从一个模块加载变量 (即 import foo from 'foo' ) ,那些变量不 会被缓存,而是成为一个指向被加载模块的引用,需要开发者自己保证,真正取值 的时候能够取到值。

请看下面这个例子。

```
// a.js如下
import {bar} from './b.js';
console.log('a.js');
console.log(bar);
export let foo = 'foo';
// b.js
import {foo} from './a.js';
console.log('b.js');
console.log(foo);
export let bar = 'bar';
```
上面代码中, a.js 加载 b.js , b.js 又加载 a.js ,构成循环加载。执 行 a.js ,结果如下。

```
$ babel-node a.js
b.js
undefined
a.js
bar
```
上面代码中,由于 a.js 的第一行是加载 b.js ,所以先执行的是 b.js 。 而 b.js 的第一行又是加载 a.js ,这时由于 a.js 已经开始执行了,所以不会 重复执行,而是继续往下执行 b.js ,所以第一行输出的是 b.js 。

接着, b.js 要打印变量 foo, 这时 a.js 还没执行完,取不到 foo 的值,导 致打印出来是 undefined 。 b.js 执行完,开始执行 a.js ,这时就一切正常 了。

再看一个稍微复杂的例子(摘自 Axel Rauschmayer 的《Exploring ES6》)。

```
// a.js
import {bar} from './b.js';
export function foo() {
  console.log('foo');
  bar();
 console.log('执行完毕');
}
foo();
// b.js
import {foo} from './a.js';
export function bar() {
 console.log('bar');
  if (Math.random() > 0.5) {
    foo();
  }
}
```
按照 CommonJS 规范,上面的代码是没法执行的。 a 先加载 b , 然后 b 又加 载 a ,这时 a 还没有任何执行结果,所以输出结果为 null ,即对于 b.js 来 说,变量 foo 的值等于 null ,后面的 foo() 就会报错。

但是,ES6可以执行上面的代码。

```
$ babel-node a.js
foo
bar
执行完毕
// 执行结果也有可能是
foo
bar
foo
bar
执行完毕
执行完毕
```
上面代码中, a.js 之所以能够执行,原因就在于ES6加载的变量,都是动态引用 其所在的模块。只要引用存在,代码就能执行。

下面,我们详细分析这段代码的运行过程。

```
// a.js
// 这一行建立一个引用,
// 从`b.js`引用`bar`
import {bar} from './b.js';
export function foo() {
  // 执行时第一行输出 foo
 console.log('foo');
 // 到 b.js 执行 bar
  bar();
 console.log('执行完毕');
}
foo();
// b.js
// 建立`a.js`的`foo`引用
import {foo} from './a.js';
export function bar() {
 // 执行时,第二行输出 bar
 console.log('bar');
  // 递归执行 foo,一旦随机数
  // 小于等于0.5,就停止执行
  if (Math.random() > 0.5) {
   foo();
  }
}
```
我们再来看 ES6 模块加载器SystemJS给出的一个例子。

```
// even.js
import { odd } from './odd'
export var counter = 0;
export function even(n) {
  counter++;
 return n == 0 || odd(n - 1);
}
// odd.js
import { even } from './even';
export function odd(n) {
 return n := 0 && even(n - 1);
}
```
上面代码中, even.is 里面的函数 even 有一个参数 n,只要不等于0,就会减 去1,传入加载的 odd() 。 odd.js 也会做类似操作。

运行上面这段代码,结果如下。

```
$ babel-node
> import * as m from './even.js';
> m.even(10);
true
> m.counter
6
> m.even(20)true
> m.counter
17
```
上面代码中,参数 n 从10变为0的过程中, even() 一共会执行6次,所以变 量 counter 等于6。第二次调用 even() 时,参数 n 从20变为0, even() 一共 会执行11次,加上前面的6次,所以变量 counter 等于17。

这个例子要是改写成CommonJS,就根本无法执行,会报错。

```
// even.js
var odd = require('./odd');
var counter = \theta;
exports.counter = counter;
exports.even = function(n) {
  counter++;
  return n == 0 || odd(n - 1);
}
// odd.js
var even = require('./even').even;
module.exports = function(n) {
 return n := 0 && even(n - 1);
}
```
上面代码中, even.js 加载 odd.js,而 odd.js 又去加载 even.js,那 成"循环加载"。这时,执行引擎就会输出 even.js 已经执行的部分 (不存在任何 结果),所以在 odd.js 之中,变量 even 等于 null ,等到后面调用 even(n-1) 就会报错。

```
$ node
> var m = require('./even');
> m.even(10)TypeError: even is not a function
```
## **ES6**模块的转码

浏览器目前还不支持ES6模块,为了现在就能使用,可以将转为ES5的写法。除了 Babel可以用来转码之外,还有以下两个方法,也可以用来转码。

### **ES6 module transpiler**

ES6 module transpiler是 square 公司开源的一个转码器,可以将 ES6 模块转为 CommonJS 模块或 AMD 模块的写法,从而在浏览器中使用。

[首先,安装这个转码器](https://github.com/esnext/es6-module-transpiler)。

\$ npm install -g es6-module-transpiler

然后,使用 compile-modules convert 命令,将 ES6 模块文件转码。

\$ compile-modules convert file1.js file2.js

-o 参数可以指定转码后的文件名。

\$ compile-modules convert -o out.js file1.js

## **SystemJS**

另一种解决方法是使用 SystemJS。它是一个垫片库 (polyfill),可以在浏览器内 加载 ES6 模块、AMD 模块和 CommonJS 模块,将其转为 ES5 格式。它在后台调 用的是 Google 的 Traceur [转码器。](https://github.com/systemjs/systemjs)

使用时,先在网页内载入 system.js 文件。

<script src="system.js"></script>

然后,使用 System.import 方法加载模块文件。

```
<script>
  System.import('./app.js');
</script>
```
上面代码中的 ./app ,指的是当前目录下的app.js文件。它可以是ES6模块文 件, System.import 会自动将其转码。

需要注意的是, System.import 使用异步加载,返回一个 Promise 对象,可以针 对这个对象编程。下面是一个模块文件。

```
// app/es6-file.js:
export class q {
  constructor() {
    this.es6 = 'hello';
  }
}
```
然后,在网页内加载这个模块文件。

#### <script>

```
System.import('app/es6-file').then(function(m) {
 console.log(new m.q().es6); // hello
});
```
#### </script>

上面代码中, System.import 方法返回的是一个 Promise 对象,所以可以 用 then 方法指定回调函数。

## 编程风格

本章探讨如何将ES6的新语法,运用到编码实践之中,与传统的JavaScript语法结 合在一起,写出合理的、易于阅读和维护的代码。

多家公司和组织已经公开了它们的风格规范,具体可参阅jscs.info,下面的内容主 要参考了Airbnb的JavaScript风格规范。

块级[作用域](https://github.com/airbnb/javascript)

(**1**)**let** 取代 **var**

ES6提出了两个新的声明变量的命令: let 和 const 。其中, let 完全可以取 代 var ,因为两者语义相同,而且 let 没有副作用。

```
'use strict';
if (true) {
 let x = 'hello';}
for (let i = 0; i < 10; i++) {
 console.log(i);
}
```
上面代码如果用 var 替代 let ,实际上就声明了两个全局变量,这显然不是本 意。变量应该只在其声明的代码块内有效, var 命令做不到这一点。

var 命令存在变量提升效用, let 命令没有这个问题。

```
'use strict';
if(true) {
  console.log(x); // ReferenceError
  let x = 'hello';}
```
上面代码如果使用 var 替代 let , console.log 那一行就不会报错,而是会输 出 undefined ,因为变量声明提升到代码块的头部。这违反了变量先声明后使用 的原则。

所以,建议不再使用 var 命令,而是使用 let 命令取代。

(**2**)全局常量和线程安全

在 let 和 const 之间,建议优先使用 const ,尤其是在全局环境,不应该设置 变量,只应设置常量。

const 优于 let 有几个原因。一个是 const 可以提醒阅读程序的人,这个变量 不应该改变;另一个是 const 比较符合函数式编程思想,运算不改变值,只是新 建值,而且这样也有利于将来的分布式运算;最后一个原因是 JavaScript 编译器会 对 const 进行优化,所以多使用 const ,有利于提供程序的运行效率,也就是 说 let 和 const 的本质区别,其实是编译器内部的处理不同。

// bad var  $a = 1$ ,  $b = 2$ ,  $c = 3$ ; // good const  $a = 1$ ; const  $b = 2$ ; const  $c = 3$ ; // best const  $[a, b, c] = [1, 2, 3]$ ;

const 声明常量还有两个好处,一是阅读代码的人立刻会意识到不应该修改这个 值,二是防止了无意间修改变量值所导致的错误。

所有的函数都应该设置为常量。

长远来看,JavaScript可能会有多线程的实现(比如Intel的River Trail那一类的项 目),这时 let 表示的变量,只应出现在单线程运行的代码中,不能是多线程共 享的,这样有利于保证线程安全。

### 字符串

静态字符串一律使用单引号或反引号,不使用双引号。动态字符串使用反引号。

```
// bad
const a = "foobar";
const b = 'foo' + a + 'bar';// acceptable
const c = `foobar`;
// good
const a = 'foobar';
const b = \text{check} a\}const c = 'foobar';
```
# 解构赋值

使用数组成员对变量赋值时,优先使用解构赋值。

```
const arr = [1, 2, 3, 4];
// bad
const first = arr[0];
const second = arr[1];
// good
const [first, second] = arr;
```
函数的参数如果是对象的成员,优先使用解构赋值。

编程风格

```
// bad
function getFullName(user) {
 const firstName = user.firstName;
  const lastName = user.lastName;
}
// good
function getFullName(obj) {
  const { firstName, lastName } = obj;
}
// best
function getFullName({ firstName, lastName }) {
}
```
如果函数返回多个值,优先使用对象的解构赋值,而不是数组的解构赋值。这样便 于以后添加返回值,以及更改返回值的顺序。

```
// bad
function processInput(input) {
 return [left, right, top, bottom];
}
// good
function processInput(input) {
 return { left, right, top, bottom };
}
const { left, right } = processInput(input);
```
### 对象

单行定义的对象,最后一个成员不以逗号结尾。多行定义的对象,最后一个成员以 逗号结尾。

```
// bad
const a = \{ k1: v1, k2: v2, \};
const b = \{k1: v1,
  k2: v2
};
// good
const a = { k1: v1, k2: v2 };
const b = \{k1: v1,
 k2: v2,
};
```
对象尽量静态化,一旦定义,就不得随意添加新的属性。如果添加属性不可避免, 要使用 Object.assign 方法。

```
// bad
const a = \{\};
a.x = 3;// if reshape unavoidable
const a = \{\};
Object.assign(a, \{ x: 3 \});
// good
const a = \{ x: null \};
a.x = 3
```
如果对象的属性名是动态的,可以在创造对象的时候,使用属性表达式定义。

```
// bad
const obj = {id: 5,
 name: 'San Francisco',
};
obj[getKey('enabled')] = true;
// good
const obj = {id: 5,
 name: 'San Francisco',
 [getKey('enabled')]: true,
};
```
上面代码中,对象 obj 的最后一个属性名,需要计算得到。这时最好采用属性表 达式,在新建 obj 的时候,将该属性与其他属性定义在一起。这样一来,所有属 性就在一个地方定义了。

另外,对象的属性和方法,尽量采用简洁表达法,这样易于描述和书写。
```
var ref = 'some value';
// bad
const atom = \{ref: ref,
  value: 1,
  addValue: function (value) {
  return atom.value + value;
 },
};
// good
const atom = \{ref,
 value: 1,
 addValue(value) {
   return atom.value + value;
 },
};
```
# 数组

使用扩展运算符 ( ... ) 拷贝数组。

```
// bad
const len = items.length;
const itemsCopy = [];
let i;
for (i = 0; i < len; i++) {
  itemsCopy[i] = items[i];}
// good
const itemsCopy = [...items];
```
使用Array.from方法,将类似数组的对象转为数组。

```
const foo = document.querySelectorAll('.foo');
const nodes = Array.From(foo);
```
### 函数

立即执行函数可以写成箭头函数的形式。

```
( () => {console.log('Welcome to the Internet.');
})();
```
那些需要使用函数表达式的场合,尽量用箭头函数代替。因为这样更简洁,而且绑 定了this。

```
// bad
[1, 2, 3].map(function (x) {
 return x * x;
});
// good
[1, 2, 3].map((x) \Rightarrowreturn x * x;
});
// best
[1, 2, 3].map(x \Rightarrow x * x);
```
箭头函数取代 Function.prototype.bind , 不应再用self/ this/that绑定 this。

```
// bad
const self = this;
const boundMethod = function(...params) {
 return method.apply(self, params);
}
// acceptable
const boundMethod = method.bind(this);
// best
const boundMethod = (...params) => method.apply(this, params);
```
简单的、单行的、不会复用的函数,建议采用箭头函数。如果函数体较为复杂,行 数较多,还是应该采用传统的函数写法。

所有配置项都应该集中在一个对象,放在最后一个参数,布尔值不可以直接作为参 数。

编程风格

```
// bad
function divide(a, b, option = false) {
}
// good
function divide(a, b, { option = false } = {}) {
}
```
不要在函数体内使用arguments变量,使用rest运算符(...)代替。因为rest运算符 显式表明你想要获取参数,而且arguments是一个类似数组的对象,而rest运算符可 以提供一个真正的数组。

```
// bad
function concatenateAll() {
 const args = Array.prototype.slice.call(arguments);
 return args.join('');
}
// good
function concatenateAll(...args) {
 return args.join('');
}
```
使用默认值语法设置函数参数的默认值。

```
// bad
function handleThings(opts) {
  opts = opts \mid \{\};
}
// good
function handleThings(opts = \{\}) {
  // ...
}
```
## **Map**结构

编程风格

注意区分Object和Map,只有模拟现实世界的实体对象时,才使用Object。如果只 是需要 key: value 的数据结构,使用Map结构。因为Map有内建的遍历机制。

```
let map = new Map(arr);for (let key of map.keys()) {
  console.log(key);
}
for (let value of map.values()) {
  console.log(value);
}
for (let item of map.entries()) {
  console.log(item[0], item[1]);
}
```
# **Class**

总是用Class,取代需要prototype的操作。因为Class的写法更简洁,更易于理解。

```
// bad
function Queue(contents = []) {
  this._queue = [...constant];
}
Queue.prototype.pop = function() {
  const value = this. queue[0];
 this._queue.splice(0, 1);
 return value;
}
// good
class Queue {
 constructor(contents = []) {
    this._queue = [...constant];
  }
  pop() {
    const value = this. queue [0];
   this._queue.splice(0, 1);
    return value;
 }
}
```
使用 extends 实现继承,因为这样更简单,不会有破坏 instanceof 运算的危 险。

编程风格

```
// bad
const inherits = require('inherits');
function PeekableQueue(contents) {
  Queue.apply(this, contents);
}
inherits(PeekableQueue, Queue);
PeekableQueue.prototype.peek = function() {
  return this._queue[0];
}
// good
class PeekableQueue extends Queue {
  peek() {
    return this._queue[0];
  }
}
```
## 模块

```
首先,Module语法是JavaScript模块的标准写法,坚持使用这种写法。使
用 import 取代 require 。
```

```
// bad
const moduleA = require('moduleA');
const func1 = moduleA.func1;
const func2 = moduleA.func2;
// good
import { func1, func2 } from 'moduleA';
```
使用 export 取代 module.exports 。

编程风格

```
// commonJS的写法
var React = require('react');
var Breadcrumbs = React.createClass({
  render() {
   return <nav />;
 }
});
module.exports = Breadcrumbs;
// ES6的写法
import React from 'react';
class Breadcrumbs extends React.Component {
  render() {
    return <nav />;
 }
};
export default Breadcrumbs;
```
如果模块只有一个输出值,就使用 export default ,如果模块有多个输出值, 就不使用 export default, export default 与普通的 export 不要同时使 用。

不要在模块输入中使用通配符。因为这样可以确保你的模块之中,有一个默认输出 (export default)。

// bad import \* as myObject from './importModule'; // good import myObject from './importModule';

如果模块默认输出一个函数,函数名的首字母应该小写。

```
function makeStyleGuide() {
}
```
export default makeStyleGuide;

如果模块默认输出一个对象,对象名的首字母应该大写。

```
const StyleGuide = {
  es6: {
  }
};
export default StyleGuide;
```
## **ESLint**的使用

ESLint是一个语法规则和代码风格的检查工具,可以用来保证写出语法正确、风格 统一的代码。

首先,安装ESLint。

\$ npm i -g eslint

然后,安装Airbnb语法规则。

\$ npm i -g eslint-config-airbnb

最后,在项目的根目录下新建一个 .eslintrc 文件,配置ESLint。

{ "extends": "eslint-config-airbnb" }

现在就可以检查,当前项目的代码是否符合预设的规则。

index.js 文件的代码如下。

```
var unusued = 'I have no purpose!';
function greet() {
    var message = 'Hello, World!';
    alert(message);
}
greet();
```
使用ESLint检查这个文件。

\$ eslint index.js index.js 1:5 error unusued is defined but never used no-unused-vars 4:5 error Expected indentation of 2 characters but found 4 indent 5:5 error Expected indentation of 2 characters but found 4 indent

✖ 3 problems (3 errors, 0 warnings)

上面代码说明,原文件有三个错误,一个是定义了变量,却没有使用,另外两个是 行首缩进为4个空格,而不是规定的2个空格。

# 读懂 **ECMAScript** 规格

#### 概述

规格文件是计算机语言的官方标准,详细描述语法规则和实现方法。

一般来说,没有必要阅读规格,除非你要写编译器。因为规格写得非常抽象和精 炼,又缺乏实例,不容易理解,而且对于解决实际的应用问题,帮助不大。但是, 如果你遇到疑难的语法问题,实在找不到答案,这时可以去查看规格文件,了解语 言标准是怎么说的。规格是解决问题的"最后一招"。

这对JavaScript语言很有必要。因为它的使用场景复杂,语法规则不统一,例外很 多,各种运行环境的行为不一致,导致奇怪的语法问题层出不穷,任何语法书都不 可能囊括所有情况。查看规格,不失为一种解决语法问题的最可靠、最权威的终极 方法。

本章介绍如何读懂ECMAScript 6的规格文件。

ECMAScript 6的规格,可以在ECMA国际标准组织的官方网站 (www.ecmainternational.org/ecma-262/6.0/)免费下载和在线阅读。

这个规格文件相当庞大,一共有26章,A4打印的话,足足有545页。它的特点就是 [规定得非常细致,每一个语法行为、每一个函数的实现都做了详尽的清晰的描](http://www.ecma-international.org/ecma-262/6.0/)述。 基本上,编译器作者只要把每一步翻译成代码就可以了。这很大程度上,保证了所 有ES6实现都有一致的行为。

ECMAScript 6规格的26章之中,第1章到第3章是对文件本身的介绍,与语言关系 不大。第4章是对这门语言总体设计的描述,有兴趣的读者可以读一下。第5章到第 8章是语言宏观层面的描述。第5章是规格的名词解释和写法的介绍,第6章介绍数 据类型,第7章介绍语言内部用到的抽象操作,第8章介绍代码如何运行。第9章到 第26章介绍具体的语法。

对于一般用户来说,除了第4章,其他章节都涉及某一方面的细节,不用通读,只 要在用到的时候,查阅相关章节即可。下面通过一些例子,介绍如何使用这份规 格。

#### 相等运算符

相等运算符( == )是一个很让人头痛的运算符,它的语法行为多变,不符合直 觉。这个小节就看看规格怎么规定它的行为。

请看下面这个表达式,请问它的值是多少。

 $0 == null$ 

如果你不确定答案,或者想知道语言内部怎么处理,就可以去查看规格,7.2.12小 节是对相等运算符( == )的描述。

规格对每一种语法行为描述,都分成两部分:先是总体的行为描述,然后是实现 的算法细节。相等运算符的总体描述,只有一句话。

"The comparison  $x == y$ , where  $x$  and  $y$  are values, produces true or false ."

上面这句话的意思是,相等运算符用于比较两个值,返回 true 或 false 。

下面是算法细节。

- 1. ReturnIfAbrupt(x).
- 2. ReturnIfAbrupt(y).
- 3. If  $Type(x)$  is the same as  $Type(y)$ , then Return the result of performing Strict Equality Comparison  $x == y$ .

```
4. If x is null and y is undefined , return true .
```
5. If  $\times$  is undefined and  $\times$  is null, return true .

```
6. If Type(x) is Number and Type(y) is String,
  return the result of the comparison x == ToNumber(y).
```
- 7. If  $Type(x)$  is String and  $Type(y)$  is Number, return the result of the comparison  $T_0$   $\Delta x = y$ .
- 8. If Type(x) is Boolean, return the result of the comparison  $T$ oNumber $(x) = y$ .
- 9. If  $Type(y)$  is Boolean, return the result of the comparison  $x ==$ ToNumber(y) .
- 10. If  $Type(x)$  is either String, Number, or Symbol and  $Type(y)$  is Object, then

return the result of the comparison  $x == \text{ToPrimitive}(y)$ .

11. If  $Type(x)$  is Object and  $Type(y)$  is either String, Number, or Symbol, then return the result of the comparison  $\overline{I}$   $\overline{I}$   $\overline{$ 

```
12. Return false .
```
上面这段算法,一共有12步,翻译如下。

1. 如果 x 不是正常值(比如抛出一个错误),中断执行。 2. 如果 y 不是正常值,中断执行。 3. 如果 Type(x) 与 Type(y) 相同,执行严格相等运算 x === y 。 4. 如果 x 是 null , y 是 undefined ,返回 true 。 5. 如果 x 是 undefined , y 是 null ,返回 true 。 6. 如果 Type(x) 是数值, Type(y) 是字符串,返回 x == ToNumber(y) 的结果。 7. 如果 Type(x) 是字符串, Type(y) 是数值,返回 ToNumber(x) == y 的结果。 8. 如果 Type(x) 是布尔值,返回 ToNumber(x) == y 的结果。 9. 如果 Type(y) 是布尔值,返回 x == ToNumber(y) 的结果。 10. 如果 Type(x) 是字符串或数值或 Symbol 值, Type(y) 是对象,返 回 x == ToPrimitive(y) 的结果。 11. 如果 Type(x) 是对象, Type(y) 是字符串或数值或 Symbol 值,返 回 ToPrimitive(x) == y 的结果。

12. 返回 false 。

由于 0 的类型是数值, null 的类型是Null (这是规格4.3.13小节的规定,是内部 Type运算的结果,跟 typeof 运算符无关)。因此上面的前11步都得不到结果, 要到第12步才能得到 false 。

 $0 == null$  // false

数组的空位

下面再看另一个例子。

```
const a1 = [undefined, undefined, undefined];
const a2 = [7, 7, 7];a1.length // 3
a2.length // 3
a1[0] // undefined
a2[0] // undefined
a1[0] === a2[0] // true
```
上面代码中,数组 a1 的成员是三个 undefined ,数组 a2 的成员是三个空位。 这两个数组很相似,长度都是3,每个位置的成员读取出来都是 undefined 。

但是,它们实际上存在重大差异。

```
\theta in a1 // true
0 in a2 // false
a1.hasOwnProperty(\theta) // true
a2.hasOwnProperty(\theta) // false
Object.keys(a1) // ["0", "1", "2"]
Object.keys(a2) // []a1.map(n => 1) // [1, 1, 1]a2.map(n => 1) // [, , ]
```
上面代码一共列出了四种运算,数组 a1 和 a2 的结果都不一样。前三种运算 ( in 运算符、数组的 hasOwnProperty 方法、 Object.keys 方法)都说明, 数组 a2 取不到属性名。最后一种运算(数组的 map 方法)说明,数组 a2 没有 发生遍历。

为什么 a1 与 a2 成员的行为不一致?数组的成员是 undefined 或空位,到底有 什么不同?

规格的12.2.5小节《数组的初始化》给出了答案。

"Array elements may be elided at the beginning, middle or end of the element list. Whenever a comma in the element list is not preceded by an AssignmentExpression (i.e., a comma at the beginning or after another comma), the missing array element contributes to the length of the Array and increases the index of subsequent elements. Elided array elements are not defined. If an element is elided at the end of an array, that element does not contribute to the length of the Array."

#### 翻译如下。

"数组成员可以省略。只要逗号前面没有任何表达式,数组的 length 属性就 会加1,并且相应增加其后成员的位置索引。被省略的成员不会被定义。如果 被省略的成员是数组最后一个成员,则不会导致数组 length 属性增加。"

上面的规格说得很清楚,数组的空位会反映在 length 属性,也就是说空位有自己 的位置,但是这个位置的值是未定义,即这个值是不存在的。如果一定要读取,结 果就是 undefined (因为 undefined 在JavaScript语言中表示不存在)。

这就解释了为什么 in 运算符、数组的 hasOwnProperty 方 法、 Object.keys 方法,都取不到空位的属性名。因为这个属性名根本就不存 在,规格里面没说要为空位分配属性名(位置索引),只说要为下一个元素的位置索 引加1。

至于为什么数组的 map 方法会跳过空位,请看下一节。

### 数组的**map**方法

规格的22.1.3.15小节定义了数组的 map 方法。该小节先是总体描述 map 方法的 行为,里面没有提到数组空位。

后面的[算法描述是这样](http://www.ecma-international.org/ecma-262/6.0/#sec-22.1.3.15)的。

```
1. Let O be ToObject(this value) .
 2. ReturnIfAbrupt(O) .
 3. Let len be ToLength(Get(O, "length")) .
 4. ReturnIfAbrupt(len) .
 5. If IsCallable(callbackfn) is false , throw a TypeError exception.
 6. If thisArg was supplied, let T be thisArg ; else let T be
   undefined .
 7. Let A be ArraySpeciesCreate(O, len) .
 8. ReturnIfAbrupt(A) .
 9. Let k be 0.
10. Repeat, while k < \text{len}a. Let Pk be ToString(k) .
   b. Let kPresent be HasProperty(O, Pk) .
   c. ReturnIfAbrupt(kPresent) .
   d. If kPresent is true , then
   d-1. Let kValue be Get(O, Pk) .
   d-2. ReturnIfAbrupt(kValue) .
   d-3. Let mappedValue be Call(callbackfn, T, «kValue, k, O») .
   d-4. ReturnIfAbrupt(mappedValue) .
   d-5. Let status be CreateDataPropertyOrThrow (A, Pk,
   mappedValue) .
   d-6. ReturnIfAbrupt(status) .
   e. Increase k by 1.
11. Return A .
```
#### 翻译如下。

1. 得到当前数组的 this 对象 2. 如果报错就返回 3. 求出当前数组的 length 属性 4. 如果报错就返回 5. 如果map方法的参数 callbackfn 不可执行,就报错 6. 如果map方法的参数之中,指定了 this ,就让 T 等于该参数,否 则 T 为 undefined 7. 生成一个新的数组 A ,跟当前数组的 length 属性保持一致 8. 如果报错就返回 9. 设定 k 等于0 10. 只要 k 小于当前数组的 length 属性,就重复下面步骤 a. 设定 Pk 等于 ToString(k), 即将 K 转为字符串 b. 设定 kPresent 等于 HasProperty(0, Pk), 即求当前数组有没有指 定属性 c. 如果报错就返回 d. 如果 kPresent 等于 true , 则进行下面步骤 d-1. 设定 kValue 等于 Get(0, Pk), 取出当前数组的指定属性 d-2. 如果报错就返回 d-3. 设定 mappedValue 等于 Call(callbackfn, T, «kValue, k, O») ,即执行回调函数 d-4. 如果报错就返回 d-5. 设定 status 等于 CreateDataPropertyOrThrow (A, Pk, mappedValue) ,即将回调函数的值放入 A 数组的指定位置 d-6. 如果报错就返回 e. k 增加1 11. 返回 A

仔细查看上面的算法,可以发现,当处理一个全是空位的数组时,前面步骤都没有 问题。进入第10步的b时, kpresent 会报错,因为空位对应的属性名,对于数组 来说是不存在的,因此就会返回,不会进行后面的步骤。

```
const arr = [, , , ];
arrmap(n \Rightarrow f)console.log(n);
 return 1;
}) // [, , ,]
```
上面代码中, arr 是一个全是空位的数组, map 方法遍历成员时,发现是空位, 就直接跳过,不会进入回调函数。因此,回调函数里面的 console.log 语句根本 不会执行,整个 map 方法返回一个全是空位的新数组。

V8引擎对 map 方法的实现如下,可以看到跟规格的算法描述完全一致。

```
function ArrayMap(f, receiver) {
  CHECK_OBJECT_COERCIBLE(this, "Array.prototype.map");
  // Pull out the length so that modifications to the length in
the
  // loop will not affect the looping and side effects are visib
le.
 var array = TO_OBJECT(this);var length = TO LENGTH OR UINT32(array.length);
  return InnerArrayMap(f, receiver, array, length);
}
function InnerArrayMap(f, receiver, array, length) {
  if (!IS_CALLABLE(f)) throw MakeTypeError(kCalledNonCallable, f
);
  var accumulator = new InternalArray(length);
  var is_array = IS_ARRAY(array);
  var stepping = DEBUS_STEPPING(f);
  for (var i = 0; i < length; i++) {
    if (HAS_INDEX(array, i, is_array)) {
      var element = \arctan\left(\frac{1}{2}\right);
      // Prepare break slots for debugger step in.
      if (stepping) %DebugPrepareStepInIfStepping(f);
      accumulator[i] = %Call(f, receiver, element, i, array);}
  }
  var result = new GlobalArray();
  %MoveArrayContents(accumulator, result);
  return result;
}
```
读懂规格

## **ArrayBuffer**

ArrayBuffer 对象、 TypedArray 视图和 DataView 视图是 JavaScript 操作二 进制数据的一个接口。这些对象早就存在,属于独立的规格(2011年2月发布), ES6 将它们纳入了ECMAScript 规格,并且增加了新的方法。它们都是以数组的语 法处理二进制数据,所以统称为二进制数组。

这个接口的原始设计目的,与 WebGL 项目有关。所谓 WebGL, 就是指浏览器与 显卡之间的通信接口,为了满足 JavaScript 与显卡之间大量的、实时的数据交换, 它们之间的数据通信必须是二进制的,而不能是传统的文本格式。文本格式传递一 个32位整数,两端的 JavaScript 脚本与显卡都要进行格式转化,将非常耗时。这时 要是存在一种机制,可以像 C 语言那样,直接操作字节,将4个字节的32位整数, 以二进制形式原封不动地送入显卡,脚本的性能就会大幅提升。

二进制数组就是在这种背景下诞生的。它很像C语言的数组,允许开发者以数组下 标的形式,直接操作内存,大大增强了 JavaScript 处理二进制数据的能力,使得开 发者有可能通过 JavaScript 与操作系统的原生接口进行二进制通信。

二进制数组由三类对象组成。

(**1**) **ArrayBuffer** 对象:代表内存之中的一段二进制数据,可以通过"视图"进行 操作。"视图"部署了数组接口,这意味着,可以用数组的方法操作内存。

(**2**) **TypedArray** 视图:共包括9种类型的视图,比如 Uint8Array (无符号8 位整数)数组视图, Int16Array (16位整数)数组视图, Float32Array (32位 浮点数)数组视图等等。

(**3**) **DataView** 视图:可以自定义复合格式的视图,比如第一个字节是 Uint8(无符号8位整数)、第二、三个字节是 Int16(16位整数)、第四个字节开 始是 Float32 (32位浮点数) 等等,此外还可以自定义字节序。

简单说, ArrayBuffer 对象代表原始的二进制数据,TypedArray视图用来读写简 单类型的二进制数据, DataView 视图用来读写复杂类型的二进制数据。

TypedArray 视图支持的数据类型一共有9种( DataView 视图支持除 Uint8C 以 外的其他8种)。

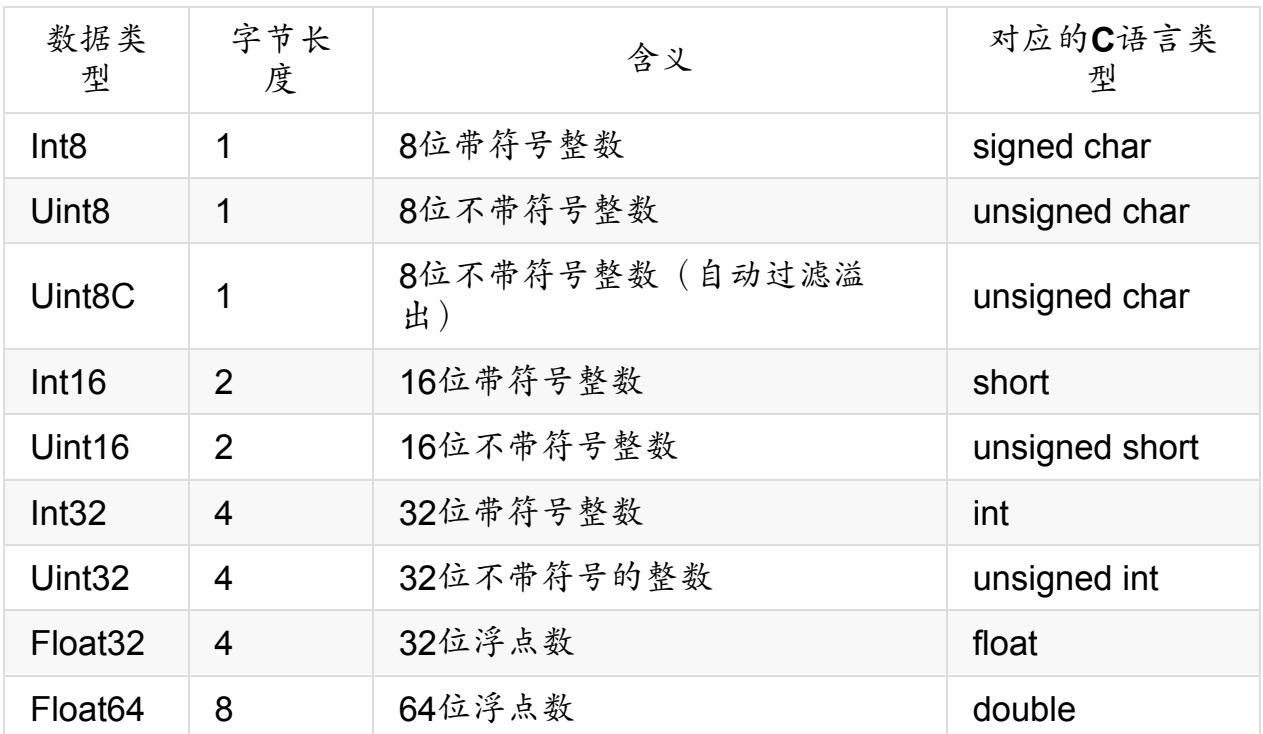

注意,二进制数组并不是真正的数组,而是类似数组的对象。

很多浏览器操作的API,用到了二进制数组操作二进制数据,下面是其中的几个。

- File API
- XMLHttpRequest
- Fetch API
- Canvas
- WebSockets

# **ArrayBuffer** 对象

#### 概述

ArrayBuffer 对象代表储存二进制数据的一段内存,它不能直接读写,只能通过 视图(TypedArray 视图和 DataView 视图)来读写,视图的作用是以指定格式解 读二进制数据。

ArrayBuffer 也是一个构造函数,可以分配一段可以存放数据的连续内存区域。

```
var buf = new ArrayBuffer(32);
```
上面代码生成了一段32字节的内存区域,每个字节的值默认都是0。可以看 到, ArrayBuffer 构造函数的参数是所需要的内存大小(单位字节)。

为了读写这段内容,需要为它指定视图。 DataView 视图的创建,需要提 供 ArrayBuffer 对象实例作为参数。

```
var buf = new ArrayBuffer(32);
var dataView = new DataView(buf);
dataView.getUint8(0) // 0
```
上面代码对一段32字节的内存,建立 DataView 视图,然后以不带符号的8位整数 格式,读取第一个元素,结果得到0,因为原始内存的 ArrayBuffer 对象,默认 所有位都是0。

另一种TypedArray视图,与 DataView 视图的一个区别是,它不是一个构造函 数,而是一组构造函数,代表不同的数据格式。

```
var buffer = new ArrayBuffer(12);
```

```
var x1 = new Int32Array(buffer);
x1[0] = 1;var x2 = new Uint8Array(buffer);
x2[0] = 2;
```
 $x1[0]//2$ 

上面代码对同一段内存,分别建立两种视图:32位带符号整数( Int32Array 构 造函数)和8位不带符号整数( Uint8Array 构造函数)。由于两个视图对应的是 同一段内存,一个视图修改底层内存,会影响到另一个视图。

TypedArray视图的构造函数,除了接受 ArrayBuffer 实例作为参数,还可以接受 普通数组作为参数,直接分配内存生成底层的 ArrayBuffer 实例,并同时完成对 这段内存的赋值。

```
var typedArray = new Uint8Array([0,1,2]);
typedArray.length // 3
typedArray[0] = 5;
typedArray // [5, 1, 2]
```
上面代码使用TypedArray视图的 Uint8Array 构造函数,新建一个不带符号的8位 整数视图。可以看到, Uint8Array 直接使用普通数组作为参数, 对底层内存的 赋值同时完成。

### **ArrayBuffer.prototype.byteLength**

```
ArrayBuffer 实例的 byteLength 属性,返回所分配的内存区域的字节长度。
var buffer = new ArrayBuffer(32);
```

```
buffer.byteLength
// 32
```
如果要分配的内存区域很大,有可能分配失败(因为没有那么多的连续空余内 存),所以有必要检查是否分配成功。

```
if (buffer.byteLength === n) {
 // 成功
} else {
 // 失败
}
```
### **ArrayBuffer.prototype.slice()**

ArrayBuffer 实例有一个 slice 方法,允许将内存区域的一部分,拷贝生成一 个新的 ArrayBuffer 对象。

```
var buffer = new ArrayBuffer(8);
var newBuffer = buffer.slice(0, 3);
```
上面代码拷贝 buffer 对象的前3个字节(从0开始,到第3个字节前面结束),生 成一个新的 ArrayBuffer 对象。 slice 方法其实包含两步,第一步是先分配一 段新内存,第二步是将原来那个 ArrayBuffer 对象拷贝过去。

slice 方法接受两个参数,第一个参数表示拷贝开始的字节序号(含该字节), 第二个参数表示拷贝截止的字节序号(不含该字节)。如果省略第二个参数,则默 认到原 ArrayBuffer 对象的结尾。

除了 slice 方法, ArrayBuffer 对象不提供任何直接读写内存的方法,只允许 在其上方建立视图,然后通过视图读写。

### **ArrayBuffer.isView()**

ArrayBuffer 有一个静态方法 isView, 返回一个布尔值,表示参数是否 为 ArrayBuffer 的视图实例。这个方法大致相当于判断参数,是否为TypedArray 实例或 DataView 实例。

```
var buffer = new ArrayBuffer(8);
ArrayBuffer.isView(buffer) // false
```
var  $v = new Int32Array(buffer);$ ArrayBuffer.isView(v) // true

## **TypedArray**视图

#### 概述

ArrayBuffer 对象作为内存区域,可以存放多种类型的数据。同一段内存,不同 数据有不同的解读方式,这就叫做"视图"(view)。 ArrayBuffer 有两种视图, 一种是TypedArray视图,另一种是 DataView 视图。前者的数组成员都是同一个 数据类型,后者的数组成员可以是不同的数据类型。

目前,TypedArray视图一共包括9种类型,每一种视图都是一种构造函数。

- **Int8Array** :8位有符号整数,长度1个字节。  $\bullet$
- **Uint8Array** :8位无符号整数,长度1个字节。  $\bullet$
- **Uint8ClampedArray** :8位无符号整数,长度1个字节,溢出处理不同。
- **Int16Array** :16位有符号整数,长度2个字节。  $\bullet$
- **Uint16Array** :16位无符号整数,长度2个字节。  $\bullet$
- **Int32Array** :32位有符号整数,长度4个字节。  $\bullet$
- **Uint32Array** :32位无符号整数,长度4个字节。  $\bullet$
- **Float32Array** :32位浮点数,长度4个字节。  $\bullet$
- **Float64Array** :64位浮点数,长度8个字节。  $\bullet$

这9个构造函数生成的数组,统称为TypedArray视图。它们很像普通数组,都 有 length 属性,都能用方括号运算符(II)获取单个元素,所有数组的方 法,在它们上面都能使用。普通数组与TypedArray数组的差异主要在以下方面。

- TypedArray数组的所有成员,都是同一种类型。
- TypedArray数组的成员是连续的,不会有空位。
- TypedArray数组成员的默认值为0。比如, new Array(10) 返回一个普通数 组,里面没有任何成员,只是10个空位; new Uint8Array(10) 返回一个 TypedArray数组,里面10个成员都是0。
- TypedArray数组只是一层视图,本身不储存数据,它的数据都储存在底层 的 ArrayBuffer 对象之中,要获取底层对象必须使用 buffer 属性。

#### 构造函数

TypedArray数组提供9种构造函数,用来生成相应类型的数组实例。

构造函数有多种用法。

#### (**1**)**TypedArray(buffer, byteOffset=0, length?)**

同一个 ArrayBuffer 对象之上,可以根据不同的数据类型,建立多个视图。

// 创建一个8字节的ArrayBuffer var  $b = new ArrayBuffer(8);$ // 创建一个指向b的Int32视图,开始于字节0,直到缓冲区的末尾 var  $v1$  = new Int32Array(b); // 创建一个指向b的Uint8视图,开始于字节2,直到缓冲区的末尾 var  $v2$  = new Uint8Array(b, 2); // 创建一个指向b的Int16视图,开始于字节2,长度为2

var  $v3$  = new Int16Array(b, 2, 2);

上面代码在一段长度为8个字节的内存(b)之上,生成了三个视 图: v1 、 v2 和 v3 。

视图的构造函数可以接受三个参数:

- 第一个参数(必需):视图对应的底层 ArrayBuffer 对象。
- 第二个参数(可选):视图开始的字节序号,默认从0开始。
- 第三个参数(可选): 视图包含的数据个数, 默认直到本段内存区域结束。

因此, v1 、 v2 和 v3 是重叠的: v1[0] 是一个32位整数,指向字节0~字节 3; v2[0] 是一个8位无符号整数,指向字节2; v3[0] 是一个16位整数,指向字 节2~字节3。只要任何一个视图对内存有所修改,就会在另外两个视图上反应出 来。

注意, byteOffset 必须与所要建立的数据类型一致,否则会报错。

```
var buffer = new ArrayBuffer(8);
var i16 = new Int16Array(buffer, 1);
// Uncaught RangeError: start offset of Int16Array should be a m
ultiple of 2
```
上面代码中,新生成一个8个字节的 ArravBuffer 对象,然后在这个对象的第一 个字节,建立带符号的16位整数视图,结果报错。因为,带符号的16位整数需要两 个字节,所以 byteOffset 参数必须能够被2整除。

如果想从任意字节开始解读 ArrayBuffer 对象,必须使用 DataView 视图,因为 TypedArray视图只提供9种固定的解读格式。

#### (**2**)**TypedArray(length)**

视图还可以不通过 ArrayBuffer 对象,直接分配内存而生成。

```
var f64a = new Float64Array(8);
f64a[0] = 10;
f64a[1] = 20;
f64a[2] = f64a[0] + f64a[1];
```
上面代码生成一个8个成员的 Float64Array 数组 (共64字节),然后依次对每个 成员赋值。这时,视图构造函数的参数就是成员的个数。可以看到,视图数组的赋 值操作与普通数组的操作毫无两样。

#### (**3**)**TypedArray(typedArray)**

TypedArray数组的构造函数,可以接受另一个TypedArray实例作为参数。

var typedArray = new Int8Array(new Uint8Array(4));

上面代码中, Int8Array 构造函数接受一个 Uint8Array 实例作为参数。

注意,此时生成的新数组,只是复制了参数数组的值,对应的底层内存是不一样 的。新数组会开辟一段新的内存储存数据,不会在原数组的内存之上建立视图。

```
var x = new Int8Array([1, 1]);
var y = new Int8Array(x);
X[0]/1y[0] // 1
X[0] = 2;
y[0] // 1
```
上面代码中,数组 y 是以数组 x 为模板而生成的,当 x 变动的时候, y 并没 有变动。

如果想基于同一段内存,构造不同的视图,可以采用下面的写法。

```
var x = new Int8Array([1, 1]):var y = new Int8Array(x.buffer);
X[0]/1y[0] // 1
x[0] = 2;
y[0]/2
```
#### (**4**)**TypedArray(arrayLikeObject)**

构造函数的参数也可以是一个普通数组,然后直接生成TypedArray实例。

var typedArray = new Uint8Array( $[1, 2, 3, 4]$ );

注意,这时TypedArray视图会重新开辟内存,不会在原数组的内存上建立视图。

上面代码从一个普通的数组,生成一个8位无符号整数的TypedArray实例。

TypedArray数组也可以转换回普通数组。

var normalArray = Array.prototype.slice.call(typedArray);

#### 数组方法

普通数组的操作方法和属性,对TypedArray数组完全适用。

- $\bullet$ TypedArray.prototype.copyWithin(target, start[, end = this.length])
- TypedArray.prototype.entries()
- TypedArray.prototype.every(callbackfn, thisArg?)
- TypedArray.prototype.fill(value, start=0, end=this.length)
- $\bullet$ TypedArray.prototype.filter(callbackfn, thisArg?)
- TypedArray.prototype.find(predicate, thisArg?)  $\bullet$
- TypedArray.prototype.findIndex(predicate, thisArg?)  $\bullet$
- TypedArray.prototype.forEach(callbackfn, thisArg?)  $\bullet$
- TypedArray.prototype.indexOf(searchElement, fromIndex=0)
- TypedArray.prototype.join(separator)  $\bullet$
- TypedArray.prototype.keys()
- TypedArray.prototype.lastIndexOf(searchElement, fromIndex?)  $\bullet$
- TypedArray.prototype.map(callbackfn, thisArg?)  $\bullet$
- TypedArray.prototype.reduce(callbackfn, initialValue?)
- TypedArray.prototype.reduceRight(callbackfn, initialValue?)
- TypedArray.prototype.reverse()  $\bullet$
- TypedArray.prototype.slice(start=0, end=this.length)  $\bullet$
- TypedArray.prototype.some(callbackfn, thisArg?)  $\bullet$
- TypedArray.prototype.sort(comparefn)
- TypedArray.prototype.toLocaleString(reserved1?, reserved2?)
- TypedArray.prototype.toString()
- TypedArray.prototype.values()

上面所有方法的用法,请参阅数组方法的介绍,这里不再重复了。

注意, TypedArray数组没有 concat 方法。如果想要合并多个TypedArray数组, 可以用下面这个函数。

```
function concatenate(resultConstructor, ...arrays) {
  let totalLength = \theta;
  for (let arr of arrays) {
    totalLength += arr.length;
  }
  let result = new resultConstructor(totalLength);
  let offset = \theta;
  for (let arr of arrays) {
    result.set(arr, offset);
    offset += arr.length;
  }
 return result;
}
concatenate(Uint8Array, Uint8Array.of(1, 2), Uint8Array.of(3, 4)
)
// Uint8Array [1, 2, 3, 4]
```
另外,TypedArray数组与普通数组一样,部署了Iterator接口,所以可以被遍历。

```
let ui8 = Uint8Array.of(0, 1, 2);
for (let byte of ui8) {
console.log(byte);
}
// 0
// 1
// 2
```
### 字节序

字节序指的是数值在内存中的表示方式。

```
var buffer = new ArrayBuffer(16);
var int32View = new Int32Array(buffer);
for (var i = 0; i < int32View.length; i++) {
  int32View[i] = i * 2;}
```
上面代码生成一个16字节的 ArrayBuffer 对象,然后在它的基础上,建立了一个 32位整数的视图。由于每个32位整数占据4个字节,所以一共可以写入4个整数,依 次为0,2,4,6。

如果在这段数据上接着建立一个16位整数的视图,则可以读出完全不一样的结果。

```
var int16View = new Int16Array(buffer);
for (var i = 0; i < int16View.length; i++) {
  console.log("Entry " + i + ": " + int16View[i]);
}
// Entry 0: 0
// Entry 1: 0
// Entry 2: 2
// Entry 3: 0
// Entry 4: 4
// Entry 5: 0
// Entry 6: 6
// Entry 7: 0
```
由于每个16位整数占据2个字节,所以整个 ArrayBuffer 对象现在分成8段。然 后,由于x86体系的计算机都采用小端字节序(little endian),相对重要的字节排 在后面的内存地址,相对不重要字节排在前面的内存地址,所以就得到了上面的结 果。

比如,一个占据四个字节的16进制数 0x12345678 ,决定其大小的最重要的字节 是"12",最不重要的是"78"。小端字节序将最不重要的字节排在前面,储存顺序就 是 78563412;大端字节序则完全相反,将最重要的字节排在前面,储存顺序就 是 12345678 。目前,所有个人电脑几乎都是小端字节序,所以TypedArray数组 内部也采用小端字节序读写数据,或者更准确的说,按照本机操作系统设定的字节 序读写数据。

这并不意味大端字节序不重要,事实上,很多网络设备和特定的操作系统采用的是 大端字节序。这就带来一个严重的问题:如果一段数据是大端字节序,TypedArray 数组将无法正确解析,因为它只能处理小端字节序!为了解决这个问题, JavaScript引入 DataView 对象,可以设定字节序,下文会详细介绍。

下面是另一个例子。

```
// 假定某段buffer包含如下字节 [0x02, 0x01, 0x03, 0x07]
var buffer = new ArrayBuffer(4);
var v1 = new Uint8Array(buffer);
v1[0] = 2;
v1[1] = 1;
v1[2] = 3;v1[3] = 7;var uInt16View = new Uint16Array(buffer);
// 计算机采用小端字节序
// 所以头两个字节等于258
if (uInt16View[0] === 258) {
 console.log('OK'); // "OK"
}
// 赋值运算
uInt16View[0] = 255; // 字节变为[0xFF, 0x00, 0x03, 0x07]
uInt16View[0] = 0xff05; // 字节变为[0x05, 0xFF, 0x03, 0x07]
uInt16View[1] = 0x0210; // 字节变为[0x05, 0xFF, 0x10, 0x02]
```
下面的函数可以用来判断,当前视图是小端字节序,或是大端字节序。

```
const BIG ENDIAN = Symbol('BIG ENDIAN');
const LITTLE_ENDIAN = Symbol('LITTLE_ENDIAN');
function getPlatformEndianness() {
  let \, array = Unit32Array.of(0x12345678);let arr8 = new Uint8Array(arr32.buffer);
  switch ((arr8[0]*0x1000000) + (arr8[1]*0x10000) + (arr8[2]*0x1
\left( 00 \right) + (arr8[3])) {
    case 0x12345678:
      return BIG_ENDIAN;
    case 0x78563412:
      return LITTLE_ENDIAN;
    default:
      throw new Error('Unknown endianness');
 }
}
```
总之,与普通数组相比,TypedArray数组的最大优点就是可以直接操作内存,不需 要数据类型转换,所以速度快得多。

## **BYTES\_PER\_ELEMENT**属性

每一种视图的构造函数,都有一个 BYTES PER ELEMENT 属性,表示这种数据类型 占据的字节数。

```
Int8Array.BYTES_PER_ELEMENT // 1
Uint8Array.BYTES_PER_ELEMENT // 1
Int16Array.BYTES_PER_ELEMENT // 2
Uint16Array.BYTES PER ELEMENT // 2
Int32Array.BYTES_PER_ELEMENT // 4
Uint32Array.BYTES_PER_ELEMENT // 4
Float32Array.BYTES_PER_ELEMENT // 4
Float64Array.BYTES_PER_ELEMENT // 8
```
这个属性在TypedArray实例上也能获取,即 有 TypedArray.prototype.BYTES\_PER\_ELEMENT 。

### **ArrayBuffer**与字符串的互相转换

ArrayBuffer 转为字符串,或者字符串转为 ArrayBuffer ,有一个前提,即字 符串的编码方法是确定的。假定字符串采用UTF-16编码(JavaScript的内部编码方 式),可以自己编写转换函数。

```
// ArrayBuffer转为字符串,参数为ArrayBuffer对象
function ab2str(buf) {
  return String.fromCharCode.apply(null, new Uint16Array(buf));
}
// 字符串转为ArrayBuffer对象,参数为字符串
function str2ab(str) {
  var buf = new ArrayBuffer(str.length * 2); // 每个字符占用2个字节
  var bufView = new Uint16Array(buf);
  for (var i = 0, strLen = str.length; i < strLen; i^{++}) {
    bufView[i] = str.charAtCodeAt(i);}
 return buf;
}
```
#### 溢出

不同的视图类型,所能容纳的数值范围是确定的。超出这个范围,就会出现溢出。 比如,8位视图只能容纳一个8位的二进制值,如果放入一个9位的值,就会溢出。

TypedArray数组的溢出处理规则,简单来说,就是抛弃溢出的位,然后按照视图类 型进行解释。

```
var uint8 = new Unit8Array(1);uints[0] = 256;
uint8[0] // 0
uint8[0] = -1;
uint8[0] // 255
```
上面代码中, uint8 是一个8位视图,而256的二进制形式是一个9位的 值 100000000 ,这时就会发生溢出。根据规则,只会保留后8位, 即 00000000 。 uint8 视图的解释规则是无符号的8位整数,所以 00000000 就 是 0 。

负数在计算机内部采用"2的补码"表示,也就是说,将对应的正数值进行否运算,然 后加 1 。比如, -1 对应的正值是 1, 进行否运算以后,得到 11111110, 再 加上 1 就是补码形式 11111111 。 uint8 按照无符号的8位整数解 释 11111111 ,返回结果就是 255 。

一个简单转换规则,可以这样表示。

- 正向溢出 (overflow):当输入值大于当前数据类型的最大值,结果等于当前 数据类型的最小值加上余值,再减去1。
- 负向溢出(underflow):当输入值小于当前数据类型的最小值,结果等于当前 数据类型的最大值减去余值,再加上1。

上面的"余值"就是模运算的结果,即 JavaScript 里面的 % 运算符的结果。

12 % 4 // 0 12 % 5 // 2

上面代码中,12除以4是没有余值的,而除以5会得到余值2。

请看下面的例子。

var  $int8 = new Int8Arrav(1)$ ;

 $int8[0] = 128;$  $int8[0]/ 128$  $int8[0] = -129;$  $int8[0]/127$ 

上面例子中, int8 是一个带符号的8位整数视图,它的最大值是127,最小值 是-128。输入值为 128 时,相当于正向溢出 1, 根据"最小值加上余值 (128除以 127的余值是1) ,再减去1"的规则,就会返回 -128 ;输入值为 -129 时,相当
于负向溢出 1, 根据"最大值减去余值(-129除以-128的余值是1),再加上1"的规 则,就会返回 127 。

Uint8ClampedArray 视图的溢出规则,与上面的规则不同。它规定,凡是发生正 向溢出,该值一律等于当前数据类型的最大值,即255;如果发生负向溢出,该值 一律等于当前数据类型的最小值,即0。

```
var uint8c = new Uint8ClampedArray(1);
uint8c[0] = 256;uint8c[0] // 255
uint8c[0] = -1;
uint8c[0] // 0
```
上面例子中, uint8C 是一个 Uint8ClampedArray 视图,正向溢出时都返回 255,负向溢出都返回0。

#### **TypedArray.prototype.buffer**

TypedArray实例的 buffer 属性,返回整段内存区域对应的 ArrayBuffer 对象。 该属性为只读属性。

```
var a = new Float32Array(64);
var b = new Unit8Array(a.buffer);
```
上面代码的 a 视图对象和 b 视图对象,对应同一个 ArrayBuffer 对象,即同一 段内存。

#### **TypedArray.prototype.byteLength**, **TypedArray.prototype.byteOffset**

byteLength 属性返回TypedArray数组占据的内存长度,单位为字 节。 byteOffset 属性返回TypedArray数组从底层 ArrayBuffer 对象的哪个字 节开始。这两个属性都是只读属性。

```
var b = new ArrayBuffer(8);
var v1 = new Int32Array(b);
var v2 = new Unit8Array(b, 2);var v3 = new Int16Array(b, 2, 2);
v1.byteLength // 8
v2.byteLength // 6
v3.byteLength // 4
v1.byteOffset // 0
v2.byteOffset // 2
v3.byteOffset // 2
```
### **TypedArray.prototype.length**

length 属性表示TypedArray数组含有多少个成员。注意将 byteLength 属性 和 length 属性区分,前者是字节长度,后者是成员长度。

```
var a = new Int16Array(8);
a.length // 8
a.byteLength // 16
```
#### **TypedArray.prototype.set()**

TypedArray数组的 set 方法用于复制数组(普通数组或TypedArray数组),也就 是将一段内容完全复制到另一段内存。

```
var a = new Unit8Array(8);
var b = new Unit8Array(8);
b.set(a);
```
上面代码复制 a 数组的内容到 b 数组,它是整段内存的复制,比一个个拷贝成员 的那种复制快得多。

set 方法还可以接受第二个参数,表示从 b 对象的哪一个成员开始复制 a 对 象。

```
var a = new Unit16Array(8);var b = new Unit16Array(10);
b.set(a, 2)
```
上面代码的 b 数组比 a 数组多两个成员,所以从 b[2] 开始复制。

#### **TypedArray.prototype.subarray()**

subarray 方法是对于TypedArray数组的一部分,再建立一个新的视图。

```
var a = new Unit16Array(8);
var b = a. subarray(2,3);
a.byteLength // 16
b.byteLength // 2
```
subarray 方法的第一个参数是起始的成员序号,第二个参数是结束的成员序号 (不含该成员),如果省略则包含剩余的全部成员。所以,上面代码 的 a.subarray(2,3), 意味着b只包含 a[2] 一个成员,字节长度为2。

#### **TypedArray.prototype.slice()**

TypeArray实例的 slice 方法,可以返回一个指定位置的新的TypedArray实例。

```
let ui8 = Unit8Array.of(0, 1, 2);ui8.slice(-1)
// Uint8Array [ 2 ]
```
上面代码中, ui8 是8位无符号整数数组视图的一个实例。它的 slice 方法可以 从当前视图之中,返回一个新的视图实例。

slice 方法的参数,表示原数组的具体位置,开始生成新数组。负值表示逆向的 位置,即-1为倒数第一个位置,-2表示倒数第二个位置,以此类推。

## **TypedArray.of()**

TypedArray数组的所有构造函数,都有一个静态方法 of ,用于将参数转为一个 TypedArray实例。

```
Float32Array.of(0.151, -8, 3.7)
// Float32Array [ 0.151, -8, 3.7 ]
```
下面三种方法都会生成同样一个TypedArray数组。

```
// 方法一
let tarr = new Uint8Array([1, 2, 3]);
// 方法二
let tarr = Unit8Array.of(1,2,3);
// 方法三
let \text{tar } r = \text{new Unit}8Array(3);
tar[0] = 1;tarr[1] = 2;
tarr[2] = 3;
```
### **TypedArray.from()**

静态方法 from 接受一个可遍历的数据结构 (比如数组)作为参数,返回一个基于 这个结构的TypedArray实例。

```
Uint16Array.from([0, 1, 2])
// Uint16Array [ 0, 1, 2 ]
```
这个方法还可以将一种TypedArray实例,转为另一种。

```
var ui16 = Uint16Array.from(Uint8Array.of(0, 1, 2));
ui16 instanceof Uint16Array // true
```
from 方法还可以接受一个函数,作为第二个参数,用来对每个元素进行遍历,功 能类似 map 方法。

```
Int8Array.of(127, 126, 125).map(x => 2 * x)
// Int8Array [ -2, -4, -6 ]
```

```
Int16Array.from(Int8Array.of(127, 126, 125), x \Rightarrow 2 \times x)
// Int16Array [ 254, 252, 250 ]
```
上面的例子中, from 方法没有发生溢出,这说明遍历不是针对原来的8位整数数 组。也就是说, from 会将第一个参数指定的TvpedArrav数组, 拷贝到另一段内存 之中,处理之后再将结果转成指定的数组格式。

#### 复合视图

由于视图的构造函数可以指定起始位置和长度,所以在同一段内存之中,可以依次 存放不同类型的数据,这叫做"复合视图"。

var idView = new Uint32Array(buffer,  $\theta$ , 1); var usernameView = new Uint8Array(buffer, 4, 16); var amountDueView = new Float32Array(buffer,  $20, 1$ );

上面代码将一个24字节长度的 ArrayBuffer 对象,分成三个部分:

字节0到字节3:1个32位无符号整数

var buffer = new ArrayBuffer(24);

- 字节4到字节19:16个8位整数
- 字节20到字节23:1个32位浮点数

这种数据结构可以用如下的C语言描述:

```
struct someStruct {
 unsigned long id;
 char username[16];
 float amountDue;
};
```
#### **DataView**视图

如果一段数据包括多种类型(比如服务器传来的HTTP数据),这时除了建 立 ArrayBuffer 对象的复合视图以外,还可以通过 DataView 视图进行操作。

DataView 视图提供更多操作选项,而且支持设定字节序。本来,在设计目的 上, ArrayBuffer 对象的各种TypedArray视图,是用来向网卡、声卡之类的本机 设备传送数据,所以使用本机的字节序就可以了;而 DataView 视图的设计目的, 是用来处理网络设备传来的数据,所以大端字节序或小端字节序是可以自行设定 的。

DataView 视图本身也是构造函数,接受一个 ArrayBuffer 对象作为参数,生成 视图。

DataView(ArrayBuffer buffer [, 字节起始位置 [, 长度]]);

下面是一个例子。

```
var buffer = new ArrayBuffer(24);
var dv = new DataView(buffer);
```
DataView 实例有以下属性,含义与TypedArray实例的同名方法相同。

- DataView.prototype.buffer : 返回对应的ArrayBuffer对象
- DataView.prototype.byteLength : 返回占据的内存字节长度  $\bullet$
- DataView.prototype.byteOffset :返回当前视图从对应的ArrayBuffer对 象的哪个字节开始

DataView 实例提供8个方法读取内存。

getInt8 :读取1个字节,返回一个8位整数。

- **getUint8** :读取1个字节,返回一个无符号的8位整数。
- **getInt16** :读取2个字节,返回一个16位整数。  $\bullet$
- **getUint16** :读取2个字节,返回一个无符号的16位整数。  $\bullet$
- **getInt32** :读取4个字节,返回一个32位整数。  $\bullet$
- **getUint32** :读取4个字节,返回一个无符号的32位整数。  $\bullet$
- **getFloat32** :读取4个字节,返回一个32位浮点数。  $\bullet$
- **getFloat64** :读取8个字节,返回一个64位浮点数。  $\bullet$

这一系列 get 方法的参数都是一个字节序号(不能是负数,否则会报错),表示 从哪个字节开始读取。

```
var buffer = new ArrayBuffer(24);
var dv = new DataView(buffer);
// 从第1个字节读取一个8位无符号整数
var v1 = dv.getUnit8(0);
// 从第2个字节读取一个16位无符号整数
var v2 = dv.getUnit16(1);
```
// 从第4个字节读取一个16位无符号整数

var  $v3 = dv.getUnit16(3);$ 

上面代码读取了 ArravBuffer 对象的前5个字节,其中有一个8位整数和两个十六 位整数。

如果一次读取两个或两个以上字节,就必须明确数据的存储方式,到底是小端字节 序还是大端字节序。默认情况下, DataView 的 get 方法使用大端字节序解读数 据,如果需要使用小端字节序解读,必须在 get 方法的第二个参数指定 true 。

```
// 小端字节序
var v1 = dv.getUnit16(1, true);
// 大端字节序
var v2 = dv.getUnit16(3, false);// 大端字节序
var v3 = dv.getUnit16(3);
```
655

DataView视图提供8个方法写入内存。

- **setInt8** :写入1个字节的8位整数。  $\bullet$
- **setUint8** :写入1个字节的8位无符号整数。  $\bullet$
- **setInt16** :写入2个字节的16位整数。  $\bullet$
- **setUint16** :写入2个字节的16位无符号整数。  $\bullet$
- **setInt32** :写入4个字节的32位整数。  $\bullet$
- **setUint32** :写入4个字节的32位无符号整数。  $\bullet$
- **setFloat32** :写入4个字节的32位浮点数。  $\bullet$
- **setFloat64** :写入8个字节的64位浮点数。  $\bullet$

这一系列 set 方法,接受两个参数,第一个参数是字节序号,表示从哪个字节开 始写入,第二个参数为写入的数据。对于那些写入两个或两个以上字节的方法,需 要指定第三个参数, false 或者 undefined 表示使用大端字节序写 入, true 表示使用小端字节序写入。

// 在第1个字节,以大端字节序写入值为25的32位整数 dv.setInt32 $(0, 25, false)$ ;

// 在第5个字节,以大端字节序写入值为25的32位整数 dv.setInt32(4, 25);

// 在第9个字节,以小端字节序写入值为2.5的32位浮点数 dv.setFloat32(8, 2.5, true);

如果不确定正在使用的计算机的字节序,可以采用下面的判断方式。

```
var littleEndian = (function() {
 var buffer = new ArrayBuffer(2);
 new DataView(buffer).setInt16(0, 256, true);
  return new Int16Array(buffer)[0] == 256;
})();
```
如果返回 true ,就是小端字节序;如果返回 false ,就是大端字节序。

二进制数组的应用

大量的Web API用到了 ArrayBuffer 对象和它的视图对象。

## **AJAX**

传统上,服务器通过AJAX操作只能返回文本数据,即 responseType 属性默认 为 text 。 XMLHttpRequest 第二版 XHR2 允许服务器返回二进制数据,这时分 成两种情况。如果明确知道返回的二进制数据类型,可以把返回类型

```
( responseType ) 设为 arraybuffer ; 如果不知道, 就设为 blob 。
```

```
var xhr = new XMLHttpRequest();
xhr.open('GET', someUrl);
xhr.responseType = 'arraybuffer';
xhr.onload = function () {
  let arrayBuffer = xhr.response;
 // ···
};
xhr.send();
```
如果知道传回来的是32位整数,可以像下面这样处理。

```
xhr.onreadystatechange = function () {
  if (req.readyState === 4 ) {
   var arrayResponse = xhr.response;
   var dataView = new DataView(arrayResponse);
    var ints = new Uint32Array(dataView.byteLength / 4);
    xhrDiv.style.backgroundColor = "#00FF00";
    xhrDiv.innerText = "Array is " + ints.length + "uints long";
 }
}
```
#### **Canvas**

网页 Canvas 元素输出的二进制像素数据,就是TypedArray数组。

```
var canvas = document.getElementById('myCanvas');
var ctx = canvas.getContext('2d');
var imageData = ctx.getImageData(\theta, \theta, canvas.width, canvas.heig
ht);
var uint8ClampedArray = imageData.data;
```
需要注意的是,上面代码的 uint8ClampedArray 虽然是一个TypedArray数组,但 是它的视图类型是一种针对 Canvas 元素的专有类型 Uint8ClampedArray 。这个 视图类型的特点,就是专门针对颜色,把每个字节解读为无符号的8位整数,即只 能取值0~255,而且发生运算的时候自动过滤高位溢出。这为图像处理带来了巨大 的方便。

举例来说,如果把像素的颜色值设为 Uint8Array 类型,那么乘以一个gamma值 的时候,就必须这样计算:

 $u8[i] = Math.min(255, Math.max(0, u8[i] * gamma));$ 

因为 Uint8Array 类型对于大于255的运算结果 (比如 0xFF+1),会自动变 为 0x00 ,所以图像处理必须要像上面这样算。这样做很麻烦,而且影响性能。如 果将颜色值设为 Uint8ClampedArray 类型,计算就简化许多。

 $pixels[i]$  \*= gamma;

Uint8ClampedArray 类型确保将小于0的值设为0,将大于255的值设为255。注 意,IE 10不支持该类型。

#### **WebSocket**

WebSocket 可以通过 ArrayBuffer ,发送或接收二进制数据。

```
var socket = new WebSocket('ws://127.0.0.1:8081');
socket.binaryType = 'arraybuffer';
// Wait until socket is open
socket.addEventListener('open', function (event) {
  // Send binary data
  var typedArray = new Uint8Array(4);
  socket.send(typedArray.buffer);
});
// Receive binary data
socket.addEventListener('message', function (event) {
  var arrayBuffer = event.data;
  // \dots});
```
## **Fetch API**

Fetch API取回的数据,就是 ArrayBuffer 对象。

```
fetch(url)
.then(function(request){
  return request.arrayBuffer()
})
.then(function(arrayBuffer){
 // ...
});
```
## **File API**

如果知道一个文件的二进制数据类型,也可以将这个文件读取为 ArrayBuffer 对 象。

```
var fileInput = document.getElementById('fileInput');
var file = fileInput.files[0];
var reader = new FileReader();
reader.readAsArrayBuffer(file);
reader.onload = function () {
 var arrayBuffer = reader.result;
 // ···
};
```
下面以处理bmp文件为例。假定 file 变量是一个指向bmp文件的文件对象,首先 读取文件。

```
var reader = new FileReader();
reader.addEventListener("load", processimage, false);
reader.readAsArrayBuffer(file);
```
然后,定义处理图像的回调函数:先在二进制数据之上建立一个 DataView 视图, 再建立一个 bitmap 对象,用于存放处理后的数据,最后将图像展示 在 Canvas 元素之中。

```
function processimage(e) {
 var buffer = e.target.result;
 var datav = new DataView(buffer);
 var bitmap = \{\};
 // 具体的处理步骤
}
```
具体处理图像数据时,先处理bmp的文件头。具体每个文件头的格式和定义,请参 阅有关资料。

```
bitmap.fileheader = \{\};
bitmap.fileheader.bfType = datav.getUint16(0, true);
bitmap.fileheader.bfSize = datav.getUint32(2, true);
bitmap.fileheader.bfReserved1 = datav.getUint16(6, true);
bitmap.fileheader.bfReserved2 = datav.getUint16(8, true);
bitmap.fileheader.bfOffBits = datav.getUint32(10, true);
```
接着处理图像元信息部分。

```
bitmap.infoheader = \{\}:
bitmap.infoheader.biSize = datav.getUint32(14, true);
bitmap.infoheader.biWidth = datav.getUint32(18, true);
bitmap.infoheader.biHeight = datav.getUint32(22, true);
bitmap.infoheader.biPlanes = datav.getUint16(26, true);
bitmap.infoheader.biBitCount = datav.getUint16(28, true);
bitmap.infoheader.biCompression = datav.getUint32(30, true);
bitmap.infoheader.biSizeImage = datav.getUint32(34, true);
bitmap.infoheader.biXPelsPerMeter = datav.getUint32(38, true);
bitmap.infoheader.biYPelsPerMeter = datav.getUint32(42, true);
bitmap.infoheader.biClrUsed = datav.getUint32(46, true);
bitmap.infoheader.biClrImportant = datav.getUint32(50, true);
```
最后处理图像本身的像素信息。

```
var start = bitmap.fileheader.bfOffBits;
bitmap.pixels = new Uint8Array(buffer, start);
```
至此,图像文件的数据全部处理完成。下一步,可以根据需要,进行图像变形,或 者转换格式,或者展示在 Canvas 网页元素之中。

#### **SharedArrayBuffer**

JavaScript 是单线程的, Web worker 引入了多线程:主线程用来与用户互动, Worker 线程用来承担计算任务。每个线程的数据都是隔离的,通 过 postMessage() 通信。下面是一个例子。

```
// 主线程
var w = new Worker('myworker.js');
```
上面代码中,主线程新建了一个 Worker 线程。该线程与主线程之间会有一个通信 渠道,主线程通过 w.postMessage 向 Worker 线程发消息,同时通 过 message 事件监听 Worker 线程的回应。

```
// 主线程
w.postMessage('hi');
w.\text{onmessage} = \text{function} (\text{ev}) {
  console.log(ev.data);
}
```
上面代码中,主线程先发一个消息 hi ,然后在监听到 Worker 线程的回应后,就 将其打印出来。

Worker 线程也是通过监听 message 事件,来获取主线程发来的消息,并作出反 应。

```
// Worker 线程
onmessage = function (ev) {
  console.log(ev.data);
  postMessage('ho');
}
```
线程之间的数据交换可以是各种格式,不仅仅是字符串,也可以是二进制数据。这 种交换采用的是复制机制,即一个进程将需要分享的数据复制一份,通 过 postMessage 方法交给另一个进程。如果数据量比较大,这种通信的效率显然 比较低。很容易想到,这时可以留出一块内存区域,由主线程与 Worker 线程共 享,两方都可以读写,那么就会大大提高效率,协作起来也会比较简单(不 像 postMessage 那么麻烦)。

ES2017 引入 SharedArrayBuffer , 允许 Worker 线程与主线程共享同一块内 存。 SharedArrayBuffer 的 API 与 ArrayBuffer 一模一样,唯一的区别是后者 无法共享。

// 主线程

// 新建 1KB 共享内存

var sharedBuffer = new SharedArrayBuffer(1024);

// 主线程将共享内存的地址发送出去

```
w.postMessage(sharedBuffer);
```
// 在共享内存上建立视图,供写入数据 const sharedArray = new Int32Array(sharedBuffer);

上面代码中, postMessage 方法的参数是 SharedArrayBuffer 对象。

Worker 线程从事件的 data 属性上面取到数据。

```
// Worker 线程
var sharedBuffer;
onmessage = function (ev) {
 // 主线程共享的数据,就是 1KB 的共享内存
 const sharedBuffer = ev.data;
 // 在共享内存上建立视图,方便读写
 const sharedArray = new Int32Array(sharedBuffer);
 // ...
};
```
共享内存也可以在 Worker 线程创建,发给主线程。

SharedArrayBuffer 与 ArrayBuffer 一样,本身是无法读写的,必须在上面建 立视图,然后通过视图读写。

```
// 分配 10 万个 32 位整数占据的内存空间
var sab = new SharedArrayBuffer(Int32Array.BYTES_PER_ELEMENT * 1
00000);
// 建立 32 位整数视图
var ia = new Int32Array(sab); \frac{1}{2} ia.length == 100000
// 新建一个质数生成器
var primes = new PrimeGenerator();
// 将 10 万个质数,写入这段内存空间
for ( let i=0 ; i < i a.length ; i++ )
 ia[i] = primes.next();
// 向 Worker 线程发送这段共享内存
w.postMessage(ia);
```
Worker 线程收到数据后的处理如下。

```
// Worker 线程
var ia;
onmessage = function (ev) {
 ia = ev.data;console.log(ia.length); // 100000
 console.log(ia[37]); // 输出 163,因为这是第38个质数
};
```
## **Atomics** 对象

多线程共享内存,最大的问题就是如何防止两个线程同时修改某个地址,或者说, 当一个线程修改共享内存以后,必须有一个机制让其他线程同步。 SharedArrayBuffer API 提供 Atomics 对象,保证所有共享内存的操作都是"原子 性"的,并且可以在所有线程内同步。

什么叫"原子性操作"呢?现代编程语言中,一条普通的命令被编译器处理以后,会 变成多条机器指令。如果是单线程运行,这是没有问题的;多线程环境并且共享内 存时,就会出问题,因为这一组机器指令的运行期间,可能会插入其他线程的指

令,从而导致运行结果出错。请看下面的例子。

// 主线程 ia[42] = 314159; // 原先的值 191 ia[37] = 123456; // 原先的值 163 // Worker 线程 console.log(ia[37]); console.log(ia[42]); // 可能的结果 // 123456 // 191

上面代码中,主线程的原始顺序是先对42号位置赋值,再对37号位置赋值。但是, 编译器和 CPU 为了优化,可能会改变这两个操作的执行顺序(因为它们之间互不 依赖),先对37号位置赋值,再对42号位置赋值。而执行到一半的时候,Worker 线程可能就会来读取数据,导致打印出 123456 和 191 。

下面是另一个例子。

```
// 主线程
var sab = new SharedArrayBuffer(Int32Array.BYTES_PER_ELEMENT * 1
00000);
var ia = new Int32Array(sab);
for (let i = 0; i < i a.length; i++) {
  ia[i] = primes.next(); // 将质数放入 ia
}
// worker 线程
ia<sup>[112]++; // 错误</sup>
Atomics.add(ia, 112, 1); // 正确
```
上面代码中,Worker 线程直接改写共享内存 ia[112]++ 是不正确的。因为这行语 句会被编译成多条机器指令,这些指令之间无法保证不会插入其他进程的指令。请 设想如果两个线程同时 ia[112]++, 提可能它们得到的结果都是不正确的。

Atomics 对象就是为了解决这个问题而提出,它可以保证一个操作所对应的多条 机器指令,一定是作为一个整体运行的,中间不会被打断。也就是说,它所涉及的 操作都可以看作是原子性的单操作,这可以避免线程竞争,提高多线程共享内存时 的操作安全。所以, ia[112]++ 要改写成 Atomics.add(ia, 112, 1) 。

Atomics 对象提供多种方法。

#### (**1**)**Atomics.store()**,**Atomics.load()**

store() 方法用来向共享内存写入数据, load() 方法用来从共享内存读出数 据。比起直接的读写操作,它们的好处是保证了读写操作的原子性。

此外,它们还用来解决一个问题:多个线程使用共享线程的某个位置作为开关 (flag),一旦该位置的值变了,就执行特定操作。这时,必须保证该位置的赋值 操作,一定是在它前面的所有可能会改写内存的操作结束后执行;而该位置的取值 操作,一定是在它后面所有可能会读取该位置的操作开始之前执行。 store 方法 和 load 方法就能做到这一点,编译器不会为了优化,而打乱机器指令的执行顺 序。

Atomics.load(array, index) Atomics.store(array, index, value)

store 方法接受三个参数: SharedBuffer 的视图、位置索引和值,返 回 sharedArray[index] 的值。 load 方法只接受两个参数:SharedBuffer 的视 图和位置索引,也是返回 sharedArray[index] 的值。

```
// 主线程 main.js
ia<sup>[42]</sup> = 314159; // 原先的值 191
Atomics.store(ia, 37, 123456); // 原先的值是 163
// Worker 线程 worker.js
while (Atomics.load(ia, 37) == 163);
console.log(ia[37]); // 123456
console.log(ia[42]); // 314159
```
上面代码中,主线程的 Atomics.store 向42号位置的赋值,一定是早于37位置的 赋值。只要37号位置等于163,Worker 线程就不会终止循环,而对37号位置和42 号位置的取值,一定是在 Atomics.load 操作之后。

#### (**2**)**Atomics.wait()**,**Atomics.wake()**

使用 while 循环等待主线程的通知,不是很高效,如果用在主线程,就会造成卡 顿, Atomics 对象提供了 wait() 和 wake() 两个方法用于等待通知。这两个方 法相当于锁内存,即在一个线程进行操作时,让其他线程休眠(建立锁),等到操 作结束,再唤醒那些休眠的线程(解除锁)。

Atomics.wait(sharedArray, index, value, time)

Atomics.wait 用于当 sharedArray[index] 不等于 value ,就返回 notequal ,否则就进入休眠,只有使用 Atomics.wake() 或者 time 毫秒以后才能 唤醒。被 Atomics.wake() 唤醒时,返回 ok ,超时唤醒时返回 timed-out 。

Atomics.wake(sharedArray, index, count)

Atomics.wake 用于唤醒 count 数目在 sharedArray[index] 位置休眠的线 程,让它继续往下运行。

下面请看一个例子。

// 线程一 console.log(ia[37]); // 163 Atomics.store(ia, 37, 123456); Atomics.wake(ia, 37, 1);

// 线程二 Atomics.wait(ia, 37, 163); console.log(ia[37]); // 123456

上面代码中,共享内存视图 ia 的第37号位置,原来的值是 163 。进程二使 用 Atomics.wait() 方法,指定只要 ia[37] 等于 163 ,就进入休眠状态。进 程一使用 Atomics.store() 方法,将 123456 放入 ia[37] ,然后使 用 Atomics.wake() 方法将监视 ia[37] 的休眠线程唤醒。

另外, 基于 wait 和 wake 这两个方法的锁内存实现,可以看 Lars T Hansen 的 js-lock-and-condition 这个库。

注意,浏览器的主线程有权"拒绝"休眠,这是为了防止用户失去响应。

(**3**)运算方法

共享内存上面的某些运算是不能被打断的,即不能在运算过程中,让其他线程改写 内存上面的值。Atomics 对象提供了一些运算方法,防止数据被改写。

Atomics.add(sharedArray, index, value)

Atomics.add 用于将 value 加到 sharedArray[index] ,返 回 sharedArray[index] 旧的值。

Atomics.sub(sharedArray, index, value)

Atomics.sub 用于将 value 从 sharedArray[index] 减去,返 回 sharedArray[index] 旧的值。

Atomics.and(sharedArray, index, value)

Atomics.and 用于将 value 与 sharedArray[index] 进行位运算 and ,放 入 sharedArray[index] ,并返回旧的值。

Atomics.or(sharedArray, index, value)

Atomics.or 用于将 value 与 sharedArray[index] 进行位运算 or , 放 入 sharedArray[index] ,并返回旧的值。

Atomics.xor(sharedArray, index, value)

Atomic.xor 用于将 vaule 与 sharedArray[index] 进行位运算 xor ,放 入 sharedArray[index] ,并返回旧的值。

(**4**)其他方法

Atomics 对象还有以下方法。

 $\bullet$  Atomics.compareExchange(sharedArray, index, oldval, newval) : 如果 sharedArray[index] 等于 oldval ,就写入 newval ,返

回 oldval 。

- Atomics.exchange(sharedArray, index, value) : 设 置 sharedArray[index] 的值,返回旧的值。
- Atomics.isLockFree(size):返回一个布尔值,表示 Atomics 对象是否 可以处理某个 size 的内存锁定。如果返回 false ,应用程序就需要自己来 实现锁定。

Atomics.compareExchange 的一个用途是,从 SharedArrayBuffer 读取一个值, 然后对该值进行某个操作,操作结束以后,检查一下 SharedArrayBuffer 里面原来 那个值是否发生变化(即被其他线程改写过)。如果没有改写过,就将它写回原来 的位置,否则读取新的值,再重头进行一次操作。

# 参考链接

# 官方文件

- ECMAScript® 2015 Language Specification: ECMAScript 2015规格
- ECMAScript® 2016 Language Specification: ECMAScript 2016规格
- [ECMAScript®](http://www.ecma-international.org/ecma-262/6.0/index.html) 2017 Language Specification: ECMAScript 2017规格 (草案)
- [ECMAScript](http://www.ecma-international.org/ecma-262/7.0/) Current Proposals: ECMAScript当前的所有提案
- [ECMAScript](https://tc39.github.io/ecma262/) Active Proposals: 已经进入正式流程的提案
- [ECMAscript](https://github.com/tc39/ecma262) proposals: 从阶段0到阶段4的所有提案列表
- TC39 meeting [agendas:](https://github.com/tc39/proposals) TC39 委员会历年的会议记录
- [ECMAScript](https://github.com/hemanth/es-next) Daily: TC39委员会的动态
- The TC39 [Process:](https://github.com/tc39/agendas) 提案进入正式规格的流程
- TC39: A [Process](https://ecmascript-daily.github.io/) Sketch, Stages 0 and 1: Stage 0 和 Stage 1 的含义
- TC39 [Process](https://tc39.github.io/process-document/) Sketch, Stage 2: Stage 2 的含义

## 综[合介绍](https://thefeedbackloop.xyz/tc39-process-sketch-stage-2/)

- Axel Rauschmayer, Exploring ES6: Upgrade to the next version of JavaScript: ES6的专著,本书的许多代码实例来自该书
- Sayanee Basu, Use [ECMAScript](http://exploringjs.com/es6/) 6 Today
- Ariya Hidayat, Toward Modern Web Apps with ECMAScript 6
- Dale Schouten, 10 [Ecmascript-6](http://net.tutsplus.com/articles/news/ecmascript-6-today/) tricks you can perform right now
- Colin Toh, Lightweight ES6 [Features](http://www.sencha.com/blog/toward-modern-web-apps-with-ecmascript-6/) That Pack A Punch: ES6的一些"轻量 级"的特性介绍
- Domenic Denicola, ES6: The [Awesome](http://colintoh.com/blog/lightweight-es6-features) Parts
- Nicholas C. Zakas, Understanding ECMAScript 6
- Justin Drake, ECMAScript 6 in [Node.JS](http://www.slideshare.net/domenicdenicola/es6-the-awesome-parts)
- Ryan Dao, Summary of [ECMAScript](https://github.com/nzakas/understandinges6) 6 major features
- Luke Hoban, ES6 [features:](https://github.com/JustinDrake/node-es6-examples) ES6新语法点的罗列
- Traceur-compiler, [Language](http://ryandao.net/portal/content/summary-ecmascript-6-major-features) Features: Traceur文档列出的一些ES6例子
- Axel Rauschmayer, ECMAScript 6: what's next for JavaScript?: 关于ES6新增 语法的综合[介绍,](https://github.com/lukehoban/es6features)[有很多例子](https://github.com/google/traceur-compiler/wiki/LanguageFeatures)
- Axel Rauschmayer, Getting started with ECMAScript 6: ES6语法点的综合介 绍
- Toby Ho, ES6 in io.js
- Guillermo Rauch, E[CMAScript](http://www.2ality.com/2015/08/getting-started-es6.html) 6
- Charles [King,](http://davidwalsh.name/es6-io) The power of ECMAScript 6
- Benjamin De Cock, [Frontend](http://rauchg.com/2015/ecmascript-6/) Guidelines: ES6最佳实践
- Jani Hartikainen, ES6: What are the [benefi](http://charlesbking.com/power_of_es6/#/)ts of the new features in practice?
- kangax, Javascript quiz. ES6 edition: ES6小测试
- Jeremy Fairbank, [HTML5DevConf](http://codeutopia.net/blog/2015/01/06/es6-what-are-the-benefits-of-the-new-features-in-practice/) ES7 and Beyond!: ES7新增语法点介绍

# **let** 和 **const**

- Kyle Simpson, For and against let: 讨论let命令的作用域
- kangax, Why typeof is no longer "safe": 讨论在块级作用域内, let命令的变量 声明和赋值的行为
- Axel Ra[uschmayer,](http://es-discourse.com/t/why-typeof-is-no-longer-safe/15) [Variables](http://davidwalsh.name/for-and-against-let) and scoping in ECMAScript 6: 讨论块级作用域 与let和const的行为
- Nicolas Bevacqua, ES6 Let, Const and the ["Temporal](http://www.2ality.com/2015/02/es6-scoping.html) Dead Zone" (TDZ) in Depth
- acorn, Function statements in strict mode: [块级作用域对严格模式的函数声明](http://ponyfoo.com/articles/es6-let-const-and-temporal-dead-zone-in-depth) 的影响
- Axel R[auschmayer,](https://github.com/ternjs/acorn/issues/118) ES proposal: global: 顶层对象 global

## 解构赋值

- Nick Fitzgerald, Destructuring Assignment in ECMAScript 6: 详细介绍解构赋 值的用法
- Nicholas C. Zakas, ECMAScript 6 [destructuring](http://fitzgeraldnick.com/weblog/50/) gotcha

# 字符串

- Nicholas C. Zakas, A critical review of ECMAScript 6 quasi-literals
- Mozilla Developer Network, Template strings
- Addy Osmani, Getting Literal With ES6 Template Strings: 模板字符串的介绍
- Blake Winton, ES6 Templates: [模板字符串的介绍](http://www.nczonline.net/blog/2012/08/01/a-critical-review-of-ecmascript-6-quasi-literals/)
- Peter Jaszkowiak, How to write a template compiler in JavaScript: 使用模板字 符串,编写一个模板编译函数
- Axel Rauschmayer, [ES.stage3:](https://medium.com/@PitaJ/how-to-write-a-template-compiler-in-javascript-f174df6f32f) string padding

### 正则

- Mathias Bynens, Unicode-aware regular expressions in ES6: 详细介绍正则表 达式的u修饰符
- Axel Rauschmayer, New regular [expression](https://mathiasbynens.be/notes/es6-unicode-regex) features in ECMAScript 6 : ES6 正则特性的详细介绍
- Yang Guo, RegExp lookbehind assertions: 介绍后行断言
- Axel Rauschmayer, ES proposal: RegExp named capture groups: 具名组匹配 的介绍

# 数值

- Nicolas Bevacqua, ES6 Number Improvements in Depth
- Axel Rauschmayer, ES proposal: arbitrary precision integers

#### 数组

- Axel Rauschmayer, ECMAScript 6's new array methods: 对ES6新增的数组方 法的全面介绍
- TC39, Array.prototy[pe.includes:](http://www.2ality.com/2014/05/es6-array-methods.html) 数组的includes方法的规格
- Axel Rauschmayer, ECMAScript 6: holes in Arrays: 数组的空位问题

## 函数

- Nicholas C. Zakas, Understanding ECMAScript 6 arrow functions
- Jack Franklin, Real Life ES6 Arrow Functions
- Axel Rauschmayer, Handling required parameters in [ECMAScript](http://www.nczonline.net/blog/2013/09/10/understanding-ecmascript-6-arrow-functions/) 6
- Dmitry Soshnikov, ES6 Notes: [Default](http://javascriptplayground.com/blog/2014/04/real-life-es6-arrow-fn/) values of parameters: 介绍参数的默认 值
- Ragan Wald, Destructuring and [Recursion](http://dmitrysoshnikov.com/ecmascript/es6-notes-default-values-of-parameters/) in ES6: rest[参数和扩展运](http://www.2ality.com/2014/04/required-parameters-es6.html)算符的详 细介绍
- Axel Rauschmayer, The names of functions in ES6: 函数的name属性的详细 介绍
- Kyle Simpson, Arrow This: [箭头函数并没有自己的](http://www.2ality.com/2015/09/function-names-es6.html)this
- Derick Bailey, Do ES6 Arrow Functions Really Solve "this" In JavaScript?: 使 用箭头函数处理this[指向,](http://blog.getify.com/arrow-this/)必须非常小心
- Mark McDonnell, Understanding recursion in functional JavaScript programming: [如何自己实现尾递归优化](http://derickbailey.com/2015/09/28/do-es6-arrow-functions-really-solve-this-in-javascript/)
- Nicholas C. Zakas, The ECMAScript 2016 change you probably don't know: [使用参数默认值时,不能在函数内部显式开启严格模式](http://www.integralist.co.uk/posts/js-recursion.html)
- Axel Rauschmayer, ES [proposal:](https://www.nczonline.net/blog/2016/10/the-ecmascript-2016-change-you-probably-dont-know/) optional catch binding

# 对象

- Addy Osmani, Data-binding Revolutions with Object.observe(): 介绍 Object.observe()的概念
- Sella Rafaeli, Native JavaScript [Data-Binding:](http://www.html5rocks.com/en/tutorials/es7/observe/) 如何使用Object.observe方法, 实现数据对象与DOM对象的双向绑定
- Axel Rauschmayer, proto\_ in ECMAScript 6
- Axel Rauschmayer, Enumerability in ECMAScript 6
- Axel Rauschmayer, ES proposal: [Object.getOwnPr](http://www.2ality.com/2015/09/proto-es6.html)opertyDescriptors()
- TC39, Object.getO[wnPropertyDescriptors](http://www.2ality.com/2015/10/enumerability-es6.html) Proposal

# **Symb[ol](https://github.com/tc39/proposal-object-getownpropertydescriptors)**

- Axel Rauschmayer, Symbols in ECMAScript 6: Symbol 简介
- MDN, Symbol: Symbol类型的详细介绍
- Jason Orendorff, ES6 In Depth: [Symbols](http://www.2ality.com/2014/12/es6-symbols.html)
- Keith [Cirkel,](https://developer.mozilla.org/en-US/docs/Web/JavaScript/Reference/Global_Objects/Symbol) Metaprogramming in ES6: Symbols and why they're awesome: Symbol的深入介绍
- Axel Rauschmayer, [Customizing](http://blog.keithcirkel.co.uk/metaprogramming-in-es6-symbols/) ES6 via well-known symbols
- Derick Bailey, Creating A True Singleton In Node.js, With ES6 Symbols
- Das Surma, How to read web specs Part IIa Or: [ECMAScrip](http://www.2ality.com/2015/09/well-known-symbols-es6.html)t Symbols: 介绍 Symbol 的规[格](https://derickbailey.com/2016/03/09/creating-a-true-singleton-in-node-js-with-es6-symbols/)

# **Set和Map**

- Mozilla Developer Network, WeakSet:介绍WeakSet数据结构
- Dwayne Charrington, What Are Weakmaps In ES6?: WeakMap数据结构介绍
- Axel Rauschmayer, ECMA[Script](https://developer.mozilla.org/en-US/docs/Web/JavaScript/Reference/Global_Objects/WeakSet) 6: maps and sets: Set和Map结构的详细介绍
- Jason Orendorff, ES6 In Depth: [Collections](http://ilikekillnerds.com/2015/02/what-are-weakmaps-in-es6/): Set和Map结构的设计思想
- Axel Rauschmayer, [Converting](http://www.2ality.com/2015/01/es6-maps-sets.html) ES6 Maps to and from JSON: 如何将Map与其 他数据结构互相[转换](https://hacks.mozilla.org/2015/06/es6-in-depth-collections/)

# **Proxy** 和 Reflect

- Nicholas C. Zakas, Creating defensive objects with ES6 proxies
- Axel Rauschmayer, Meta programming with ECMAScript 6 proxies: Proxy详 解
- Daniel Zau[t](http://www.nczonline.net/blog/2014/04/22/creating-defensive-objects-with-es6-proxies/)ner, Met[a-programming](http://www.2ality.com/2014/12/es6-proxies.html) JavaScript Using Proxies: 使用Proxy实现 元编程
- Tom Van Cutsem, [Harmony-reflect:](http://dzautner.com/meta-programming-javascript-using-proxies/) Reflect对象的设计目的
- Tom Van Cutsem, Proxy Traps: Proxy拦截操作一览
- Tom Van Cutsem, [Reflect](https://github.com/tvcutsem/harmony-reflect/wiki) API
- Tom Van Cutsem, [Proxy](https://github.com/tvcutsem/harmony-reflect/blob/master/doc/traps.md) Handler API
- Nicolas Bevacqua, ES6 [Proxie](https://github.com/tvcutsem/harmony-reflect/blob/master/doc/api.md)s in Depth
- Nicolas Bevacqua, ES6 [Proxy](https://github.com/tvcutsem/harmony-reflect/blob/master/doc/handler_api.md) Traps in Depth
- Nicolas Bevacqua, More ES6 [Proxy](http://ponyfoo.com/articles/es6-proxies-in-depth) Traps in Depth
- Axel Rauschmayer, Pitfall: not all [objects](http://ponyfoo.com/articles/es6-proxy-traps-in-depth) can be wrapped transparently by proxies
- Bertalan Miklos, Writing a JavaScript [Framework](http://ponyfoo.com/articles/more-es6-proxy-traps-in-depth) Data Binding with ES6 Proxies: 使用 Proxy [实现观察者模式](http://www.2ality.com/2016/11/proxying-builtins.html)
- Keith Cirkel, [Metaprogramming](https://blog.risingstack.com/writing-a-javascript-framework-data-binding-es6-proxy/) in ES6: Part 2 Reflect: Reflect API 的详细介 绍

# **Promise** [对象](https://www.keithcirkel.co.uk/metaprogramming-in-es6-part-2-reflect/)

- Jake Archibald, JavaScript Promises: There and back again
- Tilde, rsvp.js
- Sandeep Panda, An Overview of [JavaScript](http://www.html5rocks.com/en/tutorials/es6/promises/) Promises: ES6 Promise入门介绍
- Dave [Atchley](https://github.com/tildeio/rsvp.js), ES6 Promises: Promise的语法介绍
- Axel Rauschmayer, [ECMAScript](http://www.sitepoint.com/overview-javascript-promises/) 6 promises (2/2): the API: 对ES6 Promise规

格和用法的详细介绍

- Jack Franklin, Embracing Promises in JavaScript: catch 方法的例子
- Ronald Chen, How to escape Promise Hell: 如何使用 Promise.all 方法的 一些很好的例子
- Jordan Harband, [proposal-promise-try:](https://medium.com/@pyrolistical/how-to-get-out-of-promise-hell-8c20e0ab0513#.2an1he6vf) Promise.try() 方法的提案
- Sven Slootweg, What is Promise.try, and why does it matter?: Promise.try() 方法的优点
- Yehuda Katz, TC39: [Promises,](https://github.com/ljharb/proposal-promise-try) Promises: [Promise.try\(\)](http://cryto.net/~joepie91/blog/2016/05/11/what-is-promise-try-and-why-does-it-matter/) 的用处

# **Iterator**

- Mozilla Developer Network, Iterators and generators
- Mozilla Developer Network, The Iterator protocol
- Jason Orendorff, ES6 In Depth: [Iterators](https://developer.mozilla.org/en-US/docs/Web/JavaScript/Guide/Iterators_and_Generators) and the for-of loop: 遍历器与for...of 循环的介绍
- Axel Rauschmayer, Iterators and [generators](https://developer.mozilla.org/en-US/docs/Web/JavaScript/Guide/The_Iterator_protocol) in [ECMAScript](https://hacks.mozilla.org/2015/04/es6-in-depth-iterators-and-the-for-of-loop/) 6: 探讨Iterator和 Generator的设计目的
- Axel Rauschmayer, Iterables and iterators in [ECMAScript](http://www.2ality.com/2013/06/iterators-generators.html) 6: Iterator的详细介 绍
- Kyle Simpson, Iterating ES6 Numbers: [在数值对象上部署遍](http://www.2ality.com/2015/02/es6-iteration.html)历器

# **Generator**

- Matt Baker, Replacing callbacks with ES6 Generators
- Steven Sanderson, Experiments with Koa and JavaScript Generators
- jmar777, What's the Big Deal with [Generators?](http://flippinawesome.org/2014/02/10/replacing-callbacks-with-es6-generators/)
- Marc Harter, Generators in Node.js: Common [Misconceptions](http://blog.stevensanderson.com/2013/12/21/experiments-with-koa-and-javascript-generators/) and Three Good Use Cases: 讨论[Generator](http://devsmash.com/blog/whats-the-big-deal-with-generators)函数的作用
- StackOverflow, ES6 yield : what happens to the arguments of the first call next()?: 第一次使用next[方法时不能带有参数](http://strongloop.com/strongblog/how-to-generators-node-js-yield-use-cases/)
- Kyle Simpson, ES6 Generators: Complete Series: 由浅入深探讨Generator的 [系列文章,共四篇](http://stackoverflow.com/questions/20977379/es6-yield-what-happens-to-the-arguments-of-the-first-call-next)
- Gajus Kuizinas, The [Definitive](http://davidwalsh.name/es6-generators) Guide to the JavaScript Generators: 对 Generator的综合介绍
- Jan Krems, [Generator](http://gajus.com/blog/2/the-definetive-guide-to-the-javascript-generators)s Are Like Arrays: 讨论Generator可以被当作数据结构

看待

- Harold Cooper, Coroutine Event Loops in Javascript: Generator用于实现状态 机
- Ruslan Ismagilov, [learn-generators:](http://syzygy.st/javascript-coroutines/) 编程练习, 共6道题
- Steven Sanderson, Experiments with Koa and JavaScript Generators: Generator入门介绍, 以Koa[框架为例](https://github.com/isRuslan/learn-generators)
- Mahdi Dibaiee, ES7 Array and Generator [comprehensions](http://blog.stevensanderson.com/2013/12/21/experiments-with-koa-and-javascript-generators/): ES7的Generator 推导
- Nicolas Bevacqua, ES6 [Generators](http://dibaiee.ir/es7-array-generator-comprehensions/) in Depth
- Axel Rauschmayer, ES6 generators in depth: Generator规格的详尽讲解
- Derick Bailey, Using ES6 Generators To Short-Circuit Hierarchical Data Iteration:使用 for...of [循环完成预定的操作步](http://www.2ality.com/2015/03/es6-generators.html)骤

# 异[步操作和](https://derickbailey.com/2015/10/05/using-es6-generators-to-short-circuit-hierarchical-data-iteration/)**Async**函数

- Luke Hoban, Async Functions for ECMAScript: Async函数的设计思想, 与 Promise、Gernerator函数的关系
- Jafar Husain, [Asynchronous](https://github.com/lukehoban/ecmascript-asyncawait) Generators for ES7: Async函数的深入讨论
- Nolan Lawson, Taming the asynchronous beast with ES7: async函数通俗的实 例讲解
- Jafar Husain, Async [Generators:](http://pouchdb.com/2015/03/05/taming-the-async-beast-with-es7.html) 对async与Generator混合使用的一些讨论
- Daniel Brain, Understand promises before you start using async/await 讨论 async/await与[Promise](https://docs.google.com/file/d/0B4PVbLpUIdzoMDR5dWstRllXblU/view?sle=true)的关系
- Jake Archibald, Async functions making [promises](https://medium.com/@bluepnume/learn-about-promises-before-you-start-using-async-await-eb148164a9c8) friendly
- Axel Rauschmayer, ES proposal: asynchronous iteration: 异步遍历器的详细 介绍
- Dima Grossman, How to write async await without [try-catch](https://developers.google.com/web/fundamentals/getting-started/primers/async-functions) blocks in Javascript: 除了 try/catch 以外的 async [函数内部捕捉错误](http://www.2ality.com/2016/10/asynchronous-iteration.html)的方法

# **Cl[ass](http://blog.grossman.io/how-to-write-async-await-without-try-catch-blocks-in-javascript/)**

- Sebastian Porto, ES6 classes and JavaScript prototypes: ES6 Class的写法与 ES5 Prototype的写法对比
- Jack Franklin, An [introduction](https://reinteractive.net/posts/235-es6-classes-and-javascript-prototypes) to ES6 classes: ES6 class的入门介绍
- Axel Rauschmayer, ECMAScript 6: new OOP features besides classes
- Axel Rauschmayer, Classes in ECMAScript 6 (final semantics): Class语法的 详细介绍和设计思想分析
- Eric Faust, ES6 In Depth: [Subclassing:](http://www.2ality.com/2015/02/es6-classes-final.html) Class语法的深入介绍
- Nicolás Bevacqua, Binding Methods to Class Instance Objects: 如何绑定类的 实例中的th[is](https://hacks.mozilla.org/2015/08/es6-in-depth-subclassing/)

# **Decorator**

- Maximiliano Fierro, Declarative vs Imperative: Decorators和Mixin介绍
- Justin Fagnani, "Real" Mixins with JavaScript Classes: 使用类的继承实现 Mixin
- Addy Osmani, Exploring ES2016 [Decorators:](http://justinfagnani.com/2015/12/21/real-mixins-with-javascript-classes/) Decorator的深入介绍
- Sebastian McKenzie, Allow decorators for functions as well: 为什么修饰器不 能用于函数
- Maximiliano Fierro, Traits with ES7 [Decorators:](https://github.com/wycats/javascript-decorators/issues/4) Trait的用法介绍
- Jonathan Creamer: Using ES2016 Decorators to Publish on an Event Bus: 使 用修饰器实现自动[发布事件](http://cocktailjs.github.io/blog/traits-with-es7-decorators.html)

# **Module**

- Jack Franklin, JavaScript Modules the ES6 Way: ES6模块入门
- Axel Rauschmayer, ECMAScript 6 modules: the final syntax: ES6模块的介 绍,以及与CommonJS[规格的详细比较](http://24ways.org/2014/javascript-modules-the-es6-way/)
- Dave Herman, Static module resolution: ES6模块的静态化设计思想
- Jason Orendorff, ES6 In Depth: Modules: ES6[模块设计思想](http://www.2ality.com/2014/09/es6-modules-final.html)的介绍
- Ben Newman, The [Importance](http://calculist.org/blog/2012/06/29/static-module-resolution/) of import and export: ES6模块的设计思想
- $\bullet$  ESDiscuss, Why is ["export](https://hacks.mozilla.org/2015/08/es6-in-depth-modules/) default var  $a = 1$ ;" invalid syntax?
- Bradley Meck, ES6 Module [Interoperability:](http://benjamn.github.io/empirenode-2015/#/) 介绍 Node 如何处理 ES6 语法加 载 CommonJS 模块
- Axel Rauschmayer, Making [transpiled](https://esdiscuss.org/topic/why-is-export-default-var-a-1-invalid-syntax) ES modules more spec-compliant: ES6 模块编译成 CommonJS [模块的详细介绍](https://github.com/nodejs/node-eps/blob/master/002-es6-modules.md)
- Axel Rauschmayer, ES proposal: import() [dynamically](http://www.2ality.com/2017/01/babel-esm-spec-mode.html) importing ES modules: import() 的用法

# 二[进制数组](http://www.2ality.com/2017/01/import-operator.html)

- Ilmari Heikkinen, Typed Arrays: Binary Data in the Browser
- Khronos, Typed Array Specification
- Ian Elliot, Reading A BMP File In [JavaScript](http://www.html5rocks.com/en/tutorials/webgl/typed_arrays/)
- Renato Mangini, How to [convert](http://www.khronos.org/registry/typedarray/specs/latest/) ArrayBuffer to and from String
- Axel Rau[schmayer,](http://www.i-programmer.info/projects/36-web/6234-reading-a-bmp-file-in-javascript.html) Typed Arrays in ECMAScript 6
- Axel Rauschmayer, ES [proposal:](http://updates.html5rocks.com/2012/06/How-to-convert-ArrayBuffer-to-and-from-String) Shared memory and atomics
- Lin Clark, Avoiding race conditions in [SharedArrayB](http://www.2ality.com/2015/09/typed-arrays.html)uffers with Atomics: Atomics 对象使用场[景的解释](http://2ality.com/2017/01/shared-array-buffer.html)
- Lars T Hansen, Shared [memory](https://hacks.mozilla.org/2017/06/avoiding-race-conditions-in-sharedarraybuffers-with-atomics/) a brief tutorial

# **SIMD**

- TC39, SIMD.js Stage 2
- MDN, SIMD
- TC39, [ECMAScript](https://docs.google.com/presentation/d/1MY9NHrHmL7ma7C8dyNXvmYNNGgVmmxXk8ZIiQtPlfH4/edit#slide=id.p19) SIMD
- Axel [Rausch](https://developer.mozilla.org/en-US/docs/Web/JavaScript/Reference/Global_Objects/SIMD)mayer, JavaScript gains support for SIMD

## 工具

- Babel, Babel Handbook: Babel的用法介绍
- Google, traceur-compiler: Traceur编译器
- Casper Beyer, [ECMASc](https://github.com/thejameskyle/babel-handbook/tree/master/translations/en)ript 6 Features and Tools
- Stoyan [Stefanov,](https://github.com/google/traceur-compiler) Writing ES6 today with jstransform
- ES6 Module Loader, ES6 Module Loader Polyfill: 在浏览器和node.js加载ES6 模块的一个库,文档里对ES6[模块有详细解释](http://caspervonb.github.io/2014/03/05/ecmascript6-features-and-tools.html)
- Paul Miller, es6-shim: [一个针对老式浏览器,模拟](http://www.phpied.com/writing-es6-today-with-jstransform/)ES6部分功能的垫片库 (shim)
- army8735, [Javascrip](https://github.com/paulmillr/es6-shim)t Downcast: 国产的ES6到ES5的转码器
- esnext, ES6 Module Transpiler: 基于node.js的将ES6模块转为ES5代码的命 令行工具
- Sebastian [McKenzie,](https://github.com/esnext/es6-module-transpiler) BabelJS: ES6转译器
- SystemJS, SystemJS: 在浏览器中加载 AMD、CJS、ES6 模块的一个垫片库
- Modernizr, HTML5 Cross [Brow](http://babeljs.io/)ser Polyfills: ES6 垫片库清单
- Facebook, [regenerato](https://github.com/systemjs/systemjs)r: 将 Generator 函数转为 ES5 的转码器